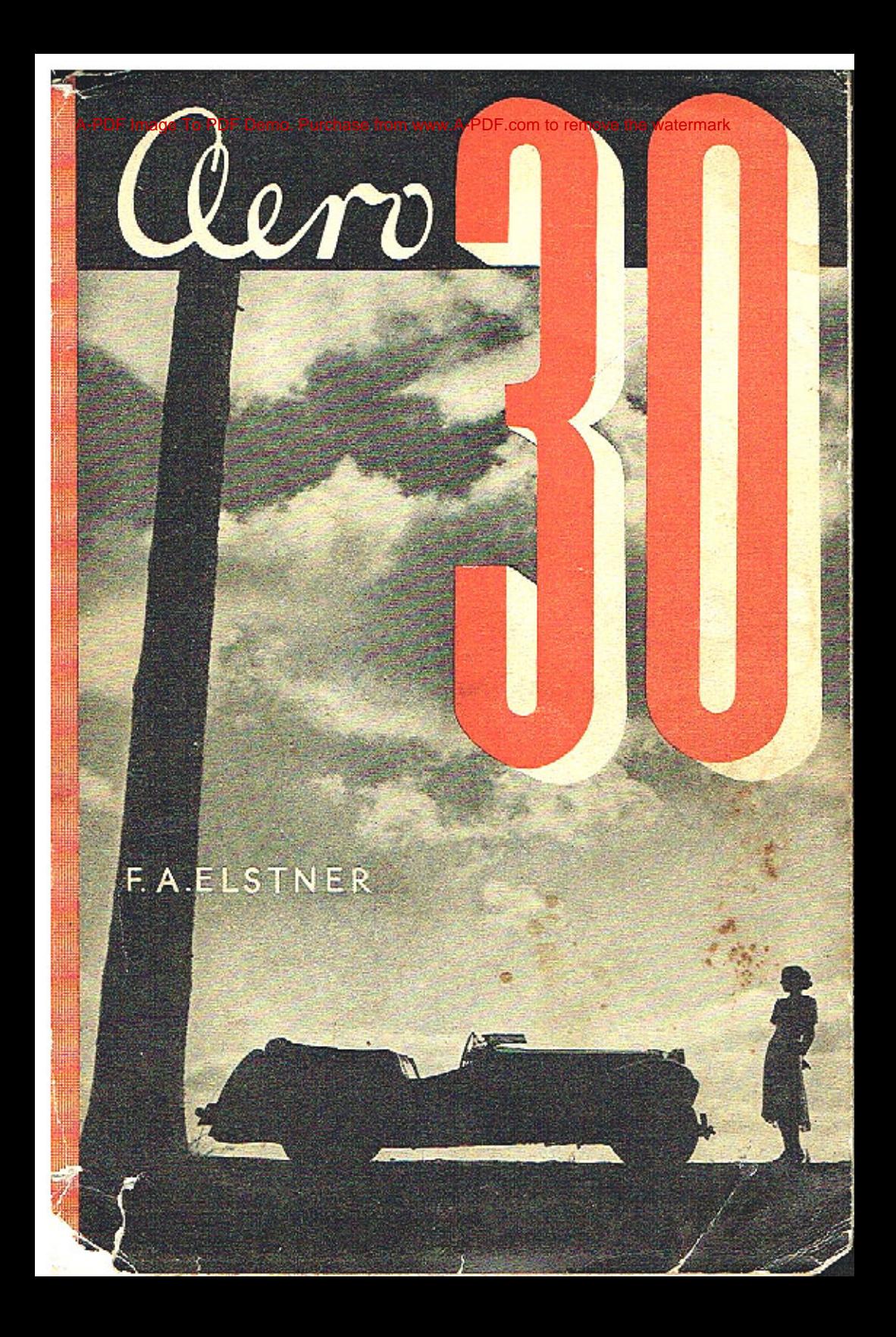

Sie schlagen ein lehrreiches Buch über das Aufomobil auf. Sie werden es gern lesen, mit Interesse, mit Spannung. Selten gelingt es, dem Leser fachliche Instruktionen in derart fesselnder Welse darzubleten, wie es in diesem Buche gelungen Ist.

Der Leser muß nur einige Seifen durchblättern um zu erkennen, daß er ein inhaltsreiches Handbuch des modernen Automobilismus in der Hand hält, mit Ratschlägen eines gewiegten Kraftfahrers, mit behördlichen Vorschriften, der Verkehrsordnung und mit einer Anleitung wie mit einem modernen Automobil umzugehen Ist.

Das Automobil neuen Typs ist hier, der Wagen Aero 30, der in der Tat berechtigt ist, die modernste Konstruktion eines Ischechoslowakischen Automobils zu repräsentieren. Die Kenntnis der Einzelheiten des Aero 30 bedeutet die genaue Kenninis der heutigen fortgeschrittenen Konstruktion kleiner Wagen überhaupt. Daher können wir dieses Buch jedem empfehlen, der sich für Automobilismus Interessiert, jedem, der ein Automobilist werden will oder es schon ist.

F. A. Elstner

 $\mathcal{L}_{\mathbf{z}}$  . The set of  $\mathcal{L}_{\mathbf{z}}$ 

- 조직

957

# AERO 30 PS

DAS BUCH VOM AUTOMOBIL

 $\mathcal{L}^{\mathcal{L}}$ 

Melanisich A. G., Prag

 $\mathbb{R}^n$  .

1935

VATER UND SOHN, ZWEI GENERATIONEN gehen am Sonntag miteinander die Strasse entlang. Langsam, zu Fuss, in andächtiger Ruhe.

"Vater, siehst Du dort das Arsomobil? Jetzt fährt es durch die Kurve! Gute achtzig Kilometer. - Warum gehen eigentlich wir zu Fuss?"

"Geh' ihm aus dem Weg, der Mann ist verrückt!"

"Vater, es ist ein Aero 30. Der Wagen der Zukunft! Mit Frontantrieb, Zweitaktmotor, Kotflügeln in Tropfenform, Schwingachsen und niedrigem Schwerpunkt..."

"Was weisst denn Du, Junge, was ein Schwerpunkt ist?" "Am Schwerpunkt hängt das Leben. Jetzt fährt er mit hundert!"

"Ein Narr ist es! Gehen wir aus dem Weg! Komm in den Wald, auf einen stillen Fussweg, irgendwohin, wo keine Automobile fahren! Du weisst, wir haben in unserer Familie schlimme Erfahrungen gemacht, der Grossvater starb in jungen Jahren ... " "Da gab es schon damals Automobile?"

"Nein, auch keine Flugzeuge. Dein Grossvater fuhr nur mit Pferden. Und dennoch erschlug er sich. Er fiel vom Dachbo $den \dots$ 

ZUALLEN ZEITEN SCHRECKTEN DIE ALTEN DIE JUGEND. Sie führten sie zu den Grabsteinen der Leute, die ausgeglitten waren oder von Dachboden gefallen sind. Dadurch wurde der menschliche Fortschritt gekemnt, so dass wir erst heute gut fahren und fliegen können.

Der Junge des Jahres 1935 schaut gegen den Himmel, wo oberhalb der weissen Wölkchen eine Himmelslimousine surrt und brummt.

Auch sie trägt den Namen Aero auf dem schlanken Körper. Alle Kinder der Väter von heute werden fliegen! Nur ist es notwendig, dass sie gut fliegen können und das Automobil bereitet sie dazu vor.

Und so kommen auch wir mit Hundert-Kilometergeschwindigkeit den Auto-Kindern näher um ihnen zu erzählen, was ein Automobil ist, wie man es anstellt, damit es losfährt und dann an richtiger Stelle hält.

Und darin liegt im Grunde genommen, der tiefere Sinn menschlichen Lebens.

IM JAHRE 1835 trugen die Männer hohe Hüte, in der Hand Stöcke mit silbernen Krücken, hatten Literatur, Musik und Vormärzpolitik im Kopf.

"Ein Wagen ohne Pferde?" staunte man ungläubig am Sonntag beim Spaziergang unter den Laubengängen altertümlicher Häuser.

"Das kann keine gottgefällige Sache sein. Es wird der Menschheit zum Verderben!"

"Irgend ein deutscher Uhrmacher konstruierte einen Wagen schon im Jahre 1649, welcher von selbst fuhr. Er wurde von einem starken Uhrwerk angetrieben."

"Das ist richtig. Er fuhr fast mit der gleichen Geschwindigkeit wie ein Pferd im Trab. Es war aber angeblich ein Betrug! Im Wagen waren Leute verborgen! Allerdings vor 100 Jahren hatte man ja auch keine Dampfmaschinen . . ."

"Was wohl unsere Grossmütter dazu sagen würden," lachten die Männer des Jahres 1835, "wenn sie so eine Dampfmaschine sehen würden? Ein Dampfwagen- ist das nicht ein Wunder? Heute, Anno Domini 1835, fährt, so erzählt man, in England zwischen Glowcester und Cheltenham ein Dampfwagen an Stelle der Fuhrwerke!"

"Aber der Heizer dieses Wagens hat sich vor kurzem erschlagen! Die Maschine ist mit ihm umgestürzt!"

"Die Fuhrwerker legten dem Dampfwagen Steine in den Weg. Sie wollten dadurch beweisen, dass der Wagen zu schnell fährt und eine Gefahr für die Leute bilden wird."

"Und daraufhin wurde im englischen Königreich verboten schneller als 2000 Schritte in der Stunde zu fahren!" "Das ist vollkommen berechtigt!"

IM JAHRE 1935 tragen die Männer komische Knickerbocker, in der Hand haben sie die Abendblätter und im Kopf Fussball, Boxen und Automobile.

"Mercedes? Bugatti? Alfa Romeo?" sagen sie, wenn sie sonntags am Fluss lagern und Eier mit Schinken über dem Feuer braten.

"Das geht alles zu langsam! In einem Jahr wird's anders!" "In Deutschland werden Spezialwagen für ungeheuere Geschwindigkeiten gebaut und Campbell arbeitet an einem neuen Weltrekord? Wieviel fuhr er kürzlich?"

"Vierhundertfünfundvierzie!"

Vor 37 Jahren fuhr der Rennfahrer de Chasseloup den Weltrekord mit - dreiundsechzig Kilometern in der Stunde!

SEIT 35 JAHREN werden die Versuche, den Weltrekord der schnellsten Fahrt zu erreichen, kontrolliert.

Im Zeitraum von 1898-1933 wurden insgesamt 16 erfolgreiche Angriffe auf den Weltrekord unternommen.

Um den ersten Hunderter zu bezwingen war die Zeit von der Erschaffung der Welt bis 1899 erforderlich. Jenatzy lenkte. Der zweite Hunderter brauchte weitere 10 Jahre zur Reife. Hemery fuhr im Jahre 1909 202'65 km pro Stunde.

Der dritte Hunderter wurde erst 18 Jahre später erreicht. Major Segrave machte 326'67 km pro Stunde. Das war im Jahre 1929.

Den vierten Hunderter, 433'60 km pro Stunde, stellten die Zeitmesser nach weiteren 6 Jahren, im Jahre 1933 fest. Der Fahrer hiess Sir Malcolm Campbell und die Maschine der "Blaue Vogel". Es war ein Monstrum, neun Meter lang, vier Tonnen schwer und raste mit einer Geschwindigkeit vom 121 m pro Sekunde. Der "Blaue Vogel" kostete dreieinhalb Millionen Kronen.

Der Aero 30 PS kostet nicht ganz ein Prozent dieser Summe. und dennoch erreicht er beinahe 25% dieser Geschwindigkeit. Man soll sich damit zufrieden geben, dass es ein sehr schneller Serienwagen ist. Der Konstrukteur als verantwortungsbewusster Vater dachte an Sicherheit. Viele Leute fürchten bis heute Maschinen. Sie fürchten Automobile und Flugzeuge. Die Statistiken zeigen allerdings, dass das gefährlichste Transportmittel das Bett ist.

Neunzig Prozent aller Menschen sterben im Bett!

# DIE GESCHICHTE DES FRONTANTRIEBES

Eigentlich kannte man den Frontantrieb seit jeher.

12월 12일 - 12월 12일

Die Tyrannen und die reichen Leute, die berühmten und auch die gewöhnlichen, spannten Sklaven und Zugtiere vorne ein. Sie selbst sassen hinten und fanden daran Gefallen, wie die lebenden Zugkräfte sich im Schweisse Ihres Angesichtes abmühten. Es gab keine Maschinen.

Und wie war das mit dem Zweitakt im Altertum?

Er war seit dem Beginn der Welt beliebt. Denn im Grunde genommen enthält auch der menschilche Körper einen Zweitaktmotor. Er saugt das rote explosive Gemisch an und treibt so ein Paar Beine mit verschiedener Geschwindigkeit durch die Welt. Die menschlichen Füsse treten zweimal auf und führen eine Vorwärtsbewegung durch; sie schieben den Körper um dreiviertel Meter weiter. Die Tiere entsprechen etwa den Viertaktern. Viermal treten sie bei jeder Vorwärtsbewegung auf, der Rhytmus eines Viertaktmotors ist ähnlich. Die ersten Autofahrer hatten viel zu tun, Bald, nach der Erfindung der Dampfmaschine mochte man gerufen haben: "Baut einen Dampfwagen!" So konstruierte Cugnot im Jahre 1770 einen geräumigen Dampfwagen, einen offenen Roadster, mit Kessel, Kohlenschaufel. Schürhaken und Aschenkasten ausgerüstet.

Sich mit dem Problem des Vorderradantriebes zu befassen, hatte er keine Zeit; gaben ihm doch ganz andere Probleme zu denken.

Der Auspuff des ersten Automobils war gegen den Himmel gerichtet und Ruß schwärzte den Fahrer, wenn er mit seiner Dame eine Weekendfahrt machte.

Kam er vor die Stadt, musste er Kohle zulegen, Wasser nachfüllen, Asche herausnehmen.

Doch besaß er einen glänzend gelüfteten Aussichtswagen, der von weither zu sehen war; und niemand fragte, wo der Schwerpunkt liegt. Die Fahrer waren schließlich sogar froh, daß sie auf die anderen Leute von oben herabblicken konnten.

Manchen jedoch genügte es nicht, daß der motorisierte Wagen fünfmal so schnell fuhr, als ein Pferd, bei weitem nicht. Diese Verrückten, die mit den erwähnten Sportsleuten nichts zu tun haben, versuchten Gott mit dem Automobil. Sie fuhren dahin und dorthin und stritten miteinander, wer schneller war.

Sie beschafften sich Rennwagen und überholten einer den anderen. Wie dies schon bei Wettrennen zu sein pflegt, war der eine vom und der andere blieb zurück. Und diese liefen dann zu den Konstrukteuren und machten ihnen Vorwürfe.

Irgendjemandem fiel ein, daß es ganz gescheit sein könnte, die Vorderräder anzutreiben. Schließlich konstruierte ein Herr Miller aus Los Angeles in USA, einen Rennwagen mit Vorderradantrieb für Frank Lockhart.

Schon damals fuhr dieser kleine Wagen mit einem Motor von nur anderthalb Liter 275 km pro Stunde! Ein Packard Cable-Wagen mit Vorderradantrieb fuhr 1929 in Arpaion in einer Stunde 230 kml Die als solid bekannten Fabriken Alvis, Astra, Auburn, DKW., Itala, Miller, Rumpler, Violette, Tracta erprobten gleichzeitig den Frontantrieb an Probewagen und auch in grösseren Serien,

Zu dieser Zeit etwa, vor 6 Jahren, kam in der Tschechoslowakei, der kleine Aero 10 PS heraus.

Es war ein Pionier, es war nicht "Das Automobil", der Meister aller Klassen. Es war nur die erste Stufe für die Schar Jener, die bis dahin zu Fuss gehen mussten. Der kleine Aero hatte nur einen einzigen Zylinder, aber er brachte vielen Leuten Glück und Zufriedenheit, er wurde der Wagen der neuen Generation und dies bei einem Preis, der damels unerhört niedrig war. Und dann gab man noch einen zweiten Zylinder dazu. Das bedeutete mehr Kilometer, glänzende Fahrten, sogar in die weite Ferne.

Siegrelch zerriß der kleine Wagen das Zielband bei dreiundsechzig großen Autorennen als sicherer Erster,

Fünf Jahre genügte diese Type; noch 1934 wurden mit ihr zwei Klassen der Tausend-Meilen der Tschechoslowakei gewonnen.

Sie durchkreuzt ganz Europa. Die Besitzer der Aero-Wagen wurden Pioniere der Fernfahrten. Pannen verschwinden vom Programm.

Aero-Teams fahren quer durch die Ostsahara nach dem hohen Atlasgebirge, durch Ägypten, Persien, Afghanistan, sie fuhren von der trockenen Wüste bis über den Polarkreis.

Tureks Serienwagen fährt dreißigtausend Kilometer in 30 Tagen unter der Kontrolle des Autoklubs der Tschechoslowakischen Republik.

Den Probewagen für den Aero 30 zeichnete der Konstrukteur im Herbst 1930. Der Wagen wurde sodann, sozusagen im Keimzustande, sorgfältig 3 Jahre erprobt. Er wartete seine Zeit ab und die kam. Vom Anfangsstadium wird das Niveau der Leistung erhöht: Größere Geschwindigkeit, höhere Bequemlichkeit, erhöhte Sicherheit, mehr Raum.

Der Wagen faßt vier, fünf Personen, ist stabil in den Kurven und auf glatter Straße, fährt vorzüglich auch auf schlechten Wegen, die Hinterräder sind vom Antrieb frei; er ist gebaut für sichere Fahrt bei großer Geschwindigkeit. Sein Schöpfer hatte Zeit genug um aus den Experimenten seiner Vorgänger beim Frontantrieb zu lernen.

Der Wagen ist gebunden durch die Tradition seiner Marke und den makellosen Ruf der Typen Aero 10 PS, Aero 18 PS und Aero 1000. Zu Beginn des Jahres 1935, zum Zeitpunkt da dieses Buch geschrieben wird, hatten die Besitzer der ersten Dreißiger bereits über 3,000,000 Kilometer zurückgelegt.

Damit hatte der Wagen die Serienprüfung bestanden und seine Konstruktion wurde in allen Einzelheiten für die Dauer stabil.

Der kleine Aero-Wagen war so gut erdacht, daß er fünf Jahre lang genügte. Auch beim Dreißiger dachte man an später. Wie, daß wird erst die Zukunft zeigen.

# Ein Gespräch über den Aero 30 PS

Im Sommer 1934 war es, da fuhren wir von London die große Straße nach Norden. Über uns kreiste ein kleines Sportflugzeug, Als wir in der Nähe des Flugplatzes tankten, trat eine Frau zu uns. Sie hatte die Fliegerbrille an, über der Hand trug sie einen Ledermantel. Vor einer Weile war sie gelandet.

"Was ist denn das für ein Wagen?" fragte sie und stellte sich vor. "Das ist kein englisches Autol Es ist so lang, so niedrig und schön. Es stammt wohl aus der neuen Schule!"

Einst zeichnete der Konstrukteur einen geräumigen Kasten, gut gepolstert, mit großen Fenstern, mit Aschenbechern und mehr oder weniger geschmackvollen Blumenvasen. Und dieses Ding, in dem man so gut sitzen konnte, setzte er durch den Motor in Bewegung. Das war der Wagen der ersten Generation.

Der Besitzer eines solchen Straßenmöbels hatte mit einem Lokomotivheizer keine Ähnlichkeit mehr. Er fuhr so sauber wie in einer Fürstenkutsche und gerade darin erblickte er den größten Fortschritt.

Wie ein schwerer fauler Parvenu wälzte sich das Vorkriegsautomobil den Berg hinan.

Der Wagen der zweiten Generation ist anders gedacht.

Der Erbauer begann zuerst mit dem Herzen, mit dem Motor. Dann gab er die Kupplung dazu und soviel Bequemlichkeit, als sie gerade noch ziehen konnte ohne zu gleiten.

Einige englische Wagen der Liter-Klasse sind Meisterwerke dieser Schule, Sie sind schnell und stabil, siegen in den Rennen, aber der Fahrer weiß nicht recht, wohin er sich setzen soll. Seine ganze Beavemlichkeit mußte er der Maschine überlassen und auf weiteren Reisen war er gezwungen, Seife und Handtuch mit dem Zug voraus zu schicken.

Aero 30 ist die Originaltype des Wagens der dritten Generation.

Motor und Mensch stehen in richtlaem Verhältnis. Der Motor für vier, fünf Personen und dabei ist hinter den rückwärtigen Sitzen ein großer Raum für das Gepäck vorgesehen.

Große Geschwindigkeit, außerordentliche Sicherheit, sparsamer Betrieb, jeder Tasche zugänglich, sind garantiert.

Der flache niedrig gelagerte Rahmen, die zweckentsprechende Gewichtsverteilung, der überaus einfache Motor bedeuten systematische Sachlichkeit.

Alle guten Eigenschaften des modernen Automobils sind in den Linien des Dreißlaers verzelchnet. Darin liegt die technische Schönhelt, wie wir sie beim Haus aus Beton oder aus Eisen und Glas erkennen. Wie das offene Antlitz eines rechtschaffenen Menschen sprechen seine Formen zu uns. Die englische Pilotin sah unseren Wagen und flog über ihm, als er die Straße entlang sauste.

"Wie ist es möglich?" fragte sie verwundert, "daß Ihr Tachometer bis 130 Meilen geht."

Wir mußten erklären, daß es sich um "europäische" Zahlen handelt, daß wir am Kontinent auch mit den Meilen kürzer daran seien. 130 Meilen seien 200 Kilometerl

"Es ist nur ein kleiner Wagen mit einem Eine-Liter-Motor. Er fährt mit etwa 105 Kilometern pro Stunde, allerdings mit unserer Belastung, fünf Personen mit Gepäck, also insgesamt 1300 kg; das sind etwa 2900 Pfund."

"Ihr Wagen ist hypermodernt Frontantrieb, Zweitakt, Schwingachsen, Superballons, mit flachem Rahmen, aerodynamichen Formen, für fünf Personen und noch Platz für das Gepäck ... Und wie niedrig er ist. Man könnte einen Regenwurm überfahren."

"Der Wagen ist nicht niedrig, er ist übrigens höher gebaut als andere Wagen mit Vorderradantriebl"

"Was kostet er eingentlich?"

Hinter dieser Frage der Engländerin steckt eine merkwürdige Vorstellung von europäischen Spezialitäten, welche mit Geld nicht zu bezahlen seien.

"Hundertfünfundneunzig Pfund..."

"Das glaube ich nicht! Dafür bekommt man doch bei uns schon einen... " Und sie nannte einen ruhmvollen Namen, einen Wagen den wir in der kleinen Tschechoslowakei für ein Meisterwerk des Automobilismus halten.

Der Aero-Fabrik wurden ausfändische Patente angeboten, welche in ihrem Prüffeld erprobt wurden. Sie gab doch der eigenen technischen Kultur den Vorzug.

Der neue Automobiltyp stellt ein neues Meisterwerk heimischer Arbeit dar, obenso wie auch seinerzeit der Aero 10 PS konstruktiv ausländische Volkswagen weit überragte.

Es bedeutet einen Erfolg der tschechoslowakischen Industrie, wenn eine Fabrik, die wenige Monate nach der Gründung der Republik entstand, ohne fremde Lizenzen, unter Verwendung eines Maximums inländischer Rohstoffe, mit eigenen Gedanken und eigener Arbeit solche Ergebnisse aufzuweisen hat.

## Ein wichtiger Punkt: Bequemlichkeit

Der berühmte Rennfahrer Major Segrave, im Jahre 1929 der schnellste Automobilist der Welt, sagte: "Früher war ein Automobilrennen eine Frage der körperlichen Kräfte der Lenker, heute Ist es eine Frage der Nerven."

Einst berauschten sich die Fahrer mit den äußerlichen Effekten der Fahrt, Sie öffneten den Auspuff, auch wenn sie nur zur Tante aufs Land fuhren, sie klappten das Schutzglas hinauf und ließen sich den Fahrwind um die Ohren blasen und zeigten so vor aller Augen, daß sie bereit seien, für ihren Sport zu leiden.

Leider kann weder die stärkste Angina, noch können die vom Motorradienken rotgeschlagenen Hände den Autosport zur Schwerathletik machen.

Es ist ein technischer Sport, eine Leistung des Hirns und der Nerven. Die Muskeln sollen so wenig als möglich angestrengt werden, alle überflüssigen Bewegungen, alle Stöße müssen daher beseitigt werden. Und ebenso überflüssiger Lärm, die Sorge um die Sicherheit und übermäßige Arbeit beim Lenken.

Das Automobil der Zukunft wird die sehr bequeme, ruhige Limousine sein. Sie gewährt guten Ausblick, rüttelt nicht, rutscht nicht und wird mit einer unbedeutenden Anstrengung der Hand und der Füße gelenkt, mit Hilfe eines Minimums an Steuerhebeln.

In diesem Sinn ist das Ideal eine Limousine in Tropfenform, welche mit Volant und Acceleratorhebel gesteuert wird. Man sage nicht, daß es nicht angenehm wäre, wenn man mit einem einzigen Pedal die Drehzahl des Motors, die Geschwindigkeiten und die Bremsen bedienen könntel

Das Gleichgewicht des Nervensystems, das so wichtig ist, wird durch das Bewußtsein der Sicherheit erreicht und dieses Bewußtsein muß man aus einer guten Meinung von der Konstruktion des Wagens schöpfen. Wenn man den Aero 30 PS nur von außen ansieht, erkennt man, daß seine Formen beruhigend auf die Nerven wirken: Niedriger Schwerpunkt, der Wagen sitzt fest auf der Straße, er hat Frontantrieb, gute Beschleunigung, einwandfreie Bremsen. Diese Details setzt man häufig stillschweigend voraus und die meisten Fahrer ahnen nicht einmal, dass es etwa fünfzig Hauptpunkte der Automobilbehaglichkeit des Dreißigets gibt.

# Aero 30 PS spricht für sich

Diese Zeilen sind ein Überblick über die verschiedenen konstruktiven Vorzüge des Aero 30.

- 1. Niedriger Schwerpunkt, die Hinterräder unterhalb ihres Mittelpunktes befestigt, das Antriebsaggregat unterhalb der Vorderfedern gelagert.
- 2. Frontantrieb, somit Sicherheit in Kurven und bei Glatteis.
- 3. Kräftige Bremsen; die Handbremse wirkt auf alle vier Räder, sie schnappt nicht ein, solange sie nicht gesichert ist.
- 4. Volant links, somit guter Ausblick vom Führersitz.
- 5. Vorn und rückwärts starke Beleuchtung, zwei Stoplichter. Starke, klare elektrische Hupe, außerdem eine Handhupe.
- 6. Ideale Steuerung, leicht zu beherrschen, großer Anschlag, nach dem Durchfahren der Kurven kehrt der Volant von selbst in die Ruhestellung zurück.
- 7. Stahlrahmen aus Kastenträgern, mit versteiftem Fußboden.
- 8. Schutzscheibe aus Sicherheitsglas, In starken Haltern befestigt.
- 9. Massiv gebaute Vorderachse, lange Haube.
- 10. Die ersten 500 Wagen fuhren etwa 3,000.000 Kilometer ohne Havarie mit tragischem Ausgang, Besonders die geschlossenen Wagen Aero 30 PS bewährten sich in außerordentlicher Weise.

**GESCHWINDIGKEIT** 

- 1. Motor mit der Bremsleistung 30 PS, bei dem geringen Hubvolumen 998 ccm.
- 2. Man gewinnt an Geschwindigkeit durch den Vorderradantrieb in den Kurven und bei Glatteis, da man dann die Geschwindigkeit nicht herabsetzen muß.
- 3. Der Zweitaktmotor entwickelt bei der Fahrt bergauf ein bewundernswertes Beharrungsvermögen-
- 4. Die den aerodynamischen Gesetzen angepaßte Karosserieform, das schwenkbare Glas beim Roadster,
- 5. Der außerordentlich niedrige Schwerpunkt erhöht die Möglichkeit schneller Fahrt.
- 6. Die unabhängige Federung aller Räder gleicht Unebenheiten bei schneller Fahrt auf schlechten Wegen aus,
- 7. Der Wagen ist durch das Eigengewicht nicht zu stark belastet.
	- 8. Stark bemessene Steuerungsteile.
	- 9. Das Lenken ermüdet nicht. Hinter- und Vorderräder bielben fest in ihrer Spur, der Volant kehrt nach dem Durchfahren der Kurven von selbst in die Ruhelage zurück, der Lenker sitzt bequem, das Lenken erfordert keine physische Anstrengung, der Lenker bleibt daher viele hundert Kilometer in Form.

10. Das geringere Risiko bei hohen Geschwindigkeiten bewirkt, daß der Fahrer die Geschwindigkeit nicht fürchtet und sich bald an sie gewöhnt.

### VERLÄSSLICHKEIT UND LEBENSDAUFR

- 1. Die Aero-Automobile gewannen, soweit Verläßlichkeit und Lebensdauer in Betracht kommt, einen einzigartigen Ruf. Auch der Aero 30 PS ist aus dem gleichen Material gemacht, wie die früheren Aerowagen.
- 2. Das Prinzip der mechanischen Einfachheit wurde bei allen Teilen des Wagens bewahrt: Der Chassis mit dem Antriebsaggregat stellt ein Ganzes von klassischer Einfachheit dar.
- 3. Der Zweitaktmotor mit Thermosyphonkühlung und mit direktem Benzinzufluß kennt keine einzige der folgenden Komplikationen: Ventile und die Schwierigkeiten der Einstellung des Ventilspiels. Einschleifen der Ventilsitze, Festsitzen der Ventilstößel; es entfällt auch das häufige Dekarbonisieren.

Die Kühlung erfolgt ohne Ventilator und ohne Pumpe. Der Brennstoff fließt von selbst aus dem Brennstoffbehälter zu, wobei er durch den Benzinreiniger kontrolliert wird.

- 4. Eine Störung durch mangelhafte Schmierung ist ausgeschlossen, das Ol wird direkt dem Triebstoff beigemengt, der Motor wird ständig durch frisches OI geschmiert. So entfallen die Störungen durch die Ölpumpe, dadurch daß der Benzinreiniger mit OI verunreinigt wird und durch die Verstopfung der Schmierkanäle. Der Fahrer muß nicht den Öldruck kontrollieren. Das Getriebe, Differential und die vier Gelenke des Antriebes laufen dauernd im Olbad.
- 5. Die Motore der Serienwagen Aero erreichten die ersten Hunderttausend Kilometer in sehr gutem Zustand. Ein Motor aus gleichem Material erzeugt, wie es für den Aero 30 verwendet wird, wies im Jahre 1932 bei Tureks Dauerfahrt über 30.000 km, kontrolliert durch den Autoklub der Tschechoslowakischen Republik nach: "Die Abnützung der Zylinder, Kolben, Kolbenzapfen, der Kurbel- und Schubstangenlager ist so gering, daß das festgestellte Spiel sich noch in den Grenzen der Fabrikationstoleranzen der neuen Motoren der gleichen Marke bewegt." Der Motor war in allen seinen Teilen durch eine geheime Farbe bezeichnet und der Wagen unterlag Tag und Nacht der Kontrolle des AKRČs. Seit dieser Zeit erzeugte die Fabrik einige weitere Serien und sie machte noch bessere Erfahrungen. Das Material der Wagen wird im Prüfstand der Flugzeugfabrik Aero geprüft.
- 6. Alle Teile des Wagens, welche Anlaß zu Störungen geben können, wurden auf einigen Expeditionen der Aerofabrik studiert und auch die vielen privaten Fernfahrten, bei denen nach Beendigung der Fahrt detaillierte technische Berichte abgegeben wurden, brachten die Lösung mancher Frage des praktischen Betriebs. Die Qualität des Materials der Federn, Achsen, Lager, die Kühlungsverhältnisse und die Zuverlässigkeit der Lenkung und der Bremsen wurden besonders bei den großen Fernfahrten in den afrikanischen und asiatischen Wüsten beobachtet. Alle Resultate, die sich hiebei ergaben, wurden bei der Konstruktion der neuen Type verwendet.
- 7. Die angetriebenen Halbachsen und das Gestänge der Steuerung sind annähernd in der Achse des Antriebsaggregates verankert, so daß die Räder nicht unnötig mitschwingen. Dies und die zweckmäßige Befestigung der Hinterräder unterhalb des Mittelpunktes hat Einfluß auf die Verläßlichkeit und Lebensdauer der Reifen.
- 8. Der Wagen besitzt nur wenige Schmierstellen, die Schmierfristen sind lang, es gibt wenige Teile, die einer besonderen regelmäßigen Bedienung bedürfen würden. Die Gefahr des Festfressens der beweglichen Teile oder sonstiger Pannen während der Fahrt ist dadurch erheblich vermindert.
- 9. Die Stahlblechkarosserie ist durch Punktschweissung zusammengefügt und sitzt auf dem Stahlrahmen. Ihre Widerstandsfähigkeit ist dadurch auf die Dauer gesichert, so daß auch nach längerer Betriebszeit der Wagen seine Form und sein gutes Aussehen bewahrt.
- 10. Die eigene Art der Ausführung des Frontantriebs sichert auch die Widerstandsfähigkeit bei Zusammenstößen. Die Halbachsen sind in massiven Rohrgabeln gelagert.

#### **BEQUEMLICHKEIT**

- 1. Breite Türen, durch ein Patentschloß verschließbar und gesichert.
- 2. Bequeme Sitze, mit richtig geneigten Lehnen.
- 3. Elastische Lenkung, Schwingungsdämpfer an der Welle des Lenkrads, federnder Volant.
- 4. Die einwandfreie konstruktive Lösung des Wagens im Verein mit dem Vorderradantrieb bringen Nervenruhe bei langen Fahrten, in Kurven und auf Glatteis mit sich,
- 5. Im offenen Wagen ist sehr viel Platz für vier Personen, genügend für fünf, in der Limousine sitzen vier Personen sehr bequem. Die geschlossenen Wagen besitzen eine moderne Ventilation, die Zugluft verhindert.

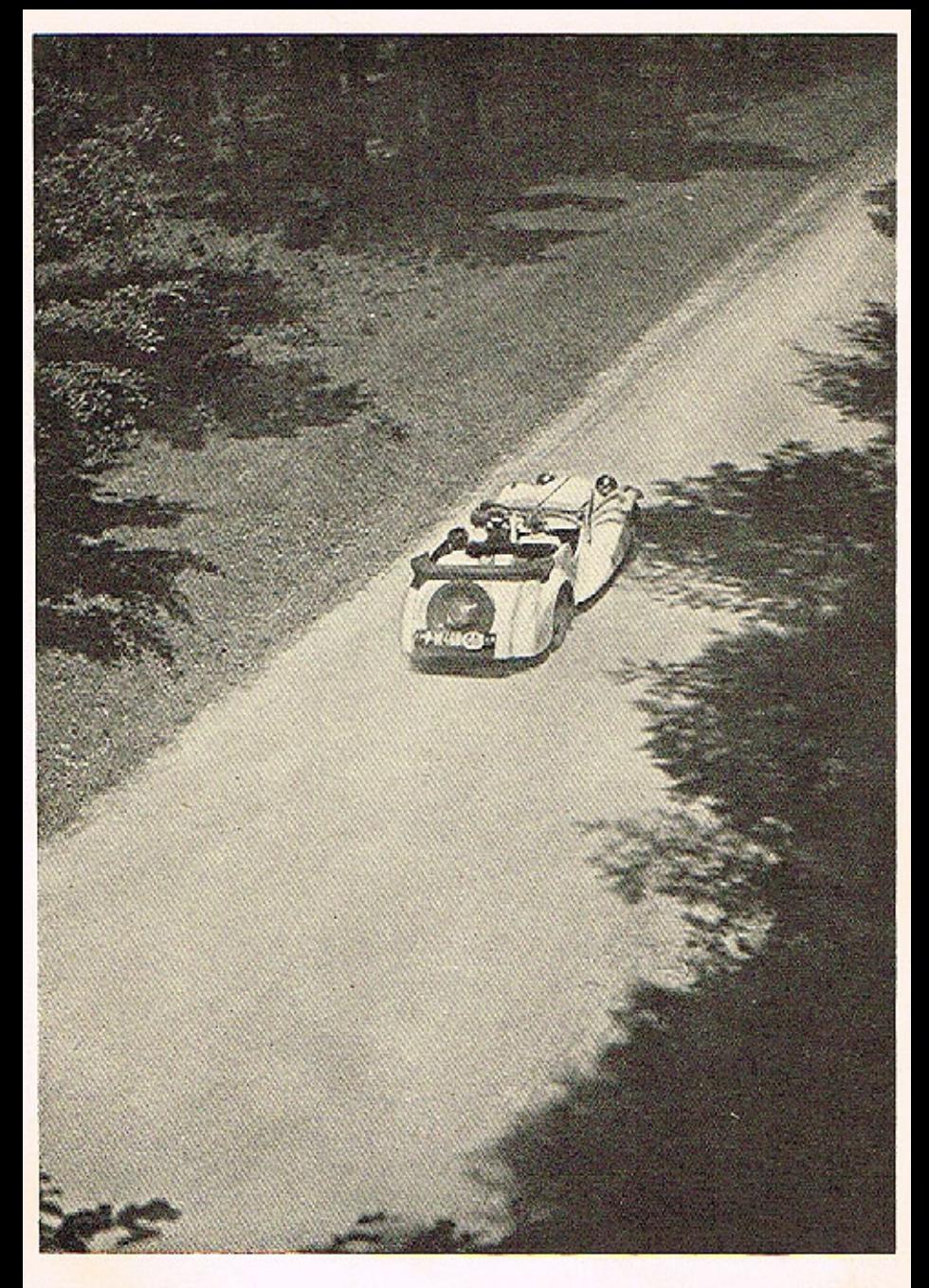

Wenn man sieht, wie man in die Fabrik die langen Träger, formlosen Guß, Kisten mit Lagern, Eschenholzbretter für das Gerippe der Limousinen, Blechtafeln, Stoffe, Lack und Kabeltrommeln führt, so würde man nicht vermuten, daß das alles doch einmal auf der Landstraße fahren wird.

Es ist aber notwendig, daß der neue Fahrer mit diesem Königreich der Geschwindigkeit, das er beherrschen soll, bekannt wird.

Dieser Aufgabe wollen wir dadurch gerecht werden, daß wir zunächst nur mit dem Finger auf die hauptsächlichsten Teile weisen. Wenn es aber notwendig sein wird, krempeln wir die Ärmel auf, legen die Schlüssel heraus und nehmen den Aero 30 so gründlich auseinander, daß ihn wohl so leicht niemand wieder zusammengeben kann. Schließlich finden wir den Weg, um die Frage zu beantworten, wie Geld zu Kilometern wird.

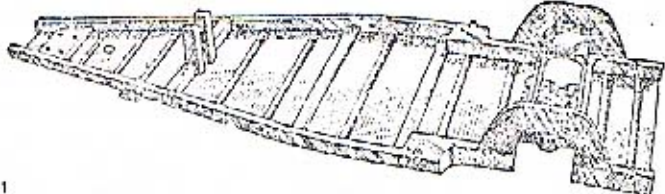

Abb, 1

DAS GERIPPE DES WAGENS

Das Gerippe des Wagens bildet ein flacher, elektrisch aus Kastenträgern zusammengeschweißter Stahlrahmen, unter den der Fußboden aus Stahlblech, der durch eingepreßte Rillen versteift wurde, angeschweißt ist. Den vorderen Teil des Rahmens sieht man, wenn man die Motorhaube abhebt. Da der Rahmen nach unten geschlossen ist, schützt er alles, was über ihm ist, gegen Feuchtigkeit und Schmutz in vollkommener Weise.

Auf dem Rahmen baut sich der Wagen auf. Bei den offenen Typen ist nirgends Holz verwendet, nur die geschlossenen Wagen sind durch ein Gerüst aus Eschenholz versteift.

#### DER WAGENKÖRPER

Auf dem Rahmen sitzt der Wagenkörper, die aerodynamischen Bedingungen angepaßte Stahlblechkarosserie, die durch Punktschweissung zusammengefügt ist. Es gibt drei Grundtypen: den fünfsitzigen Roadster (Standard), den dreisitzigen Roadster (Sport), oder den geschlossenen Wagen (Limousine).

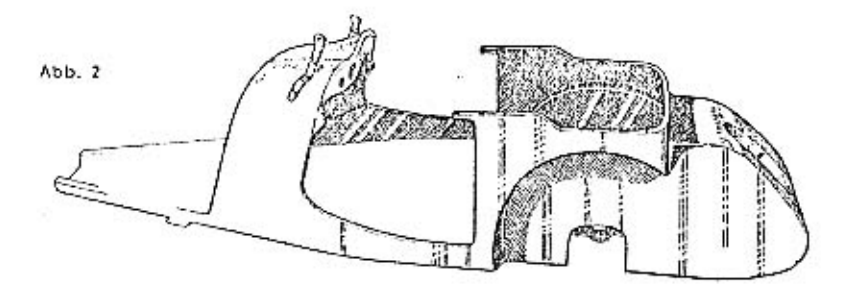

Die Oberfläche des Rohbleches ist veredelt, sie ist gestrichen, lackiert und auf Hochglanz poliert in jener Farbe, die man wünscht. Man erkennt die Teile der Karosserie: Die Kotflügel, so geformt, daß der Luftwiderstand herabgesetzt wird, die Motorhaube, den zweiteiligen Deckel über dem Vorderteil des Wagens an beiden Seiten mit Ventilationsöffnungen und Klappen versehen. Die Motorhaube befindet sich vorn, vor dem Schutzglas. Der vordere Rand der Haube liegt auf der gepreßten Kühlermaske, die das Schutzgitter hält.

Hinter den gepolsterten Sitzen, die mit neigbaren Lehnen ausgestattet sind, befindet sich ein Raum für das Gepäck, welcher beim Roadster-Standard und bei der Limousine ziemlich groß bemessen ist. Obzwar in ihn auch die Vertlefung, für das Reserverad, das an einem starken Bolzen befestigt ist, hineinragt, bleibt doch genug Raum für einige Koffer mittlerer Größe. Die Nummertafel vorn ist unter dem Kühler oder auf dem rechten Kotflügel befestigt, hinten an einem länglichen Blech, das von beiden Seiten gut beleuchtet wird. Wenn es regnet, spannt man das wasserdichte Dach auf, das alle Personen schützt und das man nachher leicht durch Umlegen des Hebelsystems, das seine Rippen bilden, zurückschlägt.

Bei den geschlossenen Wagen ist die Ventilationsfrage gut gelöst. Die vorderen Fenster sind geteilt und zwar in eine horizontal drehbare und eine senkrecht verschlebbare Scheibe. Die Türen der Limousine und der offenen Wagen lassen sich durch ein Patentschloß verschliessen.

Die Schutzscheibe der offenen Wagen läßt sich neigen, um den Luftwiderstand zu vermindern. Sie besteht aus Sicherheitsglas, so daß Verletzungen durch Glassplitter nicht möglich sind.

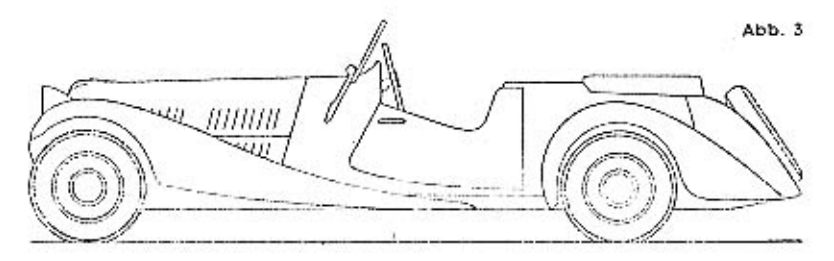

Die Karosserie des Roadster-Standard erfüllt die Bedingungen für große Sportfahrten: Vier bis fünf Personen, Gepäck, guter Ausblick bei schönem Wetter, gemeinsames Dach bei Regen.

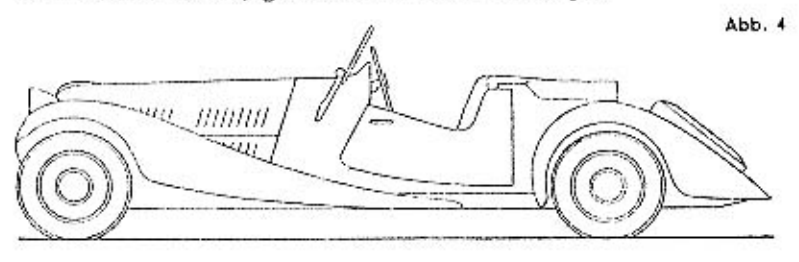

Der Sport-Roadster ist die Luxustype eines Sportwagens. Für zwei oder drei Personen für Stadtfahrten und große Reisen.

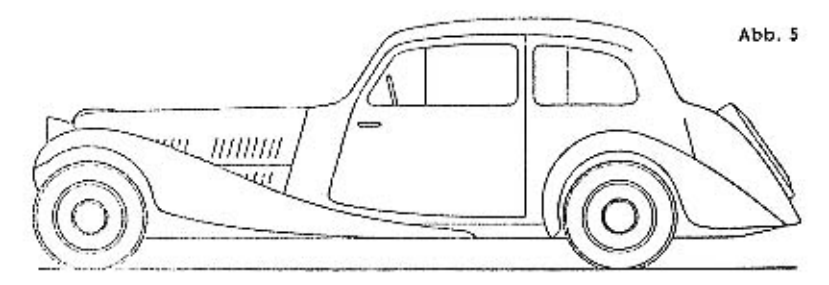

Die Limousine entspricht den aerodynamischen Grundsätzen und doch ist bei ihr die traditionell-ruhige Ausführung des vornehmen Privatwagens bewahrt. Sie ist niedrig, in moderner Weise ventiliert und sehr bequem für vier Personen.

#### **FEDERUNG**

Muskeln aus Stahl verbinden das Automobil mit der Straße.

Die kräftige Querfeder vorn ist am Gehäuse des Differentials befestigt. Die schwere Masse des Antriebsaggregates und eigentlich des ganzen Wagens ist demnach unter der Feder, also sehr niedrig, befestiat.

Die Feder ähnelt einem gespannten Bogen, dessen Enden in den Gabeln der Halbachsen aufliegen. Darunter so wie die Sehne spannt sich das Paar der Halbachsen und das Gestänge der Lenkung. Diese sind allerdings auch in der Mitte befestigt: Die Achsen am Differentialgehäuse und die Lenkstangen an der Zahnstange.

In Abb. 6 sind die Hauptteile der Vorderachse zu sehen:

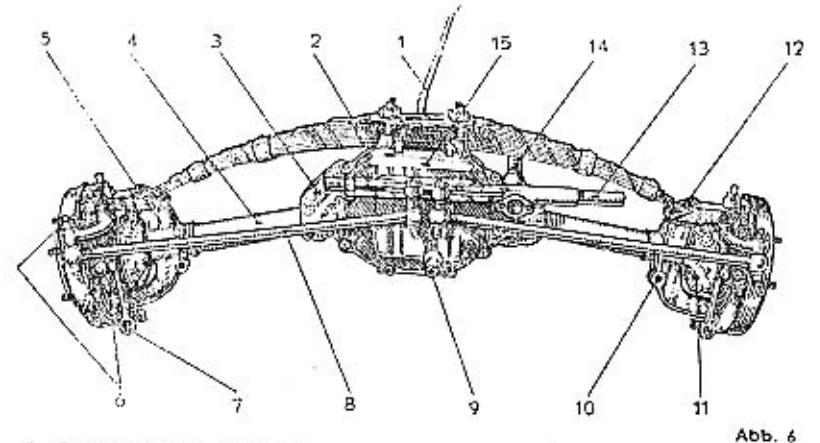

- 1. Geschwindigkeitshebel,
- 2. Vordere Querfeder,
- 3. Ledertasche des Differentialgelenkes (insgesamt 2), welche mit OI gefüllt ist.
- 4. Halbachsen (insgesamt 2).
- 5. Rohrgabeln der Halbachsen.
- 6. Oberer und unterer Radzapfen mit Schmiernippeln.
- 7. Bremshebel. .
- 8. Lenkstangen (insgesamt 2) mit den Gelenken, die mit Schmiernippeln versehen sind.
- 9. Vierkant für die Anlaßkurbel.
- 10. Öse für den vorderen Stoßdämpfer.
- 11. Ledertasche für das Gelenk am Rad (insgesamt 2), mit Fett gefüllt.
- 12. Lager der Federenden, mit Fibereinlage.
- 13. Gehäuse der Zahnstange der Lenkung.
- 14. Unterer Teil der Lenkradachse, mit Schmiernippel.
- 15. Differentialgchäuse.

Die vorderen Stoßdämpfer werden nur auf besonderen Wunsch montiert, denn sie haben nur dann einen Sinn, wenn man mit dem Wagen außerordentlich schnell fährt. An den Gabein der Halbachsen sind

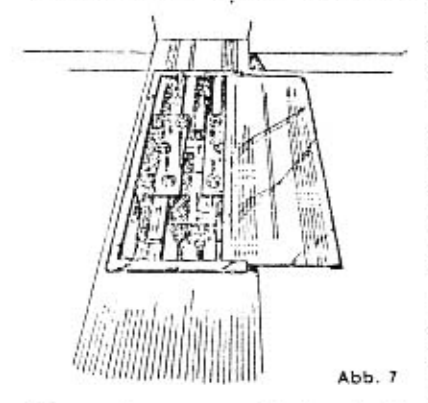

für die Befestiauna der Stoßdämpfer Osen vorgesehen. Die Hinterräder sind gleichfalls unabhängig gefedert, sie werden von dem Paar der hinteren Halbachsen gehalten, In der Mitte sind die Halbachsen an einem Paar langer Zapfen, die mit Schmiernippeln versehen sind. befestigt (siehe Abb. 9).

Zu dem System der Aufhängung gelangt man, wenn man die rückwärtigen Sitze aufklappt und den Blechdeckel abnimmt. Bei den

Wagen der neuesten Serien ist die Art der Aufhängung etwas anders ausgeführt. Bei diesen werden die Zapfen durch vier Nippel von oben unterhalb des Sitzes geschmiert (Abb. 7), bei den früheren durch zwei unter dem Wagen liegenden.

Ähnlich wie vorn so bilden auch hinten die beiden Querfedern eine Art Bogen, der über die Halbachsen gespannt ist.

Die Reaktion beim Bremsen wird durch die breiten Lager der Halbachsen aufgefangen.

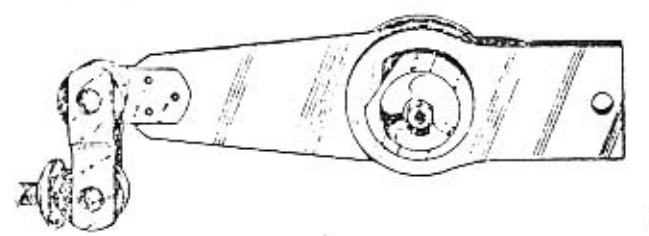

 $Abb.8$ 

Die Schwingungen sind durch ein Paar Stoßdämpfer gemildert (siehe Abb. 81.

In bemerkenswerter Weise ist die Befestigung der Hinterräder gelöst. Sie sind unterhalb ihres Mittelpunktes gefaßt, so daß der rückwärtige Teil des Wagens sehr niedrig und stabil liegt. Damit ist auch

#### DER WAGENKÖRPER

Auf dem Rahmen sitzt der Wagenkörper, die aerodynamischen Bedingungen angepaßte Stahlblechkarosserie, die durch Punktschweissung zusammengefügt ist. Es gibt drei Grundtypen: den fünfsitzigen Roadster (Standard), den dreisitzigen Roadster (Sport), oder den geschlossenen Wagen (Limousine).

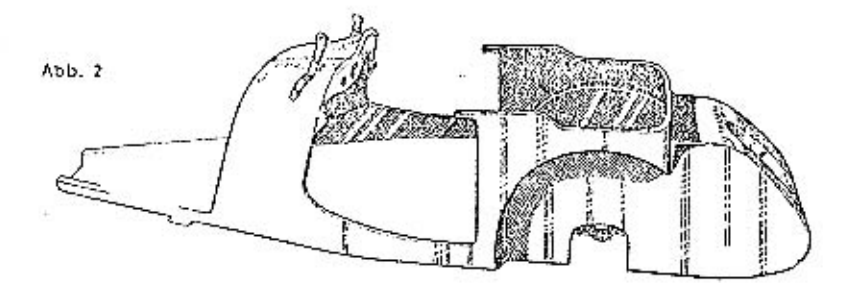

Die Oberfläche des Rohbleches ist veredelt, sie ist gestrichen, lackiert und auf Hochglanz poliert in jener Farbe, die man wünscht. Man erkennt die Teile der Karosserie: Die Kotflügel, so geformt, daß der Luftwiderstand herabgesetzt wird, die Motorhaube, den aweiteiligen Deckel über dem Vorderteil des Wagens an beiden Seiten mit Ventilationsöffnungen und Klappen versehen. Die Motorhaube befindet sich vorn, vor dem Schutzglas. Der vordere Rand der Haube liegt auf der gepreßten Kühlermaske, die das Schutzgitter hält.

Hinter den gepolsterten Sitzen, die mit neigbaren Lehnen ausgestattet sind, befindet sich ein Raum für das Gepäck, welcher beim Roadster-Standard und bei der Limousine ziemlich groß bemessen ist. Obzwar in ihn auch die Vertlefung, für das Reserverad, das an einem starken Bolzen befestigt ist, hineinragt, bleibt doch genug Raum für einige Koffer mittlerer Größe. Die Nummertafel vorn ist unter dem Kühler oder auf dem rechten Kotflügel befestigt, hinten an einem länglichen Blech, das von beiden Seiten gut beleuchtet wird. Wenn es regnet, spannt man das wasserdichte Dach auf, das alle Personen schützt und das man nachher leicht durch Umlegen des Hebelsystems, das seine Rippen bilden, zurückschlägt.

Bei den geschlossenen Wagen ist die Ventilationsfrage gut gelöst. Die vorderen Fenster sind geteilt und zwar in eine horizontal drehbare und eine senkrecht verschlebbare Scheibe. Die Türen der Limousine und der offenen Wagen lassen sich durch ein Patentschloß verschliessen.

eine seitliche Bewegung der Räder bei den Schwingungen der Achsen begrenzt, so daß die Reifen in ihrer Spur bleiben und sich nicht wetzen.

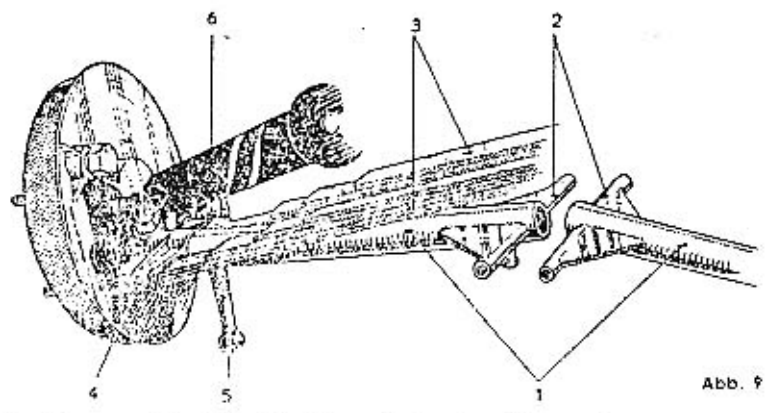

Abb. 9 veranschauficht die Konstruktion der Hinterachse:

- 1. Die hinteren Rohrgabeln mit den Triebachsen (insgesamt 2).
- 7. Zapfenlager der Halbachsen mit Schmiernippeln.
- 3. Die beiden Querfedern.
- 4. Die Stützpunkte der Federenden.
- 5. Bremshebel mit Schmiernippeln
- 6. Stoßdämpfer.

#### DIE SIEBEN TEILE DES ANTRIEBS

Die Hinterräder des Dreißigers laufen daher befreit von ihren traditionellen Pflichten, nur einfach mit. Wenn man dies etwa mit einer politischen Phrase ausdrücken wollte, so könnte man sagen, sie sind des Wahlrechtes in die Kurven verlustig erklärt worden und müssen genau dorthin folgen, wohin sie von den Vorderrädern geführt werden. Antrieb und Richtung sind in der Macht der Vorderräder und so konzentriert sich unser Interesse auf den Antrieb, dessen Teile sich unter der Motorhaube hefinden. Es sind vor allem die sieben Hauptteile des Wagenantriebes: Motoranlasser, Dynamomit dem Unterbrecher, Kupplung, Getriebe, Differenlial und die Triebachsen.

In einen Block vereint sind sie zu einer festen Arbeitseinheit verbunden. So sind auch zugleich die schwersten Teile über der Vorderachse konzentriert, die notwendige Belastung der Triebräder ist damit gesichert.

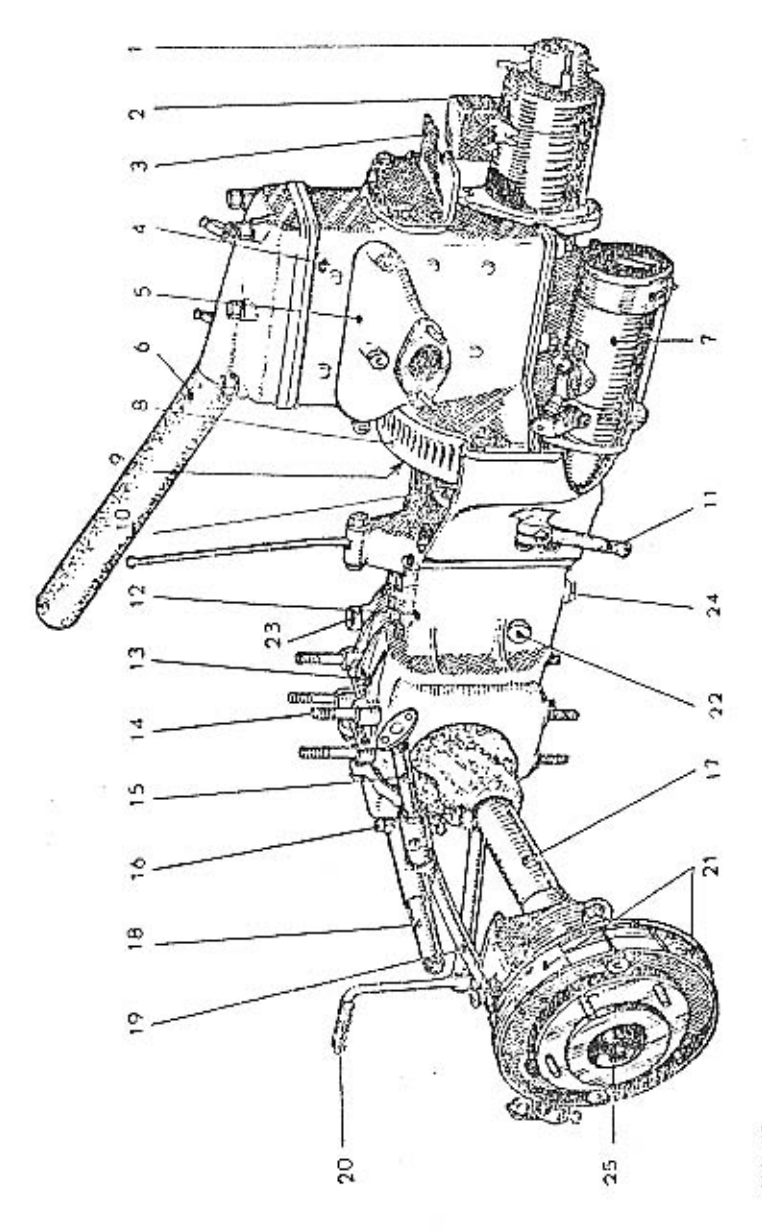

Abbildung 10 erläutert die Lage der Hauptteile und ihres Zubehörs:

- 1. Unterbrecher
- 2. Dynamo.
- 3. Motorfuß,
- 4. Motor.
- 5. Auspuffheizung.
- 6. Kühleranschluß.
- 7. Anlasser.
- 8. Schwungrad,
- 9. Kupplung.
- 10. Hardy-Gelenk.
- 11. Kupplungshebel.
- 12. Getriebekasten.
- 13. Differentialgehäuse.
- 14. Die vier Befestigungsschrauben der Vorderfeder.
- 15. Der untere Teil der Lenkradslange.
- 16. Die Ledertasche des Differentialgelenks.
- 17. Halbachsen.
- 18. Gehöuse der Zahnstange der Lenkung.
- 19. Lenkgestänge.
- 20. Anlaßkurbel.
- 21. Bremsbacken.
- 22. Kontrollöffnung f. die Schmierung des Getriebekastens.
- 23. Schmierloch des Differentialcehauses.
- 24. Olauslaßöffnung.
- 25. Schmiernippel für das Geienk am Rad.

Besonders zu beachten sind Punkt 22--25, da diese für die Bedienung des Wagens von Bedeutung sind. Auf der rechten Seite bemerkt man:

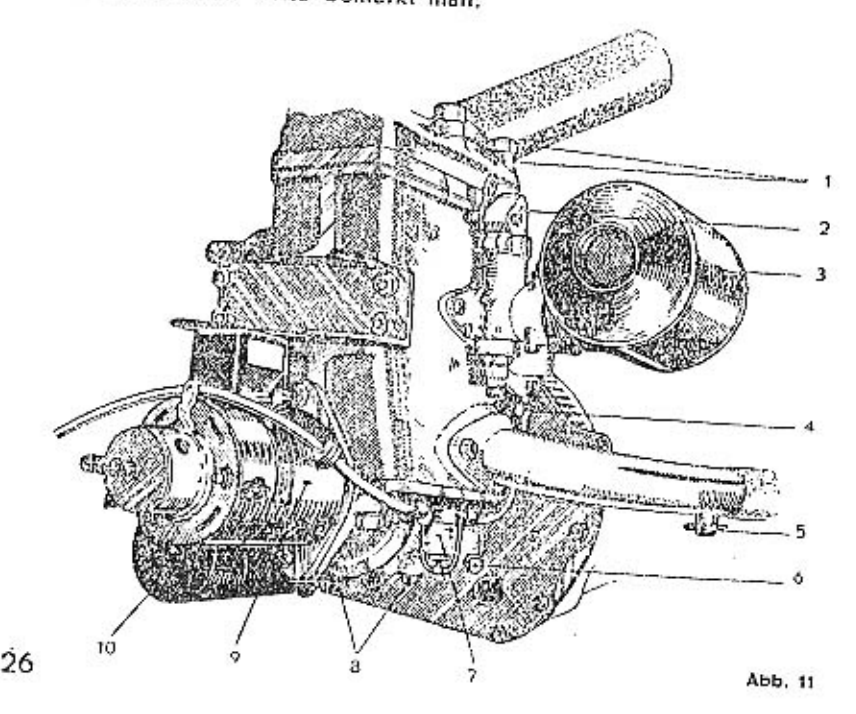

- 1. Schraubenlöcher für die Zündkerzen, im Zylinderkopf.
- 2. Vergaser.
- 3. Luftreiniger.
- 4. Benzinzuleitung mit Benzinreiniger.
- 5. Kühlwasserzuleitung.
- 6. Schmiernippel f. das Schwungradlager.
- 7. Benzinreiniger.
- 8. Anlaßschrauben des Motorgehäuses
- 9. Dynamo.
- 10. Anlasser.

#### **MOTOR**

Das Antriebsaggregat ist am Stahlrahmen befestigt. Der Motor ist sein Herz. Er steht mit dem Benzinbehälter in Verbindung. Die Zündleitung ist an ihn angeschlossen. Der Motor saugt Luft durch den Vergaser an und bläst die verbrannten Gase aus.

Die Auspuffgase werden zuerst durch die Heizung geleitet und gehen dann durch ein Rohr unterhalb des Wagens zum Auspuffdämpfer. (Details siehe Seite 41.)

ANLASSER

Der Verbrennungsmotor läuft nicht an, wenn man nur die Benzinzuleitung aufmacht und den Zündfunken überspringen läßt. Er muß durch fremde Kraft angedreht werden. Dieses Anlassen des Motors wird vom elektrischen Anlasser bewerkstelligt oder von Hand unter Verwendung der Anlaßkurbel.

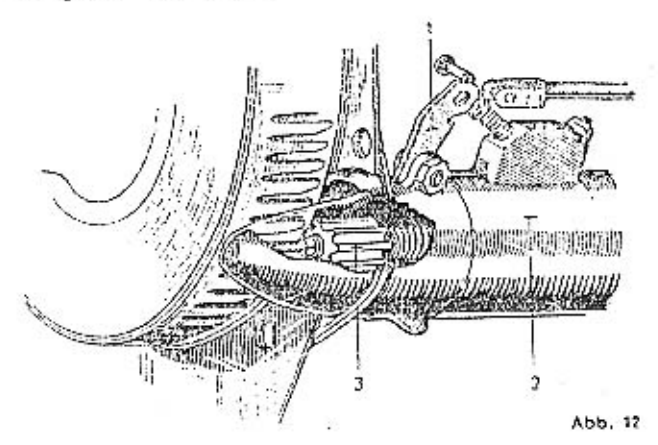

Die Batterie enthält genügend Energie, um auch im Winter, wenn die Kolben festsitzen und die Füllung des Getriebekastens starr wird, den elektrischen Anlasser in Bewegung zu setzen. Ubrigens wird ein verständiger Fahrer beim elektrischen Starten mit dem linken Fuß auskuppeln.

Die Handkurbel braucht man nur bei starkem Frost zu verwenden, damit der erstarrte Ölfilm vor dem eigentlichen Starten gelockert wird. Sie wird unterhalb des Kühlers angesetzt, nachdem man einen Teil des Schutzgitters heruntergeklappt hat.

Die Handkurbel setzt man mit leichtem Druck am Ende der Hilfswelle an, deren Zahnrad im Getriebekasten eingreift. (Siehe auch Abb. 15.) Sowie der Motor anspringt, springt die Kurbel zurück.

Wie der elektrische Anlasser eingreift ist aus Abb. 12 ersichtlich. Sobald man mit der rechten Fußspitze auf das Anlasserpedal tritt, wird durch den Schalthebel (1) der Druckknopf heruntergedrückt, der Strom eingeschaltet, das verschiebbare Ritzel (3) schiebt sich dabei in den Radkranz des Schwungrades und der Elektromotor (2) läuft an.

#### KUPPLUNG

Der Arbeitsteil des Antriebsaggregates kann derart abgeschaltet werden, daß der Motor leer läuft und das Getriebe das Differential und die Räder nicht treibt. Der Motor wird durch eine trockene Kupplung ein- und ausgekuppelt. Wenn diese nicht da wäre, müßte man das Automobil anschieben und während der Fahrt hineinspringen. Das wäre wohl recht unbequem und altmodisch. Die einzige Voraussetzung für richtiges Arbeiten der Kupplung ist die entsprechende Einstellung der am Rand der Kupplung angeordneten acht Federn, die die Reibscheiben aneinanderdrücken, und weiters die Einstellung des Hebelausschlages des Kupplungspedals,

Die Kupplung liegt innerhalb des Schwungrades, Details siehe Abb. 13 und Abb. 14.

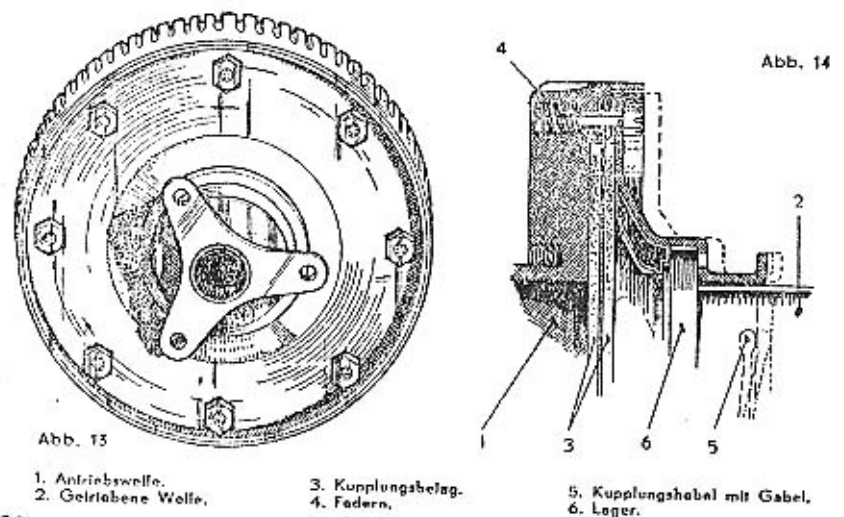

#### **HARDY-KUPPLUNG**

Die getriebene Welle der Kupplung ist mit der Antriebswelle des Getriebekastens durch eine elastische Hardy-Kupplung verbunden.

GETRISAS

Die Kupplung beherrscht der Fahrer durch ein Pedal mit dem linken Fuß. Wenn das Pedal in Ruhe ist, überträgt die Kupplung die Antriebskraft des Motors auf das Wechselgetriebe, welches im Getriebekasten enthalten ist. Dieses besteht aus zwei Weilen, von denen die eine feste Zahnräder verschiedener Zähnezahl trägt; die andere ist als Nutenwelle ausgeführt und trägt verschiebbare Räder. (Siehe Abb. 15.)

In den Getriebekasten ist auch die Welle für die Anlaßkurbel eingeführt.

Die verschiebbaren Räder lassen sich von außen in die Zähne der festen Räder hineinschieben, je nachdem, welche "Geschwindigkeit" erforderlich ist. Hiefür dienen der Schalthebel und die Einstellungsgabeln; durch besondere Sicherungen wird die Lage des Schalthebels fixiert. (Siehe Abb. 16.)

Das Getriebe läuft im Oibad (spezielles dickflüssiges Getriebeöl). das Ol rinnt beim Füllen des Differentialgehäuses in den Getriebekasten, denn beide Gehäuse sind miteinander verbunden. Der Ölstand wird durch eine Offnung im Differentialgehäuse, die durch eine Mutter verschlossen ist, kontrolliert.

Das alte OI wird durch eine Offnung im Boden des Getriebekastens ausgelassen. (Siehe Abb. 10.)

Das System des Geschwindigkeitsgetriebes und die Verbindung mit dem Differential veranschaulicht Abb. 15.

Das Geschwindigkeitsgetriebe der Aerowagen mit Hinterradantrieb war praktisch unverwüstlich. Davon konnten sich einige Tausende Fahrer überzeugen und auch die Aero-Servicestationen vermerken nur eine sehr geringe Anzahl von Reparaturen am Getriebe.

Auch der Aero 30 hat ein Getriebe gleicher Qualität, der Konstrukteur hatte nur für Geräuschlosigkeit und leichten Wechsel der einzelnen Stufen zu sorgen. Es scheint daher, als ob diesem Teil aflzugroße Aufmerksamkeit gewidmet würde. Dies geschieht nur aus Interesse, denn viele Fahrer sind über die Wirkungsweise des Getriebes falscher Ansicht.

Wenn man zu Fuß den fünften Stock eines Hauses emporsteigt, so verliert man den Atem und das Herz beginnt stärker zu schlagen. Um besser atmen zu können, öffnet man dann den Mund. Der Motor unseres Könpers genügt der erhöhten Anstregung nicht, er kommt auf höhere Touren, möchte die Geschwindigkeit aufrecht erhalten, aber so geht es nicht allein; man muß also noch Gas zugeben.

Auch der Autolenker bemüht sich, den Motor zu zwingen, sich mehr anzustrengen. Er gibt Gas, der Motor atmet kräftiger und in den meisten Fällen wird es gelängen, die Steigung mit der dritten Geschwindigkeit zu nehmen.

In den ersten Stock läuft man leicht hinauf, in den vierten und fünften geht das nicht mehr so glatt. Ebenso verliert man den Schwung bei einer zwar kurzen, aber jähen Steigung.

Wenn man eine lange Steigung oder auch einen kurzen aber sehr steilen Hang binauffährt, laufen die Räder, die Beine des Wagens, langsamer. Da sie mit dem Motor fest verbunden sind, bremsen sie ihn; bis schließlich seine Drehzahl derart sinkt, daß er stehenbleibt. Man muß es also irgendwie einrichten, daß sich der Motor schneller dreht, auch wenn die Räder nur langsam laufen. Man muß ein Übersetzungsgetriebe einbauen.

Je stärker die Steigung, desto mehr und desto kleinere Stufen müssen sein. An den Zahnrädern des Getriebes werden daher für den Motor kleinere und größere Stufen gemacht. Sehr kleine für den Rückwärtsgang, kleine für die erste, breitere für die zweite Geschwindigkeit und mit der dritten Geschwindigkeit fährt man überhaupt ohne Übersetzung, wenn man von dem Zahnradpaar, welches sich zwischen der Antriebswelle und dem Kegelrad des Differentials befindet, absieht. Man nennt dies "Fahrt mit direktem Einariff".

Wenn also der Motor den vollbesetzten Wagen einen langen Berg hinaufzieht oder wenn man nach dem Start anfährt, macht man es ihm mit dem Ubersetzungsgetriebe leichter, so daß er auf Touren kommen kann; er treibt zwar den Motor langsam aber doch ausreichend und mit genügender Kraftreserve.

Beim Anfahren vom Stillstand aus schaltet man zuerst die erste Geschwindigkeit, dann die zweite und dritte ein, wenn es steil bergauf geht, geht man von der dritten auf die zweite Geschwindigkeit zurück.

Zweitaktmotoren zeigen bei der Fahrt bergauf eine außerordentliche Zähigkeit. Es genügt Gas zu geben; eventuell vermindert man noch etwas die Vorzündung, wenn der Motor klopfen sollte. Wenn man bei einem jähen Hindernis beim Bergauffahren an Geschwindigkeit verliert oder wenn uns unser Weg über die Alpenpässe führen würde, dann kommt der Geschwindigkeitshebel zum Wort. Es ist nicht gestattet den Ausgleich der Geschwindigkeiten mit der Kupplung durchzuführen! Gleitet die Kupplung, so wird sie schnell heißund bald schadhaft.

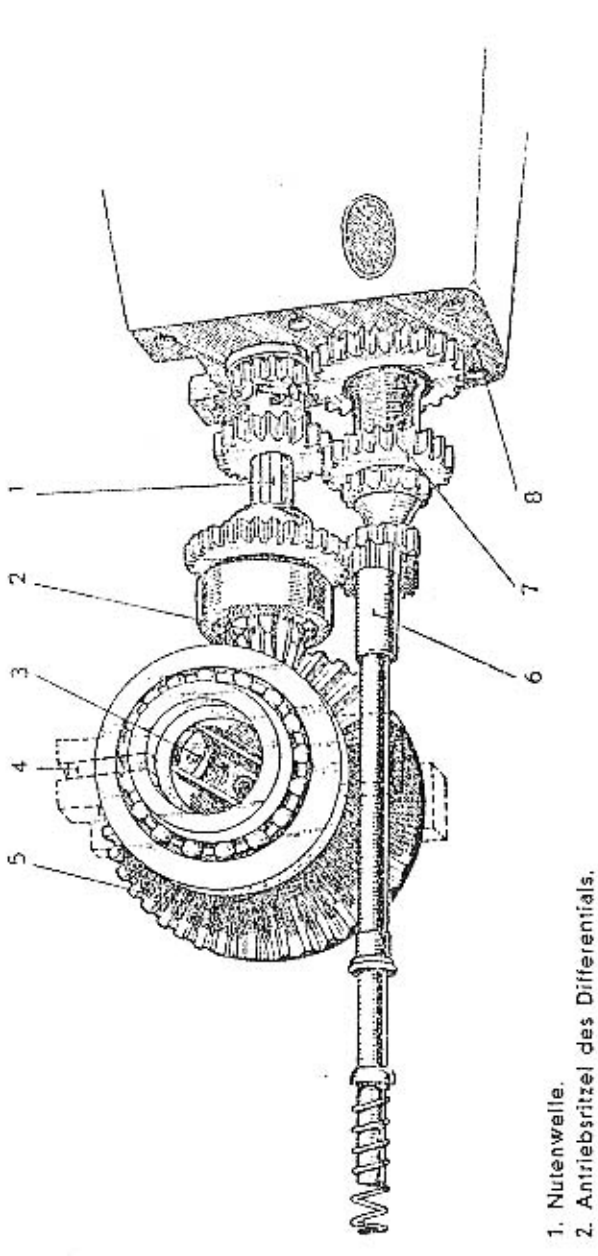

- 
- Gehäuse des Differentialgelenks, ň
- Verteilungsblech für die Schmierung.  $\overline{\mathbf{t}}$ 
	- 5. Großes Kegelrad des Differentials.
		- Welle für die Anlaßkurbel. á
- 7. Welle mit den festen Zahnrädern
	- 8. Motorgehäuse.

Abb. 15

Bei der Rückfahrt kommt das Rad des Rückwärtsganges zu Hilfe, durch das die Drehrichtung der Antriebsräder mit der erforderlichen Übersetzung umgekehrt wird,

Das Geschwindigkeitsgetriebe des Aero 30 arbeitet ruhig, das Schalten erfolgt feicht und beguem.

Der Hebel wird durch eine lange Stange betätigt, er verschwand daher, ebenso wie die Kardanwelle, von seinem traditionellen Platz zwischen den Sitzen, wo er sehr hinderlich war.

Abb. 16 zeigt die Verbindung zwischen der Hand des Lenkers und dem Getriebe.

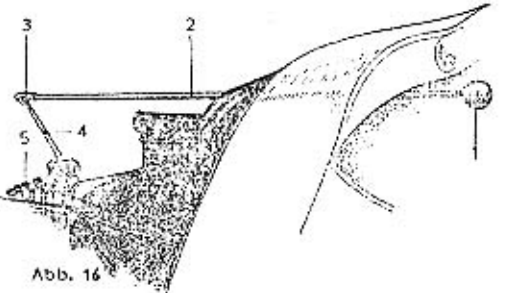

- 1. Griff der Schaltstange.
- 2. Schaltstange.
- 3. Gefenk zwischen Schaltstange und Schalthebel.
- 4. Schalthebel.
- 5. Sicherungen der Schaltstellungen.

Die Anordnung des Geschwindigkeitsgetriebes hat sich dadurch nicht geändert, der Hebel in seiner alter Form ist unter der Motorhaube verborgen, und - da es wohl etwas unbequem wäre bei iedem Schalten die Motorhaube zu öffnen -, ist nun die Schaltstange hier. Sie ist durch einen Kanal im Benzinbehälter geführt und ruht dort in einer Ledermanchette.

Fürchten Sie die Schaltstange nicht, mit ihrer Funktion werden Sie recht zufrieden sein und Sie können dem Motor durch ihre Vermittlung Ihre Freundschaft bezeugen - dann wird auch die Maschine mit Ihnen zufrieden sein.

#### DAS DIFFERENTIAL

In Abb, 15 sind Geschwindigkeits- und Differentialgetriebe abgebildet. Beide befinden sich in einem gemeinsamen Gehäuse und werden zusammen durch eine Füllung mit Getriebeöl geschmiert. Wie man das Öl einfüllt, kontrolliert und ausläßt wurde schon erwähnt. (Siehe auch Abb. 10.)

Auch das Differential gehört zu jenen Teilen des Wagens, von denen der Fahrer in der Praxis nicht viel weiß. Die einzige Pflege ist die Schmierung, die einmal nach 5000 km Fahrt zu erfolgen hat, also in sehr langen Fristen. Geschmiert wird mit einem dickflüssigen OI Type CC, niemals aber mit Vaseline. Schmierfett würde am Verteilungsblech hängen bleiben und das Differential würde sich festfressen.

Dennoch ist dieses Getriebe, um das wir uns beinahe nicht zu kümmern brauchen, und das für den Besitzer des Wagens fast unzugänglich ist, mit einem Geheimnis umsponnen und im Gesicht der Kandidaten bei der Fahrprüfung ist die Frage zu lesen: "Wie arbeitet das Differential?"

Früher konnten sich die Aero-Fahrer leicht helfen: "Geschätzter Herr-Kommissär, ich habe keins!"

Denn die kleinen Aero-Typen hatten kein Differential. Sie waren schmal und der Unterschied der Bahnen des inneren und äußeren Rades in der Kurve war nicht groß.

Wie liegt aber die Sache, wenn ein Wagen mittlerer Größe schnell durch eine Kurve fährt? Das äußere Rad muß einen viel größeren Weg zurücklegen als das innere. Wären die beiden Räder durch eine feste Achse miteinander verbunden, würde eines das andere bremsen, die Lenkung würde viel schwerer sein und die Reifen würden beschädigt werden. Bei kotiger Straße bestünde die Gefahr des Schleuderns, auch wenn sie bei einem sehr kleinen Wagen nicht vorhanden ist.

Ebenso wie das Getriebe das Mißverhältnis zwischen den Umdrehungen des Motors und der Antriebsräder ausgleicht, gleicht das Differential das ungleiche Verhältnis zwischen den Bahnen der Räder in der Kurve aus und teilt jedem der beiden Räder einen entsprechenden Teil der Antriebskraft zu.

#### DAS GEHEIMNISVOLLE GETRIEBE

In Abb. 17 ist das Differential in zerlegtem Zustande abgebildet und zwar in der Lage, wie es vom Führersitz aus zu sehen wäre: Unten eine Gesamtansicht, in der Mitte der innere, oben der äußere Teil. Der äußere Teil kann sich frei um den inneren Teil drehen. Mit dem inneren Teil sind die Triebhalbachsen durch Gelenke verbunden. Die Schmierung erfolgt durch das große Kegelrad (2), welches das dickflüssige Öl mitführt, das sich bei (6) sammelt und durch das Verteilungsblech verteilt wird.

Es wird wohl notwendig sein, die Neugierde des Lesers, soweit er Laie im Automobilbau ist, zu befriedigen und in einfacher, leicht verständlicher Weise das Wesen dieser Zahnräder zu erklären.

Wie ist es denn möglich, daß das eine Rad sich schneller drehen kann als das andere und daß sie dabei doch in der Kurve gemeinsam angetrieben werden, sogar im Verhältnis der ihnen zukommenden Geschwindigkeiten?

Abb. 17

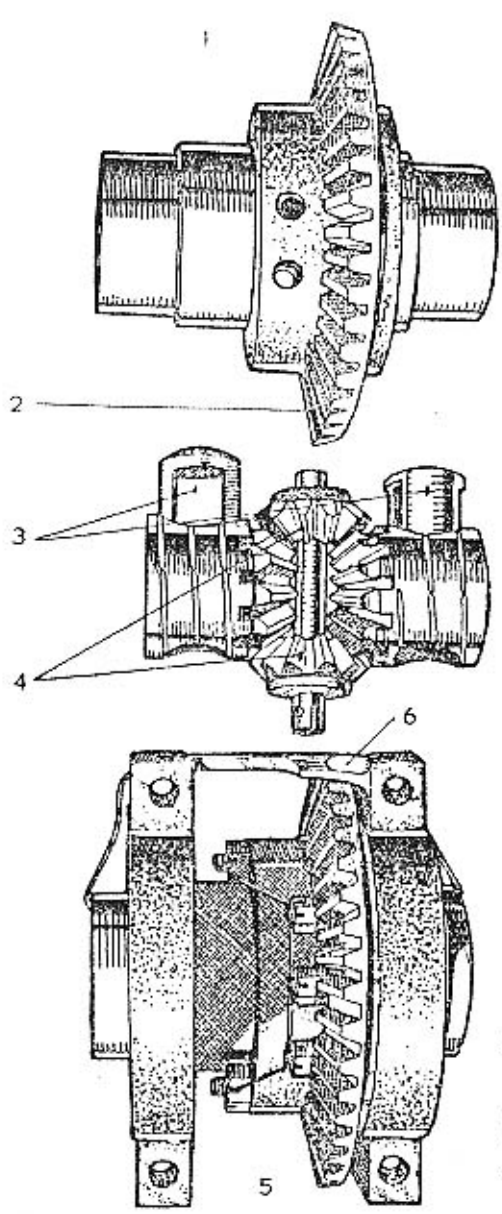

- 1. Äußerer Teil des Differentials, welcher die Sateiliten trägt.
- 2. Tellerrad, in das das Antriebsritzel eingreift, fest mit dem äußeren Teil verbunden.
- 3. Gehäuse der Gelenke der Halbachsen.
- 4. Satelliten.
- 5. Gesamtansicht.
- 6. Olsammler und Verteilungsbleche.

Wenn man sich das demontierte Differential ansieht, gibt es über die Arbeitsweise keine Aufklärung. Deswegen sei das Prinzip an Hand schematischer Zeichnungen erläutert!

Abb. 18

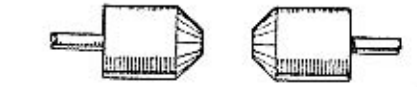

1. Die Antriebshalbachsen, welche die Räder des Wagens bewegen, sind in den zylinderförmigen Gehäusen der Differentialgelenke befestigt. Diese Gehäuse besitzen auf ihrer nach innen gelegenen Seite Zahnkränze, wie dies in der Abbildung angedeutet ist.

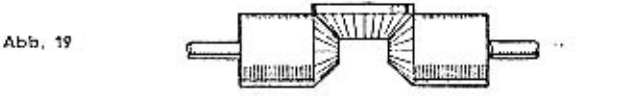

2. Läßt man in diese Zahnräder ein weiteres Zahnrad eingreifen, so werden sie miteinander verbunden. Dieses dazwischen liegende Zahnrad heißt Satellit. Die Zahnräder, die es miteinander verbindet, nennt man die Triebräder des Differentials.

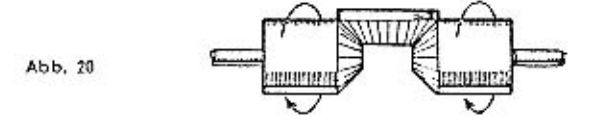

3. Stellt man sich vor, daß man den Satelliten erfaßt und ihn wie einen Keil, der unbeweglich zwischen die Zähne der Triebräder geschlagen wurde, weiterbewegt, so werden die Triebräder in Drehung versetzt. Wenn sich diese Zahnräder drehen, so drehen sich die Gelenke, die Antriebshalbachsen und die Räder in gleichem Sinn, der Satellit selbst dreht sich jedoch nicht um seine eigene Achse, So liegen die Verhältnisse beim Differential, wenn man geradeaus fährt.

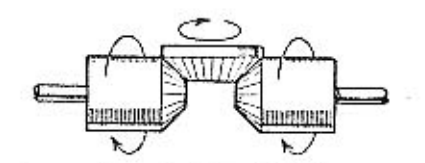

Abb. 21

4. Sobald es aber notwendig ist, daß das eine Rad schneller läuft als das andere, dreht sich der Satellit um seine eigene Achse und gleicht den Unterschied der Drehzahlen aus.

Mit anderen Worten: Sobald sich die beiden Räder gleich schnell drehen, ist der Satellit nur ein Verbindungsglied zwischen ihnen. Er dreht sich nicht um seine eigene Achse und läuft nicht an den Radkränzen der Triebräder entlang. Sobald wir aber in eine Kurve fahren und das Innenrad das Bestreben hat sich langsamer zu drehen als das äußere, gerät auch der eingelegte Satellit in Drehung und gleicht die Kräfte aus. Er stützt sich auf die Zähne des langsamer laufenden Rades und dreht somit das schnellere Außenrad.

Wenn man aus der Kurve herausfährt, sind die Antriebskräfte der Räder wieder im Gleichgewicht, der Satellit kommt zur Ruhe und ist nun nurmehr wieder das Verbindungsglied bei der gleichsinnigen Drehung beider Räder.

Das Differential tritt allerdings auch In der Geraden in Tätigkeit, sobald die Adhäsion der Räder nicht mehr gleich ist.

Um das Verständnis zu erleichtern und das Prinzip des Differentlals, das dem Großteil der Automobilisten so schwer begreiflich ist, zu erklären, sind wir von der Vorstellung ausgegangen, daß man den Satellit erfaßt und bewegt. In der Wirklichkeit macht dies der Motor. Wie wird es aber gemacht, daß der Motor den Satellit (oder das Satellitenpaar, wie dies bei dem Aero 30 der Fall ist) bewegt?

Ganz einfach! Die Welle des Satellitenpaars ist fest in dem großen Kegelrad gelagert, welches über ein Ritzel von der angetriebenen Welle des Getriebes in Drehung versetzt wird.

#### DIE ANTRIEBSACHSEN

Fahrer, welche die technische Literatur verfolgen, werden wohl kaum mit der Art dieser Erklärungen zufrieden sein. Doch wendet sich das Buch an jonen Teil der Automobilisten, die den Vorderradantrieb nicht vom literarischen Standpunkt betrachten und nur die aufrichtige Frage vorlegen: "Sagt doch klipp und klar, wieso das eigentlich fährt<sup>e</sup>

Der Aero 30 hat Frontantrieb; was bedeutet das?

Ist das wirklich ein ganz anderes Automobil, als es der kleine bekannte Aero-Wagen ist, bei dem die Hinterräder angetrieben werden? - Aflerdinas!

Die Hinterräder des Wagens machen beim Frontantrieb dem Konstrukteur überhaupt keine Sorgen. Sie sind unabhängig gefedert, sind mit dem Motor nicht verbunden, sie haben eigentlich nur sekundäre Bedeutung.

Dafür sind aber die Vorderräder mit vier Aufgaben betraut; sie müssen so konstruiert werden, daß:
- 1. die Differenz ihrer Wege in den Kurven ausgeglichen wird;
- 2. sie unabhängig bei unebener Straße schwingen können;
- 3. die Motorleistung auf die Fahrbahn übertragen wird;
- 4. man dabei auch noch lenken kann.

Das sind vier Bedingungen, vier Fragen, auf die so einfach als möglich geantworlet werden soll.

Von der Funktion des Differentials wurde schon gesprochen.

Damit die vorderen Halbachsen gleichzeitig in senkrechter Ebene schwingen können und dabei auch in der Lage sind, die Räder anzutreiben, sind sie in sinnreicher Weise am Differentialgehäuse befestiat.

Die stählernen Antriebshalbachsen werden von kräftigen Rohrgabeln, durch die sie hindurchgeführt werden, gehalten. Abb. 22 zeigt die rechte Rohrgabel. Eine gleich solide Konstruktion der Halbachsen findet man nur bei wenigen anderen Ausführungen des Vorderradantriebs. Die Rohrgabeln, die in der Werkstatt auch vielfach "Hosenbein" genannt werden, sind mit zwei großen Osen am Differential befestigt.

Die Verbindung umgibt eine angenähte oder angenietete Ledertasche, die das Ölbad des Gelenks enthält. Die beiden Rohrgabeln können bei unebenem Gelände ausschwingen.

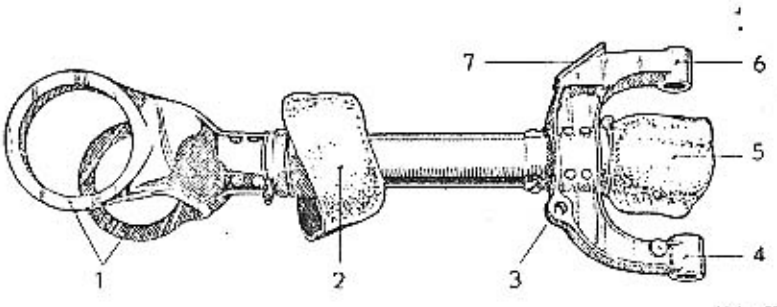

Abb. 22

Details des Bildes:

- 1. Die Ösen, mit welchen die Rohrgabel am Differential befestigt ist.
- 2. Die Ledertasche, welche über den Rand des Gehäuses gestülpt und befestigt wird.
- 3. Loch zur Befestigung des Stoßdämpfers.
- 4. Lager des unteren Radbolzens.
- 5. Ledertasche des Radgelenks.
- 6. Lager des oberen Radbolzens.
- 7. Sitz des Federendes.

## DIE DIFFERENTIALGELENKE

Abbildung 23 zeigt die Anordnung des Antriebes.

Das Differentialgelenk (1) ist durch die Halbachse (2) mit dem Radgelenk (3) verbunden. Die Halbachse ist auf der Seite des Differentials abgeflacht und steckt in einem Gehäuse (Abb. 17 - 3 oder Abb. 15 - 3). Auf der Seite des Rades ist die Halbachse kugelförmig abgeschlossen und wird von der Kappe des Radgelenks gefaßt (Abb. 25). Diese Einrichtung ist daher so getroffen, daß die Räder schwingen und sich dabei drehen können. Es bleibt noch die letzte Aufgabe zu erfüllen; Gleichzeitig auch die Lenkung der Räder zu ermöglichen.

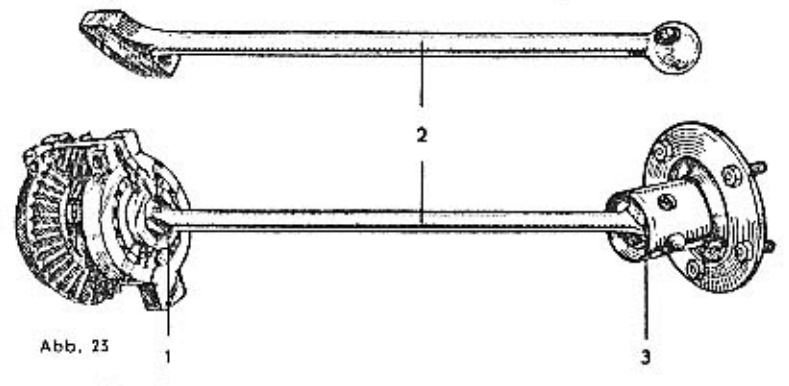

### DIE RADGELENKE

Die Rohrgabel ist auch am anderen Ende gegabelt und mit zwei kurzen Bolzen sind in den Gabelaugen die Räder befestigt. Zum besseren Verständnis dient Abb. 6, in welcher auch das Gestänge der Lenkung, seine Verbindung mit den Rädern und mit der Zahnstange zu sehen sind.

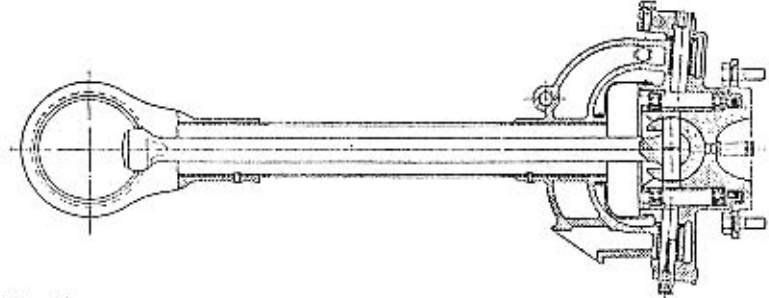

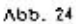

Wenn man auf Geleisen fahren würde, würde es genügen, wenn die Antriebshalbachsen in der Radnabe fest montiert wären. Die Räder neigen sich jedoch in den Kurven. Die Befestigung der Halbachsen ist daher außen durch die beiden Radgelenke durchgeführt. Es sind demnach für den Antrieb zwei Paare von Gelenken an den Halbachsen erforderlich: Die inneren Differential- und die äußeren Radgelenke. Die Gelenke sind mit Ledertaschen abgedeckt und so vollkommen vor Verunreinigung geschützt. Sie laufen ständig im Olbad. Der Laie kann sich die Bewegungsmöglichkeiten dieser Anordnung gut vorstellen, wenn er sich denken würde, daß er in den ausgebreiteten Armen die Räder des Wagens hielte. Die Schwingungen beim Federn besorgt das Paar der Schultergelenke (Differentialgelenke) und die Neigung in den Kurven wird durch die Bewegung im Armgelenk (Radgelenk) gekennzeichnet.

Der Vergleich hinkt ein wenig, es könnte jemand fragen, wie wir uns da eigentlich die Antriebshalbachsen vorstellen, welche mitten durch den Arm durchgehen müßten. Das wäre anatomisch unmöglich. Jetzt bleibt noch die Beschreibung des Radgelenkes übrig: Das äußere Ende der Halbachse ist kugelförmig ausgebildet, in der Gelenkkappe befestigt und mit dieser zusammen in das Gelenkgehäuse eingeschoben.

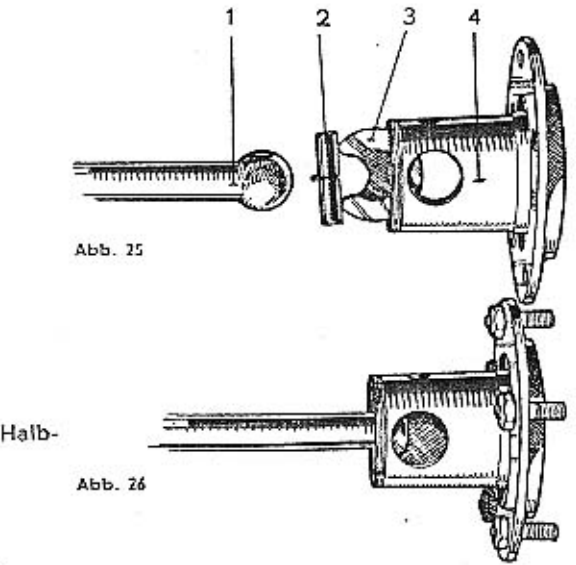

- 1. Kugelende der Halbachse.
- 2. Bolzen.
- 3. Kappe.
- 4. Gelenkgehäuse.

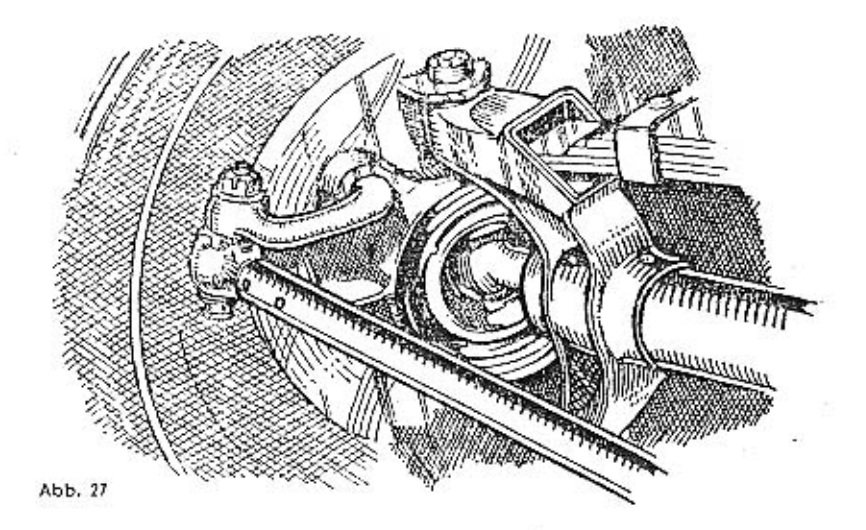

Die Gelenkkappe dreht sich in dem zylindrischen Gehäuse und die Halbachse dreht sich in der Kappe. Dadurch sind alle möglichen Bewegungsrichtungen, die für Antrieb und Lenkung des Wagens erforderlich sind, vorhanden.

Durch diese Anordnung, durch reichlich dimensionierte Gelenke und Halbachsen, durch den Abschluß der Achsen und Gelenke in Rohre und Olbäder hat der Konstrukteur ein außerordentlich gelungenes System des Vorderradantriebs geschaffen.

Es hat sich gezeigt, daß er dem Wagen eine vorzügliche Lage in den Kurven und bei glatter Fahrbahn gesichert hat, daß die Räder nicht tanzen, daß die Lenkung fein und leicht ist und so durchgeführt, daß der Volant von selbst in die Mittellage zurückkehrt, sobald die Kurve durchfahren ist.

Die massive Konstruktion hält sehr starken Stössen stand und die Ansicht, daß sich bei Unfällen die teueren Teile des Antriebes im Vorderteil des Wagens deformieren könnten, mußte auf Grund der Ergebnisse der Praxis fallen gelassen werden. Die Halbachsen sind durch die festen Rohrgabeln geschützt.

An den Bremstrommeln, deren Umfang bestimmten Geschwindigkeiten entspricht, ist das Gestänge der Lenkung durch Gelenke befestiot. Das System der Lenkung wird durch Abbildung 28 veranschaulicht

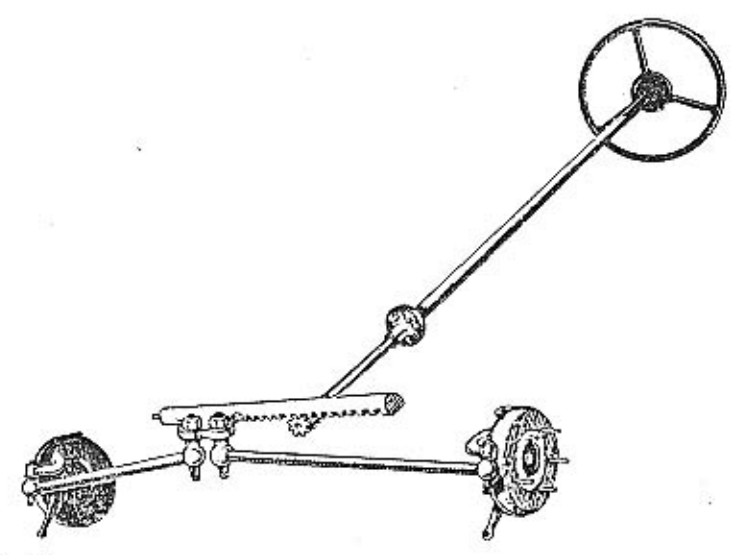

 $A<sub>b</sub>$   $B<sub>c</sub>$ 

Jedes Rad hat seine ihm zugehörige Stange, die inneren Enden der Stangen sind durch Gelenke mit der Zahnstange verbunden.

In die Zahnstange, welche in einem Gehäuse, das mit Fett gefüllt ist, läuft, greift das Ritzel der Volantstange ein. Die Stange ist durch eine Schwingungsdämpfung, eine Hardy-Kupplung aus Gummi, geteilt, welche dazu bestimmt ist. Stöße, soweit sie von der Straße über die Reifen auf die Lenkung übergehen, aufzufangen. Den letzten Rest der Stöße nimmt das elastische Handrad des Volants auf.

Die Lenkung kann durch ein verläßliches Schloß am Volant gesperrt werden.

Die Stangen der Lenkung sind nahe der Achse des Wagens befestigt. Ihre Länge ist beinahe so groß, wie die Länge der Antriebshalbachsen.

Die Räder des Wagens Aero 30 PS können bis um 37° nach beiden Seiten gedreht werden. Der Anschlag ist also recht groß.

Die Ausführung des Vorderradantriebes des Aero 30 ist, zusammen mit dem Umstand, daß auch die Hinterräder in vorteilhafter Welse unterhalb ihres Mittelpunktes befestigt sind und so jede seitliche Bewegung auf ein Minimum herabgesetzt wurde, eine wichtige Bedingung für sichere Fahrt auch bei über 100 km/Stunde Geschwindigkeit.

Es wurde schon eine Menge von Teilen beschrieben, welche dazu dienen, daß man mit dem Ausschlag des Tachometers zufrieden sein kann. Jetzt bleibt noch eine Frage der Vernunft - die Bremsen!

1934 1935 1935 1934 935 1934

### DIE BREMSEN

Abb. 29

Der Wagen fliegt voll Bewegungsenergie, die, manchmal sehr schnell, in den vier Apparaten, welche wir Bremsen nennen, vernichtet werden muß.

Die Bremsbacken drücken sich an die Innenflächen der Bremstrommeln und durch die Reibung wird die Bewegung vernichtet, verwandelt sich in unschädliche Wärme.

Der Aero 30 PS hat vier mechanische Innenbackenbremsen.

Das Bremspedal und der Bremshebel wirken auf alle vier Bremsen. Den Handhebel kann man dauernd feststellen, dauernd abbremsen, indem man den Sicherungsknopf eindrückt.

Die Stahlseile der Hinterradbremsen sind lose geführt, sodaß sie nicht klemmen und sich nicht reiben.

Die Bremsknebel können geschmiert werden und auch die Handbremse hat am Ende des Hebels ein Schmiernippel.

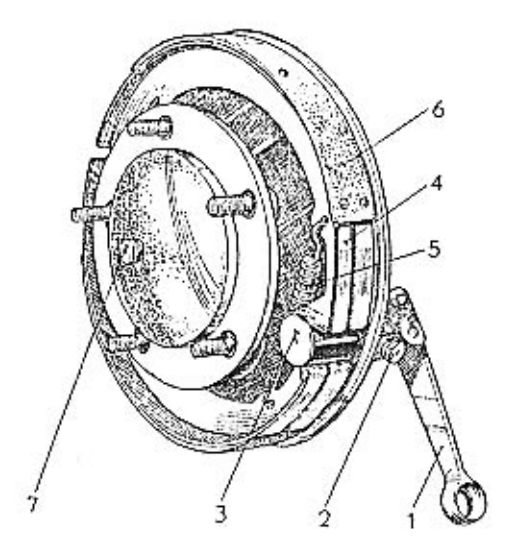

Abb. 30

- 1. Bremshebel.
- 2. Schmiernippel des Bremsknebels.
- 3. Nocke des Bremsknebels.
- 4. Backe.
- 5. Backenfeder.
- 6. Nabe mit den Schrauben zur Befestigung der Trommel und Räder, mit dem Schmiernippel. Auf diesen Teil wird die Bremstrommel und die Radscheibe aufgesetzt. Die Abnahme der Bremstrommel bei Revision der Bremsen ist also überaus einfach.

Die Führung der Bremsselle und das System der Handbremse wurde bei der neuesten Serie der Wagen etwas geändert. Die Seile werden durchlaufend geführt, so daß man ein Bremsenpaar nur an einem Ende des Seils einstellt. Eine weitere Verbesserung zeigt Abb. 31.

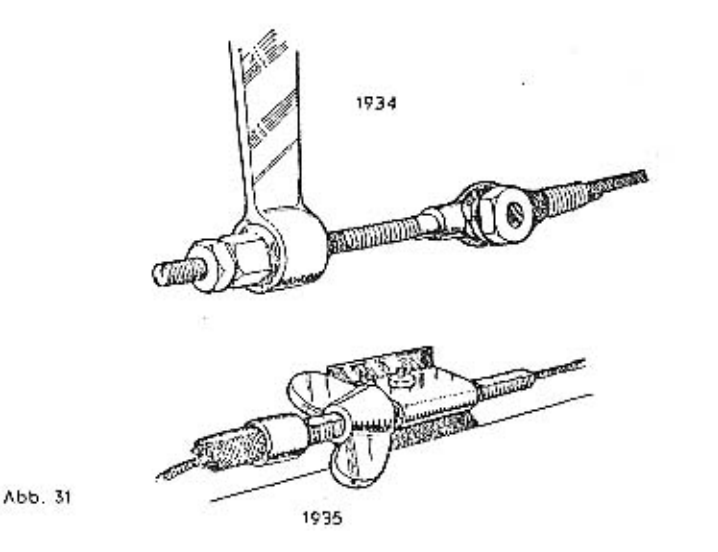

Die Handbremse schnappte früher von selbst in die Zähne des Segmentes ein, jetzt schnappt sie nur dann ein, wenn der Fahrer den Knopf drückt. Sie wird durch einfaches An- und Vorziehen entriegelt. Wenn der Hebel gut geschmiert ist, so fällt er von selbst herab, sobald man das Pedal tritt. Die Änderungen gegen früher sind aus Abb. 29 zu ersehen.

Damit sei die oberflächliche Besichtigung des Wagens beendet.

Möglicherweise haben wir gerade das Wichtigste vergessen, daß nämlich Sie, gnädige Frau, sich nicht in diese sinnreichen Gelenke verliebt haben und auch nicht in den Motor, sondern in die tropfenförmigen Scheinwerfer oder in Jene kleinen Richtungslampen auf dem Kotschützer, die aussehen wie vom Wind geformt,

Die Hauptscheinwerfer haben dreierlei Licht: Stadtlicht, abgeblendetes und Fernlicht, das außerordentlich weit leuchtet.

Von den Rädern wäre noch zu sagen, daß sie Scheibenform haben und mit Superballonreifen 130×40 versehen sind. Sie sind gut ausgewuchtet und wirken daher bei schneller Fahrt wie ein Stabilisator. Bei einem Pneudefekt nimmt man mit dem Schraubenschlüssel den verchromten Deckel ab und schraubt mit der Leier die fünf Muttern ab. Die Schrauben der rechtsseitigen Räder haben Rechts-, die Schrauben der linksseitigen Linksgewinde.

Das ist eine entscheidende Frage; denn Geld gibt's wenig, Kilometer llaiv

Deshalb wollen wir den Motor und was dazu gehört, soweit als möglich zerlegen und selbst alle Stellen, die über Leistung und Verbrauch entscheiden, genau durchgehen. Es wird uns wie die Besichtigung eines verzauberten Schlosses vorkommen, in dessen Innerem Feuer mit Zeit und Entfernung kämpft.

### IM RENZINREHALTER

Der Benzinnebel kommt in den Zylinder durch ein winziges Loch, das in der Düse ausgebohrt ist. Wir müssen uns daher für eine kurze Zeit auf den geringfügigen Durchmesser von 0.8 mm verkleinern und mit einem kleinen Tropfen des Spiritus-Benzin-Gemisches in den Magen des Wagens steigen, in den Benzinbehälter. Dieser ist durch einen Federverschluß geschlossen, welcher sofortiges Offnen und Schliessen der Füllöffnung ermöglicht. Man erspart dadurch Zeit beim Tanken.

Die Füllöffnung ist sehr breit und hiebei ist der sparsamen Fahrer gedacht, denen beim Einfüllen des Benzins die Hände zittern.

Ein Belüftungsröhrchen führt durch den Verschluß. Wenn es sich verstopfen würde, käme keine Luft in den Behälter, kein Benzin in den Vergaser und der Motor würde stehen bleiben.

In den Benzinbehälter wird Benzin und OI gefüllt. Das komplizierte Schmiersystem mit Pumpe, Reiniger, Druckmesser, Olbehälter, mit Sicherungseinrichtungen und Rohrleitungen, das bei Viertaktmotoren erforderlich ist, ist hier durch das einfachste Schmiersystem ersetzt, durch die Gemischschmierung. Man muß sich nicht um den Stand des kreisenden Ölvorrates kümmern und man muß nicht auf einmal so manchen Liter verdorbenen Ols, das nach und nach entwertet wurde, auslassen. Hier schmiert man mit ständig frischem OI, das in kleinen Quanten beigemengt wird, Das Ol wird beim Tanken zugegossen, es ist nicht notwendig, es in einem besonderen Gefäß mit dem Benzin zu mischen; es verteilt sich sofort, sofern es allerdings ein gutes und geeignetes OI ist, Das Gemisch wird gelblicharün getrübt. Der Benzinbehälter nimmt auf einmal etwa 45 1 Brennstoff auf, so daß man für viele hundert Kilometer des unangenehmen Nachfüllens und des noch weit unangenehmeren Zahlens entbuntei deb

Der volle Benzinbehälter wiegt einen vollen Zentner und ist deshalb mit starken Eisenbändern befestigt, und zwar unter Verwendung von Filzzwischenlagen, damit sich der Behälter nicht durchwetzt und anderwo rinnt, als er soll.

### **DER BENZINHAHN**

Den Benzinbehälter verläßt der Brennstoff über den Benzinhahn, der zwei mit Schrauben gesicherte Absperrschieber besitzt. Er ist am Boden des Behälters angeschraubt und von oben durch ein Drahtsieb vor Verunreinigung geschützt.

Enthält der Behälter genügend Brennstoff, so ist der mit rundem Griff versehene Hauptschieber allein geöffnet. Das Benzin fließt durch das Röhrchen zu. fließt also nicht direkt am Behälterboden über.

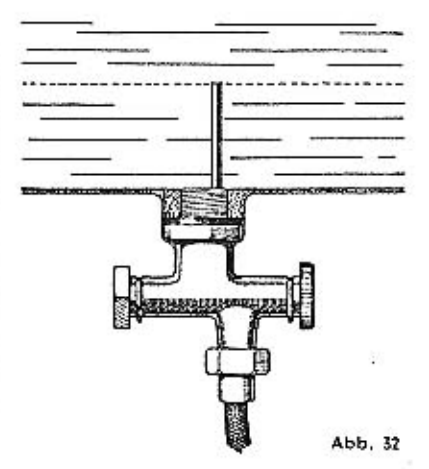

Sinkt aber das Niveau unter die Einflußöffnung des Röhrchens, so muß auch der mit kantigem Griff versehene Schieber für die Reserve geöffnet werden. Der Brennstoff kann dann direkt aus der Bodenöffnung ausfliessen. Die Brennstoffmenge zwischen der Bodenöffnung und der Einflußöffnung des Röhrchens genügt für etwa zwanzig Kilometer Fahrt.

# **ACHTUNGI**

Beim Einfüllen des Brennstoffes muß der Schieber der Reserve abgesperrt werden, damit nicht etwa das OI am Boden direkt in den Vergaser rinnt.

Einige Wagen haben einen einfacheren Benzinhahn. Der Hauptteil des Brennstoffvorrates rinnt aus, sobald der Schieber in die Lage 1 gestellt wird, der Reservovorrat wird abgelassen, indem der Schieber nach vorn gedreht und in Stellung 2 herausgezogen wird.

### DER VERGASER

Im Motor wird ein Gemisch von Luft und feinem Benzinnebel verbrannt, das explosible Gemisch, Dieses wird in einem Apparat der an dem Motor befestigt ist, dem Vergaser zubereitet. Der Vergaser der Marke Amal hat zwei Teile: Die Schwimmerkammer und die Schieberkammer. In der ersteren wird der Zufluß des Benzins reguliert, in der letzteren wird der Brennstoff in der Luft zerstäubt und In der erforderlichen Menge in den Zylinder geleitet.

Der Brennstoff fließt zu der Schwimmerkammer durch ein biegsames Röhrchen. Bei einigen Wagen befindet sich unter dem Gehäuse der Kammer der Benzinreiniger (Abb. 33 - 1). Bei anderen Wagen ist ein Gefäßreiniger verwendet, der an dem Röhrchen befestigt ist. (Abb. 83.) Im Reiniger bleiben Verunreinigungen, Staub, Fasern, Wassertropfen hängen, er funktioniert sozusagen als Kontrollstation. Nun tritt man in die Kammer ein, die durch das kegelförmige Ende der Schwimmernadel (Abb, 33 - 2) verschlossen ist. Diese stellt das Abschlußventil dar, welches den Zufluß reguliert.

Sowie sich die Kammer füllt, steigt der Schwimmer und hebt gleichzeitig die Nadel. Die Zuflußöffnung wird verschlossen. Wenn der Spiegel sinkt, sinkt auch der Schwimmer mit der Nadel, der Brennstoff kann weiter einfließen, Die Schwimmernadel ist am Schwimmer, durch eine federnde Blechscheibe gesichert, festgehalten (Abb. 33 -3), die am Schwimmer angelötet ist.

Im Deckel (Abb.  $33 - 6$ ) befindet sich ein Druckknopf (Abb.  $33 - 5$ ), durch den der Vergaser überschwemmt werden kann. Dies hat seine Bedeutung an sehr kalten Tagen; der Motor säuft sich mit dem überschlüssigen Brennstoff an und ist so zum Starten besser gelaunt.

Sobald allerdings das normale Anlassen mit gedrosselter Luftzuführung ausreicht, soll man nicht überschwemmen. Von den Zylinderwänden und aus den Lagern wird überflüssigerweise das OI heruntergewaschen, der angesaugte Brennstoff setzt sich am Boden des Motors ab, die Zylinder könnten sich zu voll saufen. Nur bei Kälte soll der Vergaser überschwemmt werden.

Mit dem Druckknopf überzeugt man sich auch bei einer Störung, ob die Kammer gefüllt ist.

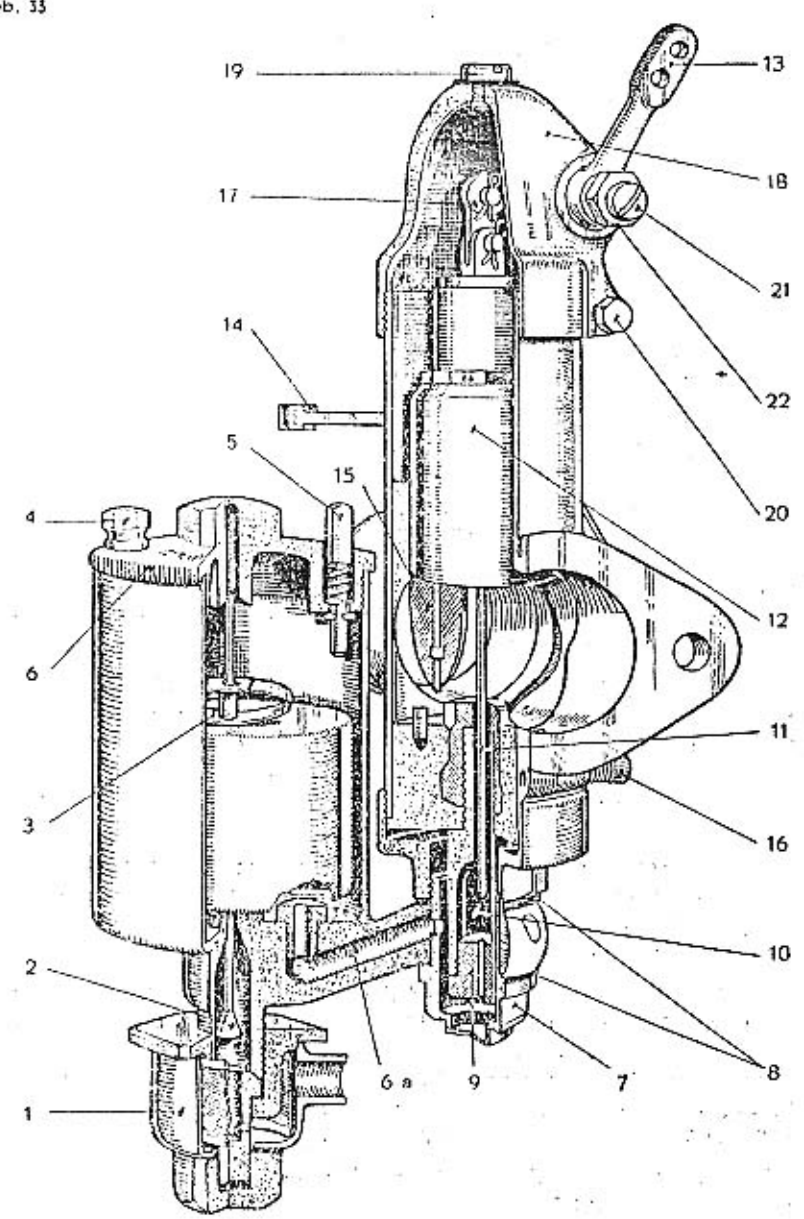

Am Rande des Kammerdeckels befindet sich die Belüftungsöffnung (Abb. 33 - 6). Der Deckel ist mit einer Schraube (Abb. 33 - 4) befestigt, die zu lockern ist, wenn man den Deckel abnehmen will.

ï

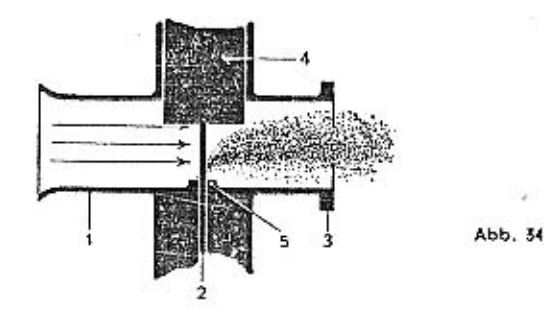

#### DIE ZERSTÄUBUNG

Das Prinzip der Zerstäubung des Brennstoffes in der Luft ist sehr einfach. Wenn man in ein mit Benzin gefülltes Glas ein Röhrchen eintauchen und über seinen Rand hinwegblasen würde, so würde man das Benzin in der Luft zerstäuben (Abb. 34).

Die Kolben saugen genügend schnell Luft an. Man braucht daher nur diesen Luftstrom durch den Diffuseur (Zerstäuber Abb. 34 - 1) zu führen und in seinen Weg jenes "in Benzin getauchte Röhrchen" stellen, wie dies in der Mischkammer (Abb. 34 - 5) geschieht.

Da die Qualität des Gemisches und seine Menge von großer Bedeutung sind, muß man in dieses Röhrchen eine genau gebohrte Düse einsetzen und unter ihr einen genügend großen Benzinvorrat bereit halten, damit man die nimmersatten Zylinder nach Bedarf durch Verstellen des Drosselschiebers (Abb. 34 - 4) befriedigen kann.

Mit diesem Drosselschieber wird "Gas gegeben" und "Gas weggenommen". Um eine Qualitätsänderung des Gemisches bei verschiedener Lage des Drosselschiebers zu verhindern, wird mit ihm zugleich auch die an ihm befestigte Kompensationsnadel (Abb. 34 -2, bzw. Abb. 33 - 11) beweat.

Mit einem Flansch (Abb. 34 - 3) ist der Vergaser am Motorblock befestigt.

#### IN DER SCHIEBERKAMMER

Nun kommt man aus der Schwimmerkammer durch einen schrägen Kanal (Abb. 33 - 6a) in die Schieberkammer des Vergasers. Der Brennstoff fließt durch sein eigenes Gefälle in die Überfangmutter

49

(Abb. 33 - 7), die von unten festgeschraubt ist und die Schwimmerkammer an der Mischkammer festhält. Wenn man sie herausschraubt, wobei man die beiden Dichtungsringe (Abb. 33 - 8), die man leicht verliert und dann mit großer Mithe suchen würde, sorgfältig bewahrt, so sieht man die Hauptdüse (Abb. 33 - 9). Es ist dies ein kleiner fein durchbohrter Nippel, Durch den Kanal fließt der Brennstoff unter die Düse und steigt bis auf ein bestimmtes Niveau, welches durch die Lage und das Gewicht des Schwimmers nach dem Gesetz der kommunizierenden Gefäße geregelt wird. Die Öffnung der Hauptdüse mißt nicht ganz einen Millimeter und durch sie tritt der Brennstoff in die Mischkammer (Abb. 33 - 10) ein.

Diese hat das Aussehen eines langen, hohlen Sochskants. Von oben reicht eine Nadel senkrecht herein, welche mehr oder weniger eintaucht, je nachdem wie der Lenker Gas gibt. Dies ist die Kompensations-(Brems-)nadel (Abb. 33 - 11). Was bremst sie? Das Geldausgeben.

Sie ist an dem Schieber (Abb. 33 -- 12) befestigt, welcher durch das Gaspedal mittels der Verbindungsleitung zum Hebel (Abb. 33 -13) bewegt wird. Der Schieber bewegt die Nadel hinauf oder hinunter und dadurch wird erzielt, daß bei "viel Gas" in der Kammer auch mehr Benzin ist als bei "wenig Gas", daß also bei höheren Drehzahlen auch eine größere Menge Benzin von der Düse in den Luftstrom geleitet wird. (Siehe auch Seite 153-155.)

Geregelt durch den Schieber (Abb. 33 - 12) strömt die Luft durch den Diffuseur und saugt aus der Düse den Brennstoff, welcher in Millionen winzig kleiner Kügelchen auseinandergeblasen wird; so entsteht das explosible Gemisch, dié bei allen Drehzahlen stets gleich hochwertige Nahrung des Motors.

### DIE DROSSELKLAPPE.

Wenn der kalte Motor anlaufen soll, braucht er ein fetteres Gemisch, ein Gemisch, das verhältnismäßig mehr Benzin enthält. Deshalb ist der Vergaser Amal mit einer Anlaßeinrichtung versehen. Sie wird durch einen Knopf am Armaturenbrett des Wagens betätigt, von dem ein Stahldraht zum Hebel (Abb. 33 - 14) auf der Welle der Drosselklappe (Abb. 33 - 15) führt.

Zieht man an dem Knopf, so dreht sich die Klappe und stellt sich dem Luftstrom in den Weg. Der Diffuseur wird geschlossen. So kann der Motor die Luft nicht durch das Hauptrohr ansaugen und dadurch kommt die Hilfseinrichtung in Tätigkeit, welche verursacht, daß sich das Gemisch mit Benzin anreichert.

Die Fahrer sagen, daß sie die Luftzuleitung absperren; sie handeln so beim Starten bei kühlerer Witterung oder auch während der Fahrt, wenn der Motor, kurz nach dem Start, bei kälterem Wetter nicht recht ziehen will. Allerdings, wenn die Klappe hängen bliebe oder wenn sie der Fahrer mißbraucht, so würde der Motor zuviel Benzin bekommen

Die Qualität des Gemisches und den Leerlauf des Motors stellt man mit zwei Schrauben ein, einer wagrechten (Abb. 33 - 6) und einer schrägen; wie, das ist auf Seite 153 erläutert.

Der Vergaser ist mit zwei Schrauben am Motorgehäuse befestigt und zwar auf einem Flansch, der mit einer Dichtungsscheibe abgedichtet ist. Die Saugleitung ist durch den Zylindermantel geführt, so daß das Gemisch vorgewärmt wird.

# Der Motorkreislauf

Nun tritt das wirbelnde Gemisch, welches durch die Berührung mit den Kühlräumen des Zylinders etwas erwärmt wird, in den Motor. Der Motor ist ein kleines Haus voll Glut, in welchem aus dem merkwürdigen Stoff Naphta; welcher unter der Erde reif geworden ist, 30 PS entstehen.

Mit anderen Worten: Es ist ein Verbrennungs-, Benzin-, mit Wasser gekühlter Zweizylinder-, ein stehender Zweitakt-Motor nach dem Dreikanalsystem mit 0.998 ccm Hubvolumen, mit einer Leistung von 30 Pferdestärken.

Wie sich dies in der Praxis auswirkt, nach dieser so außerordentlich wesentlichen Einzelheit, fragen die Kommissäre bei der Fahrprüfung sehr oft in recht neugieriger Weise.

Sie gehen schließlich so weit, das sie von den Besitzern von Zweitaktmotoren den Zyklus des Vierlaktmotors wissen wollen, was man nicht gerade als taktvoll ansehen kann.

Viertakt und Zweitakt, das stellt den Kampf zweier Motorrassen dar, den Kampf zweier Prinzipien.

Der Zweitakt behauptet: Ich bin außerordentlich einfach! Ich bin auch arbeitsamer, auf einen Arbeitshub des Kolbens kommt nur ein Hilfshub! Der Viertakt überlegt es sich dreimal, bevor er einmal wirklich zugreift. Auf vier Kolbenhübe kommt nur ein Arbeitshub. Die Leistung eines Einliter-Zweitaktmotors kommt jener eines Zweiliter-Viertaktmotors nahe. Die Leistung eines Zweizylinders bei Zweitakt entspricht wegen seiner Elestizität der Leistung eines Vierzylinders bei Viertaktl Die Zukunft wird diesen Streit entscheiden.

# DER ARBEITSZYKLUS DES VIERTAKTMOTORS

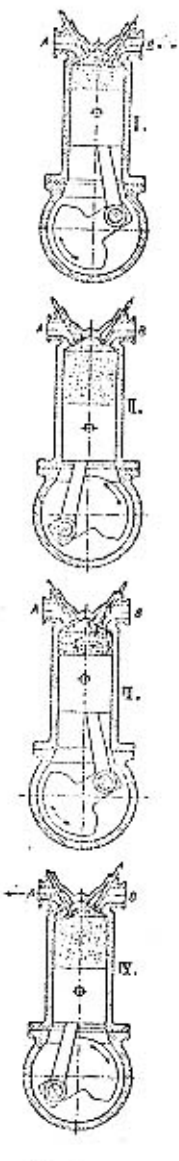

Abb. 35 - 38

I. Taki: Ansaugen (Abb. 35).

Kolbenbewegung: Abwärts, J bis zum unteren Totpunkt.

Vorgang im Zylinder: Das Saugventil ist offen und der hinuntergehende Kolben saugt aus dem Vergaser das frische Gemisch an.

Ventillage: Saugventil (B) offen, Auspuffventil (A) geschlossen.

Zündkerze: Ohne Funken,

# II. Takt: Kompression (Abb. 36).

Kolbenbewegung: Aufwärts, 1 bis zum oberen Totpunkt.

Vorgang im Zylinder: Der Kolben steigt hoch und drückt das angesaugte Gemisch, dessen Druck und Wärme steigen, vor sich zusammen.

Ventillage: Beide geschlossen.

Zündkerze: Ohne Funken zunächst. Wenn jedoch ein Abstand von etwa 4-10 mm vor der oberen Totlage erreicht wird, springt der Funke über. Dies ist gerade der rechte Moment! Das Gemisch ist zusammengepreßt und entzündet, so daß es gut verbrennt, bevor der Kolben zurückgeht.

Die Zeit, um die man das Gemisch früher zündet als der Kolben die höchste Stellung erreicht, nennt man Vorzündung.

III. Takt: Arbeitshub (Expansion, Abb. 37).

Kolbenbewegung: Abwärts J

Vorgang im Zylinder: Der Kolben wird durch die Gase, die durch die Verbrennung des Gemisches entstanden sind und die sich jäh entspannen, wodurch sie nutzbare Arbeit leisten, heruntergedrückt. Es ist der Arbeitsimpuls, der einmal während der vier Takte erfolgt, beim Zweitakt allerdings zweimal innerhalb von vier Takten. Bei Beendigung des Taktes bleiben im Zylinder die verbrannten Auspuffgase übrig.

Ventillage: Beide Ventile geschlossen. Erst bei Beendiauna des Taktes wird das Auspuffventil geöffnet. Zündkerze: Ohne Funken.

# IV. Takt: Auspuff.

Kolbenbewegung: Aufwärts

Vorgang im Zylinder: Die Verbrennungsgase werden in die Auspuffleitung gedrückt, der Zylinder wird gereinigt.

Ventilage: Auspuffventil offen, Saugventil geschlossen. Zündkerze: Ohne Funken.

Der Kolben kehrt dann wieder in die obere Totlage zurück, gleitet weiter herab, dabei wird das Saugventil geöffnet, der Zylinder füllt sich wieder, das Gemisch wird zusammengedrückt, gezündet und entspannt, es bleiben die Verbrennungsreste, die herausgeblasen werden und damit ist immer wieder der Arbeitszyklus des Viertaktmotors beendet.

Der Kolben ging zweimal aufwärts und zweimal abwärts, dreimal wurde Arbeit verbraucht und nur einmal geleistet.

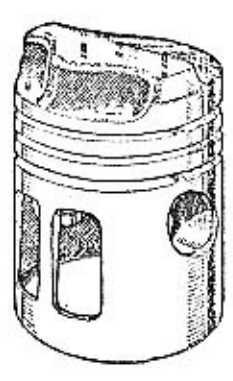

Abb. 39 Der Kolben des Zweikontektmotors.

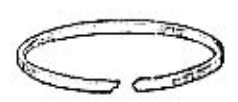

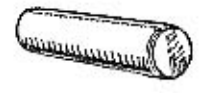

Abb. 40 Kalbenring und Kolbenzaplan.

Die Aeromotoren laufen im Zweitakt.

Auf jeden Hilfstakt folgt ein Arbeitstakt, es gibt die doppelte Zahl Explosionen, Ventile entfailen, der Motor ist ideal einfach und verläßlich.

Für die Konstrukteure bedeutet er die Zukunft

Die Serie der Motoren Aero 30 begann die Fabrik mit fünfjährigen Erfahrungen. Niemand hat bisher bei uns so viele und so gute

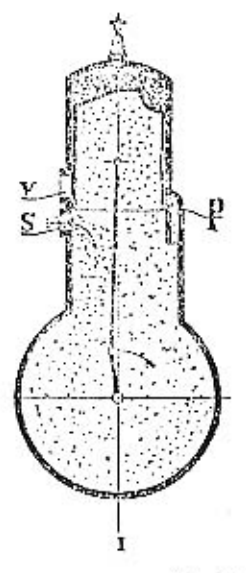

Abb. 41

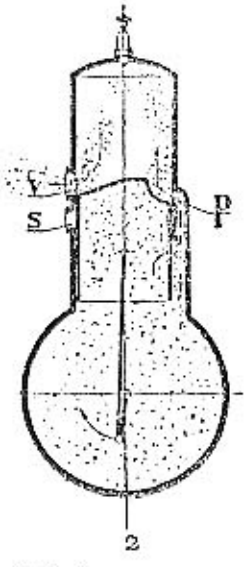

Zweitaktmotoren erzeugt, wie die Hersteller des "Kleinen Wagens für große Fahrt". Auch Aero begann einst mit dem Einzylinder und so beginnen auch wir, im Interesse des Kandidaten zur Führerprüfung mit dem Einfachen. dem Einzvlinder

# ARBEITSZYKLUS DES DREIKANAL-ZWEITAKT-**MOTORS**

I. Takt. Ansaugen und Kompression (Abb. 41).

Der Kolben geht aufwärts. Es ist nicht solch ein Kolben wie bei Viertaktmotoren, oben gewölbt oder flach. Er hat eine Nase, den Deflektor. Sowie der Kolben steigt, deckt er mit seiner Unterkante den Saugkanal ab. welcher mit dem Vergaser in Verbindung steht. Durch das Emporsteigen des Kolbens entsteht im Gehäuse ein Unterdruck und das frische Gemisch dringt daher rasch in das Motorgehäuse,

Abb. 47

Das Gemisch geht daher zunächst unter den Kolben.

Uber dem Kolben wird inzwischen das Gemisch der vorhergehenden Lieferung zusammengedrückt, es herrscht dort die Kompression.

Kolbenbewegung: Aufwärts, + bis zur oberen Totlage.

Vorgang unter dem Kolben: Durch den geöffneten Saugkanal dringt unter den Kolben das frische Gemisch aus dem Vergaser ein.

Vorgang über dem Kolben: Im vollkommen geschlossenen Zylinder wird das Gemisch der vorhergehenden Lieferung zusammengedrückt. Die ganze Sache ist also sehr einfach: Wenn unter dem Kolben angesaugt wird, wird über dem Kolben komprimiert. Diese beiden Funktionen werden beim Zweitakt gemeinsam ausgeführt: Ansaugen und Kompression

Zündkerze: Sobald der Kolben in die Lage der Vorzündung tritt, unterhalb des oberen Totpunktes, springt der Funke über und entzündet das Gemisch.

# II. Takt: Arbeit und Auspuff.

Das gezündete Gemisch brennt! Die Gase entspannen sich plötzlich, drücken den Kolben herunter, geben dem Motor den Arbeitsimpuls und dabei wird unterhalb des Kolbens, im Motorgehäuse, das vorbereitete Gemisch zusammengedrückt. Hier gibt es also eine Kompression, die untere, die Hilfskompression.

Am Ende des Arbeitstaktes bleiben im Zylinder die verbrannten Gase und wollen hinaus. Da deckt schon der herabgleitende Kolben die Offnung des Auspuffkanals ab, die Gase entweichen in die Auspuffleitung zum Auspuffdämpfer.

Der Kolben wandert noch weiter und drückt das Gemisch im Motorgehäuse noch weiter zusammen. Was geschieht nun?

Gegenüber der Auspufföffnung, nur etwas tiefer, befindet sich die Öffnung des Überlaufkanals. Dieser steht mit dem Motorgehäuse in Verbindung und so wird das gespannte Gemisch, sowie sich diese Öffnung abdeckt, in den Zylinder, über den Kolben, geblasen. Es treibt auch die restlichen Auspuffgase vor sich her. Der Kolbenansatz leitet den Strom des Gemisches in entsprechender Weise derart, daß er sich gleichmäßig verteilt und die Verbrennungsreste in den Auspuffkanal treibt, der dann schon beinahe geschlossen ist.

So wird der Zvlinder aut durchgespült und gleichmäßig gefüllt. schädliche Nester von verbranntem Gas können nicht entstehen.

Kolbenbewegung: Abwärts | bis zum unteren Totpunkt.

Vorgang im Zylinder über dem Kolben: Das entzündete Gemisch entspannt sich, drückt auf den Kolben, gibt dem Motor den Arbeitsimpuls. Beim Ende der Bewegung wird die Auspufföffnung frei und die verbrannten Gase beginnen aus dem Zylinder herauszuströmen. In diesem Moment legt der Kolben auch die gegenüberliegende Öffnung des Überströmkanals frei und läßt frisches Gemisch ein.

Vorgang unter dem Kolben: Der Raum ist vollkommen abgeschlossen, das Gemisch wird zusammengedrückt, sein Druck und seine Temperatur steigen dadurch, Gegen Ende des Taktes gibt der Kolben die Offnung des Überströmkanals frei und das gespannte Gemisch strömt über den Kolben, in den Zylinder. Dort treibt es die Verbrennungsreste vor sich und spült so den Zylinder aus,

Zündkerze: Ohne Funken.

Der Aeromotor besitzt zwei Zylinder, die Takte wechseln. Wenn in dem einen Zylinder der erste Takt vor sich geht, so führt der andere den zweiten Takt aus. Wegen der doppelten Anzahl der Arbeitstakte entspricht die Leistung des Zweitaktmotors theoretisch der Leistung eines Viertakters von doppeltem Zylinderinhalt. Der Zweizylinder-Zweitaktmotor arbeitet ebenso elastisch, mit gleichem Drehmoment, wie ein Vierzylinder-Viertaktmotor. Er ist die einfachste Type eines Explosionsmotors die möglich ist und erreicht doch eine außerordentlich hohe Leistung. Allerdings erfordert seine Fabrikation eine große Reihe von Erfahrungen, welche der Konstrukteur an fünf Typen von Aero-Motoren sammeln konnte: Bei den Motoren zu 500 ccm, zu 660 ccm, zu 750 ccm, zu 1000 ccm 20 PS und 1000 ccm 30 PS, ungerechnet die vielen Versuchstypen.

# IM MOTORI

Die Zylinderwände werden mit Wasser gekühlt, welches kalt von unten durch einen Gummischlauch aus dem Kühler zufließt. Es erwärmt sich an den Zylinderwänden und dem Zylinderkopf, führt die überflüssige Wärme hinweg und tritt erwärmt durch den oberen Gummischlauch in den Kühler zurück. Es kreist.

Bei einigen Motoren werden Pumpen benutzt, welche das Wasser gewaltsam durch den Motor treiben. Bei den Aero-Wagen war dies nicht einmal in den schwersten Alpenrennen erforderlich.

Der Vergaser ist direkt am Motormantel befestigt, und zwar an der Außenwand des Motors durch zwei Schrauben. Zwischen dem Vergaserflansch und dem Ansatz am Zylinder ist eine plastische Dichlungsscheibe eingelegt. Würde sie beschädigt werden, so würde der Motor falsche Luft ansaugen und das Gemischverhältnis würde dadurch geändert. Vom Vergaser kommen wir in den Mantel, in welchem die beiden Leitungen zu den Saugöffnungen (Saugkanäle) der beiden Zylinder abzweigen.

Wenn letzt im ersten Zylinder der Kolben hochsteigt und mit seiner Unterkante die Saugöffnung aufmacht, wird unterhalb im Motorgehäuse ein Unterdruck erzeugt. Das Gehäuse saugt gierig das Gemisch unter den Kolben. Wenn wir mitwandern würden, würden wir im "Karter", wie man das Motorgehäuse nennt, in einer Wolke von Benzinnebel, gemischt mit fein verteiltem OI, schwimmen; das Of scheidet hiebei zum Teil aus und betaut die Lager und Zapfen der Kurbelwelle, die Pleuellager und den Kolbenzapfen. Man kann die vollendete Durchbildung des Kurbelgetriebes erkennen.

Wenn der Kolben an die obere Endstellung kommt, zündet die Kerze und die Explosion drückt den Kolben hinunter. Man muß bedenken, daß gerade diese Bewegung es ist, welche den Wagen mit 100 km Über die Straße treibtl.

Sowie der Kolben niedergeht, wird der Gehäuseinhalt verdichtet (untere Kompression).

Durch den Seitenkanal, der durch den Karter in den Zylinder führt, und der zu Ende der Explosion von dem niedergehenden Kolben geöffnet wird, kommt das Gemisch in den Zylinder,

Hinein in den Zylinder geht es jetzt, am Deflektor, der Kolbennase vorbei, welche den Strom nach oben lenkt. Vor dem frischen Gemisch flüchten die Auspuffgase, die durch den nun offenen Auspuffkanal

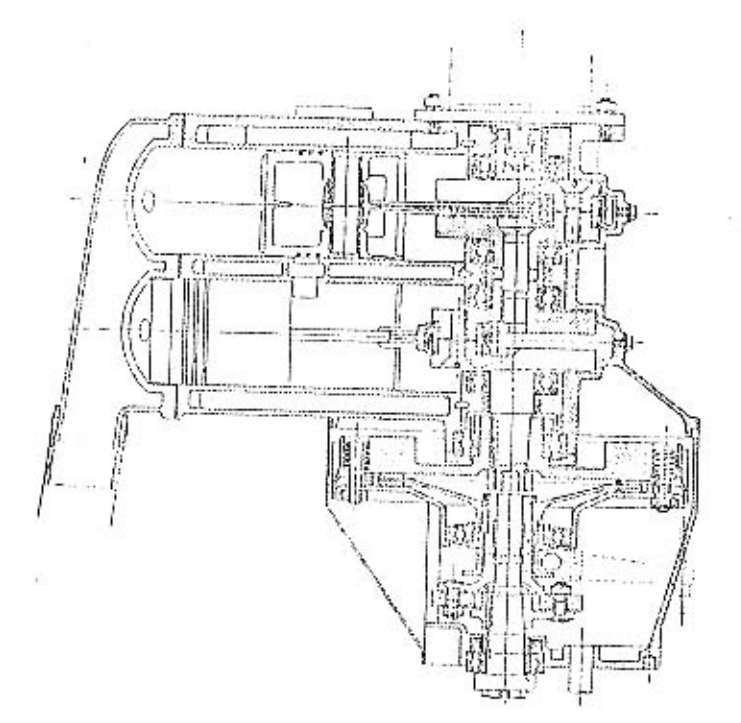

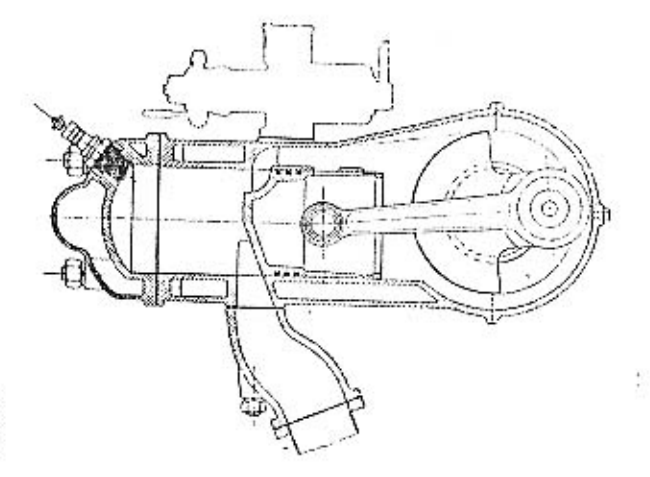

Schnitt durch den Motor 30 PS.

aus dem Zylinder, der somit durchgespült wird, hinausgedrückt werden.

Betrachten wir den Kolben! Auf ihm sind Kolbenringe aufgezogen, die in engen Nuten liegen. Sie garantieren vollkommenes Dicht-Halten des Kolbens in dem feingeschliffenen Zylinder. Im Kolben steckt der kräftige Kolbenzapfen, über den auch das obere Auge der Pleuelstange gesteckt ist. (Abb. 39.)

Hier wären noch einzelne ins Detail gehende Fragen zu beantworten, etwa, warum es im Kolben noch weitere Ausnehmungen gibt. Doch das geht eigentlich die Techniker an, sie wollen eben den Kolben möglichst leicht haben. Wollten wir uns mit diesen Fragen befassen, so würde es uns viel zu viel Zeit rauben.

Jetzt kommt die Explosion! Oben, im Zylinderkopf hat es gezündet, ein Funken sprang zwischen den Elektroden der Zündkerze über, beide Kanäle, der Auspuff- und der Überlaufkanal, sind geschlossen und im Verbrennungsraum lodert die Explosion auf! Der Kolben war gerade in seiner höchsten Lage. Das Gemisch verbrennt plötzlich, bildet Gase, der Kolben wird heruntergedrückt.

Der Verbrennungsraum ist inzwischen geschlossen und eben der Ansturm des explodierenden Gasgemisches erzeugt Jene 30 PS.

Jetzt öffnet sich aber schon der Auspuffkanal, die verbrannten Gase drängen heraus und so kommt man in die Auspuffheizung, die bei den neueren Serien als Radiator mit Kühlrippen ausgeführt ist.

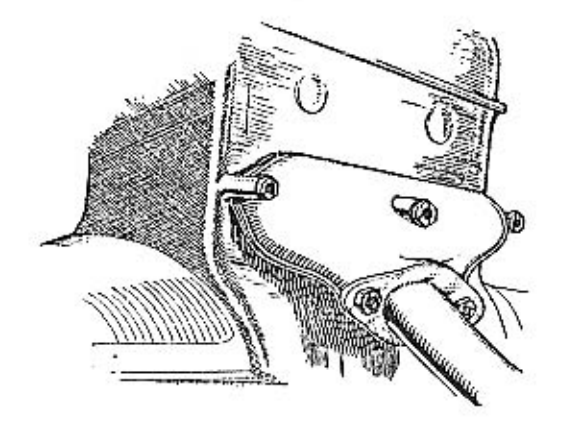

Abb. 44

Dann kommt man durch das Auspuffrohr, das unter dem linken Kotschützer angebracht ist, zum Auspuffdämpfer. Schließlich geht es, durch ein kurzes Rohrstück, das am Ende abgeflacht ist, wieder ins Freie.

Wärme ist eine Arbeitsbedingung des Motors, aber Wärme mit Maßl Der ungenügend gekühlte Motor würde festlaufen. Zwar soll das OI verhindern, daß nicht etwa zwischen den Kolben- und Zylinderflächen und zwischen Lager und Zapfen trockene Reibung entsteht, indem ein dünner Ölfilm Metall von Metall trennt und nur die weit geringere Flüssigkeitsreibung vermittelt, doch ist diese geringe Oimenge nicht imstande, die mit jeder Explosion steigende Wärme abzuführen. Auch würde das Öl bei höherer Temperatur immer dünnflüssiger werden und an Schmierfähigkeit einbüßen.

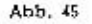

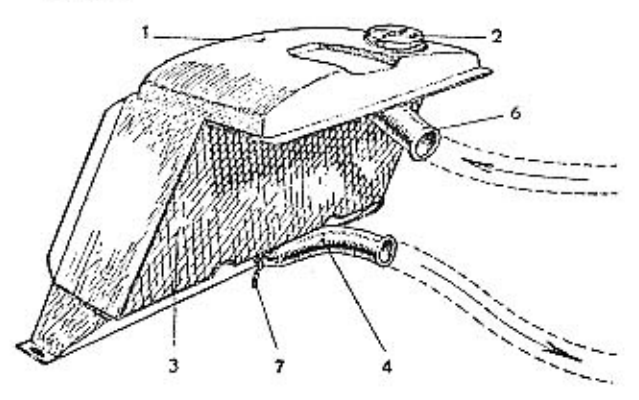

Die Verminderung der Arbeitstemperatur kann nur ein wirksames Kühlsystem durchführen. Motorradmotoren kühlt man gewöhnlich mit Luft. Dies ist zwar billig und einfach, doch für die höhere Leistung des Aero 30 ist die Wasserkühlung nach dem Thermosyphonsystem zweckmäßiger.

Der Kühler besitzt oben einen Behälter (1) mit der Einfüllöffnung (2). Das Wasser fließt durch die Kühlerlamellen (3), das sind dünnwandige Röhrchen, die durch den Luftstrom gekühlt werden, und durch den unteren Rohransatz (4) in den Kühlmantel des Motors, wo es erwärmt wird und infolgedessen hochsteigt und durch das obere Gummirohr über den oberen Rohransatz (6) wieder in den Kühler zurückkehrt. Dieser Kreislauf, der in Abb. 45 angedeutet ist, hängt von keinerlei Mechanismus ab, es gibt hier keine Pumpe und keine zusätzliche Luftkühlung durch einen Ventilator. Jede Störung ist daher ausgeschlossen.

Im Winter wird ein Teil der Kühlfläche durch eine Decke abgedeckt, an Stelle gewöhnlichen Wassers wird ein Gemisch eingefüllt, das nicht friert.

Das Wasser wird durch einen Hahn (7), der am unteren Rohr, dem tiefsten Punkte des Systems angebracht ist, herausgelassen. Er ist durch eine Mutter verschlossen, die mit der Hand gelockert wird. In der Füllöffnung des Kühlers befindet sich ein Überlaufrohr, das durch ein Ventil verschlossen ist, welches sich durch den Dampfdruck oder den Druck des erhitzten, ausgedehnten Wassers öffnet. Es führt unter den Wagen und verhindert überflüssigen Wasserverlust. Eine Bedingung für die wirksame Kühlung ist allerdings, daß ein genügender Wasservorrat vorhanden ist und daß sich der Wagen in Bewegung befindet. Es ist wichtig, daß die Wasserzirkulation nicht dadurch unterbrochen wird, daß der Wasserspiegel unter die obere Rohröffnung sinkt.

### DAS ELEKTRIZITÄTSWERK DES WAGENS

Im Automobil wird elektrischer Strom für eine Reihe von Einrichtungen benötigt: Scheinwerfer, Richtungszeiger, Nummernlicht, Stoplicht und die Schalttafelbeleuchtung. In diesen Stromverbrauchern befinden sich Beleuchtungskörper verschiedener Lichtstärke, die durch die Kleinspannung von 6 Volt gespeist werden. Durch Strom gleicher Spannung wird auch der elektrische Starter und der Scheibenwischer angetrieben und die elektrische Hupe betätigt.

Für die Kerzen ist Hochspannung erforderlich. Bei einigen Automobilen wird sie mit einem besonderen Magnet erzeugt, man sagt, sie besitzen Magnetzündung.

Der Aero 30 hat Batteriezündung. Der Hochspannungsstrom wird aus dem Strom von 6 Volt Spannung in zwei Transformatorspulen erzeugt. Weitere Details der elektrischen Einrichtung slehe Seite 156-167.

Die Dynamo speist die Verbraucher und gibt den Überschuß an die Batterie ab

Das Schalten der verschiedenen Verbraucher wird mit dem Schaltkasten besorgt. Von diesem sehen wir am Armaturenbrett nur die Befestigungsschraube (Abb.  $47 - 1$ ) und die Kontrollampe (Abb. 47 - 2). Das Gehäuse des Kastens (3) und die Befestigungsscheibe (4) befinden sich hinter dem Armaturenbrett (Paneel).

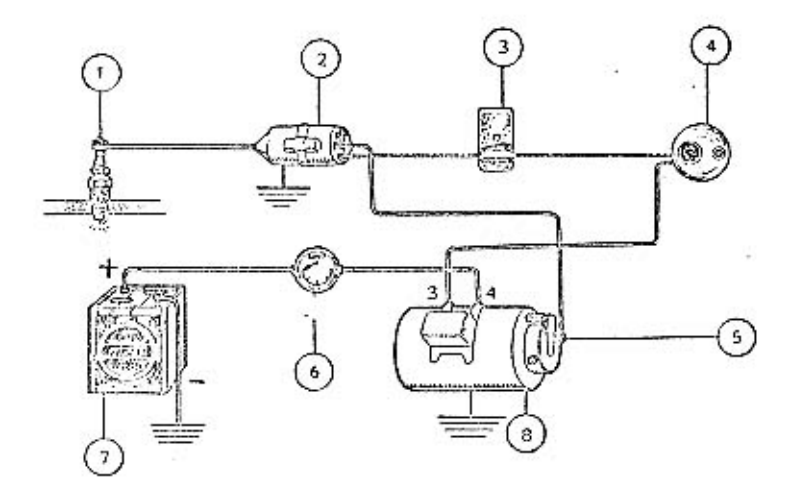

1. Zündkerze 2. Zündspule 3. Sicherungen 4. Schaftkasten 5. Lintarbrecher 6. Amperemeter 7. Batteria 8. Dynamo

Abb. 46

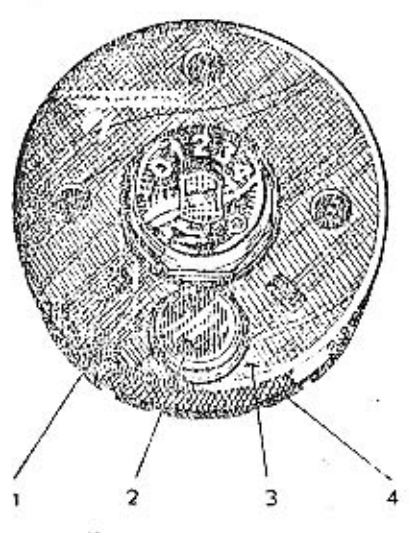

Die Stromkreise des Schaltkastens sind durch vier Schlüsselstellungen zu schalten, wobei noch maßgebend ist, ob der Schlüssel halb oder ganz eingesteckt ist. (Siehe Abb. 53.) Das Schaltbild Abb. 101 erläutert die Bedeutung der Kabelanschlüsse.

Der Schaltkasten soll nicht geöffnet werden!

Besondere Schalter haben die Tachometerbeleuchtung, die Richtungszeiger, die Hupe, der Scheibenwischer und das Stoplicht. Das Stoplicht leuchtet, wenn das Bromspedal betätigt wird.

Die Stromverteilung erfolgt durch ein Kabelnetz von entsprechender Dimensionierung, die einzelnen

Abb. 47

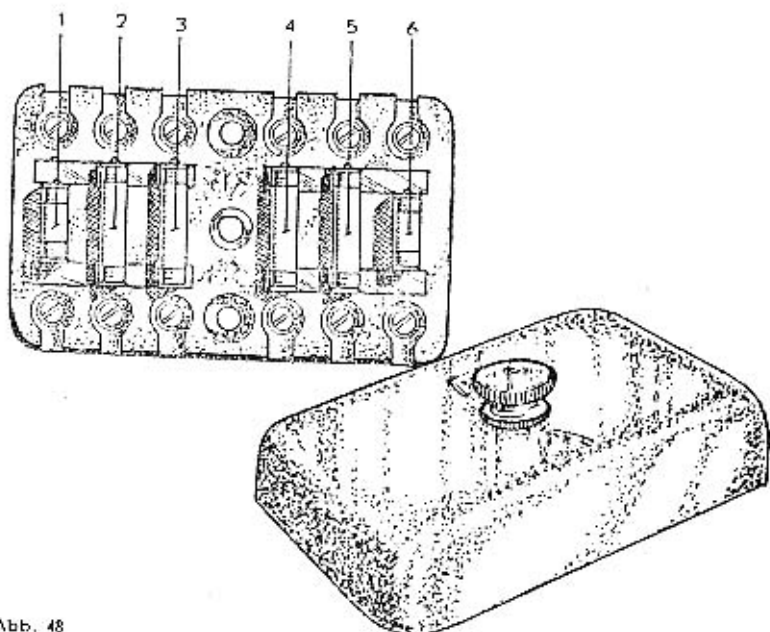

 $Abb.48$ 

Stromkreise sind durch Sicherungen geschützt. Abb. 48 zeigt den Sicherungskasten. Es schützen:

Sicherung 1: Scheinwerfer, abgeblendet;

- 2: Scheinwerfer, Fernlicht;
- 3: Scheinwerfer, Stadtlicht;
- 4: Nummernbeleuchtung;
- 5: Zündspulen;
- 6: Hupe, Richtungszeiger, Stoplicht, Scheibenwischer; Deckenlampe.

Der negative Pol ist bei den meisten Apparaten über den Wagenkörper geführt, der die Erdung darstellt.

Die wesentlichen Teile dieses kleinen Elektrizitätswerkes sind Fabrikat Scintilla.

Die Dynamo ist sehr zweckmäßig angeordnet; sie ist direkt an die Motorwelle angekuppelt, so daß ein Riementrieb entfällt. Sie ist vom Führersitz zugänglich.

Der Unterbrecher ist gleichfalls direkt mit dem Antriebsaggregat verbunden, er sitzt auf der Dynamowelle. Die Vorzündung wird durch einen Hebel am Paneel über einen Bowdenzug reguliert. Die Bowdenlitze ist mit einer Schraube am Unterbrecher befestigt. (Abb. 49.)

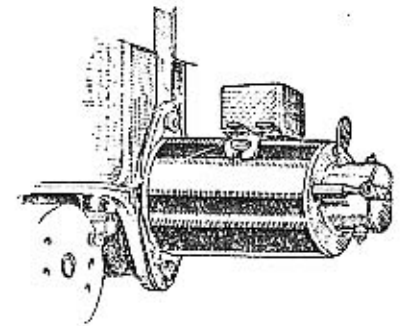

Aus dem Unterbrecher tritt der Sechsvolt-Strom in die Primärwicklung der Zündspule. Sowie er unterbrochen wird, entsteht in der Sekundärwicklung der Spuie ein Strom hoher Spannung. Die Spule ist

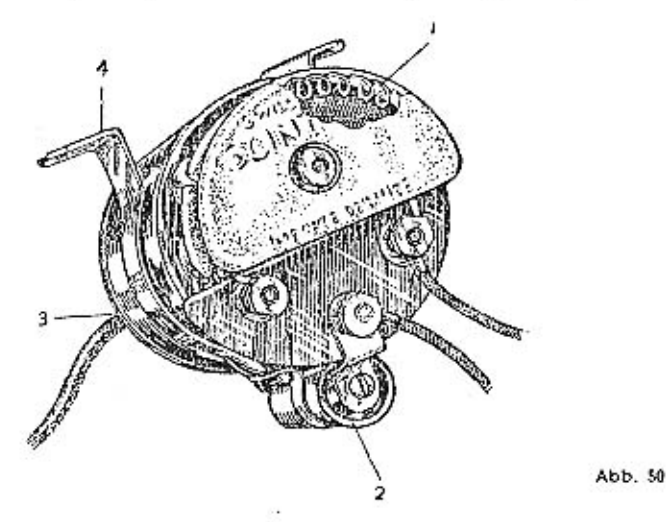

durch einen an einem Porzellanisolator befestigten Widerstand (1) und einen Kondensator (2) geschützt. Die Kerzenzuleitung ist auf der isolierten Seite angeschlossen (3). Mit einer Schelle ist die Spule an der Wagenwand befestigt und gleichzeitig geerdet. Der hochgespannte Strom wird zu den Elektroden der Zündkerzen geführt, wo

 $Abb.49$ 

dann im richtigen Moment der Funke überspringt. Der Wagen besitzt zwei Scintilla-Spulen, für Jeden Zyllnder eine eigene.

Die Kontrolle der elektrischen Anlage erfolgt durch ein rotes Lämpchen, das erlischt, sowie die Dynamo Strom zu liefern beginnt. Das Amperemeter gibt die Stärke dieses Stromes an und auch wohin er geht, ob er verbraucht wird oder sich in der Batterie sammelt.

### **BATTERIE**

Die 6 Volt-Batterie sammelt den Strom, sie besitzt eine Kapazität von 60-80 Amperestunden. Sie wurde bei den ersten Serien unter dem rechten Kotflügel angeordnet, bei den späteren unter dem linken. Bei diesen kann sie von außen herausgenommen werden, wenn man den Blechdeckel abgehoben hat.

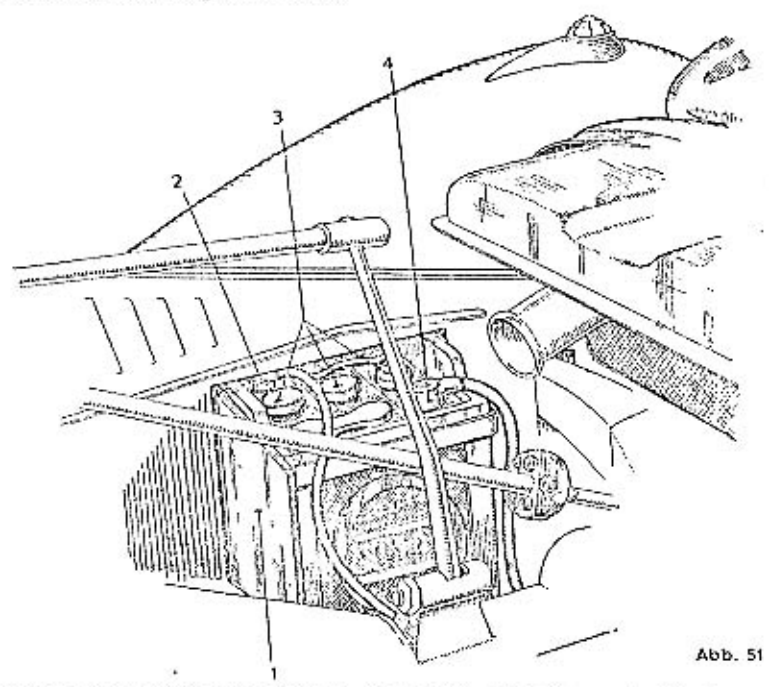

Die Batterie besitzt einen festen Kasten (1), drei Elemente (3), deren Einfüllöffnungen (3) durch Stöpsel verschlossen sind. Der negative Pol (2) ist geerdet, der positive mit dem Kabelnetz verbunden. Damit ist die Untersuchung der Hauptteile des Wagens beendet. In den nächsten Kapiteln wird ihre Bedienung in der Praxis beschrieben und es werden Anleitungen gegeben, wie man sie pflegen muß.

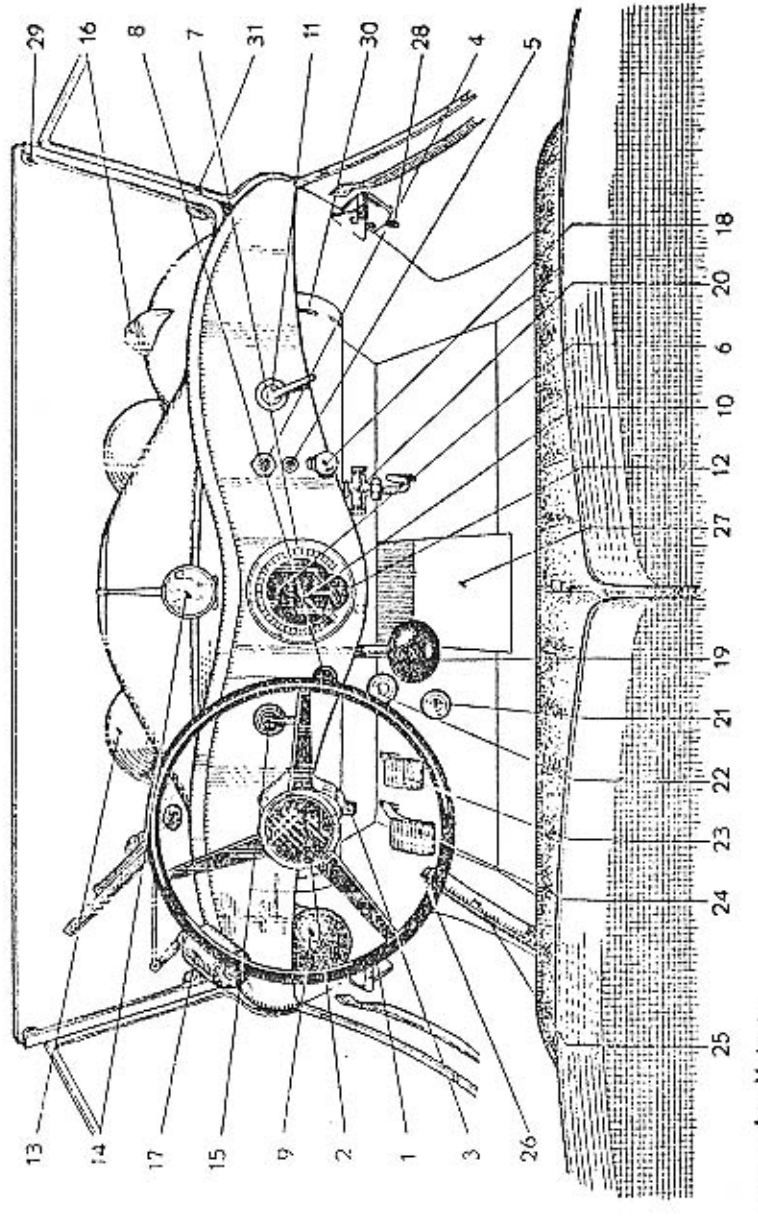

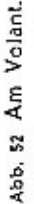

Es ist wohl wahr, daß der Aero-Wagen viele tausend Kilometer ohne Pflege fahren kann, aber durch die regelmäßige Pflege bewahren wir seinem Mechanismus die Jugend und bezeugen dadurch der Maschine unsere besondere Freundschaft; wir werden dann durch besondere Leistung belohnt werden. Das vergangene Jahrhundert lehrte den Menschen die Liebe zur Natur, Lehrte, es sei nicht edel das Gras niederzutreten und Baumzweige zu brechen.

Auch Maschinen entstammen der Natur, der tiefen Erde, sie entstanden durch Feuer und Arbeit. Der Mann, welcher die Werte des neuen Automobils mit Füßen tritt, kann kein edler Mensch sein.

# Am Steuerrad des Aero 30

Zunächst ein kleiner Überblick über alles, womit der Fahrer Geschwindigkeit und Richtung beherrscht.

Das Lenken des Automobils soll mechanisiertes Handeln werden ebenso wie das Gehen. Man kann Fehler machen, welche zu keinem guten Ende führen, aber sie werden sicher vermieden, wenn man die Fahrbahn gewissenhaft beobachtet.

Die mechanischen Hand- und Fußbewegungen sind nur ein Reflex der Aufmerksamkelt des Lenkers und man eignet sich diese Bewegungen nach den ersten Monaten selbständiger Fahrt an.

Der Volant verbindet das Hirn mit der Maschine, den Menschen mit dem Stoff

Sobald man geraden Wegs fährt, gleicht man von selbst die geringfügigen Richtungsänderungen aus. Die Hände ruhen ruhig, aber fest auf dem elastischen Ring, die Welt läuft vorbei und erst ein plötzliches Hindernis reißt einen aus der Ruhe und zwingt zu schneller Entscheidung. Anhalten? oder Gas geben und der Gefahr zuvorkommen?

Darf ich überhaupt halten? Ist die Fahrbahn trocken? Kann ich ausweichen? Kann ich Gas geben, ist der Weg frei? Bei jeder dieser Entscheidungen führen Hände und Füsse gewisse zusammenhängende Bewegungen aus. Mit der Zeit eignet man sich die Fähigkeit an, für alle Vorfälle jene Lösung zu finden, welche zu einem guten Ende führt.

Vorsichtige Fahrt, in den ersten Monatenl

Noch vorsichtigere Fahrt in den weiteren!

## **VOLANT**

Zunächst der Volant! Es ist ein Zauberkreis und das Glücksrad eines Campbell, Chiron, Junek!

Er besteht aus drei elastischen Speichen und einem großen Ring (1).

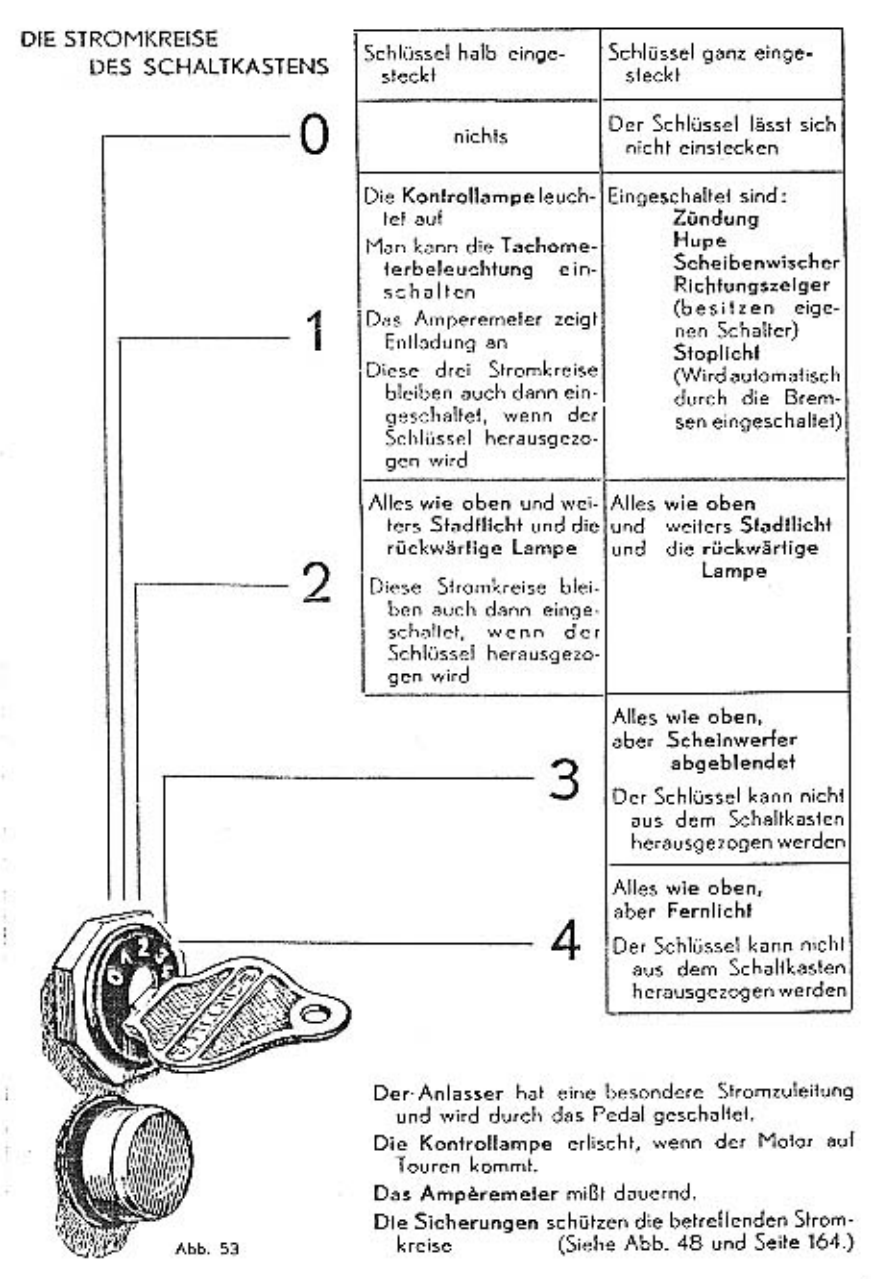

# DAS SCHLOSS

Unter ihm befindet sich das Schloß (3). Achtung, nicht den Schlüssel verlieren!

In der Mitte des Volants ist der Druckknopf der Hupe angebracht (2). Man kann ruhig drücken, sie ertönt sowieso nicht. Man kann inzwischen die Handhupe (9) benutzen.

# DER SCHALTSCHLUSSEL

Zuerst muß man den Schaltschlüssel einstecken (Abb. 52 - 4). Die Bedeutung der Schlüsselstellungen erklärt Abb. 53.

# DER SCHALTKASTEN

Hinter dem Schlüssel befindet sich der Schaltkasten mit den Kabelanschlüssen (Abb. 47).

Unter dem Schlüssel ist die Kontrollampe (5) angebracht, die bei den früheren Aerotypen mit Hinterradantrieb erst dann aufleuchtete, wenn der Schlüssel in die Zündstellung gebracht wurde.

Die Kontrollampe erlischt, sobald die Dynamo auf Touren kommt und sagt damit: "Alles ist in Ordnung, die Dynamo arbeitet; wie, das zeigt das Amperemeterl"

# DIE MESSINSTRUMENTE

Amperemeter (6), Tachometer (Geschwindigkeitsmesser, 10), Kilometerzähler und die Uhr (12) sind gemeinsam auf der Zentralmeßtafel untergebracht. Das Tachometer zeigt die momentane Geschwindigkeit, der Kilometerzähler die bisher überhaupt mit dem Wagen und die pro Tag zurückgelegten Kilometer; die Tageskilometer lassen sich von rückwärts durch einen Griff zurückdrehen, mit einem zweiten Griff wird die Uhr, die ein achttägiges Laufwerk besitzt, aufgezogen.

Die Meßtafel ist durch eine grüne, abgeschirmte Lampe beleuchtel, die mit dem Schalter (8) eingeschaltet wird.

## **RICHTUNGSZEIGER**

Beim Lenkrad befindet sich auch der Hebel (15) zum Schalten der Richtungszeiger (16). Die stromlinienförmigen Leuchtkörper sind auf den Kotflügeln montiert.

# **SCHEIBENWISCHER**

Der Scheibenwischer (17) Ist an der neigbaren Windschutzscheibe befestigt; er wird direkt durch einen am Motor befindlichen Hebel oder Druckknopf geschaltet.

### LUFTDROSSELKLAPPE

Unter der Kontrollampe befindet sich der verchromte Zugknopf der Luftdrosselklappe (18) des Vergasers.

### **VORZUNDUNG**

Ein Stückchen weiter ist der Hebel für die Vorzündung montiert (11), der durch einen Bowdenzug mit dem Unterbrecher verbunden ist. Durch diesen Hebel wird die Vorzündung verstellt. Beim Modell 1934 vergrößert man die Vorzündung durch Drehen des Hebels nach links, beim Modell 1935 durch Drehen nach rechts.

Beim Starten wird Nachzündung eingestellt, dann stellt man soweit Vorzündung ein, bis knapp vor jene Stellung, bei weicher der Motor zu klopfen beginnt; zeigt sich ein Klopfen bei der Fahrt bergauf, so vermindert man die Vorzündung ein wenig.

### DER GETRIEBEHEBEL

Nun kommt ein weiterer Hebsi an die Reihe, mit dem die Kraft des Straßenrobots gebändigt wird. Es ist der Hebel mit dem Kugelgriff, der das Bindeglied zwischen Fahrer und Geschwindigkeitsgetriebe darstellt. Mit ihm stellt man die größere oder kleinere Übersetzung der Räder ein, wenn der Wagen bergauf oder zu langsam fährt. Er geht durch eine Offnung, die durch den Benzinbehälter geführt ist, ist hier in einer Ledermanchette gelagert und besitzt einen kugelförmigen Handgriff (19). Das wurde schon beschrieben.

Wenn man auch beim Vorderradantrieb schnell das Schalten erlernen will, so braucht man eigentlich nichts Neues zu lernen. Man muß nur beachten:

- Die erste Geschwindigkeit befindet sich unter dem Tachometer.
- die zweite Geschwindigkeit bei dem Knie des Lenkers.
- die dritte Geschwindigkeit direkt darüber.
- Der Rück wärts gang liegt dem ersten Gang gegenüber.

Abb. 54

Der neutrale Punkt liegt zwischen diesen vier Stellungen. Man stellt ihn dadurch fest, daß sich an dieser Stelle der Hebel frei nach rechts und links bewegen läßt,

Die Kugel ist handlich und die Gänge lassen sich sehr bequem schalten. Wenn die Stange einmal hängen bleiben würde, so muß man nur jenen Teil, welcher durch die Ledermanchette geführt ist, etwas einölen.

### DER BENZINHAHN

Unter dem Benzinbehälter ist der Zweiweghahn (20) angebracht. Sein Hauptschieber, durch welchen das Benzin bis zur Einflußöffnung des Röhrchens abfließt, besitzt einen runden Griff. Ist das Benzin so weit abgeflossen, so muß man auch den Reserveschieber (mit dem kantigen Griff) öffnen. (Siehe Abb. 32.) Dann fließt der Brennstoff durch die Bodenöffnung ab. Die Reserve reicht für cca zwanzig Kilometer Fahrt.

Ein angenehmes Gefühl erweckt der Fußboden, der mit Gummibelag bedeckt ist; ist doch die Erhöhung durch den Kardan, die früher notwendig war, verschwunden, und somit auch genügend Raum für eine in der Mitte sitzende Person verhanden.

### DIE PEDALE

Wo befinden sich die Pedale, wie arbeiten sie?

Beim rechten Fuß der Gashebel (21), darüber das Pedal für den Anlasser (22). Beim Start werden beide gleichzeitig niedergetreten; dies ist vollkommen in Ordnung: Man glbt Gas und der Motor springt besser an.

In der Mitte das Bremspedal (23), der linke Fuß bedient das Kupplungspedal (24).

Der Hebel der Handbremse (25) liegt nahe beim Fußboden zur linken Hand. Bei den Wagen der letzten Serlen schnappt er nicht von selbst ein, erst dadurch, daß man den Schnapper (26) eindrückt, bremst man dauernd fest. Wenn man die Bremse lösen will, zieht man einfach den Bremshebel zu sich. Auch wenn man das Bremspedal tritt, löst sich gewöhnlich der Schnapper.

### DIE KURBFL

Wie läßt man von Hand an? Wo setzt man die Anlaßkurbel an? Ja, die Kurbel! Dieses Symbol kräftiger Arme wird man wohl selten In die Hand nehmen. Die modernen elektromotorischen Anlasser besitzen eine derartige Leistung und ein solch zweckmäßiges Getriebe, daß der Motor immer anläuft, wann immer es nur überhaupt möglich ist.

Wenn man die Handkurbel ansetzen will, muß man einen Teil des Kühlerschutzgitters herunterklappen. Dann steckt man die Kurbel

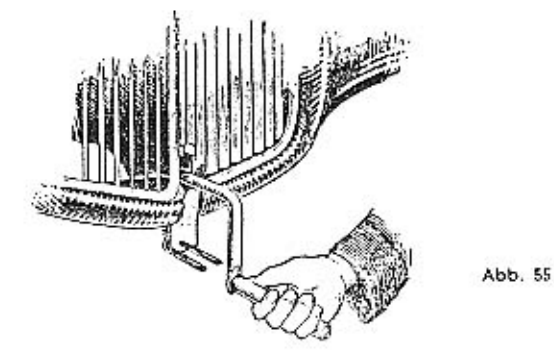

ACHIUNG: DAUMEN HERUNTER!

an; sowie der Motor anläuft, springt sie von selbst ab. Das Durchdrehen des Motors von Hand, welches mit der Handkurbel ausgeführt wird, dient vor allem zum Lockern des erstarrten Motors bei grosser Kälte. Sowie er sich ein wenig lockert, kann man den elektrischen Anlasser einschalten.

### DIE DYNAMOHAUBE

In der Mitte des schrägen Teiles des Fussbodens befindet sich eine mit einem Blechdeckel verschlossene Öffnung, durch die man zur Dynamo und zum Unterbrecher gelangt (27).

### DAS TURSCHLOSS

Eine wichtige Kleinigkeit ist an den Türen zu beachten und zwar die Schloßsicherung. Wenn man den Sicherungshebel zu sich bewegt, kann man das Schloß nicht öffnen. Man muß noch beachten, dass der Aero 30 das moderne Türsystem besitzt, die Türen sich demnach gegen die Fahrtrichtung öffnen. Wenn sich die Türen während der Fahrt öffnen, so können sie ganze Prozessionen in den Straßengraben treiben. Die linkseitige Türklinke kann mit einem Schlüssel abgeschlossen werden. Sollten sich jedoch die Türen nicht schließen lassen, so ist der Schnapper richtig zu stellen.

Abb. 56 UNTER DER MOTORHAUBE Í c 闯 Î, x i, į ∘ Ħ 51 цú.

 $72$
Unter dem Sitz in dem Kasten, auf dem die Polsterung liegt, ist reichlich Platz für das Werkzeug. Dort geht auch eine Ölkanne hinein und Behelfe für alle möglichen Fälle. Viel Platz ist allerdings auch unter den rückwärtigen Sitzen und im rückwärtigen Teil des Wagens.

Nicht zu vergessen sind die gleichfalls in der Abbildung bezeichneten Teile, die Scheinwerfer (13), der Rückspiegel (14), die Befestigungshaken für das Dach (29), der Benzinbehälter (30) und die Mutter der neigbaren Windschutzscheibe.

### UNTER DER MOTORHAUBE

Die beiden Flügel der Motorhaube können abgehoben werden. Wenn man sie durch die Sicherungen feststellt, können sie sich nicht schliessen und man kann das Antriebsaggregat reinigen oder einstellen. Der Sicherungshaken ist auf Abbildung 56 zu sehen. Alle wichtigen Teile der Maschinen befinden sich auf der rechten Motorseite, und zwar: Die Einfüllöffnung des Kühlers, die Einfüllöffnung des Differentials, die Füllöffnung des Benzinbehälters, die Sicherungen, der Benzinreiniger, der Vergaser, die Zündspulen, die Kabelleitungen, die Zündkerzen, die Hupe, der Auslaßhahn des Kühlers, der Schmiernippel des Schwungrades. Dies alles wird von dieser Seite bedient. Auf dem Träger ist weiter noch genügend Platz für eine Zweiliterkanne Öl. Nur der Kupplungshebel, die Kontrollöffnung für die Füllung des Getriebekastens und die Batterie befinden sich auf der linken Seite. Abbildung 56 zeigt die Anordnung der Vergaserseite des Motors

- 1. Einfüllöffnung des Kühlers.
- 2. Stellschraube der Hupe.
- 3. Füllöffnung des Differentials.
- 4. Batterie.
- 5. Auslaßhahn des Kühlers
- 6. Blechdeckel über dem Schwungrad und der Kupplung.
- 7. Zündkerzen:
- 8. Benzinreiniger (Gefäßtype).
- 9. Luftdämpfer und Luftreiniger.
- 10. Zündspulen.
- 11. Sicherungen.
- 12. Kabelleitungen.

# DIF FRSTE MEILE

# Die Kunst des Lenkens

Vater: "Erst langsam!" Sohn: "Dann aber schnell!"

Vorzeiten wurde es eine Sache der Chirurgen, wenn jemand Auto fahren lernte. Rauh war die Ausbildung der neuen Fahrer, Bücher und Fahrschulen gab es nicht. Aus dem Dunkel der Werkstatt wurde ein Bursch mit mächtigen Händen und mit teuflischem Blick herbeigerufen. Er wurde zu dem neuen Wagen umsonst geliehen als Lehrer der hohen Schule.

"Fahren wir!" brummte er und setzte den bleichen Neuling gleich zum Schalthebel.

"Dort ist die erste, da die zweite Geschwindigkeit, abgescheerte Räder kosten dreihundert Kronen, also Vorsichtl"

Dann gab er dem Schüler mit seiner Todesangst noch die freundliche Aufklärung:

"Vor einem Monat hatten wir hier einen Herrn, der hat umgeschmissen. Jeizt fährt die Witwe den Wagen!"

Der Patient erbleicht und faßt den Volant, damit er nicht vor sich selbst aus dem Wagen davonläuft. Er zittert mit den Füßen über die Pedale, daß es einen graust! Von allen Seiten der Straße nähern sich ihm merkwürdige Gespenster: Fußgänger, bucklige Radfahrer, Mädchen mit Kinderwagen, Polizei,

Wie ein Menetekel blinken vom Himmel die Verkehrszeichen und Sionallichter.

Der künftige Sportsmann nimmt von seiner Familie Abschied und wenn er abends müde aus dem Wagen steigt, wird er dessen gewahr, daß er das Gehen verlernt hat.

Er schleicht nach Hause, zurück zur aufgeschreckten Familie und wenn er an die Türe klopft, fragen die Kinder: "Großväterchen, was willst Du hier?" -- Er ist schneeweiß aeworden.

Heute lehren in dieser Weise nicht einmal die Spatzen ihre Jungen fliegen.

Das muß zunächst theoretisch gehen, zu Hause am Tisch, mit dem Bleistift in der Hand und dann wird es am Trockenen versucht, in der Küche.

So begenn einer der Neulinge, seinem Wesen nach ein ruhiger gewissenhafter Arbeitsmensch, zunächst nach dem Buch zu lernen. Dann drehte er in der Küche einen Stuhl um, band einen kurzen Besen an und aus seinem Hockeystock machte er den Geschwindigkeitshebel. Seine Frau las ihm aus dem Buche vor und er lenkte mit dem Besen und schaltete mit dem Stock. Am nächsten Tag ging et in die Garage und dachte sich dort ein besonderes System aus, um Schalten zu lernen. Er stellte den angetriebenen Hinterteil des Wagens auf den Hebebock und legte die Geschwindigkeiten bei Leerlauf ein!

So drehten sich die Räder in der Luft und auf der dritten sogar sehr schnell! Wer könnte wohl eine bessere Methode erdenken?

In der Anleitung stand: Wenn die Geschwindigkeit sinkt, auskuppeln, Schalthebel herausnehmen, einkuppeln, Gas geben, auskuppeln, Geschwindigkeit einschalten, einkuppeln. Das ist recht kompliziert, aber was kann so geschehen?

So kuppelte er aus, gab Gas und kuppelte ein, es gab einen Ruck, der Wagen fiel zur Erde, flog aus der Garage, riß das Tor heraus, durchfuhr den Zaun und landete schließlich im Erdgeschoß des Hauses gegenüber.

Die Fachleute mußten auch später zugeben, daß dies für die künftigen Fahrer eine allzu gewaltsame Methode sei. Sie rieten, man sollte zuerst mit der Praxis anfangen, langsam und ausdauernd. Demgemäß fuhr ein bekannter Arzt, dem es nicht und nicht gelingen wollte die dritte Geschwindigkeit einzuschalten, bereits drei Tage mit der zweiten Geschwindigkeit um seine Villa. Am dritten Tage erschrack er über etwas, wurde bleich und stammelte; "Jetzt hab ich die Dritte drin!"

Das Tachometer sprang hoch, die Touren brummten und dieser Herr Doktor flog dann Nonstop von Prag nach Königgrätz. Am Weg riß er wild den Mund auf und schrie siegesbewußt die Leute an: "Ich hab' sie schon drin!" Nun sie war schon drin. In Königgrätz fingen sie ihn und sperrten ihn ein, nur wegen der Dritten.

So soll man also die ersten Versuche schnell und tatkräftig durchführen: Wagemut, das ist die Hauptsache!

In einer kleinen Familie wurde ein Aero gekauft, ein roter Einzylinder. Der Gatte nannte ihn "Der rote Teufel", ging um ihn rund herum wie die Katze um den heißen Brei, hupte mit dem Klaxon, zündete die Scheinwerfer an, aber setzte sich nicht hinter den Volant. Er werde zuerst in die Autoschule gehen, in den Winterkurs für besonders Beariffstützige.

Seine Frau, eine besonders energische Dame, verlor schließlich die Geduld. Sie nahm aus der Küche das Nudelholz, funkelte mit den Augen und donnerte: "Hinaus in die Garage!"

Nach einer Weile fuhren sie.

"Die erstel"

"Die zweitel"

"Die drittel Und noch einmall Aber wenn es kreischt, dann..."

Der Gatte beugte sich nieder, stellte den Hebel, gab Gas und nahm Gas weg, wie ein Nuvolari. Am nächsten Tag legte er die Fahrprüfung ab.

Diese Familie besitzt heute einen Aero 30. Wenn man zu ihnen in die Garage kommt, so sieht man an der Wand ein Nudelholz hängen und darunter einen Zettel, auf dem geschrieben steht: "Zur dauernden Erinnerung an die erste Fahrt in unserem Auto!"

Nun Ende mit diesen peinlichen Geschichten! Jetzt kommt wieder etwas trockene Mechanik.

Aber dabei fahren wir miteinander auf einen kleinen Wochenendausflugl

# Das Starten

DIE ERSTE AUSFAHRT MIT DEM MOTOR

Zuerst sieht man den Benzinbehälter nach, denn ohne Benzin kann man nicht fahren!

Dann setzt man sich an den Volant!

Der Hauptschieber (mit rundem Griff) des Benzinhahns ist zu öffnen! Sollte wenig Benzin vorhanden sein, so sind beide Schieber herauszuziehen!

Man überzeuge sich, daß der Volant nicht gesperrt ist!

Der Zündungshebel ist ein wenig auf Nachzündung zu stellen.

Der Getriebehebel kommt in Neutralstellung!

Mit der rechten Hand zieht man am Knopf der Drosselklappe und hält ihn in dieser Lagel

Mit dem linken Fuß auskuppeln!

Mit dem rechten Fuß gleichzeitig das Anlasser- und das Gaspedal niedertreten. Nach einem Augenblick loslassen!

Der Motor hat Gemisch angesaugt, jedoch ist die Zündung inzwischen noch nicht in Tätigkeit.

Deshalb:

Schaltschlüssel einstecken!

Anlasser neuerlich niedertreten! Schnell und kurz!

Der Motor läuft an

ACHTUNG1 Nicht von neuem starten, so lange der Motor nach dem ersten Anlassen nicht zur Ruhe gekommen ist. Das Ritzel des Anlassers kann sich nur in das stehende Schwungrad einschieben.

Wenn man in der Dunkelheit startet, so sind die großen Lichter und der Scheibenwischer abzuschalten. So schont man die Batteriel

#### WAHREND DER FAHRT

Den warmen Motor kann man schneller anlassen: Benzinzuleitung öffnen! Volantschloß lösen! Vorzündung vermindern! Getriebehebel in die Neutralstellung! Schaltschlüssel einstecken! Anlasser- und Gaspedal gleichzeitig niedertreten! Der Motor läuft an

#### **RFI KALTEM WETTER**

Am Morgen, in der kalten Garage, bei scharfem Frost, zur Winterszeit saugt der Motor kaltes Gemisch an. der Ölfilm in den Zylindern ist erstarrt, die Füllung des Getriebekastens und Differentials ist fest geworden. Den ausgekühlten Motor läßt man folgendermaßen an:

Benzinhahn öffnen!

Motorhaube hochklappen, den Druckknopf am Deckel der Schwimmerkammer niederdrücken und diese überschwemmen, bis durch die Offnung im Deckel Benzin herausspritztl

Volantschloß lösen!

Getriebehebel in Neutralstellung!

Vorzündung vermindern!

Den Knopf der Luftdrossel ziehen!

Mit dem linken Fuß auskuppeln!

Mit dem rechten Fuß gleichzeitig das Anlasser- und Gaspedal niedertreten!

Motor durchdrehen und ansaugen lassen!

Dann Zündung einschalten und das Anlassen wiederholen!

Wenn der Motor nicht zünden sollte, auskuppeln und die Luft drosseln) Durch das Drosseln der Luft hilft man sich bei starkem Frost auch während der ersten hundert Meter Fahrt.

Bei sehr starkem Frost, werin der Motor vollkommen kalt geworden ist, ist er zunächst mit der Anlaßkurbel durchzudrehen! Mit der Kurbel kann man ihn allerdings auch starten, wenn man über die Kompression dreht. Wie man die Anlaßkurbel anfaßt, zeigt Abb. 55.

#### **KONTROLLAMPE**

Sowie der Motor eine gewisse Drohzahl erreicht hat, erlischt das rote Lämpchen. Es meldet: "Alles ist in Ordnung, die Dynamo dreht sich, liefert Strom. Wäre die Dynamo nicht in Ordnung, leuchtet das Lämpchen weiter.

Den Stand der Ladung und Entladung der Batterie zeigt das Amperemeter an.

# Die Fahrt

Der Motor läuft leer. Die Sicherung der rechtsseitigen Tür ist zu schließen! Vorzündung einstellen! Auskuppeln!

### DIE ERSTE GESCHWINDIGKEIT

Die Kugel des Getriebehebels ist unter die Uhr zu schieben. So schaltet man die erste Geschwindigkeit ein. (Wenn sich der Hebel nur schwer bewegen ließe, so verreibt man an der Stange stellenweise dort, wo sie durch die Ledermanchette geht, einige Tropfen Maschinenöl )

Handbremse lockern!

Mit dem rechten Fuß Gas geben und mit dem linken zugleich Kuppluna loslassen.

Losfahren...

Gas geben, aber sehr mäßig, der Wagen besitzt eine große Acceleration.

Und schon läuft er mit 10 Kilometern pro Stunde.

### DIE ZWEITE GESCHWINDIGKFIT

Nun die zweite Geschwindigkeit einschalten! Auskuppein und gleichzeitig Gas wegnehmen!

Die Kugel fassen und mit einer Bewegung in dieser Weise und gegen das Knie schieben! Dadurch wird die zweite Gechwindigkeit eingeschaltet.

Einkuppeln und gleichzeitig Gas geben!

Es geht schneller...

Gas geben! Jetzt sind es wohl an die fünfundzwanzig Kilometer? Kupplungspedal niedertreten und zugleich Gas wegnehmen!

#### DIE DRITTE GESCHWINDIGKEIT

Die Kugel des Getriebehebels fassen und direkt nach vorn drücken! So wird der dritte Gang eingeschaltet,

Einkuppeln und gleichzeitig Gas geben!

Nun läuft der Motor in direktem Eingriff, ruhig treibt er den Wagen vorwärts.

Vorzündung vergrößern, solange, als der Motor nicht klopftl

#### HAITI

#### In der besten Fahrt anhalten!

Den rechten Fuß vom Gaspedal auf die Bremse geben, das Pedal mit stetigem Druck niedertreten! Dann mit dem linken Fuß auskuppeln, den Getriebehebel in die Neutralstellung geben!

Wenn man mit voller Kraft abbremst, so bleibt der Wagen stehen. Mit dem Schaltschlüssel die Zündung abschalten, bis das Kontrolllämpchen erlischt!

Neuen Fahrern ist zu empfehlen, den Vorgang entsprechend diesen Zeilen einigemal zu wiederholen, loszufahren und anzuhalten. Man soll sich nicht von dem freudigen Ereignis, daß der Wagen fährt, verleiten lassen und ohne das Anhalten geübt zu haben, weiterfahren

#### TEMPO:

Wenn man es einigemal versucht hat zu starten und anzuhalten, fährt man auf gerader Straße, etwa mit 40 km Geschwindigkeit los. Die Augen des Fahres schauen scharf vor den Wagen, durch Seitenblicke wird auch die Umgebung rechts und links beobachtet; Fußgänger, Radfahrer, ihre Absichten, Geräusche und Vorgänge in den Seitenstraßen und Wegen, Wagen, die im Weg sind und jene, die durch Hupenzeichen anzeigen, daß sie vorfahren wollen.

#### RUCKWARTSFAHRT:

Der Rückwärtsgang wird eingeschaltet, der Wagen fährt mit geringer Geschwindigkeit zurück. Man braucht ihn, wenn man auf den Standplatz fährt oder wenn man wendet.

Auf den nächsten Seiten werden alle möglichen Fälle beschrieben, bei denen der Fahrer in bestimmter Weise handeln muß. -

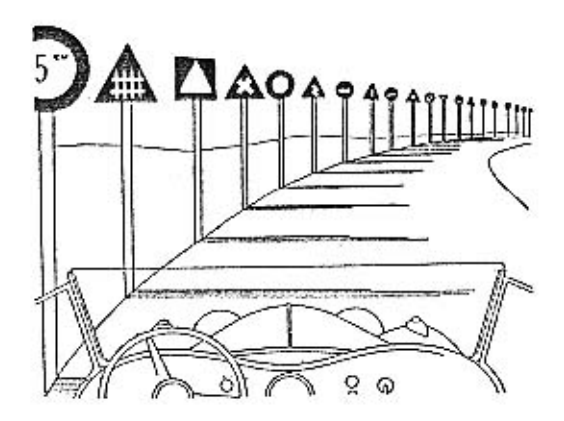

# VFRKFHR

DIE ERSTE FAHRT

Jede Geschichte hat ihren Anfang, Der Beginn Ihrer automobilistischen Abenteuer ist die Garage. Das Heim Ihres Wagens befindet sich irgendwo innerhalb eines Häuserblocks. Sie brennen vor Ungeduld, wenn Sie sich zum Volant setzen, lassen den Motor an und heidi in die Welt!

"Jetzt hab' ich noch keine Angst", sagen Sie zu sich, solange Sie noch mit der "Ersten" fahren. "Brenzliger wird es, bis ich in frequentierte Straßen kommel"

Sie geben also Gas zu -- und husch gehts hinaus!

Schon bei diesem unschuldigen Vorspiel können Sie ein Haus beschädigen und auf diese Weise im Wege der Polizei der Welt zur Kenntnis bringen, daß Sie Kraftfahrer geworden sind.

Wenn Sie jemanden haben, der es gut mit Ihnen meint, dann bitten Sie ihn, sich vor das Tor zu stellen und die Öffentlichkeit vor Ihnen zu warnen.

Schalten Sie den ersten Gang ein und fahren Sie ganz langsam einige Meter vor die Ausfahrt. Dort treten Sie die Kupplung nieder, bremsen ein wenig ab, passen auf, ob Sie kein Signal hören und geben selbst ein Zeichen mit der Hupe, Lassen Sie den Wagen ausgekuppelt, mit dem Fuß auf dem Bremspedal, ein Stückchen weiterrollen, bis Sie sicher nach links und rechts sehen können.

Erst dann, bis Sie festgestellt haben, was da kreucht und fleucht, biegen Sie in die Fahrtrichtung ein, möglichst rasch und in einem kurzen Bogen.

Also, versuchen Sie est Ausgezeichnet, aber geben Sie nicht so viel Gas zu, der Motor besitzt ein ziemliches Beschleunigungsvermögen! Jetzt kuppeln Sie aus, bremsen, horchen, geben Gas, übersehen die Situation und jetzt biegen Sie in die Fahrbahn ein!

Sie haben nur einen kleinen Fehler: Sie blicken beim Geschwindigkeitswechsel auf den Geschwindigkeitsmesser und auf den Schalthebel. Die Schnelligkeit können Sie mit dem Gehör beurteilen, nämlich nach dem Geräusch des Motors. Die Lage des Schalthebels stellen Sie durch einen Griff fest. Der erste Gang bei der Uhr, der zweite beim Knie, der dritte direkt geradeaus und der Rückwärtsgang gegenüber dem ersten!

Augen geradeaus!

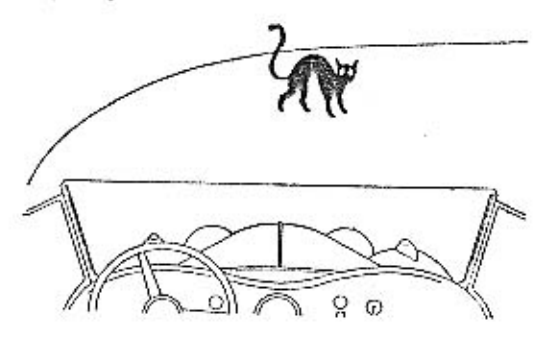

**STOPI** 

Jetzt fahren Sie geradeaus, in der linken Hälfte der Straße oder Gasse mit einer Geschwindigkeit, die Sie nur durch das Gas bis zu ungefähr 45 SI/km regeln. Konzentrieren Sie sich auf zwei Gedanken: langsam vorwärts, rechtzeltig bremsenl

Wie würden Sie stehen bleiben? Können Sie es überhaupt oder würden Sie die Erdkugel umrasen, solange das Benzin reicht?

Beim Stehenbleiben geht man folgendermaßen vor: Ich halte das Lenkrad fest, überlege mir, wo ich stehen bleiben will, trete mit dem linken Fuß das Kupplungspedal nieder, gebe den rechten Fuß vom Gashebel auf die Bremse, berühre sie zuerst, drücke sie dann kräftiger nieder, bremse ganz ab und bleibe stehen.

Unter der Voraussetzung, daß der Wagen Bremsen an allen vier Rädern hat und daß er auf einer geraden und trockenen Straße fährt, betragen die Bremswege:

Bei 15 St/km Gechwindigkeit 1.40 m, 30 St/km 5 m, 45 St/km 11 m, 60 St/km 20 m, 75 St/km 32 m, 90 St/km 62 m, 120 St/km 81 m, 135 St/km 102 m, 150 St/km 126 m.

Das bedeutet also, daß ein Auto, das mit einer Geschwindigkeit von 30 Kilometer per Stunde fährt, 5 m braucht, ehe es stehen bleibt, bei einer Geschwindigkeit von 45 Kilometer per Stunde 11 m u. s. w.

Zu diesen Bremswegen muß jedoch noch die Entfernung hinzugerechnet werden, die der Wagen während der Reaktionszeit durchfährt, d. I. vom Augenblick, da das Hindernis erblickt wird, bis zu dem Augenblick, in dem die Bremsen voll funktionieren. Man schätzt diese Zeitdauer auf 1.1 Sekunde. In 1.1 Sekunde durchfährt ein Auto, das sich mit einer Geschwindigkeit von 30 St/km fortbewegt, 9 m, bei 50 km 14 m, bei 100 km 30 m usw.

Wenn wir diese Zahlen zu den oben angegebenen hinzurechnieln, erhalten wir die nachfolgend angeführten Mindest-Entfernungen für das Anhalten eines Wagens mittleren Gewichtes, mit gut funktionierenden Bremsen, auf einer guten geraden Straße: Bel einer Geschwindigkeit von 30 St/km ungefähr 14-15 m, bei 60 St/km ungefähr 38-39 m, bei 100 St/km 97-98 m. Ein vernünftiger und erfahrener Lenker beobachtet ständig die Situation und bremst fast niemals im letzten Augenblick. Somit gelten unsere Ziffern vor allem für kritische Fälle

Übersehen Sie nicht, daß das Vorhergesagte bei guter, trockener Straßenoberfläche und bei tadellosen Bremsen gilt. Bei feuchter Fahrbahn verlängert sich der Bremsweg.

Es dürfte deswegen von Vorteil sein, wenn wir uns das Prinzip des Bremsens vergegenwärtigen.

Der Wagen ist mit einer gewissen Energie geladen, z. B. mit der Energie für eine Geschwindigkeit von 70 St/km. Diese "Ladung" erhalten Sie auf gleicher Höhe dadurch, daß Sie Gas geben. Wenn Sie nun die Fahrt verlangsamen wollen, müssen Sie einen Teil der Energie anders als durch die Vorwärtsbewegung vernichten.

Dies geschieht durch die Bremsen. In ihnen wird die Energie vernichtet u. zw. dadurch, daß sich Bremsbacken, die mit Bremsbelägen versehen sind, in Trommeln reiben, Durch diese Reibung wird die Energle in unschädlicher Weise in Wärme verwandelt.

Dieser Prozeß erfordert eine gewisse Zeit. Er läßt sich nur durch weitere Bremsvorrichtungen beschleunigen, als da sind, der Gehsteig, eine Mauer oder ein anderes Automobil. Die Energie der Bewegung verwandelt sich in einem solchen Fall in verbogene Kotflügel und ein Sanatorium.

Fg.e

Mit anderen Worten gesagt: Im günstigsten Falle können Sie innerhalb der vorstehend angegebenen Entfernungen bremsen. Wahrscheinlich werden Sie aber einen etwas längeren Bremsweg brauchen.

Es nützt auch nichts, wenn Sie das Bremspedal bis zum Fußboden drücken.

Ja es ist nicht einmal entscheidend, ob die Räder auf einmal stehen bleiben und aufhören sich zu drehen. Wenn Sie plötzlich festhelten und die Drehung verhindern wollten, würden Sie weiterrutschen wie ein Schlitten. Sogar um ein bedeutendes Stück weiter als bei vernünftigem Bremsen, in welchem Falle Sie mit der ganzen Fläche von vier auten Bremsen in vier Bremstrommein bremsen. Beim Rutschen bremsen Sie nur durch die Berührungsflächen der Pneumatiks mit der Straße! Eine Lenkung des Wagens ist dabei unmöalich.

Wann verwendet man die Handbremse? In der Regel nur beim Losfahren auf einem Berg und wenn man ganz stehengeblieben ist, um zu parken. Wenn ein Lenker in schwierigen Fällen nach der Handbremse greift, so ist dies eher eine Reflexbewegung, eine Sicherung für den Fall, daß der Fuß versagen sollte, wie dies bei plötzlichem Schrecken vielleicht geschehen kann. Denn durch die Handbremse kann die Bremsleistung nicht erhöht werden, da der Handhebel auf die gleichen Bremsen wirkt, die bereits der Fuß betätigt hat.

Genügt die Handbremse, um den Wagen zum Stehen zu bringen? Natürlich! Wenn Sie sich beim Tennisspielen einen Bluterguß im Knöchel zuziehen, fahren Sie nachhause und bremsen Sie mit der linken Hand. Der Hebel der Handbremse wirkt auf alle vier Bremsen

Es ist also nicht möglich, plötzlich stehen zu bleiben.

Wie ist es nun mit dem Bremsen durch den Motor? Sollen wir ihn im Eingriff lassen oder auskuppeln? Wenn Sie bremsen, geben Sie kein Gas, was schon dadurch geschieht, daß der Fuß auf das Bremspedal hinüberwechselt. Der Motor bremst nun und hilft Ihnen beim Stehenbleiben. Ungefähr in der Hälfte des Bremsweges lösen Sie die Kupplung, weil der Motor sonst schon zu stossen begänne, und bremsen Sie dann vollends ab.

Wenn Sie abgebremst haben, geben Sie den Schalthebel auf Leerlauf, che Sie das Kupplungspedal loslassen.

# HINDERNISSE AM WEGE

Der Genuß der Fahrt wird in folgenden Fällen unterbrochen:

- 1. Beim Vorfahren.
- 2. Beim Ausweichen.
- 3. Beim Begegnen.
- 4. Durch Kurven.
- 5. Durch Kreuzungen.
- 6. Durch Steigungen u. Gefälle.
- 7. Wenn Sie Radfahrern vorfahren.
- 8. Wenn Ihnen ein Fußgänger über den Weg läuft.
- 9. Wenn ein Fußgänger abbiegt.
- 10. Wenn ein Fahrzeug in die Fahrbahn einbiegt.
- 11. Durch Eisenbahnübergänge.
- 12. Durch Nebel, Schneegestöber, Staub.
- 13. Bei Nachtfahrten.
- 14. Durch schlechte Straßen.
- 15. Durch Glatteis.
- 16. Durch einen Pneumatikdefekt.
- 17. Scheuen von Tieren, Geflügel, Hunde.
- 18. Durch das Getriebe des Großstadtverkehrs.

Erfahrene Lenker werden vielleicht protestieren. Es ist für sie ein Genuß, wenn sie in diesen achtzehn Versuchungen des Fahrers ihr Können und ihre Erfahrungen beweisen können.

Aber wir sprechen zu unerfahrenen Lenkern.

Abb. 59

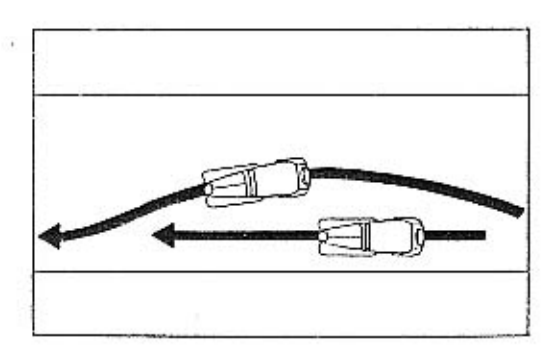

# Die erste Versuchung:

## **VORFAHREN**

Geh' mir aus dem Weg!

Ich hab' im rechten Fuß 30 PSI Igh brauche den Fuß nur niederzudrücken, damit Du die Rückseite meines Wagens bewundem kannst. Das ist ein erhabener Gedanke unter alltäglichen Umständen. Nicht alle Fahrer sind nämlich bereit, Straßenwettkämpfe für die Ehre Ihrer Marken auszufechten.

Fahren Sie daher nur solchen Wagen vor, die bedeutend langsamer fahren als Sie und die Sie dauernd hinter sich lassen können.

Lassen Sie sich durch nichts in Ihrem regelmäßigen Tempo stören. Wenn Sie einen Durchschnitt von 35 km erreichen wollen, genügt linen immer ein Sechzigertempo und Sie fahren dabei sehr billig. Wenn Sie auf einer 3-400 km langen Strecke einen Durchschnitt von 50 km erreichen wollen, genügt Ihnen ein Achtzigertempo. Um höhere Durchschnitte zu erreichen, muß man höhere Spitzengeschwindigkeiten fahren und verbraucht mehr Benzin.

Fahren Sie nicht vor, solange Ihnen der Lenker nicht die rechte Straßenhälfte freigibt!

In automobilistisch fortgeschrittenen Staaten, in Amerika, England, Deutschland, Frankreich, wird Ihnen der Lenker wahrscheinlich ein Zeichen mit der Hand geben, was auch bei uns gesetzlich vorgeschrieben ist. Gegebenenfalls wird er Sie auch vor einer Gefahr, die Sie nicht sehen können, warnen,

In Staaten, in denen im Verkehrswesen noch Menschenfresserei herrscht, wird Ihnen wahrscheinlich der Lenker eines Fünftonners die ganze Zeit den Weg verstellen, Ihnen das Vorfahren unmöglich machen und wenn es Ihnen dennoch endlich gelingt, Sie wütend anstarren und die Zunge herausstrecken, Weichen Sie den Menschenfressern aus! Es ist ausgeschlossen, ohne Unfall vorzufahren. Beissen Sie die Zähne zusammen und warten Sie, bis der Dummkopf auffahrt, Ihnen nach dem Leben zu trachten! Der Klügere gibt nach. Das Verdienst gebührt demjenigen, der einen Unfall verhütet hat.

Beim Vorfahren fahren Sie nicht nah an den Wagen heran und bieden Sie nicht knapp vor ihm wieder in Ihre Fahrtrichtung ein. Siehe Abb. 59.

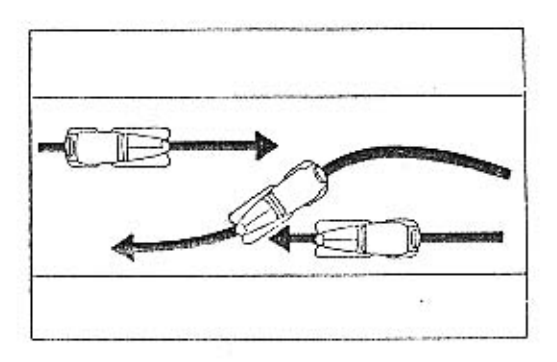

Abb. 60

Fahren Sie nicht vor, wenn sich ein drittes Fahrzeug nähert. Abb. 60. Fahren Sie nicht zwei Wagen gleichzeitig vor, solange Ihnen der Lenker des zweiten Wagens kein Zeichen gegeben hat, daß er

selbst nicht vorfahren will. Fahren Sie nicht knapp vor dem Gipfel einer Steigung vor. Fahren Sie nicht bergab vor. Das kann jeder Stümper, Fahren Sie nicht auf Brücken, in engen Gassen, zwischen zwei Straßenbahnwagen, in Kurven, auf Kreuzungen, auf Wegen voll von Fußgängern und Radfahrern vor.

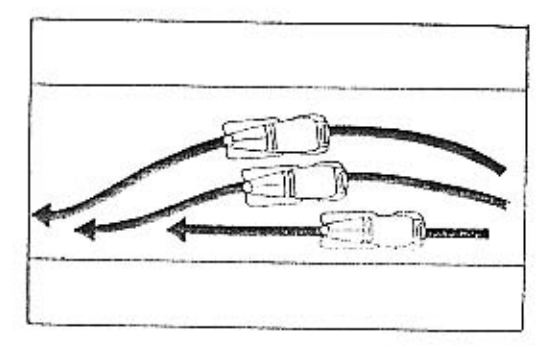

Abb. 61

Fahren Sie keinem Wagen vor, der selbst eben vorfährt. Abb. 61. Fahren Sie nicht vor, wenn Sie nicht vorfahren können.

O  $\odot$ 

Die zweite Versuchung:

#### **AUSWEICHEN**

Ausweichen? Das ist unter Ihrer Würde? Der Aero 30 fährt mit Leichtigkeit Dutzenden Wagen davon, Aber es ist unvernünftig, wenn Sie im Hundertertempo den Schönheiten der Natur und Zivilisation davon fahren. Einst hielt mich im vollen Tempo ein Automobilist, ein älterer Mann, zwischen Sobotka und den Prachover Felsen auf. Es

war an einem klaren Junimorgen. Am Himmel Wolken, blau der Horizont, Berge, Wälder, Ich hatte es eilig.

"Was ist denn geschehen?"

Der Mann, der mich aufgehalten hatte, gab sich einen Ruck, zeigte gegen Norden und sagte mir: "Sie müssen entschuldigen, aber es ist hier zu schön. Ich wollte Sie auf die Gegend aufmerksam machen."

Es war en jener Stelle, wo man zwischen Fichten den schönsten Ausblick auf das "Böhmische Paradies" hat. Seit jener Zeit bin ich dort vielleicht schon zehnmal stehengeblieben, jedesmal, sooft ich vorbei fuhr. Ich hätte den Mut, jeden aufzuhalten, der nicht gerade Bier führt oder Kälber zum Markt.

Verzeihen Sie Fahrern, die langsam auf der linken Straßenseite dahinbummeln. Sie blicken wahrscheinlich gerade auf Wiesen, auf Berge, oder - vielleicht - in schöne Augen, die sie neben sich haben. Weichen Sie bereitwillig Fahrern aus, die weniger glücklich sind und geben Sie ihnen mit der Hand ein Zeichen, daß Sie sich eben auf einer Spazierfahrt befinden.

#### Die dritte Versuchung:

#### **BEGEGNUNG**

Menschen begegnen einander, um einander kennenzulernen. Das gilt nicht für Automobile, bei denen eine Annäherung Angelegenheit der Versicherungsgesellschaften 1st.

Ein gewisser Prozentsatz der Unfälle wird direkt durch Zusammenstöße zweier gegeneinanderfahrender Wagen bewirkt.

Eine Ausnahme bilden jene nicht häufigen Fälle, in denen ein Reifen platzt und der Wagen zur Seite geschleudert wird, auf Glattels oder im Kot, wenn er plötzlich rutscht, auf engen Wegen, bei großer Geschwindigkeit, im Nebel und bei Nacht.

Doch darüber später,

¥.

Machen Sie die Bahn entgegenkommenden Fahrzeugen frei, lächeln Sie unbekannten Gesichtern zu, begrüßen Sie die Insassen, wenn Sie einen Aero begegnen. Natürlich nur auf freier Straße, nicht im starken Verkehr

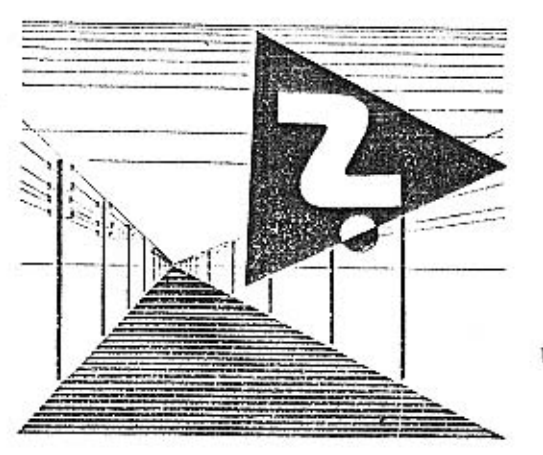

Die vierte Versuchung:

**KURVEN** 

Kurven werden wieder zu Geraden! Das ist der Kriegsruf der Anhänger des Frontantriebs. Beim Lenken eines Frontantriebwagens ist die Kurve kein Problem mehr. Sie durchfahren sie mit der gleichen Geschwindigkeit wie eine Gerade und kosten den Genuß aus, den Ihnen das Festhaften an der Straße und die Ruhe einflößende Stabilität gewähren.

Dieser scheinbare Zauber hat allerdings zur technischen Voraussetzung, daß Sie die nötigen Kräfte entsprechend verwenden. Es ist notwendig, die folgenden zwanzig Zeilen gut zu verstehen:

Die Kraft geht vorwärts: Die Vorderräder ziehen die Masse, an deren Richtung weniger gelegen ist, hinter sich her. Die Vorderräder korrigieren jedes Abweichen des Wagens von der ursprünglichen Richtung, sofern sie gut eingreifen können.

Wie durchfährt man die Kurve? Solange Sie noch auf der Geraden fahren, gehen Sie auf jene Geschwindigkeit hinunter, mit der Sie die Kurve zu durchfahren wünschen.

Früher hat man in der Kurve gebremst, jetzt bremsen wir - vor ihr -, sofern es nicht genügt, Gas wegzunehmen. In die Kurve fahren Sie mit Acceleration, geben Sie mäßig Gas zu, damit der Motor im Eingriff bleibt und durchfahren Sie die Kurve rasch mit einer kleinen Gasreserve für alle Fälle.

Wenn Sie eine Ungleichheit bemerken, wenn auf schlechten Straßen die Räder springen sollten, dann genügt es, etwas mehr Gas zu geben und alles ist wieder in Ordnung. Aus der Kurve heraus können Sie mit voller Geschwindigkeit fahren.

Dem Einfluß der Zentrifugalkräfte in der Kurve begegnen Sie eher mit höherer als mit niedrigerer Geschwindigkeit. Wenn Sie den Zugder Zentrifugalkraft spüren, dann geben Sie ein wenig Gas zu und drehen Sie das Lenkrad in die gewünschte Richtung zurück. Wenn Sie wenig Erfahrung haben, fahren Sie nicht riskant!

Es ist ein unbegründetes Vorurteil, daß Wagen mit Frontantrieb rutschen, wenn in der Kurve plötzlich Gas weggenommen oder gebremst wird. Sie können auch auf die bisherige Weise lenken, Sie können die verschiedensten Methoden versuchen, der Wagen wird so fahren wie Wagen mit Hinterrad-Antrieb. Allerdings lassen Sie dadurch die Vorzüge des Frontantriebs unausgenützt und fahren nicht richtig.

#### Die fünfte Versuchung:

#### KREUZUNGEN

Hier kommen die Versuchungen gleich von allen vier Seiten auf einmall

Glatt geht es im allgemeinen in Großstädten, wo inmitten der Kreuzung ein Schutzengel steht, wo das rote, gelbe und grüne Licht leuchtet. In den westeuropäischen Großstädten sind alle Kreuzungen, auch die "morganatischen" (Hauptstraße + Nebenstraße) durch Semaphore bewacht. Dadurch entfällt die Notwendigkeit, dauernd die Situation überblicken und beim Durchfahren der Kreuzung hupen zu müssen. Sie fahren geradeaus, solange das grüne Licht leuchtet. Auch auf den bedeutendsten Landstraßen finden Sie heute Wachposten, Polizei oder Organe der Automobilisten-Vereinigungen (England, Amerika), die den Verkehr auf städtische Weise regeln.

Zumindest gibt es hier kleine Leuchttürme, die die Kreuzung schon von weitem ankündigen, auch bei Nacht und Nebel.

Bei uns sind die Lenker auch auf den Landstraßen vorläufig autonom und die Gendarmerie spricht erst nachträglich etwas drein. Die Verkehrsämter fortschrittliche: Städte besitzen für die Kreuzungen wissenschaftliche Formeln, Richtlinien für die Anbringung der für die Intervalle der verschiedenen Lichter, die Warnungstafeln, Dichte des Verkehrs wird zu allen Tagesstunden gemessen, die Stellen sind angezeichnet, an denen sich Unfälle ereignet haben. Die Polizei hat den einzig möglichen Weg beschritten: Messung

des Verkehrs, Berechnung der Bewegung und des Richtungswechsels, ein geometrisches System von Zeichen, Warnungen, Linien auf der Fahrbahn, Berechnung der Richtung des Einbiegens, der Sichtbarkeit und Hörbarkeit von Signalen.

Die Bilder Hinter den Seiten 160 und 176 zeigen einen Aero 30 HP auf einer Straße mit vier Fahrbahnen in England, Das Bild nach Seite 144 stammt aus Schottland; es demonstriert die musterhafte Bezeichnung von Abzweigungen nach der Numerierung der Straßen. Kreuzungen sind ein Maßstab für den Fortschritt der Menschheit.

Bei uns gibt es keine Autostrada und keine wissenschaftlichen Vorlagen für Kreuzungen, In langsamen Tempo leben wir ruhig dahin wie im Paradies. Leider, denn im Paradies gab es eine Menge wilder Tiere und die Amerikaner nennen diese: Straßenschweine.

Wie durchfährt man eine Kreuzung? Das richtet sich nach Ihrer Art. Es aibt übersichtliche und verbaute Kreuzungen, Kreuzungen gleichwertiger und nicht gleichwertiger Straßen.

Es gibt frei übersehbare, in der Ebene gelegene Kreuzungen und solche, die durch Gebäude, Wald, Getrelde verdeckt werden. Es kreuzen einander Straßen gleichen Ranges (Staatsstraße mit Staatsstraße, Bezirksstraße mit Bezirksstraße, Straßen mit Tramwayverkehr mit Straßen ohne Tramwayverkehr) und Straßen nicht gleichen Ranges (Staatsstraße mit Bezirksstraße, Hauptstraße mit Nebenstraße).

Soferne eine Kreuzung nicht durch einen Wachmann oder einen Signalturm bewacht wird, verlassen Sie sich auf nichts als auf Ihre eigenen Augen und Ohren.

Vermindern Sie rechtzeitig die Geschwindigkeit, geben Sie Signal und fahren Sie bis zu jenem Punkt, von dem Sie hinter der Ecke nach rechts und links sehen können.

Erst dann, wenn es vollständig sicher ist, daß Ihnen niemand über den Weg fahren oder laufen kann, setzen Sie Ihre Fahrt fort.

Wenn die Gefahr besteht, daß Sie und ein entgegenkommender Fahrer gleichzeitig losfahren und einander in der Mitte begegnen, dann geben Sie ein Zeichen mit der Hand, auch wenn Sie einander sehen. Es macht nichts, wenn Sie beide bremsen. Es ist besser, als wenn Sie beide beschleunigen.

Anders ist es bei Kreuzungen von Straßen, von denen eine den Vorrang hat. In diesem-Fall müssen Sie warten, bis der Wagen vorgefahren ist, der die Straße höheren Ranges benützt.

Jede Straße höheren Ranges sollte auf Grund einer internationalen Vereinbarung in der Weise bezeichnet sein, wie wir es auf Seite 106, Bild 24, sehen.

Wenn wir bei einer Kreuzung nach links abbiegen, so wird die Gefahr verringert, wenn wir in einem kleinen Bogen nach links fahren. Siehe Bild 64, Nach rechts müssen wir in einem großen Bogen fahren, es besteht die Möglichkeit, daß wir den Weg eines

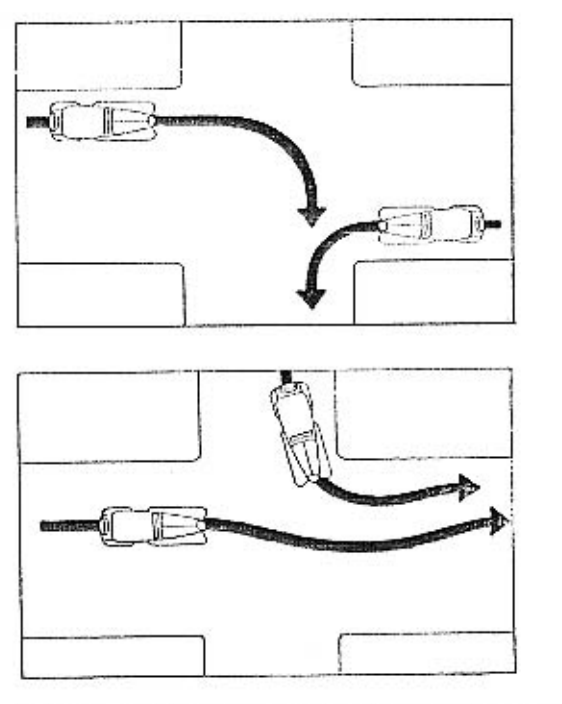

Abb. 64

Abb. 65

anderen Wagens kreuzen. Aber auch wenn wir nach links fahren, müssen wir warten, bis der Weg frei ist, es könnte ein Wagen von rechts kommen, den wir durch unser Einbiegen aus seiner Richtung abdrängen würden. Siehe Bild 65.

#### Die sechste Versuchung:

#### STEIGUNGEN UND GEFÄLLE

Mäßige Stelgungen, wie sie bei uns zuhause sind, können Sie bestimmt Im direkten Gang befahren. Eine gewisse Vorsicht ist immerhin geboten. Man darf nicht gerade vor dem Gipfel des Berges vorfahren (von der andern Seite könnte ein Fahrzeug entgegen-

kommen, das man nicht rechtzeitig sehen kann). Beim Bergabfahren Ist es manchmal nötig Signal zu geben, wenn die Aussicht auf die ebene Strecke noch durch das Gefälle des Berges verdeckt ist.

In den Alpen ist es manchmal notwendig auf einen niedrigeren Gang zu schalten. Dazu ist man auch bei mäßigen Steigungen gezwungen, wenn ein langsamer Wagen im Wege ist oder sonst ein Grund zu langsamer Fahrt besteht.

Es Ist leicht gesagt: "Schalten Sie die zweite Geschwindigkeit einl" Es ist nötig im Handumdrehen zu schalten, ehe die Geschwindigkeit des Wagens sinkt. Die Mehrzahl der Fahrer beherrscht meisterhaft die Kunst, auf zweimal zu schalten.

Wenn die Geschwindigkeit des Wagens auf ungefähr 30 km sinkt, arbeitet der Motor unwillig. Einige Fahrer aus der alten Schule warten noch bis sie auf 20 fällt und gehen dann erst ruckartig auf den zweiten Gang.

Wie macht mans richtig?

Nehmen Sie Gas weg und drücken Sie gleichzeitig die Kupplung nieder.

Nehmen Sie den Schalthebel aus dem dritten Gang.

Lassen Sie das Kupplungspedal los und geben Sie gleichzeitig Gas, damit Sie den Motor auf Touren bringen!

Betätigen Sie die Kupplung und nehmen Sie gleichzeitig Gas weal

Schalten Sie den zweiten Gang einl

Lassen Sie das Kupplungspedal los und geben Sie gleichzeitig Gas zu und nicht zu knappl

Nach kurzer Zeit wird aus dieser komplizierten Vorschrift eine mechanische Betätigung der Beine, unterbrochen durch die Betätigung des Schalthebels.

Das Getriebe des Aero 30 läßt sich ausgezeichnet beherrschen, arbeitet ruhig und ist dabei unkompliziert.

Bergab fährt der Wagen durch sein eigenes Gewicht. Bereits auf dem Gipfel des Berges schätzen Sie das Gefälle ab und entscheiden Sie sich für eine angemessene Geschwindigkeit. Bei mäßigem Gefälle muß sie entschieden kleiner sein als Sie in der Ebene fahren, bei einem Gefälle von ungefähr 10% unter 45 St/km, auf einer schiefen Ebene von 15-25% fahren Sie nicht schneller bergab, als Sie bergauf gefahren wären.

Handelt es sich darum, lange Gefälle bergab zu fahren, dann lassen Sie einfach den Gashebel los und bremsen Sie, wie es sich gehört.

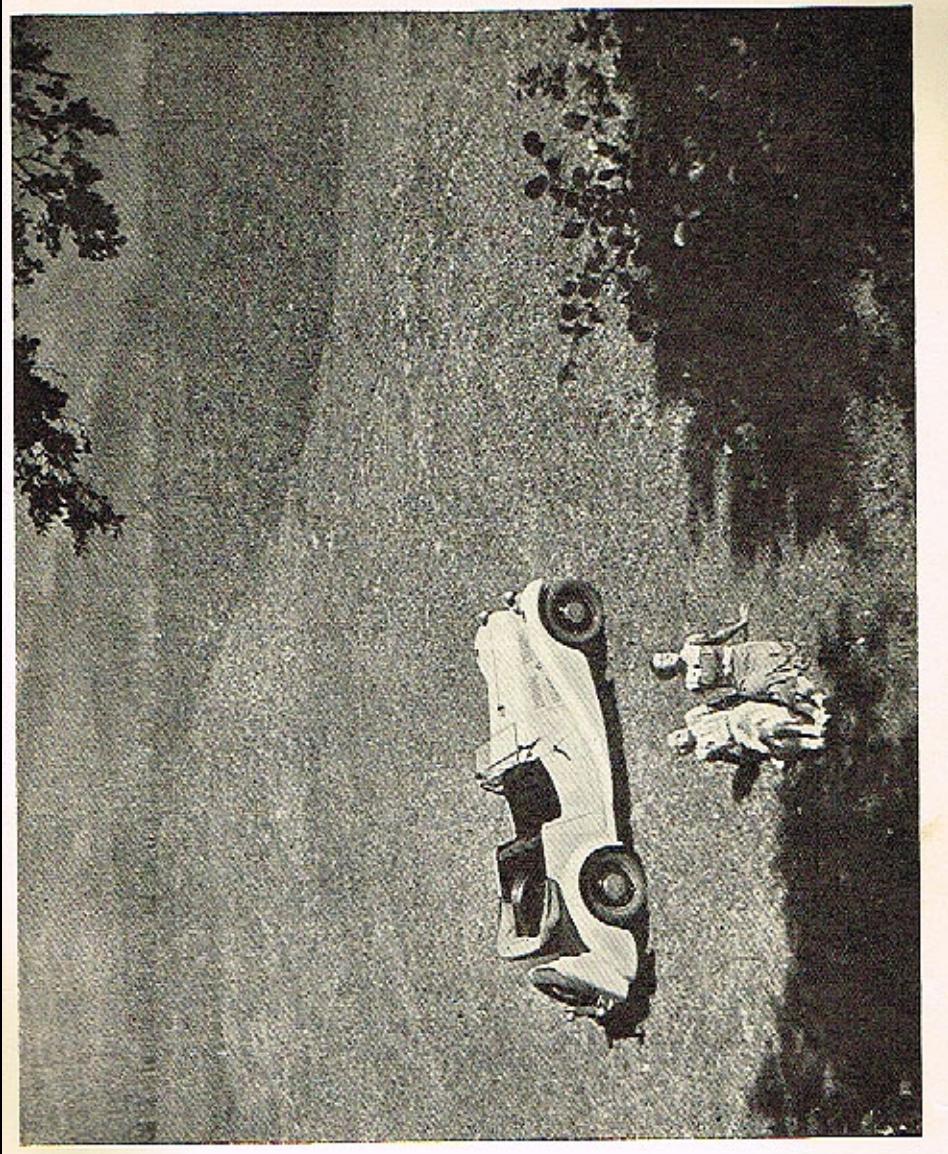

Foto Jan Lukas

I. cena fotosoutčže Aero

Keinesfalls kuppeln Sie aus! Drücken Sie auch nicht das Kupplungspedal bis zum Fußboden, um es dort festzuhalten. Das ist über-.<br>flüssig und schädlich. Am Fuße des Berges geben Sie wieder Gas zu. Bei der Talfahrt verwandelt man manchmal den Motor in eine **Bremse** 

Deshalb fahren wir in den Alpen manchmal talwärts mit eingeschaltetem Motor und mit dem zweiten oder ersten Gang, um die Wirkung der Bremsen zu erhöhen. Die Zündung lassen wir entweder in Tätigkeit und geben den Fuß vom Gaspedal weg, oder wir schalten die Zündung aus und treten das Gaspedal nieder. Wenn der Motor nicht zündet, bremst er umso besser, je mehr er ansaugt. In der Tschechoslovakei gibt es keine Berge, bei denen dieser Vorgang beobachtet werden müßte.

Wenn Sie beim Bremsen mit dem Motor im Hochgebirge das Benzin abgesperrt haben, müßen Sie es rechtzeitig wieder aufsperren, damit Sie nicht stehen bleiben. Übersehen Sie nicht, daß das Brennstoffgemisch bei Zweitaktmotoren auch die Funktion des Schmierens hat!

Bei langen Gefällen ist es möglich, die Bremsen abwechselnd zu betätigen, damit sich Ihre Gehwerkzeuge ausruhen können. Aber auch solcher Gefälle gibt es in der Tschechoslovakel nicht viele.

An dieser Stelle wollen wir auch das Fahren mit dem Freilauf erwähnen. Er wird in der Ebene benützt, wenn der Wagen in Schwung ist und wir Betriebsstoff sparen wollen. Aber der Freilauf ist nichts für den Anfänger. Seine richtige Verwendung verlangt eine gewisse Erfahrung,

## FREILAUF:

Auf dem Gipfel des Berges stellen Sie den Schalthebel auf Leerlauf, ohne das Kupplungspedal zu berühren. Der Wagen fährt dann mit Freilauf, der Motor ist nicht eingeschaltet. Er macht nur kleine Umdrehungen, der Verbrauch ist verschwindend gering.

Unterhalb des Berges oder in der Ebene, wenn die Geschwindigkeit gesunken ist, berühren Sie leicht das Gaspedal und bringen Sie den Motor ungefähr auf Jene Tourenzahl, die er ohne Freilauf gehabt hätte. Je schneller Sie noch fahren, desto mehr Gas müssen Sie aeben.

Genau im richtigen Augenblick; nach dem Niederdrücken des Kupplungspedals oder auch ohne dieses zu betätigen, schalten Sie auf den dritten Gang. Mit ganz zartem Druck! Es ist notwendig, daß Sie mit dem Gehör die Tourenzahl abschätzen, Unter und über der richtigen Umdrehungszahl geht das Einschalten nicht ohne schmerzliches Geräusch vor sich und das Getriebe kann beschädigt werden.

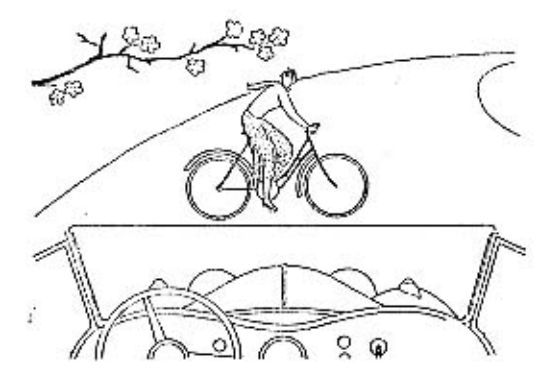

Die siebente Versuchung:

#### RADFAHRER

Wir wollen uns nur kurz mit ihnen befassen, Leider gibt es auf unseren Straßen keine abgeteilten Wege für Radfahrer. Sie sind daher ein ständiges Hindernis für den Schnellverkehr. Die bellebtesten Gewohnheiten der Radler sind in den Polizeiakten, wie folgt registriert:

Der Radfahrer fährt mitten in der Straße und entscheidet sich für eine Straßenseite erst im letzten Augenblick. Er vergisst, daß das hinter ihm fahrende Automobil eine Sekundengeschwindigkeit von 15 bis 25 m hat. Der Radfahrer legt in einer Sekunde vier Meter zurück. Das reicht manchmal freilich nicht.

Radfahrer fahren, um zu plauschen, nebeneinander, statt hintereinander. Auch in diesem Falle dauert ihre Umstellung manchmal eine Sekunde zu lang. Der Radfahrer hört das Signal und wendet sich um, um vorerst einmal festzustellen, mit wem er die Ehre hat. Dabei fährt er dem Auto in den Weg.

Der Radfahrer übt in der Fahrbahn Kunstfahren. Er läßt die Lenkstange los, fährt kunstvolle Figuren. Oft wird daraus eine tragische Vorstellung. Oder: Der Radfahrer benützt einen Lastkraftwagen als Hilfsmotor und fährt als Anhängsel.

Der Radfahrer biegt ab und vergisst, sich vorher umzudrehen. Seien Sie ein Hellseher, sooft Sie einen Radler begegnen!

#### Drei weitere Möglichkeiten:

#### **ACHTUNGI**

Beobachten Sie vor allem die Richtung, in der Sie fahren. Ihre Aufmerksamkeit muß sich aber außerdem auf die Umgebung der Straße, auf den Rand des Weges und auf den Gehsteig verteilen. Rechnen Sie damit, daß die Fußgänger keine Chauffeurprüfungen für ihre

Beine ablegen müssen. Auch Taube und Blinde gehen über die Straße.

Seien Sie ein Beschützer der Schwachen. Vergessen Sie nicht, daß auch die Aufmerksamkeit manchmal versagen kann, beim Fußgänger und bei Ihnen. Wenn Sie sich bemühen, unter allen Umständen einen Unfall zu verhüten, dann schützen Sie auch sich selbst am besten.

Wenn wir in unserer Setzerei goldene Buchstaben hätten, würden wir mit ihnen die nächsten Zeilen setzen lassen: Beschützen Sie die Kinderl

Aus dem Kind wird ein Erwachsener! Wenn es die Fahrbahn betritt, ist es Ihrer väterlichen Fürsorge anvertraut. Befehlen Sie sich, Kinder anders anzusehen, als alles andere, mit ritterfichem Lächeln, mit liebevollem Verständnis, auch wenn es sich um ein grobe Verletzung der Disziplin handelt! Ein Kind ist vis major! Ein Kind ist ein künftiger Autolenker.

Wenn ein Fußdänger die Fahrbahn überschreitet, beobachten Siewohl, ob er von Ihnen weiß. Entscheiden Sie, ob er noch Zeit hat zu warten und Sie vorbeizulassen, oder ob er passiert, ehe Sie an die Stelle gelangen. Wir wollen hier nicht alle Rezepte zum Schutz. fahrlässiger Fußgänger zusammentragen, aber wir wollen den Weg zu richtiger Überlegung für Anfänger weisen, die sich bisher in der Rolle des Fußgängers befunden haben.

Ein Fußgänger blegt häufig ab oder tritt vom Gehsteig in die Fahrbahn. Fahren Sie vorsichtig an Fußgängergruppen vorüber, Insbesondere dort, wo ein Häuffeln Menschen sich gegenseitig behindert. weil auf dem Gehstelg nicht genug Platz ist.

Vorsicht bei Schulen, Kasernen, öffentlichen Gebäuden. Achtung auf Kinder, die am Weg spielen, einem Ball nachlaufen, herumtollen.

Ein traditionelles Beispiel für Autounfälle ist das Fuhrwerk, das aus einem Hause oder einem Motor plötzlich in die Fahrbahn fährt. Der Kutscher ist zwar ein Pilot, was das Anschirren anbelangt, aber als Beobachter ein Ignorant. Er steckt den Kopf aus dem Tor heraus und kalkuliert (wenn er es tut!) wie weit Sie noch sind. Lugen Sie deshalb idie Straßenseiten entlang und wenn Sie ein Tierhaupt erblicken, heißt es: Achtung!

Damit, daß jemand unerwartet Ihren Weg kreuzt, müssen Sie auch bei Eisenbahnübergängen rechnen, die oft meisterhaft vor der Öffentlichkeit versteckt sind.

Nun eine goldene Regel: Beobachten Sie, was die Leute tun, wohin Sie schauen, nach welcher Richtung sie sich wenden, wovor sie stehen bleiben, wovor sie erschrecken. Oft können Sie aus ihrem Bewegungen herauslesen, woher die Gefahr naht.

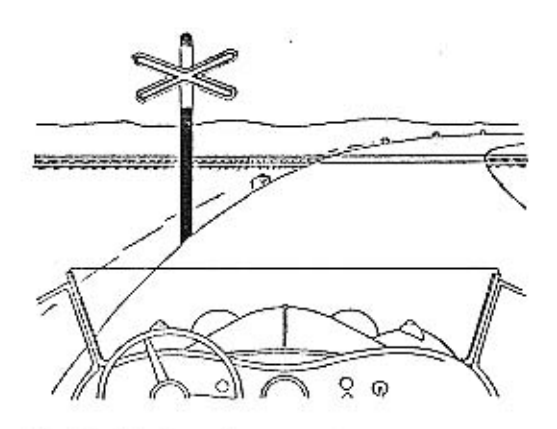

Die elfte Versuchung:

ČSD.

In einzelnen Staaten sind die Straßen frei und die Geleise durch drehbare Schranken gesperrt. Wenn der Zug naht, sperrt der Wächter die Straße und läßt den Zug durch. Der Zug kann erst dann fahren, bis die Automobilisten die Straße freigeben.

In anderen Staaten gibt es komplizierte Vorkehrungen, selbsttätige Signale, herablaßbare Schranken, Warnungszeichen, Wächter. Autostradi haben Unterführungen.

Richten Sie sich nach den internationalen Straßen-Warnungszeichen. In der letzten Zeit können Sie bei uns Warnungkreuze bemerken, allerdings erst dann, wenn Sie schon über die Geleise fahren.

Einige Bahnübergänge stimmen mit dem Straßenniveau nicht überein. Das ist die einzige Stelle, an der die Eisenbahn den Automobilisten beweisen kann, daß das Reisen im Eisenbahnwaggon beguemer ist.

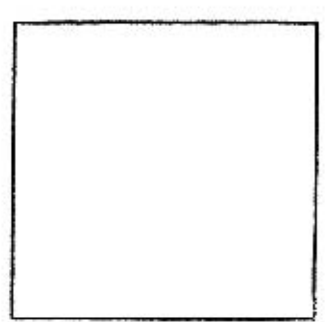

#### Die zwölfte Versuchung:

DAS WEISSE DUNKEL - NEBEL

Nebel, Schneestürmel Dieses Übel bedroht Sie nur selten. In einigen Nächten oder morgens im Oktober, November, Dezember und im zeitigen Frühjahr.

Der Nebel ist der Fluch des Schiffsverkehrs, ebenso wie des Flugwesens. Gegen ihn 1st vorläufig kein Kraut gewachsen. Kämpfen Sie gegen ihn. Nur Mut, es wird schon schief gehen!

Nebel ist das weiße Dunkell

Der Lichtschein Ihrer Lampen wird zurückgeworfen, vor dem Kühler baut sich eine Lichtmauer auf. Je weniger Sie leuchten, desto besser sehen Sie.

Vergebens suchen Sie den Straßenrand. Fahre ich links? Nein, Sie fahren gerade techts!

Was soll man tun?

Vor allem blenden Sie die Lichter ab. Beim offenen Aero 30 können Sie die Windschutzscheibe umlegen, damit sich der Nebel an ihr nicht anlegt. Sie sehen dann ein wenig die allernächste Umgebung. Fahren Sie langsam, Schritt für Schritt, geben Sie häufig Signal. Schlimmstenfalls bleiben Sie stehen und denken Sie daran, daß des Nebels wegen sogar Ozeanriesen stehen bleiben, daß es keine Macht gibt, von der sich der Nebel befehlen ließe. Gewisse Speziallichter, Linsen, Lampen, verbessern vielleicht ein wenig Ihre Aussicht oder die Sichtbarkeit Ihres Wagens, Aber nur unbedeutend. Schlechte Sicht gibt es manchmal auch in Schneestürmen oder in Staubwolken.

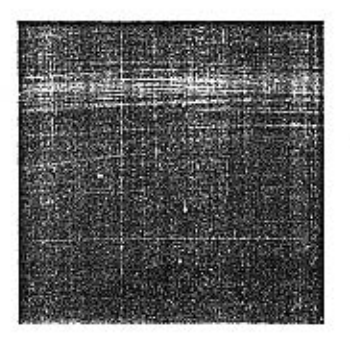

Die dreizehnte Versuchung:

**NACHT** 

Nächtens wird gerne gesündigt und so mag es zu erklären sein, daß in der Nacht auch Kraftfahrer manche arge Übertretung der Verkehrsvorschriften begehen.

Ihre erste Nachtfahrt erfüllt Sie mit herrlichen Eindrücken. Die Welt ringsum in tiefes Schweigen gehüllt, über Ihnen die funkelnden Sterne, vor Ihnen die Straße im Lichte der Scheinwerfer. Vergessen sind die Sorgen des Tages,

Sie sehen deutlich ungefähr 200 m weit. Wenn Sie die Lichter abblenden, sehen Sie ungefähr 40 m. Die Stadtlichter geben kein genügend kräftiges Licht, sie dienen nur als Positionslichter. Schalten Sie die Beleuchtung ein, sobald es zu dunkeln beginnt, vorerst nur die Stadtlichterl

Die weitleuchtenden Scheinwerfer sind für volle Fahrt berechnet, das abgeblendete Licht für Begegnungen.

In Städten dürfen Sie nicht die starken Scheinwerfer benützen. In der Regel genügt das schwächste Licht. So fahren Sie auch durch alle Ortschaften, in denen der Weg durch Straßenlampen beleuchtet und dadurgh die Sichtbarkeit von Fußgängern und anderen Verkehrshindernissen auf 25 m gegeben ist.

Es ist unbedingt notwendig, daß die Scheinwerfer richtig eingestellt sind und die Lampen sich im Brennpunkt befinden.

Lassen Sie sie öfter fachmännisch untersuchen. Die Richtung der Lichtstrahlen ändert sich allerdings auch je nach der Belastung der hinteren Sitze und dem Druck der Bereifung. Der Wagen "steht" anders, wenn er fährt.

Sparen Sie nicht mit dem Licht. Während der Fahrt werden die Lampen durch das Dynamo gespeist. Die Batterie ist eine Reserve, mit deren Strom Sie genug welt fahren können, falls das Dynamo versagen sollie.

Eine besondere Empfehlung verdlenen die selektiven Glühlampen, die filtriertes Licht aussenden. Sie erhöhen die Kontrastwirkung und ermüden nicht die Augen.

Schon von weitem sehen Sie die Lichter entgegenkommender Fahrzeuge. Auf Bauernfuhrwerken schaukeln Petroleumlampen. Blenden Sie in ungefähr 25 m Entfernung ab. Bei Radfahrern blenden Sie ungefähr 50 m vorher ab, überblicken Sie jedoch vorher das Straßenstück, das Sie durchfahren werden.

Automobilisten dämpfen das Licht, wenn sie die Blendung empfinden und fahren wieder mit vollem Licht, wenn die Begegnung erfolgt ist. Manche Lenker schleichen nach dem Abblenden im Schneckentempo dahin, Sie vergessen, daß sie ein Straßenstück befahren, das sie vorher vollkommen übersehen haben. Es besteht somit nur eine geringe Wahrscheinlichkeit, daß auf diesem Stück plötzlich ein Hindernis auftaucht.

Wir wollen niemanden verführen, sondern nur die angenehmen Begleitumstände nächtlicher Begegnungen schildern.

Wenn der entgegenkommende Fahrer nicht abblendet, so gibt ihnen dies noch immer kein Recht, die gleiche Disziplinlosigkeit zu begehen. Bleiben Sie lieber stehen und warten Sie ein Weilchen. Uberflüssig zu sagen, daß es eine Rüpelhaftigkeit ist, einen entgegenkommenden Fahrer zu blenden.

Eine Nachtfahrt ist ein Genuß, voll geheimnisvoller Erscheinungen, Geräusche und Stimmungen.

Die grünen Lichter, die Sie In den Straßengräben und In den Feldern erblicken, sind die Augen von Hasen, Hunden und Katzen. Rote Lichter hingegen zeigen Gefahren an: Hinterräder von Radfahrern, stehende Wagen, herabgelassene Bahnschranken, Erdhaufen und Straßenarheiten.

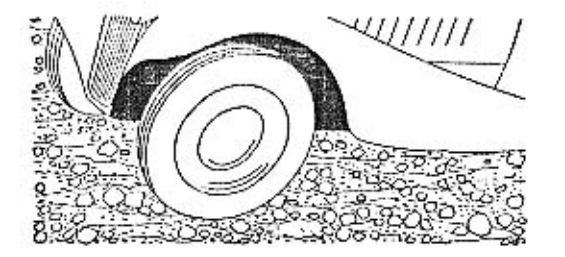

Die vierzehnte Versuchung:

#### **SCHLECHTE STRASSEN**

Auf schlechten Straßen haben Sie den großen Vorteil, daß Ihr Wagen schwingende Halbachsen und Frontantrieb hat, was leichte Lenkbarkeit auch bei bedeutender Geschwindigkeit gestattet. "Langsam" bedeutet auf schlechten Straßen nicht immer "gut",

Bei einer bestimmten Geschwindigkeit läuft das Rad ruhiger, wenn es kleinere Unebenheiten überspringt und nicht durchfährt. Eine derartige Geschwindigkeit bewegt sich zwischen 50-60 km. Bei allzu niedrigen Geschwindigkelten schaukelt der Wagen durch alle Wellen und Löcher. Aber auch hier ist der Aero 30 bedeutend Im Vorteil. Kleine Abweichungen von der Richtung, Schleudern auf Kot und auf vereisten Straßenlöchern werden durch die Zugwirkung des Frontantriebs korrigiert. Man gibt etwas Gas zu und lenkt in der entsprechenden Richtung.

#### Die fünfzehnte Versuchung:

#### **WINTER**

Uber die Straßen bläst ein kalter Wind, ihre Oberfläche überzieht sich mit einer Elsschichte, Der Verkehr gerät ins Stocken, die Wagen schleudern und notlanden am Straßenrand. Nun zeigt sich der grundlegende Vorzug von Automobilen, die durch die Vorderräder gezogen werden. Es war einer der Hauptgründe, warum man den Frontantrieb konstruiert hat.

Solange der Motor im Eingriff ist, ziehen die Räder den Wagen aus beginnenden Schleuderbewegungen heraus und verhindern weiteres Rutschen. Auch dabei ist es allerdings notwendig, das gewohnte Fahrtempo zu mindern. Das Bremsen verlangt im Winter längere Bremswege und eine feinere Beherrschung des Bremsmechanismus. Hüten Sie sich vor plötzlichem Blockleren der Räder, das aus Ihrem Wagen einen Schlitten macht. Bei Glatteis lassen Sie die Bremskabel sorgfältig nachstellen!

Schneeketten werden beim Aero 30 auf die Vorderräder montiert. Hervorragende Dienste leisten Pneumatiks mit Winterprofilen.

# Die sechzehnte Versuchung:

### **NÄGEL**

Die Qualität der Bereifung ist die Gewähr für Sicherheit. Die modernen Straßen halten nur hie und da zufällig einen Nagel für Sie bereit, um Ihnen eine Freude zu machen. Bei hohen Geschwindigkeiten kann ein Reifendefekt einen plötzlichen Stoß auf die Lenkung und demit ein Abweichen des Wagens von seiner ursprünglichen Richtung bewirken.

Sehr schnell fährt aber nur ein sehr erfahrener Lenker, der an solche Zwischenfälle gewohnt und auf sie vorbereitet ist.

Bei höheren Geschwindigkeiten halten Sie das Lenkrad ganz fest und seien Sie vorbereitet.

Das Blaue Aeroteam hatte bei vier Wagen, 12.000 km Fahrt, bei insgesamt sechzehn Bafareifen, nur einen einzigen Nageldefekt.

Die vorzügliche Federung fängt übrigens die meisten Stöße auf, die Halbachsen passen sich der Straßenoberfläche an und nivellieren sie. Es ist notwendig, daß der Lenker stets auf alles vorbereitet ist, nicht erschrickt und nicht plötzlich bremst.

Wenn Sie einen Pneudefekt Haben, halten Sie die Fahrtrichtung ein und bleiben Sie langsam stehen. Ohne Luft zu fahren, ruinlert Mantel und Schlauch

Bei normalen Geschwindigkeiten, 70-80 km, bedeutet eine Reifenpanne keine Gefahr. Sie spüren nur, daß der Wagen ein wenig "schwimmt", und sich zur Seite neigt. Meist entweicht die Luft nur allmählich durch eine kleine Öffnung, in welchem Falle von einer Gefahr natürlich keine Rede sein kann.

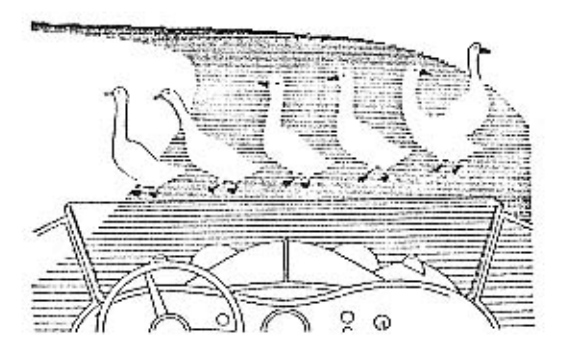

Die siebzehnte Versuchung:

DIE UBRIGE NATUR

Das Automobil ist manchmal ein Jagdgerät. Gänse und Hühner gerieten bereits in seinen ersten Anfängen in seine Fänge.

Es ist natürlich eine Frage, bis zu weichem Grade der Autolenker auf Haustiere auf die Pirsch gehen soll.

Weichen Sie ihnen aus, wo es nur irgend möglich ist. Aber bezahlen Sie nicht das Leben einer Henne mit gesunden Kotflügeln!

Weichen Sie Hunden aus, die oft heftig in Ihre Vorderräder stoßen und Ihre Wagen aus der Fahrtrichtung drängen. Auf Waldwegen begegnen Sie Rehen, in Dörfern Kühen. Gänse haben sich durch den Einfluß des Automobilismus dem modernen Verkehr angepaßt. Meist weichen Sie bei Signalgeben aus (wenn auch nicht immer auf die richtige Straßenseite),

Eine Ergänzung dieser zoologischen Erläuterungen sind die Gewohnheiten scheuender Pferde. Sie erkennen von weitem, wieviel es geschlagen hat. Das Pferd stemmt sich in der Regel auf den Hinterbeinen auf und stellt sich quer.

Dämpfen Sie das Geräusch des Motors, bremsen Sie, fahren Sie langsam in einem respektvollen Bogen vorbei,

Folgen Sie, wenn der Kutscher oder der Begleiter ein Zeichen geben, daß die Tiere scheuen. Sie sind dazu sogar durch das Gesetz verpflichtet, das Ihnen alle Verantwortung auferlegt, wenn Sie Tiere zum Scheuen bringen.

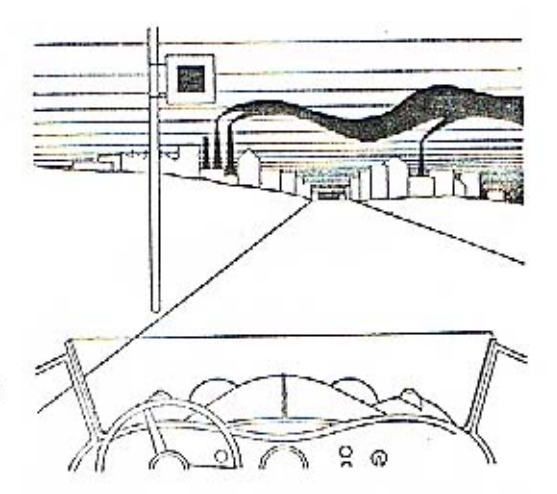

Die letzte Versuchung:

## DIE GROSSTADT

Wir kommen jetzt in die Verkehrsadern der Großstadt. Deshalb beenden wir unseren Weekendausflug in das Gebiet der Verkehrsvorschriften und geben auf den folgenden Seiten einen selbständigen Uberblick aller Verkehrsregeln, der städtischen und der allgemeinen.

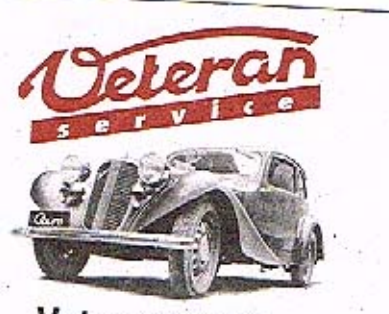

Veteran Service Ing. Zbyněk Šilhán

U Mlýna 13 (mlýn) 664 51 Kobylnice u Brna Česká republika tel.: 603 266 348 tel.: +420 547 35 60 20 zbynek.silhan@seznam.cz www.veteranservice.cz

# VERKEHRSVORSCHRIFTEN

Heute weiß jeder, daß gute Musik nur dann möglich ist, wenn alle Musiker richtig und im Takt spielen, Dabei handelt es sich nur um eine bloße Unterhaltung und wegen eines falschen Tones stürzt noch lange nicht die Decke des Konzertsaales ein.

Jeden Morgen fahren auf unsere Straßen 50-80.000 Fahrzeuge hinaus, die bis zum Abend 4-5,000.000 km zurücklegen. Sie begegnen ungefähr 10,000.000 Fußgängern, Radfahrern, tausenden Fuhrwerken, Eisenbahnzügen und Viehherden. Abends meldet der Polizeibericht, wieviel Dissonanzen in dieser gewaltigen Symphonie des Verkehrs erklungen sind.

Die Leser der Abendblätter schütteln den Kopf: "Es wird notwendig sein, tief unter der Erde Schutzkeller zu bauen, in denen wir uns vor den Automobilisten verstecken können!"

Auch die Automobilisten denken über diese Probleme nach.

Wo sie fahren, lauern Strafen, Jeden Augenblick drohen ihnen Paragraphenl

"Mit einem Fuß stehen wir immer im Kriminall Es ist fast besser zu Fuß zu gehen!"

Das lassen sie aber bleiben, weil sie zu dem Schluß gelangen, daß jeden Fußgänger ein Automobil überfahren kann.

Gründe des Fortschritts zwingen uns zu sagen, daß der Automobilismus ein Sport ist. Nur so gelingt es uns, für Ihn Stimmung zu machen und die Mitarbeit der Offentlichkeit zu gewinnen.

In Wirklichkelt handelt es sich um ein praktisches Verkehrsmittel, das bürokratisch gebändigt und bei uns an seiner Entwicklung durch eine verfehlte Gesetzgebung gehindert wird.

Aller Anfang ist schwer! Wir müssen uns daher mit den Paragraphen, die die Sicherheit gewährleisten sollen, abfinden und nicht unser

Glück darin suchen, wieviele Sekunden lang wir "Hundertzwanzig" fahren!

Es kommt vor allem darauf an, wieviel Jahre wir im Sechzigertempo fahren werden.

Für das ganze Gebiet des Staates gilt ein System von Vorschriften, die bestimmt nicht ausgedacht wurden, um den Verkehr zu stören. Unterwerfen Sie sich Ihnen, es ist ein Gebot der Sicherheit. Vielleicht könnte sich gerade an Ihnen einmal eine Übertretung auf tragische Weise rächen. Die Tafeln "Höchstgeschwindigkeit 6 km per Stunde" haben längst keine Gültigkeit mehr. Sie sollen für Sie aber eine Mahnung sein: "Achtung, geschlossene Ortschaft!"

Die Aufsicht über die Einhaltung der Verkehrsvorschriften ist den Bezirksbehörden, der Gendarmerle, der Sicherheitswache und bis zu einem gewissen Grade auch den Straßenwärtern anvertraut, in der Nähe der Grenze den Grenzorganen.

Jenseits der Grenze gelten die Vorschriften des fremden Staates, die sich von unsern oft wesentlich unterscheiden.

In den Städten ist es notwendig, die oft recht komplizierten örtlichen Verhältnisse zu berücksichtigen. Aus diesem Grunde hat jede größere Stadt die für ihren Bereich geltende, vom städtischen Verkehrsamt herausgegebene Verkehrsordnung.

Für einige Übertretungen der allgemeinen Regeln oder Vorschriften der Verkehrsordnung werden die Strafen direkt von den Gendarmen und Schutzleuten auferlegt. Über die Bezahlung des Strafbetrages wird eine Bestätigung ausgefolgt, womit die Angelegenheit erledigt ist. Wenn Sie ein Gerichtsverfahren vorziehen, müssen Sie die Bezahlung der Strafe ablehnen. Sodann wird gegen Sie die Strafanzeige erstattet und das Verfahren eingeleitet.

Nun wollen wir uns mal in Kürze die allgemeinen Verkehrsregeln ansehen.

## **FAHRTRICHTUNG:**

Man fährt links, in der linken Hälfte der Fahrbahn.

Man weicht nach links aus.

Vorgefahren wird rechts.

In allen Staaten Europas, mit Ausnahme der Tschechoslowakei, Englands, Irlands, Ungarns, Rumänien, Portugals, Schwedens, Gibraltar, Malta und einem Teil Osterreichs wird rechts gefahren, rechts ausgewichen und links vorgefahren.

**GESCHWINDIGKEIT** 

In geschlossenen Ortschaften, also in Städten, Dörfern und überall dort, wo zwischen den Gebäuden lebhafterer Verkehr der Bewohner herrscht, beträgt die Höchstgeschwindigkeit 35 St/km. Auf der freien Straße ist die Geschwindigkeit nicht beschränkt, außer bei Autobussen und Lastautos, für die eine Höchstgeschwindigkeit von 50 St/km vorgeschrieben ist.

Personenautomobile sollen mit angemessener Geschwindigkeit fahren, derart, daß der Lenker unter allen Umständen Herr des Wagens ist und die Sicherheit von Personen und Eigentum nicht gefährdet wird.

#### LANGSAME FAHRT IST NOTWENDIG

wenn die Beleuchtung nicht funktioniert,

vor Mauten und Verzehrungssteuerlinien,

bei Kreuzungen und Ubergängen,

in unübersichtlichen Kurven.

In engen Gassen,

auf engen Brücken.

längs der erhöhten Plattformen zum Einsteigen in die Straßenbahnen.

wenn man Straßenbahnwagen vorfährt, die außerhalb der Stationen stehen (nicht in den Stationen selbst, denn dort muß man stehen bleiben).

bei Personenansammlungen,

vor Schulen, Markthallen, öffentlichen Gebäuden, Theatern u. s. w., bei Glatteis und Kot (wenn die Gefahr besteht, daß die Kleider der Fußgänger bespritzt werden könnten),

auf feuchten Gleisen.

n.

beim Einfahren und Ausfahren in Standplatz und Garage,

bei Nebel und Schneegestöber,

an Stellen, die durch ein rotes Licht oder eine rote Fahne bezeichnet sind,

· an Stellen, an denen Straßenarbeiten durchgeführt werden, vor Eisenbahnüberfahrten,

bei der Vorbeifahrt an Truppenkörpern und Umzügen,

beim Vorbeifahren an scheuenden Tieren.

an Stellen, die durch ein Warnungsschild gekennzeichnet sind.

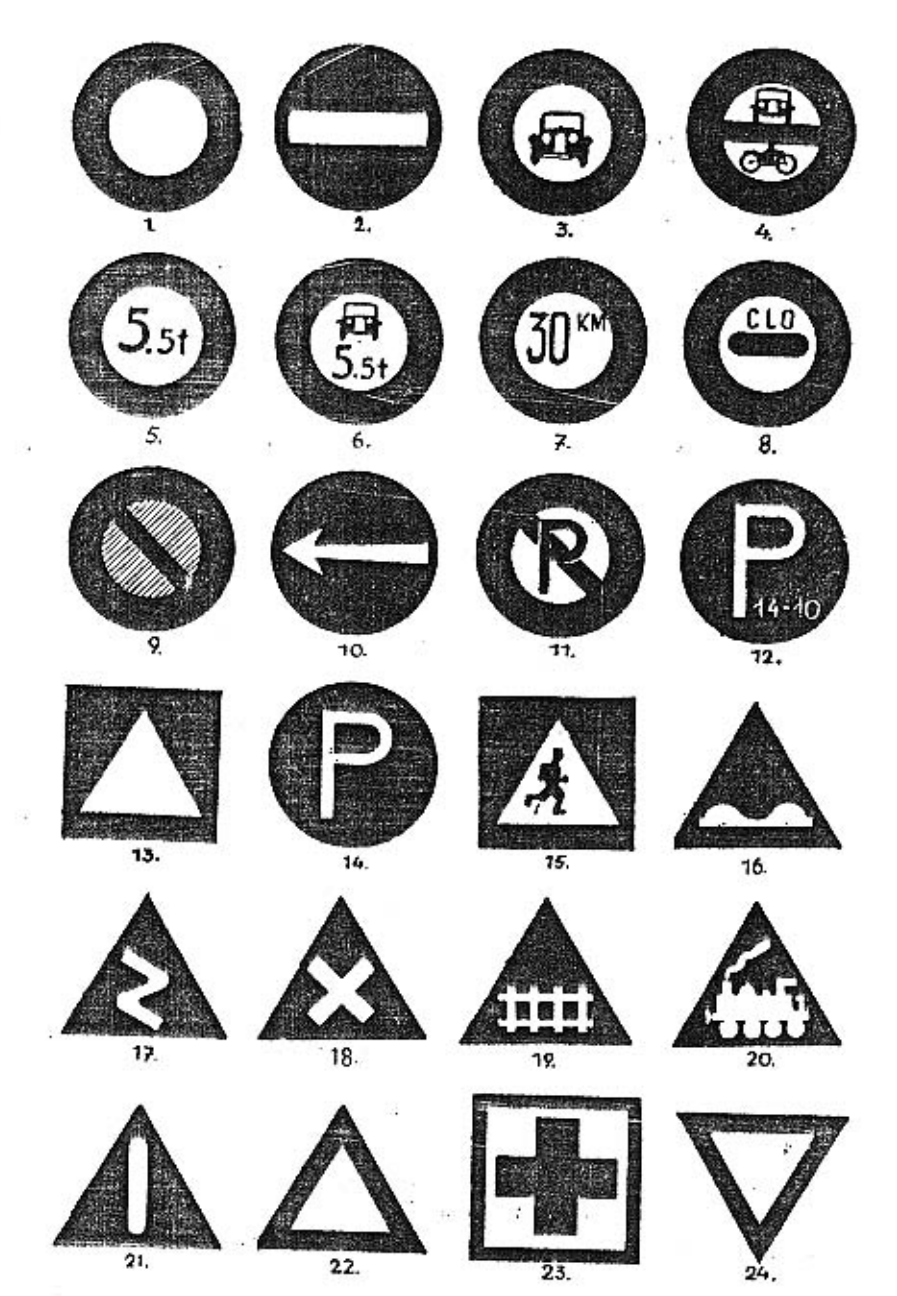

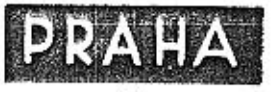

25

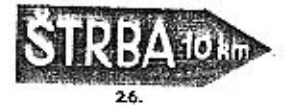

Abb. 74

- 1. Einfahrt verboten,
- 2. Einbahnstraße.
- 3. für Automobile verbaten,
- 4. für Automobile u. Motorräder verbolen.
- 5. Einfahrt verbolen für alle Fahrzeuge **Ober 5'5 t,**
- 6. Einlahrt verboten für Automobile Über 5'5 t.
- 7. Höchstaeschwindiakeit 39 St/km.
- 8. Zollami, Maut, Revision,<br>9. Stehenbleiben verboten,
- 
- 10. Vorgeschriebene Fahrfrichtung,<br>11. Parken verboten,

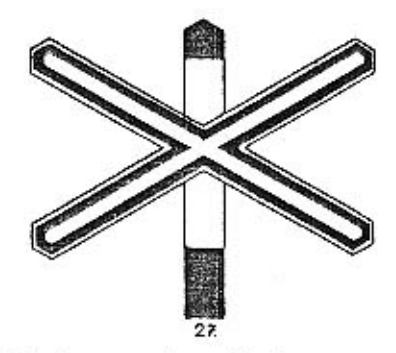

- 12. Parken zu gewissen Stunden gestatiet.
- 13. Gefahr,
- 14. Parken erlaubt,
- 15. Achlung! Schule!,
- 16. Rigol (Bodenrinne),
- 17. Kurve,<br>18. Kreuzung,
- 
- 19. Geschützler Bahnübergang,
- 20. Ungeschützter Bahnübergang,
- 21. Vorsicht!,
- 22. Getahrt
- 25. Erste Hilfe,
- 24. Vorfahrrecht,
- 27. Achtung auf den Zug.

WANN MUSS MAN STEHEN BLEIBEN:

Bei allen Warnungszeichen, die es vorschreiben, auf Weisung des Schutzmannes, Gendarmen oder des Finanzwachbeamten an der Grenze.

an der Verzehrungssteuerlinie,

wenn ein Unfall geschehen ist,

wenn die Sicherheit es verlangt,

wenn unsere Hilfe bei einem Unfall benötigt wird.

#### WARNUNGSSIGNALE

DER LENKER MUSS HUPEN:

In ellen Fällen, in denen mit erhähter Vorsicht gefahren wird (siehe die vorhergehenden Absätze).

 $1.72$ 

Beim Losfahren, wenn sich Menschen in der Nähe befinden, wenn er sich einem Fahrzeug nähert, dessen Lenker ihm den Rücken kehrt.

wenn er sich anschickt, einem Fahrzeug vorzufahren.
#### DER LENKER DARE NICHT HUDEN-

um seinen Fahrtgenossen herbetzurufen. wenn dadurch Tiere scheu gemacht werden, in der Nähe von Umzügen und öffentlichen Versammlungen, unter den Fenstern von Krankenhäusern und Schulen. in der Nacht, in einer Reihe ausländischer Städte.

## BEZEICHNUNG U. BELEUCHTUNG DES KRAFTFAHRZEUGS

Auf Seite 122 befinden sich die Ausmaße der Kennzeichnungs-Tafeln. Die Tafel muß ordentlich beleuchtet und darf nicht durch Kot. Schnee, Staub, verunreinigt sein.

Die Beleuchtung des Aero 30 entspricht vollkommen den Vorschriften.

Die Stadtlichter müssen farblos sein und die äußeren Umrisse des Vorderteils des Wagens genügend beleuchten.

Die Scheinwerfer sollen die Fahrbahn wenigstens auf eine Entfernung von 100 m beleuchten.

Die richtig eingestellten Scheinwerfer des Aero 30 leuchten einige hundert Meter

Die abgeblendeten Lichter sollen ungefähr 25 m reichen. Sie leuchten aber ungefähr 40 m weit. Die Schlußlichter sollen mit weißem Licht die Evidenznummer und die Staatsangehörigkeits-Tafel so beleuchten, daß sie aus ungefähr 15 m Entfernung sichtbar sind. Die Schlußlichter sind in der Regel mit einer Positionslampe und mit einem gelben Stoplicht verbunden, das beim Bremsen aufleuchtet.

Der Lenker ist verpflichtet, Reservelampen, Sicherungen, Isolierband bei sich zu führen, um Störungen der Lichtanlage sofort beheben zu können. Fahren Sie niemals nur mit einem Licht. Licht-Störungen, die Sie nicht beheben können, melden Sie dem nächsten Wachmann. Lassen Sie sich eine Bestätigung geben, damit Sie nicht beim nächsten Wachmann Strafe zahlen müssen.

## WIE SICHERT MAN DEN STEHENDEN WAGEN

WENN SIE STEHEN BLEIBEN

schalten Sie die Zündung aus, ziehen Sie die Handbremse an. Schalten Sie den ersten oder den Rückwärtsgang ein. Sperren Sie das Lenkrad.

Sperren Sie das Benzin ab. Bei Limousinen sperren Sie die Türen ab. Bei starkem Gefälle drehen Sie die Vorderräder zum Randstein des Gehsteigs. Bei Nacht löschen Sie die Scheinwerfer aus und wenn Sie auf einer genügend beleuchteten Stelle parken, dann drehen Sie auch die andern Lichter ab. Wenn Sie nur kurze Zeit an einer dunklen Stelle parken, dann lassen Sie die Stadtlampen leuchten. Ihr Stromverbrauch ist unbedeutend.

BEVOR SIE STARTEN:

Lösen Sie die Sperrung des Lenkrads, lösen Sie die Handbremse Geben Sie den Schalthebel auf Leerlauf. Offnen Sie die Benzinzufuhr Sichern Sle die rechte Türklinke.

#### WO PARKT MAN?

Immer in der Fahrtrichtung, also links und mit dem Kühler vorne.

#### **PARKEN VERBOTEN**

Das Parken ist nicht gestattet in Kurven, auf Brücken, in engen Gassen, zwischen dem Gehsteig und den erhöhten Plattformen zum Einsteigen in die Straßenbahn, in den schnellen Verkehr reservierten Zonen, auf Kreuzungen, vor Einfahrten in Häuser, Garagen, Gärten, Bauernhöfe, Felder, knapp bei Straßenecken und überall dort, wodas Parken durch internationale Zeichen verboten ist.

Bleiben Sie möglichst nahe beim Randstein des Gehsteigs oder am Straßenrand stehen.

Parken Sie nicht auf dem Scheitelpunkt von Höhen, wo die einander entgegenkommenden Fahrzeuge sich nicht sehen können. Parken Sie nicht bei Nacht auf freier Straße. Entgegenkommende Fahrer können nicht gleich feststellen, ob Sie stehen oder fahren. Sie behindern dadurch den Verkehr.

#### **VORGESCHRIEBENE AUSRUSTUNG**

Eine tieftönende Hupe, ein Scheibenwischer oder imprägniertes Glas.

eine Handapotheke in benützbarem Zustande.

Limousinen müssen mit Rückspiegeln versehen sein. Richtungsanzeiger sind auf allen Aero 30 montiert. Falls notwendig, geben Sle Zeichen mit der Hand, um die Wirkung des Richtungsanzeigers zu verstärken oder andere Wünsche auszudrücken (siehe Seite 111).

Der Auspuff muß durch einen Schalldämpfer ins Freie geleitet werden, er darf nicht rauchen. lärmen und Staub aufwirbeln. Aus dem Wagen darf weder OI noch Säure fließen. Das sind natürlich Vorschriften aus jenen Zeiten, da sich Automobile noch nicht anständig zu benehmen wußten.

Jeder vernünftige Lenker sollte einen Handfeuerlöschapparat besitzen.

## HAFTUNG FUR SCHADEN

Jeder Wageneigentümer haftet dafür, daß er das Lenkrad keiner nicht qualifizierten Person überläßt. Er haftet gemeinsam mit dem Lenker für Schäden. Er haftet nicht für Schäden, die durch Angestellte der Werkstatt, in der sich der Wagen zur Reparatur befindet, verursacht werden, sowie für Schäden, die durch einen Unternehmer verursacht werden, der mit dem Wagen auf eigene Rechnung und Gefahr fährt. Werkstätten und Fabriken haften nicht für Schäden, die Sie mit einem Ihnen für die Dauer der Reparatur Ihres eigenen Wagens geliehenen Ersatzwagen verursachen. Sie haften nicht für Schäden, die durch den Dieb Ihres Wagens verursacht werden, aber Sie haften für Schwarzfahrten, von denen Sie nichts wissen.

# Was man noch tun und lassen soll

### **KETTEN**

Auf stark vereisten und verschneiten Straßen benützt man Metalloder Gummiketten. Man darf sie nicht bei trockener Oberfläche oder bei dünner Schneelage verwenden. Reifen mit Gleitschutz oder Winterprofilen haben sich ausgezeichnet bewährt.

#### **UBERLASTUNG**

Es ist nicht gestattet, den Wagen mit mehr Personen zu besetzen als Sitzplätze vorhanden sind.

#### **ERSTE HILFE**

Der Lenker ist verpflichtet, um die bei einem Autounfall verletzten Personen Sorge zu tragen. Sofern es sich um Opfer eines Unfalls handelt, an dem er direkt beteiligt war, ist er hiezu von Gesetzes wegen verpflichtet, sonst moralisch. Er ist verpflichtet, die Gendarmerie oder Polizei herbeizurufen. In manchen Staaten ist die Verpflichtung, Beschädigten zu helfen, durch Gesetz jedem Vorbeifahrenden auferlegt.

#### AUFMERKSAMKEIT

Es ist nicht gestattet, beim Lenken des Wagens mit den Mitfahrern zu sprechen, sich umzudrehen und zu rauchen. Betrunkenen Fahrern wird der Führerschein abgenommen. Man soll einen Wagen nicht lenken, wenn man stark ermüdet ist.

## **DOKUMENTE**

Der Lenker ist verpflichtet, folgende Dokumente bei sich zu haben: Führerschein, Wagenzertifikat, Bestätigung über die Zuteilung der Evidenznummer, Bestätigung über die Bezahlung der Straßensteuer;

im Ausland:

Carnet oder Triptyque,

internationaler Führerschein.

internationales Wagenzertifikat,

Reisepaß, Valutenzertifikat und die heimische Bestätigug über die Ausfuhr des Wagens (sie wird an den Grenzen gegeben), in einigen Staaten: Bestätigung über die Bezahlung der Straßen-

oder Fahrsteuer, Valutenbestätigung,

Bestätigung über die Versicherung.

### ZEICHEN MIT DER HAND

Es handelt sich hier nicht um Vorschriften, sondern nur um alte, gute Bräuche. Die Hand emporgehoben, bedeutet: "Halt!" Die Hand zur Seite hinaus gestreckt, zeigt die Richtung an, in die der Fahrer abblegen will. Mehrmaliges Heben und Senken der Hand zeigt eine Verlangsamung der Geschwindigkeit an. Die Absicht umzukehren, läßt sich gut in der Weise ausdrücken, daß der Lenker die Hand hinausstreckt und mit dem Zeigefinger gegen die Erde einen Kreis beschreibt.

Es ist geradezu vorgeschrieben, daß der Lenker mit dem Vorfahren warten soll, bis der andere Lenker ihm ein Zeichen gibt, daß er bereit ist. Dieses Zeichen muß mit der Hand gegeben werden. Es wird sehr häufig vernachlässigt. Sofern der Lenker gemäß den neue-

sten Vorschriften in der linken Hälfte und nicht in der Mitte der Fahrbahn fährt, ist es nicht notwendig sich beim Vorfahren zu verständigen, sofern die Straße genug breit ist.

## DURCHFAHRTEN DURCH PRAG

Rotes Licht bedeutet überall: "Haltl" Grünes Licht bedeutet: "Frei!" Gelbes Licht bedeutet: "Achtung, Richtungswechsel, bereiten Sie sich vorl"

### **VORFAHRRECHT**

Auf Seite 106 finden Sie eine Übersicht aller Verkehrszeichen gemäß der Internationalen Verkehrsordnung. Sie befinden sich auf Tafeln, an der Jinken Straßenseite.

Bei Eisenbahnübergängen befinden sich Warnungskreuze.

### ORIENTIERUNGSTAFELN

Die Orientierungstafeln zeigen die Entfernungen, die Namen der Orte und die Abzweigungen an. Die Straßenentfernungen zeigen die Kilometersteine an, die gleichzeitig mit der Orlentierungsfarbe der betreffenden Straßenrichtung versehen sind.

### **WARNUNGSTAFELN**

Der Autoklub der Tschechoslowakischen Republik (AKRCs.) hat die Durchfahrtsrichtungen durch die Hauptstadt Prag durch ein System ferbiger Tafeln bezeichnet. Eine Erläuterung hiezu ist beim Autoklub erhältlich. Die Ausfallstraßen münden in eine Ringstraße, die auf dem einfachsten Wege wieder aus Prag hinausführt.

### LICHTSIGNALE

Wenn zwei Gassen oder Straßen verschiedenen Ranges einander kreuzen, hat der Verkehr in der Hauptstraße das Vorrecht. Die Einfahrt In eine derartige Straße soll gemäß Bild 24 auf Seite 106 bezeichnet werden.

In der Stadt genießen Vorrechte beim Fahren der Wagen des Präsidenten der Republik, die Wagen der Feuerwehr und Sanität, Polizeiwagen sowie Militärautomobile, sofern sie in geschlossenen Formationen fahren, Ärztewagen, die durch ein Zeichen des Aesculap-Auto-

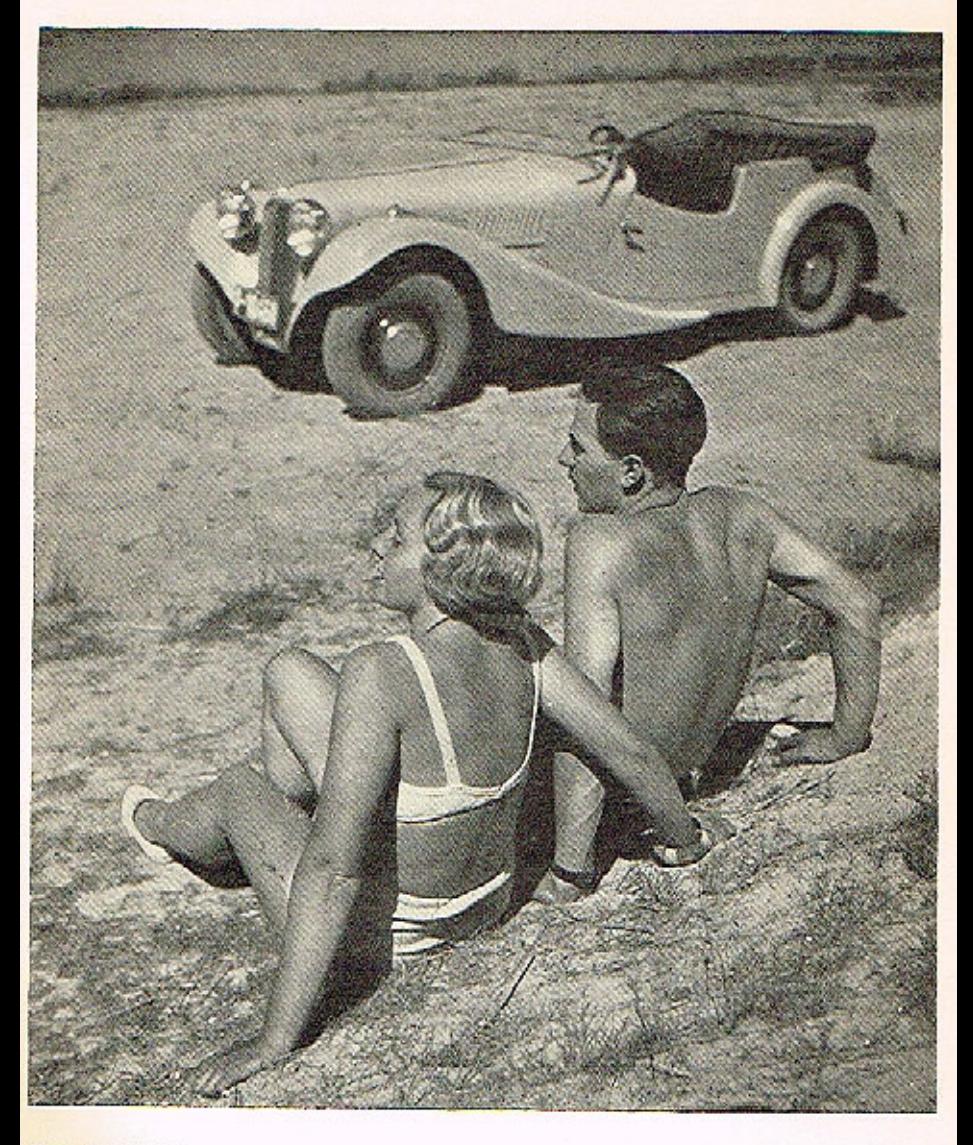

klubs bezeichnet sind, die Wagen des Autoklubs der Journalisten, die durch ein N bezeichnet sind.

**FAHRUNTERRICHT** 

Es ist zwar verboten, daß ein ungeprüfter Fahrer lenkt, andererseits aber ist angeordnet, daß er es lernt. In der Praxis wird verlangt, daß neben einem ungeprüften Lenker ein Fahrer sitzt, der einen Führerschein besitzt und den anderen unterrichtet.

Alle Verantwortung trägt in diesem Faile der Fahrlehrer.

Den Käufer eines neuen Wagens lehrt das Fahren in der Regel die Fabrik oder die Verkaufsstelle, die den Wagen geliefert hat.

## Regelung des Großstadtverkehrs

#### GEHSTEIG UND FAHRBAHN

Die Bewohner der Großstadt bewegen sich zum Teil auf Rädern, zum Teil per pedes. Für beide Kategorien, für Fußgänger und Fahrer, sind separate Flächen reserviert, nämlich die Gehsteige und die Fahrbahn. Grundsätzlich ist es nicht gestattet, daß die Fahrer auf den Gehsteigen fahren und die Fußgänger auf der Fahrbahn gehen.

#### UBERGÄNGE

An einzelnen Stellen decken sich die beiden Verkehrsflächen. Das sind die Übergänge, neutraler Boden, auf dem die beiden Kategorien der Benützer abwechseln. Wie, das ist eine Frage der Vorschriften und der Weisungen des Verkehrsschutzmanns.

#### VERKEHRSPOLIZEI

Die Weisungen werden teils durch die Verkehrsschutzleute mit der Hand gegeben, teils durch Semaphore mit Lichtsignalen.

#### WEISUNGEN

## 1. Das Zeichen "Halt!"

Der Verkehrsschutzmann streckt einen Arm oder beide Arme in der Richtung aus, die er für den Verkehr frei gibt.

Für Fahrzeuge, die von vorne oder hinten auf ihn zufahren, bedeutet das "Halt!", "Stellt Euch vor, daß ich Euch mit meinen ausgestreckten Armen aufhalten will!"

Anders gesagt: Die Fahrzeuge in der Richtung der Arme fahren, die Fahrzeuge in der Vertikalrichtung müssen vor der Kreuzung oder vor dem Übergang stehen bleiben.

Die Übergänge sind durch Stahlknöpfe bezeichnet. Sie markleren die Verbindungslinien zwischen den verlängert gedachten Rändern des Gehsteigs. Hier müssen Sie immer aufhalten, wenn Ihnen nicht das Freizeichen gegeben wird.

## 2. Das Zeichen "Achtung!"

Der Schutzmann hebt senkrecht einen Arm. Das bedeutet: Die Kreuzung wird "gesäubert".

Beenden Sie die von Ihnen bereits begonnene Fahrt. Bleiben Sie stehen, sofern Sie sich der Kreuzung erst nähern. Verlassen Sie die Kreuzung, sofern Sie auf die Beendigung des großen Bogens gewartet haben. Bereiten Sie sich zur Fahrt vor, sofern Ihre Richtung bisher gesperrt war. Das gelbe Licht läßt also die begonnenen Bewegungen beenden und "säubert" die Kreuzung.

### 5. Freie Fahrt

Dann dreht sich der Schutzmann um 90 Grad und gibt Ihre Richtung frei. Überblicken Sie rasch die Situation, ob bereits alle Fußgänger die Ubergänge verlassen haben und fahren Sie auf die Kreuzung. Sie können die Fahrt in gerader Richtung fortsetzen oder in einem kleinem Bogen nach links abzwelgen.

In einem großen Bogen nach rechts abzweigen dürfen Sie nur dann, wenn Sie dadurch die Entgegenkommenden nicht aufhalten oder die Fahrzeuge hinter Ihnen, die geradeaus fahren wollen, nicht stören. Wenn der Ihnen entgegenkommende Verkehrsstrom überwiegt, fahren Sie ruhig bis auf die Kreuzung. Dort fahren Sie seitlich aus der Reihe und warten bis der Schutzmann den Arm hebt und damit anzeigt "Achtung! Richtungswechsel!" Der große Bogen wird von der Mitte der Kreuzung aus gefahren, in der Regel innen.

In Straßen, durch die die Straßenbahn fährt, stehen wir ihr auf diese Weise Im Wege. Es ist daher gestattet auf der äußeren Seite des Wagenstroms zu warten. Das alles sind Fragen der Intelligenz des Lenkers und der Wachleute. In der Regel bereiten Sie sich auf den großen Bogen in der Nähe des Zentrums der Kreuzung vor.

Fußgänger gehen in der gleichen Richtung, die den Fahrzeugen freigegeben wurde. Ihre Übergänge sind dadurch Jenen Fahrzeugen im Weg, die einen kleinen Bogen beschreiben wollen. Deswegen werden auf großen Kreuzungen der Übergang der Fußgänger und der Fahrtbeginn der Wagen durch eigene Verkehrsschutzleute geregelt. Andernorts ist es notwendig, daß die einen den anderen ausweichen, so gut es eben geht.

Wenn Sie in einem großen Bogen abzweigen wollen, bereiten Sie sich dazu auf der Kreuzung vor, nicht vor dem Übergang!

Ausnahmsweise kann der Verkehrsschutzmann auch einem einzelnen Lenker das Abbiegen nach links oder rechts gestatten.

In einem solchen Falle weist der Verkehrsschutzmann mit dem Arm auf den betreffenden Fahrer und beschreibt sodann mit der Hand einen Bogen in der Richtung, in der der Fahrer abbiegen soll. Große Bogen fahren Sie hinter dem Wachmann, nicht vor ihm!

Langsamer!

Sobald ein Fahrer rascher fährt als es an der betreffenden Stelle dem Verkehrsstrom entspricht, blickt ihn der Schutzmann an und gibt ihm durch Auf- und Niedersenken des Armes das Zeichen: "Langsamer, mein Herrl"

Manchmal beschleunigt der Wachmann den Verkehr durch das Zeichen "Beellen Sie sich!" indem er Ihnen mit ausgestrecktem Arm winkt.

Zeichen der Lenker.

Jeder Fahrer muß ein auch von rückwärts und in der Dunkelheit sichtbares Zeichen geben, sei es mechanisch oder mit der Hand, welche Richtung er in der Kreuzung einzuschlagen gedenkt. Er muß seine Absicht rechtzeitig auf eine Entfernung von etwa 20 m bekanntgeben. Wenn Sie durch eine Störung gezwungen sind, in der Nähe der Kreuzung anzuhalten, so zeigen Sie dies dem Schutzmann an, am besten durch Ausstrecken der Hand und das anschließende Zeichen "Langsam!"

lichtsignale.

Die Farben der Semaphorlichter entsprechen den Stellungen der Schutzleute:

Rott "Halt!" (Der Wachmann hält seine Arme quer zur Straße). Abb. 75.

Gelb: "Achtung!" Verlassen Sie die Kreuzung, beenden Sie den begonnenen Bogen oder bleiben Sie stehen, falls Sie noch vor der Kreuzung sind. Die Kreuzung wird frei gemacht. (Das entspricht der Stellung des Schutzmanns mit entgegengehaltenem Arm.) Abb. 76,

Grün: "Frei!" Fahren Sie geradeaus, fahren Sie vorsichtig in einem kleinen Bogen nach links oder biegen Sie in einem großen Bogen nach rechts ab (falls Platz ist: Andernfalls fahren Sie aus der Reihe und warten Sie auf das gelbe Licht. Stellung des Schutzmanns mit den Armen in der Achse der Straße.) Abb. 77.

Moderne Fahrbahnen sind gewöhnlich in mehrere Fahrströme unterteilt. Auch an großen Kreuzungen ist die Fahrbahn gewöhnlich durch Metallknöpfe oder Linien in zwei oder drei Verkehrsströme unterteilt.

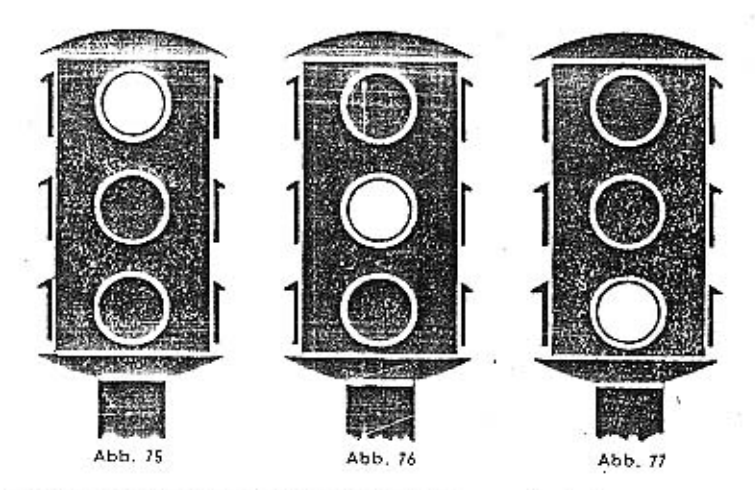

Zonen für schnelle und langsame Fahrt.

Bei dreigeteilten Fahrbahnen ist der linke Streifen für den kleinen Bogen bestimmt, der mittlere für die Fahrt geradeaus und der rechte für den großen Bogen.

Breite Großstadtstraßen pflegen in Zonen unterteilt zu sein. Am Rand des Gehsteigs befindet sich die Zone des langsamen Verkehrs für langsame Verkehrsmittel und jene Wagen, die beim Gehsteig stehen zu bleiben beabsichtigen. Näher zur Achse der Straße befindet sich die Zone für rasche Fahrt schneller Fahrzeuge. Der mittlere Teil wird entweder für die Straßenbahn verwendet oder ist erhöht und trennt die beiden Fahrtrichtungen.

In den einzelnen Zonen ist das Vorfahren natürlich nicht gestattet.

## STANDPLÄTZE.

Die Orientierung ermöglichen die Tafeln gemäß den Abbildungen auf Seite 106.

Man muß unterscheiden zwischen Aufhalten und Parken.

Aufhalten darf man nur auf einen Augenblick, während der Mitfahrer einsteigt oder aussteigt oder während Güter abgeladen werden.

In manchen Straßen ist selbst das Stehenbleiben durch Tafeln gemäß Abbildung 9 auf Seite 106 verboten.

Beim Stehen und Parken muß zwischen den einzelnen Fahrzeugen ein freier Raum von einem Meter bleiben.

Es ist nicht arlaubt, zwischen dem Gehsteig und der erhöhten Plattform zum Einsteigen in die Straßenbahn stehen zu bleiben.

## HIER SPRICHT EIN MANN. WFI CHER SCHNELL FAHRT:

#### A. JENKINS, U. S. A.,

Inhaber von 14 Automobil-Geschwindigkeits-, Distanz- und Ausdauer-Rekorden.

> Einer der besten Fahrer der Welt schreibt hier über Sicherheit. Wir schlinßen unsere Kapitel über den Verkehr mit seinen Worten, weil auch wir einmal mit einem Einzyllnder begonnen haben, wenn er auch etwas schneller war als sein REO.

#### WIF IFNKT MAN RICHTIG EINEN WAGEN.

Der erste Wagen, den ich in meinem Leben tenkte, war ein Einzylinder Reo. Wenn er besenders gut gelaunt war, "machie" er sogar zwanzig. Kilometer pro Stunde, d. h. nämlich, wenn er eine ganzo Stunde dieses Hälfentempa durchhielt. Jetzt habe ich einen Zwölfzylinder Pierce-Arrow, 270 PS, mit dem ich kürzlich 24 Stunden mit einer Stunden-Durchschnitisgeschwindigkeit von 190 km führ. Ich habe damit alle bisherigen Rekorde von 200 bis 3000 Mellen geschlagen, in der langen Zelt von meinem ersten leichten Wegen bis zu dieser "Kanone" lenkte ich alle möglichen Wagen, in jedem möglichen und unmöglichen Gelände. Hiebei fuhr ich welt mehr als zwei Millionen Kilometer - also sechzigmel rund um die Welt ohne einen einzigen Unfall

Wenn ich mir vergegenwärtige, daß im vergangenen Jahr allein in den U. S. A. bei Aufomebilurrfällen 850.000 Personen verletzt und 30.000 gelöset wurden, so bedeutet mein Rekord im sicheren Fahren für mich mehr als alle Pokale der Welt. Rasches Fahren ist zwar mein Steckenpferd, sichere Fahrt aber bedeutet für mich das Leben und somit alles.

Die Statistik der Automobiluntälle spricht eine furchtbare Sprache. Wem soll man die Schuld geben? "Uns nicht", rufen die Erzeuger, "wir bauen Jahr um Jahr immer sicherere Wagen!" - "Uns auch nicht", sagen die Straßenbauer, "die Straßen werden ständig breiter und gerader." Nach all dem scheint es, daß man die Schuld den tenkern geben muß und zwar vor allem Jenen Idioten, die einen Wagen nur mit der Hupe und dem Accelorator lenken,

#### WAS HEISST SICHERES IENKEN EINES WAGENS?

Es ist einfach das erfolgreiche Lenken eines Wagens, Hiefür ist die wichtigste Regel ständige, sorgfäftige Aufmerksamkelt, konzentriert auf den Weg vor dem Wagen. Das Lenken eines Automobils ist eine Arbeit, die einen Menschen voll beschällgt. Das bedeutet nicht, daß man stelf binter dem Lenkrad sitzen muß. Der Mensch kann sich geistig konzentrieren und dabei doch körperlich ausspannen. Das Lenkrad müssen wir fest halten, aber es nicht so umklammern. daß es uns ermüdet. Wenn wir uns vorstellen, daß das Lenkrad das Zifterblatt

einer Uhr ist, so möchte ich sagen, daß die linke Hand auf ihm zwischen der 8. und 10. Stunde und die rechte zwischen der 2. und 4. Stunde ruhen soll. Vor affem aber müssen Sie das Lenkrad ständig mit beiden Händen halten. Auch jene Rennfahrer, die einen Wagen mit einer Hand zu lonken vermögen. haben ständig beide Händn auf dem Lenkrad. Bevor ich die ersten 100 m fahre. problere ich die Bremsen aus, besonders, wenn ich in einem unbekannien Wagen tahre.

#### SCHNELLIGKEIT UND FAHRBAHN

Ich widme die größte Aufmerksamkeit der Straßendecke. Eine Straßenoberffäche, die bei bockenem Wetter größte Reibung bietet, kann bei nassem Wetter höchst gefährlich sein. Sand, Schotter, nasser Asphalt und Holzpflaster sind trügerisch. Wenn die Straße mit Glatteis bodeckt ist, dann ist es am vernünftigsten, mit dem Wagen in die Garage zurückzufahren und ihn dort zu lassen. Und der letzte, wichtige Rat betreffend die Straßenoberfläche: Vermindern Sie immer die Geschwindigkelt, wenn Sie von einer Art Straßendecke auf eine andere Art hinüberwechseln. Bedenken Sie ferner, daß auf breiten, geraden und trockenen Streßen sich mehr Unfälle ereignen als in Kurven und auf glatten Fahrbahnen. Die Lenker passen weniger auf, wenn sie vor sich das lange Band einer breiten, deraden Straße sehen.

Das Wichtfasie ist ihre Placierung auf der Fahrbahn. Das linke Rad soll ungefähr einen halben Meter vom Rand der Fahrbahn entfernt sein. So haben Sie genug Platz zum Lenken und geraten nicht in den welchen Teil der Straße, Das Abrutschen von der Fahrbahn geschicht häufiger als man denkt, in Amerika werden 31% der Unfälle durch die Geschwindigkeit und 34% durch Abrutschen von der Fahrbahn verursacht.

Was die Geschwindigkeit anbelangt, soll sich jeder Automobilist ständig bewußt sein, daß durch die Verdoppelung der Geschwindigkeit des Wagens sagen wir von 30 km auf 60 km - das Beharrungsvermögen im Quadrat, also auf das Vierlache wächst. Das bedeutet, daß man eine viermal so lange Zeit braucht, um den Wagen zum Halten zu bringen und daß das Siehenbleiben viermal so schwer ist. Fährt man auf etwas auf, ist der Anprall viermal so heftig. Bei einer Geschwindigkeit von 60 km wird ein Schaden verursacht, der dem Schaden gleichkammt, der durch ein Auto verursacht würde, das vom Dach eines dreistöckigen Hauses herabstürzt. Wenn Sie noch 30 km zugeben, wird ihr Wagen zu einem Projektil, das die neuntache Entlernung und die neunfache Zeit zum Halten braucht, als bei 30 km. Im bielchen Masstabe wächst der Druck auf die Breinsen, den Motor und die Paeumatiks, im gleichen Masstab stelgt der Verbrauch en Benzin und Of, sodaß man ruhig sagen kann, daß jemand, der mit einer Stundengeschwindigkeit von 90 km fährt hohe Prämlen für diese Geschwindigkeit zahlt, von der Gefahr, der er sich ausselzt, gar nicht zu sprechen. Es ist vielleicht im mechanischen Sinne des Wortes absolut gefährles mit einem neuen Wagen mit 100 km zu fahren, aber es ist ein Verbrechen und Wahnsinn eine 50 km --- Geschwindigkeit in einer alten, wackligen Arche auf vier Rädern ohne Bremson entwickeln zu wollen.

Kurven sind geradezu eine Brutstätte für Unfälle. Wer in eine Kurve mit einer Geschwindigkeit von 80 km fährt, muß damit rechnen, ehest auf einen Baum oder . einen Mellenstein aufzufahren. Wenn Sie eine Kurve durchfahren, zieht die Zentrifugalkraft Ihren Wagen hinaus. Der Durchschnittstahrer, der diesen Zug spürt, glaubt, deß er ihn überwindet, wenn er die Geschwindigkeit verringert. Aber

richtigerweise soll die Geschwindigkeit eher erhöht und das Lenkrad stärker gedraht werden, damit der Motor den Wagen in die entsprechende Richtung zieht.

#### ACHTUNG VOR DEM SCHLEUDERNI

Das Platzon eines Reitens wird in der Regel als der ärgste Unfall angesehen, der einem Wagen bei großer Geschwindigkeit widerfahren kann. Ohne diese Gefahr verkleinern zu wollen, glaube ich doch, daß sie übertrieben ist. Wenn z. B. ein Vorderradreiten platzt, geschieht nichts Außergewöhnliches. Der Wagen wird auf jene Seite gezogen, auf der der Reiten geplatzt ist. Häufig wird hiebei dem Fahrer das Lenkrad aus der Hand gerissen. Und darin liegt gerade die größte Gefahr. Deshalb muß der Fahrer das Lenkrad ständig fest in der Hand halten und es sich unter keinen Umständen entwinden lassen. Das beweisen meine kürzlich durchgeführten Versuche. Ich legte in alle vier Pneumatiks meines Wagens Dynamitpatronen und brachte sie nach und nach durch elektrische Zündung zur Explosion. Die Reilen wurden in unvorhergesehenen Augenblicken in Stücke zerrissen. Dadurch, daß ich das Lenkrad ganz fest hielt, konnte ich erreichen, daß der Wagen nicht um 10 cm von seiner Bahn abwich, obzwar ich mit einer Stundengeschwindigkeit von 150 km fuhr.

#### WENN EIN REIFEN PLATZT

Eine Angelegenheit, der ich stets auszuwelchen suche, ist das Schleudern. Ich glaube, daß der Mohrzahl der Automobilisten das Unangenehmste dabei das Gefühl der Ohnmacht ist. In Wirklichkelt sind Sie dabei nicht im geringsten machtlos. Wenn der Wagen schleudert, umklammern Sie nicht krampfhaft das Lenkrad, sandern manövrieren Sie mit ihm solange, bis die Räder wieder greifen; mit anderen Worten, tahren Sie in die Schleuderbewegung hinein, Abbromsen ist allerdings zwecklos. Thre Hauptaufgabe Ist es, wiederum Reibungswiderstand für alle vier Rädern zu finden. Deswegen dürfen Sie das Lenkrad nicht krampfhaft festballen.

Ferner müssen Sie die Räder in eine Linie bekommen. Sobald Sie spüren, daß die Schleuderbewegung nachläßt, umschließen Sie wieder fest das Lenkrad, geben Gas und fahren geradeaus weiter. Ich selbst habe absichtlich tausendmal einen Wagen ins Schleudern gebracht und kenne daher die Art, ihm zu begegnen.

Wenn Sie bei einer langen Fahrt atne gewisse Schläfrigkeit spüren, schreiben Sie dies nicht nur dem eintönigen Geräusch des Mators und der Ermündung zu, sondern denken Sie auch daran, daß der Motor Gase ausscheidet, die zwar geruchlas, aber sehr gefährlich sind. Bloße 2% dieses Gases können in einem geschlossenen Wagen schwere Folgen haben; aber manchmal finden wir in kleinen Wagen 5-7% Kohlensäuregas. Deshalb fahren Sie niemals mit ständig geschlossenem Wagen.

Schileßlich möchte ich noch eine Getahr erwähnen, die Kratifahrer bedroht: parken Sie niemals nachts auf Landstraßen, auch wenn alle Lampen Ihres Wagens leuchten. Ein Automobillist kann aus der Entfernung nicht erkennen, ob Sie fahren oder stehen.

(Abdruck aus der Wochenschritt "Zlin".)

# Formalitäten.

Mit einem Automobil hängt ein ganzer Ballen Papier zusammen,

## **TYPENPRUFUNGSZEUGNIS**

Das Zertifikat betrachten Sie als den Taufschein Ihres Wagens und als ein Zeugnis seiner guten Fähigkeiten. Betrachten sie es als Brief und Siegel Ihres Wagens, Solange Sie es nicht in der Tasche haben, sind Sie "amtlich" nicht fähig zu starten.

丰富 石井

Es ist ein Beweis für Ihre Eigentumsrechte. Wenn die Polizei einen Fahrer ohne Zertifikat feststellt, ist sie zu der Vermutung berechtigt, daß er den Wagen entwendet hat. Ohne Zertifikat können Sie Ihren Wagen nicht verkaufen oder eine Evidenznummer, ein Carnet oder ein Tryptique bekommen.

Den Verlust des Zertifikats melden Sie ebenso wie den Verlust des Führerscheins oder eines anderen Dokuments sofort der nächsten Polizei- oder Gendarmeriestation. Sie erhalten eine Bestätlgung, auf Grund deren Sie um ein Duplikat ansuchen. Das Duplikat des Zertifikats besorgt die Fabrik. Solange Sie das Duplikat nicht haben, weisen Sie sich mit der Bestätigung der Verlustanzeige aus. Wenn Sie einen gefahrenen Wagen kaufen, vergleichen Sie seine Motornummer mit der Nummer auf dem Zertifikat. Bevor Sie ins Ausland fahren, überzeugen Sie sich, ob auf dem Motor die Nummer leserlich eingestanzt ist.

Falls Sie sich entschlossen haben, einen Wagen auf Raten zu kaufen, beachten Sie den Eigentumsvorbehalt der Fabrik auf dem Zertifikat. Sobald Sie den Kaufpreis bezahlt haben, ersuchen Sie die Fabrik um Streichung des Vorbehaltes. Erst dann dürfen Sie den Wagen verkaufen oder sonst veräußern.

## **FUHRERSCHEIN**

Der Führerscheln ist der Beweis für Ihre technische Befähigung zur Lenkung von Personen- oder leichten Lastautomobilen. Er wird auf Personenautomobile und leichte Lastautomobile erweitert, falls Sie bisher nur ein Motorrad mit Beiwagen gefahren sind, Gegebenenfalls wird er auf schwere Lastautomobile erweitert. Es gibt also dret Arten von Prüfungen und dret Arten von Führerscheln.

#### **PRUFUNG**

Das Gesuch um Zulassung zur Fahrprüfung ist in Prag bei der Maschinentechnischen Abteilung der Landesbehörde, Prag II., Pod Slovany, In Böhmen und Mähren-Schlesien bei der Bezirksbehörde, in der Slowakel bei der Polizeidirektion in Bra-

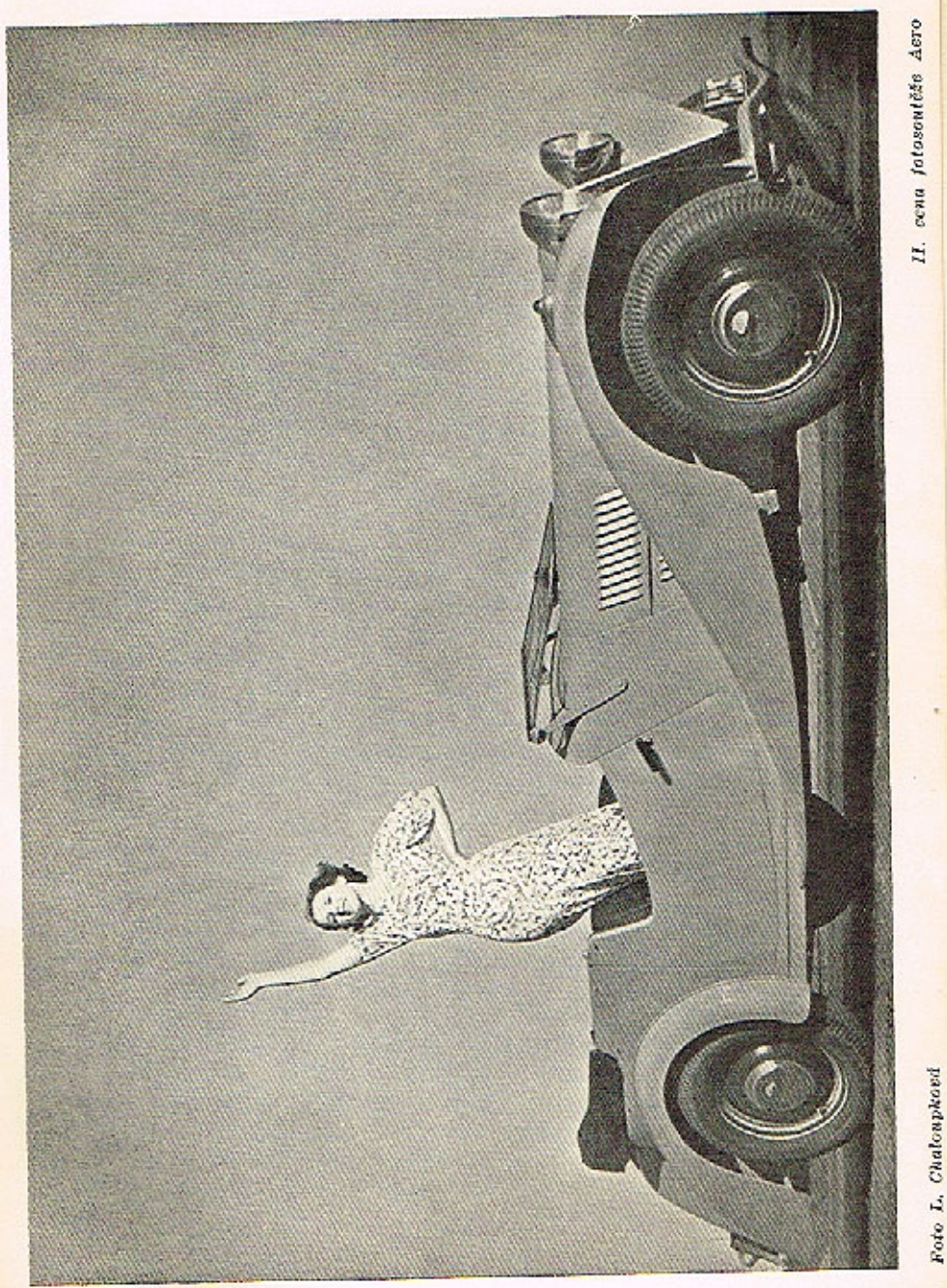

tislava, in Karpathorußland bei der Polizeidirektion in Užhorod einzureichen.

Nach bestandener Prüfung versorgen Sie sich den Führerschein, der von der Polizeidirektion oder Bezirksbehörde ausgegeben wird.

**GESUCH** 

Muster für ein Gesuch um Zulassung zur Fahrprüfung. X. Y., Aussig, Marktplatz 16, geboren in Reichenberg am 17. XI. 1906, ersucht um Zulassung zur Lenkerprüfung auf einem Personenauto Aero 30 HP, das er für Privatfahrten zu benützen beabsichtigt. Der Unterzeichnete hat in der Aero-Verkaufsstelle unter Aufsicht des Lenkers .......... (in der Autoschule des Herrn ..........) fahren gelernt, worüber ein Zeugnis beigeschlossen wird. Er verpflichtet sich, die Reisespesen und Diäten des Prüfungskommissärs zu ersetzen. (Unterschrift.)

Wenn Sie nur um Erweiterung Ihres Führerscheines, der Sie zum Lenken eines Motorrades mit Seitenwagen berechtigt, ansuchen, dann führen Sie diesen Umstand an, Sie haben dann eine weitere Prüfung abzulegen, deren Ergebnis in Ihren bisherigen Führerschein eingetragen wird,

٠

Dem Gesuch sind die nachfolgend angeführten Belege beizufügen und am Schluß des Gesuchs in einem Verzeichnis anzugeben: Taufschein oder Matrikelauszug, Heimatschein oder Staatsbürgerschaftszeugnis oder Bürgerlegitimation. Ein ärztliches Zeugnis, das von einem Amtsarzt nur für diesen Zweck ausgestellt wurde, ein Wohlverhaltungszeugnis, eine Bestätigung über die Bezahlung der Gebühren für die Prüfung, ein Zeugnis des Fahrlehrers, Die Gebühr kann auch unmittelbar vor der Prüfung erlegt werden. Zwei Lichtbilder 4×5 cm. Das Gesuch ist mit Kč 5,- zu stempeln.

Nach der Prüfung legen Sie das teilweise ausgefüllte Dokument der Bezirksbehörde oder Polizeidirektion mit einem neuen Gesuch um Ausfolgung eines Führerscheines vor. Auch dieses Gesuch ist mit Kč 5.- zu stempeln. Überdies sind Kč 8.- beizulegen. Die Gebühren für die Amtshandlung werden individuelt bemessen.

## WERDEN SIE DIE PRUFUNG BESTEHEN?

Es ist sehr schwer, bei der Fahrprüfung durchzufallen. Die Prüfungskommissäre richten sich nach modernen Grundsätzen und urteilen vor allem nach dem allgemeinen Eindruck der Fahrt und den theoretischen Antworten. Es ist allerdings vollkommen ausgeschlossen, die Prüfung

#### **BELEGE**

zu bestehen, wenn Sie von ihrem Wagen nicht wenigstens soviel wissen, als in den wichtigsten Abschnitten dieses Buches gesagt wird. Jene Kenntnisse, die Vorbedingung für sicheres Fahren sind, werden geprüft.

Lesen und denken Sie unsere Ratschläge durch, machen Sie sich mit der Verkehrsordnung für Groß-Prag bekannt und vertrauen Sie sich dann einem erfahrenen Lenker an, damit er Sie in die Geheimnisse des Lenkens einführe. Nach einigen Tagen werden Sie so fahren können, daß Sie die Bedingungen der Prüfung erfüllen werden. Zur Stelle, an der die Prüfung stattfindet, sowie nach Hause muß natürlich ein qualifizierter Fahrer den Wagen lenken, der auch die volle Verantwortung trägt. Ein guter Fahrer werden Sie erst nach einigen Monaten selbständigen Fahrens werden. Die ersten paar hundert oder tausend Kilometer fahren Sie langsam.

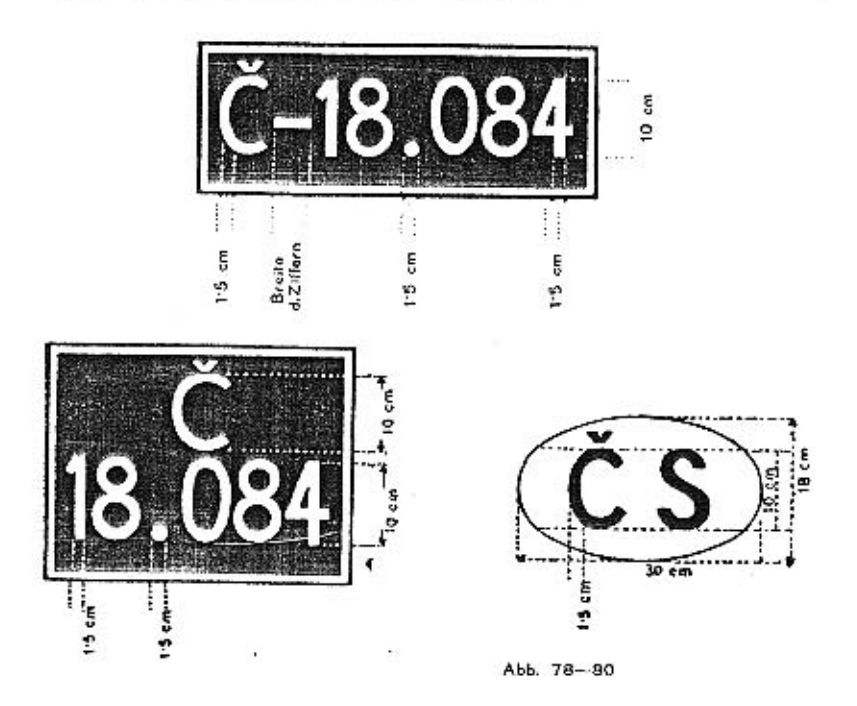

#### **KENNZEICHEN**

Die Bilder zeigen die kleinsten zulässigen Ausmaße für Nummerntafeln. Die Tafel muß haltbar an dem Wagen befestigt und vorne und hinten so angebracht sein, daß Sie weder durch den Stoßfänger noch durch Gepäck verdeckt wird,

Die Nummerntafeln müssen während der Dämmerung und Dunkelheit beleuchtet und auch während der Fahrt sauber sein. Aufschriften auf grauem oder spiegelndem Blech sind nicht zulässig. Der Schriftgrund muß schwarz und darf nicht glänzend sein, Die Buchstaben und Ziffern müssen geradlinig ohne Verzierungen geschrieben sein. Die Ränder müssen mit einem weissen Streifen eingefaßt sein. P bedeutet Prag. Č Böhmen (Čechy), M Mähren-Schlesien, S Slowakei, R Karpathorußland.

Auch die Tafel für die Staatszugehörigkeit hat ihre vorgeschriebenen Ausmaße und muß beleuchtet sein.

#### **GESUCH**

Das Erkennungszeichen teilt die Bezirksbehörde oder das Verkehrsamt der Polizeidirektion zu, Beilagen zum Gesuch: Zertifikat, Bestätigung über die Bezahlung der Straßensteuer (die Aero-Wagen gehören in die niedrigste Steuerkategorie), bei älteren Wagen das Militär-Evidenzblatt. Kč 5. - Stempel. Die Zuteilung der Nummer wird auf dem Zertifikat und in einer eigenen Bestätigung vermerkt

#### **STRASSENSTEUER**

Die Finanzbezirksdirektion folgt Ihnen eine Anmeldung aus, die Sie vor der Bezahlung einreichen. Jede Zahlung, auch eine spätere, muß vorher gemeldet werden, sonst setzt es Strafel Die Steuer wird mittels Erlagschein im voraus gezahlt. Entweder 100% des Jahressatzes für das ganze Jahr oder 55% des Jahressatzes für ein halbes Jahr. Wenn der Wagen während des Jahres in Betrieb gestellt wird, wird der entsprechende Teilbetrag ausgerechnet und auf ganze Kronen abgerundet. Auf der Rückseite der Anmeldung befinden sich die Belehrung und die Steuersätze. Erlagscheine sind in den Postämtern erhältlich.

Die Bezahlung wird durch die Gefällskontrolle überwacht, die sich auf die Strafen freut und so die Automobilisten zu strenger Ordnung erzieht.

Im Jahre 1935 sind neue Wagen bis 31. Dezember von der Steuer befreit.

#### **ASSENTIERUNG**

Einmal in zwei Jahren wird eine militärische Evidenz der Kraftfahrzeuge durchgeführt, sie werden registriert und sodann klassifiziert. Diese Assentierungen werden rechtzeitig kundgemacht. Auf amtlichen Formularen werden die Anmeldungen übergeben und dann die Wagen zur Assentierung vorgeführt. Assentierte Wagen erhalten ein Evidenzblatt. Der Lenker legt bei der Assentierung sein Militärbuch vor.

## **VERKAUF DES WAGENS**

Zuerst wird das Kennzeichen bei jener Behörde, die es ausgegeben hat, abgemeldet. Sodann wird der Wechsel in der Person des Eigentümers der Finanzbezirksdirektion und der militärischen Kraftfahrzeug-Evidenz, die bei der Bezirksbehörde oder beim Verkehrsamt geführt wird, angezeigt. Auch der Versicherungsanstalt muß der Verkauf angezeigt und gegebenenfalls ersucht werden, die Polizze außer Kraft zu setzen.

Sodann übergeben Sie dem neuen Eigentümer sämtliche Dokumente und bezahlen ohne Aufforderung drei Prozent Umsatzsteuer.

## STETS BEI SICH

muß der Fahrer folgende Dokumente haben: Zertifikat, Führerschein, Bestätigung über die Zuteilung der Evidenznummer, Bestätigung über die Bezahlung der Straßensteuer, das Militär-Evidenzblatt oder eine Bestätigung über die durchgeführte Registrierung.

## Versicherung

Aus dem Betrieb eines Kraftfahrzeugs entstehen manchmal Unfälle, die oft weitreichende zivilrechtliche Folgen haben. Von den strafrechtlichen Fällen wollen wir nicht sprechen, da man sich gegen sie nicht versichern lassen kann. Ein Automobilunfall ist höhere Gewalt, die uns plötzlich überfällt und die Beschaulichkeit unseres automobilistischen Daseins auf einige Zeit unterbricht.

Jeder vernünftige Landwirt versichert sich gegen Elementarschäden. Der Automobilist beeinflußt seibst seine Sicherheit, er hat sie in der Hand, sofern er vernünftig ist.

Dennoch wäre es unklug, die unleugbaren Vorzüge, die die Automobilversicherung bietet, nicht in Anspruch zu nehmen. Sie stellt einen gemeinsamen Schutz dar, den wir Automobilisten uns gegenseitig gewähren, organisiert und durchgeführt durch die Versicherungsanstalten.

Lassen Sie sich nicht bei unverläßlichen Anstalten versichern, die bei der Liquidation sparen und Ihnen nicht jene Sicherheiten bieten können, wie verläßliche Anstalten.

125

**HAFTPFLICHT** 

Versicherung gegen die Folgen der gesetzlichen Haftpflicht, gewöhnlich als Haftpflicht-Versicherung bezeichnet. Sie befreit Sie von der Verpflichtung, dem Verletzten Schmerzensgeld, Heilungskosten und Schadenersatz zu bezahlen oder Schäden an Sachen zu ersetzen. Als "Sachen" werden andere Fahrzeuge, Bauten, Haustiere, Zäune, Kilometersteine und Telegraphenstangen angesehen.

Lesen Sie die Versicherungsbedingungen sorgfältig durch, Beachten Sie, auf welche Beträge Sie versichert sind. Erweitern Sie die Versicherung auf jene Staaten, auf die sie sich nicht bezieht, ehe Sie sich auf die Reise begeben. Für jene Staaten, in denen die Versicherung obligatorisch ist, versorgen Sie sich eine Bestätigung des Prager Autoklubs (AKRČS) und eine Erklärung der Versicherungsanstalt in der betreffenden Landessprache.

HAVARIE

Die Havarieversicherung schützt Ihren eigenen Wagen gegen Diebstahl, Beschädigung, Feuer, aber natürlich nicht gegen Betriebsschäden. Sie ist ziemlich teuer und bei einem so einfachen Wagen, wie es der Aero 30 ist, nicht lohnend. Vor Diebstahl schützt Sie ein Schloß, gegebenenfalls versorgen Sie sich ein Spezialschloß. Ein Feuerlöschapparat gehört an Bord eines jeden Automobils.

## BEFORDERUNG VON PERSONEN UND SACHEN

Die Versicherung der beförderten Personen und Sachen deckt Risken ohne Rücksicht darauf, ob der Lenker an dem Unfall schuld ist oder nicht

### RENNEN UND WETTBEWERBE

Die normale Versicherung gilt nicht für Rennen und Wettbewerbe, für die eine eigene Versicherung abgeschlossen werden muß. Bei anderen sportlichen Veranstaltungen fragen Sie schriftlich die Versicherungsanstalt, wie sie den Fall beurteilt.

Eine Versicherung wird in der Regel auf zehn Jahre abgeschlossen. Organisierte Mitglieder des Aero Car Club genießen besondere Begünstigungen. Informationen erteilt das Sekretariat des Aero Car Club, Prag II., Poříč 28 oder der Autoklub RČS. und seine Sekretariate.

VERKAUF

Wenn Sie den Wagen verkaufen, lassen Sie Ihre Versicherung außer Kraft setzen. Sobald Sie einen Wagen kaufen, lassen Sie sie wieder reaktivieren. Die unverbrauchte Prämie wird Ihnen gutgeschrieben.

### UNFÄLLE

Unfälle zeigen Sie der Versicherungsgesellschaft sofort mittels rekommandierten Schreibens an und verlangen Sie einen Fragebogen (Schadenanzeigeformular).

Bei Beschädigungen und Unfällen versorgen Sie sich eine Photographie des Schauplatzes, einen ärztlichen Befund, sowie ein Verzeichnis der Schäden von einer Fachwerkstätte. All dies ehe der Wagen repariert und der Patient geheilt ist. Sie helfen dadurch Ihrer Versicherungsanstalt.

Bewahren Sie Ruhe und versorgen Sie sich Zeugen.

Rufen Sie die Gendarmerie oder Sicherheitswache herbei und sorgen-Sie für die Verletzten. Auf der Straße wird kein Gerichtstag abgehalten. Reden sind somit überflüssig. Maßgebend sind die Feststellungen der Sicherheitsorgane und die Aussagen der Zeugen.

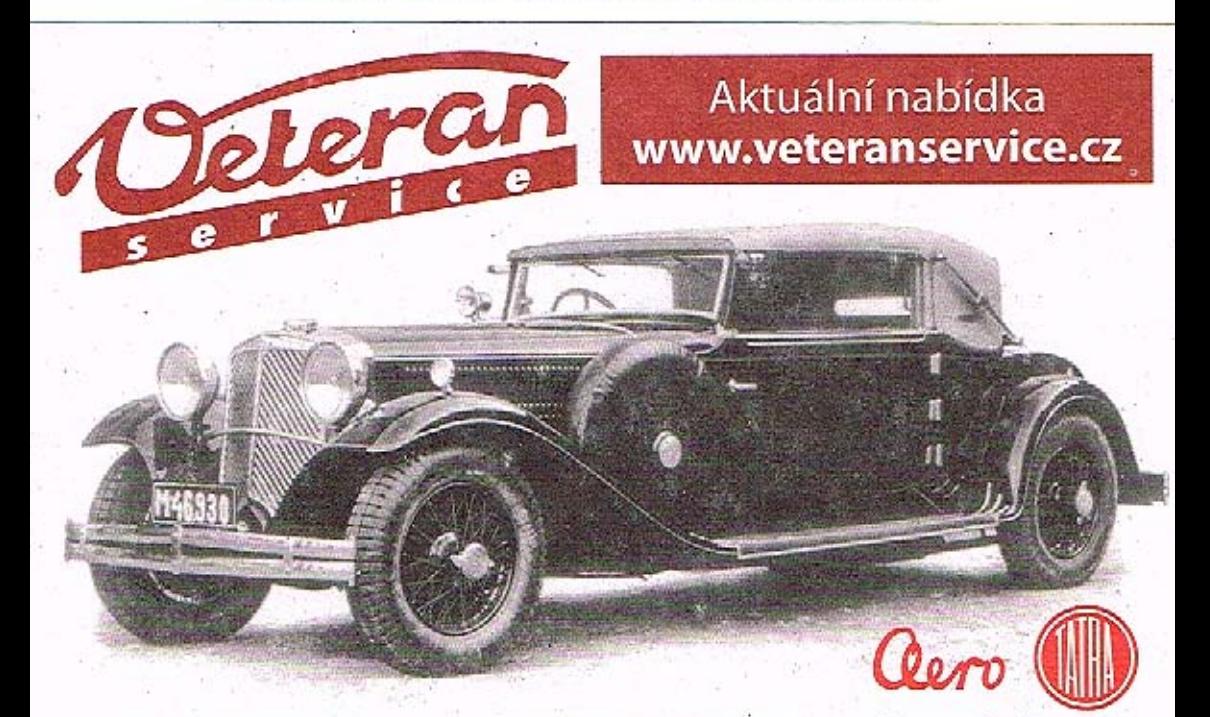

Výroba dobového příslušenství, profilových těsnění na historická vozidla a náhradních dílů na vozy Aero a Tatra

# UND NUN ETWAS VON DER MECHANIK

## Die ersten 1000 Meilen

Ein Automobil, das man aus der Fabrik bekommt, ist zwar zusammengesetzt, aber durchaus nicht fertig.

Einige hundert präzise hergestellter Teile wurden maschinell und mit der Hand verbunden.

Nur durch die Fahrt und durch die Bewegung der Teile wird das mechanische Finish, gewissermaßen der letzte Akt der Erzeugung, vollzogen.

In der Einfahrabteilung wurden Vergaser, Zündung, Scheinwerfer etc. eingestellt, die Batterie gefüllt und die Pneumatiks richtig aufgepumpt. Dann problert der Einfahrer Motor und Bremsen auf einer 50 bis 100 km langen Strecke aus.

Wenn der Wagen dem Besitzer übergeben wird, ist auf der Scheibe ein Transparent aufgeklebt, das darauf aufmerksam macht, daß der Wagen plombiert, daß er nicht fertig ist und daß man die Einfahrvorschriften einhalten müsse. Die Zylinderwände, die Kolben und Kolbenringe, Bolzen und Lager, alle diese Teile werden nach hundertstel Millimetern gemessen. Nun müssen sie die Feuertaufe bestehen, hohe Temperaturen und mechanische Drücke ertragen. Durch gegenseitige Berührung schleifen sie sich ab, mikroskopisch kleine Erhöhungen und Vertiefungen werden ausgeglichen.

Feinste Metallteilchen werden vom Of fortgeschwemmt.

Dieser Vorgang entscheidet über tausendstel Millimeter und über tausende Kilometer.

#### EINFAHRGESCHWINDIGKEITEN·

Die ersten 100 km: sehr langsam und vorsichtig.

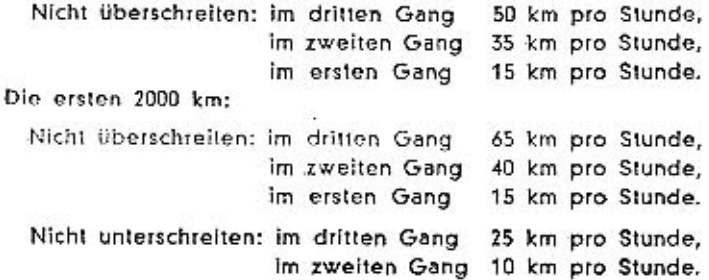

Bergan schalten Sie den zweiten Gang lieber etwas früher ein und geben weniger Vorzündung.

Achtung aufs Gasgeben: Gas geben und Gas wegnehmen hat nicht ruckweise zu geschehen. Von Zeit zu Zeit lassen Sie den Motor ausruhen.

Im Winter: Nie ohne Wasser fahren. Frostschutzmittel in den Kühler! Bei Frost ist ein Teil der Kühlerfläche zu bedecken (1/3 bis 1/3). Beim Starten ist auszukuppeln, Der ausgekühlte Motor ist mit der Hand durchzudrehen.

Manche Fahrer sichern sich gegen das Einfressen der Kolben dadurch, daß sie bei der neuen Maschine die Zündung ausschalten, jedoch nicht auskuppeln, wenn sie talwärts fahren. Der Motor wird auf diese Weise gründlich geschmiert. Am Ende des Berges darf man allerdings nicht stehen bleiben, sondern muß die Zündung einschalten und das reiche Gemisch verbrennen.

Das Einfressen anderer Teile geschieht wohl nur dann, wenn der Lenker die Schmiervorschriften nicht befolgt.

Das Differential und der Getriebekasten werden mit dickflüssigem OI, nie mit konsistentem Fett gefüllt.

Wenn man spürt, daß die Kolben sich einzureiben beginnen, ist es am besten, sofort die Zündung abzustellen. Nach einer Weile startet man wieder und kann die Fahrt fortsetzen.

Haben sich die Kolben bereits stärker eingerieben, hat man stehenzubleiben, nach einer Weile den Motor mit dem Starter durchzudrehen und ruhig abzuwarten, bis der Motor auskühlt, Plötzliche Abkühlung mit kaltem Wasser verursacht schwere Schäden.

Wir betonen, daß diese Fälle nur dann eintreten, wenn unrichtig geschmiert wurde. Es gibt leider Fahrer, die einen neuen Wagen sehr rücksichtslos behandeln und sich darauf verlassen, daß die Fabrik die wahren Ursachen der auftretenden Fehler nicht nachweisen kann.

#### Durchsicht nach dem Einfahren

Der Wagen braucht nach den ersten 5000 km keine besondere Revision. Wir reinigen bloß den Benzinfilter, ziehen den Zylinderkopf, die Kerzen und den Karburator fest.

Wir ziehen die Muttern aller vier Räder nach.

Wir kontrollieren den Druck in den Pneumatiks, was übrigens regelmäßig zu geschehen hat.

Wir füllen die Batterie nach und fetten ihre Klemmen ein,

Wir stellen die Bremsen und die Kupplung ein, falls dies nötig ist.

Wir bringen den Wagen zwecks Garantiedurchsicht zur Firma Scintilla, damit die zweite Plombe abgenommen wird. Siehe Seite 131.

### DIE EINFAHRPLOMBEN

Die Fabrik sorgt für richtiges Einfahren, indem sie zwei Plomben und Einlagen in der Ansaugleitung des Motors anbringt, sodaß unerlaubte Geschwindigkeiten vermieden werden. Die erste Plombe wird nach 2500 km, die zweite nach 5000 km entfernt. Die Plomben dürfen bloß vom Fabriksservice abgenommen werden.

#### WOZU DIESE VORSCHRIFT?

Ein Motor, der überdreht wird, leidet unter der hohen Temperatur. Zu kleine Touren schädigen jedoch das Triebwerk.

#### **VOLLE LEISTUNG**

Die volle Leistung des Wagens kann man erst nach 5000 km, nachdem die zweite Plombe abgenommen wurde, erwarten. Alpenpässe sind mit einem neuen Wagen vorsichtig zu fahren. Man begnüge sich mit mäßiger Geschwindigkeit. Ein neuer Wagen wird auch besser nicht für sportliche Veranstaltungen verwenger werden.

### ACHTUNG IM WINTER

Vor dem Start ist nachzusehen, ob der Kühler gefüllt ist. Ein kalter Motor saugt kalte Luft an und will daher im Anfang nicht ziehen. Warten Sie bis er warm wird und dann erst verlassen Sie die Garage. Wenn er auch dann noch unregelmäßig gehen sollte, sperren Sie die Hauptluftzufuhr für einen Augenblick ab, um das Gemisch zu bereichern.

Im Winter, besonders bei großen Frösten, ist 1/4 bis 1/2, der Kühlerfläche zu bedecken.

## GUTE SCHMIERUNG

Der Motor Aero 30 darf nur mit hochwertigen, von der Fabrik empfohlenen Compoundölen geschmiert werden. Im Sommer und im Winter benützen wir Ole derselben Dichte.

Es wird empfohlen, einen Vorrat von cca 2 Litern OI im Wagen mitzuführen, damit man nicht auf Pumpen angewiesen ist, bei denen Of aus unplombierten Gefäßen gefüllt wird. Die Fabrik erkennt, wenn nicht hochwertiges OI benützt wurde und lehnt die Garantle für den Zustand des Motors ab.

Es hilft dem Fahrer nichts, wenn er das doppelte Quantum eines billigen, schlechten Öles einfüllt. Die Ölgualität läßt sich durch Quanti-181 nicht ersetzen. Dies glit insbesondere von jenen Sorten, die einen niedrigen Flammpunkt haben und verbrennen, bevor sie zu schmieren beginnen.

Während der ersten 100 km empflehlt es sich, dem Brennstoff eine Emulsion kolloidalen Graphits beizumengen, der allerdings auch nur als Originalerzeugnis und in dem vom Erzeuger vorgeschriebenen Quantum verwendet werden darf. Übrigens werden auch fertige Einfahröle verkauft.

Ins Differential und ins Getriebe gehört dickflüssiges OI CC, Gelenke werden mit dickem Fett, die Schmierstelle am Schwungrad mit spezieller Lagervaseline geschmiert. Siehe Selte 135 f. I.

#### MISCHUNGSVERHÄLTNIS VON OL UND BRENNSTOFF:

1:30. Ilter Ol auf 10 Liter Benzin, Das Verhältnis ist also: 1:30.

In der Einfahrperiode erhöhen wir den Ölzusatz und geben 1/4 Liter OI auf 10 Liter Brennstoff.

Wie wird getankt?

Zündung ausschalten! Den kantigen Reserveschieber des Hahnes absperren! Benzin einfüllen! Auf je 10 Liter Brennstoff % Liter Of einfüllen! Den Tank gut verschließen! Die Lackierung, die eventuell mit Benzingemisch bespritzt wurde, sofort mit einem feuchten Lappen abwischen!

#### DEFEKTE BEIM EINFAHREN

Durch unvorsichtige Fahrt oder schlechte Schmierung kann ein neuer Wagen geschädigt werden. Überhitzte oder schlecht geschmierte Kolben reiben sich in die Zylinderwände ein. Man nennt das Einfressen. Zwar pflegt ein solcher Defekt keine tragischen Folgen zu haben, aber schade ist es doch.

## Fabriksgarantie für neue Wagen

Da es nicht gut möglich ist, daß die Fabrik alle Wagen über tausende von Kilometern selbst einfährt, sind die Fabrikswerkstätten bereit, kostenlos alle defekten Teile auszutauschen oder herzurichten, so wie es in den Garantiebedingungen des Kaufvertrages tdeta

Die Garantie erstreckt sich auf sechs Monate von dem Tage an gerechnet, an dem der Wagen die Fabrik verließ und bezieht sich bloß auf den ersten Besitzer. Während dieser Zeit werden auch die beiden Plomben entfernt.

Die Plomben dürfen bloß vom Service der Fabrik abgenommen werden. Die Fabrik garantlert für keinen Wagen, der außerhalb des Service Aero auseinandergenommen und instandgesetzt wurde.

Garantiefälle werden von der Fabrik sehr gewissenhaft behandelt. Sie verlangt allerdings sorgfältige Beachtung der Einfahrvorschriften, richtiges Fahren und Schmieren.

Die Ursachen der Defekte, für welche man die Garantie in Anspruch nimmt, pflegen oft betriebstechnischer Natur zu sein: Unreiner Brennstoff, billiges 'Ol, schlechte Schmierung. Da die Fabrik solche Unzulänglichkeiten leicht feststellt, garantiert sie nicht für auf diese Weise entstandene Störungen.

Beachten Sie daher Seite 153.

Die Automobilfabriken garantieren nicht für Teile, die sie nicht selbst erzeugen. Sie pflegen allerdings dem Eigentümer des Wagens ihre eigenen Garantieansprüche gegenüber ihren Lieferanten abzutreten.

Für die elektrische Einrichtung garantiert direkt die Firma Scintilla, die jedem Wagen eine detaillierte Garantieliste beilegt.

Die Fabrik Scintilla garantiert ein halbes Jahr, jedoch nur dann, wenn der Besitzer des Wagens mindestens einmal während der ersten vier Wochen, einmal im vierten und einmal im sechsten Monate eine ihrer offiziellen Servicestationen aufsucht und die elektrische Einrichtung einer Kontrolle unterziehen lässt.

# Wie wird praktisch eingefahren?

2000 km langsam fahren! Eine harte Probe für ihre Geduld.

Füllen Sie den Tank mit Benzin, gießen Sie OI nach im Verhältnis von 1/2 Liter auf 10 Liter Brennstoff, gegebenenfalls fügen Sie etwas Emulsion kolloidalen Graphits in dem Verhältnis hinzu, wie es der Hersteller desselben vorschreibt. Es hat keinen Sinn, dem Gemisch gewöhnlichen Graphit beizunengen. Übrigens gibt es auch spezielle Graphitöle.

Dann starten Sie und fahren Sie eine gerade Straße entlang, möglichst allein, ohne Ihren Freund oder Ihr Mädchen. Es handelt sich nämlich darum, den Wagen möglichst wenig zu belasten. Von Zeit zu Zeit nehmen Sie Gas weg, dann geben Sie langsam wieder zu. Nach 30 km Fahrt bleiben Sie stehen und warten bis der Motor auskühlt.

So legen Sie mit einigen Pausen cca 150 km zurück, immer im mäßigen Tempo von cca 45 km pro Stunde.

Es ist nicht nötig, immer gleichmäßig zu fahren. Ab und zu treten Sie für einen Augenblick aufs Gaspedal, dann wieder nehmen Sie das Gas ganz weg. Wenn wir vorschreiben, die Tourenzahl nicht alizu rasch zu wechseln, dann meinen wir damit, man soll keine Accelerationsproben anstellen. Für die ist später noch Zeit genug. Am nächsten Tag legen wir weitere 150 km zurück und wenn es möglich ist, einen Sonntag ganz zu opfern, dann können wir an die 250 bis 350 km zurücklegen.

Und wie ist es nun mit den Bergen? Viele Kandidaten der Autowissenschaft fahren ihren Wagen ausschließlich in direktem Eingriff ein und sind überzeugt, daß das Einschalten eines niedrigeren Ganges schädlich ist.

Wir bitten erfahrene Lenker, die keine Ahnung davon haben, was Anfänger alles Imstande sind, wenn sie ihrem neuen Wagen das Fahren beibringen wollen, um Geduld. Da hat zum Beispiel ein Neuling aus irgendeinem Dorfe dem Aero-Service geschrieben: "In unserem Dorfe gibt es eine alte Burg, zu der ein Weg hinaufführt. Ich habe einigemale versucht, diesen Berg mit dem direkten Gang zu bewältigen. In einem Autobuche, welches ich mir gekauft habe, steht, daß man im direkten Eingriff einfahren soll, ich versuche es immer wieder sehr gewissenhaft, aber am halben Berg fängt der Motor an zu ächzen und zu stöhnen, um schließlich zu krepieren." Dadurch, daß er alles im direkten Eingriff bewältigen will, schindet et das Triebwerk zu Tode.

Wir rufen daher Fahrern, die bisher noch keinen neuen Wagen ins Leben eingeführt haben, zu, stets ohne Überanstrengung des Wagens zu fahren, insbesondere im gebirgigen Terrain rechtzeitig den zweiten Gang einzuschalten. Mit dem zweiten Gang kann man dann mühelos und in mäßigem Tempo Steigungen überwinden.

Denken Sie immer an die Zukunft, an die ersten achtzig- bis hunderttausend Kilometer, die Sie bestimmt mit den ersten Kolben zurücklegen werden.

# Brennstoff und Schmierung

#### **BRENNSTOFF**

Das Spiritus-Benzin-Gemisch ist der in der Tschechoslowakei vorgeschriebene Brennstoff, auf dessen Qualität wir keinen Einfluß haben. Im Auslande erhält man reines Benzin, verschiedene Gemische, Ersatzbrennstoffe. Da sich die Zusammensetzung der Brennstoffe häufig ändert, ist es am besten, bei der Pumpe einer großen, bekannten Gesellschaft zu tanken, da diese die Gewähr gibt, daß man gut bedient wird.

Das Ischechoslowakische Spiritus-Benzin-Gemisch pilegt zur Verbesserung der Qualität Benzolzusätze oder sonstige Beimischungen zu haben, die Selbstzündung vermeiden.

Das Spiritus-Benzin-Gemisch greift die Lackierung der Karosserie an. Bespritzte Stellen sind daher sofort mit einem feuchten Lappen zu reinigen.

Der Brennstofftank des Wagens Aero 30 fasst 45 Liter Gemisch. Die Reservemenge reicht für cca 20 km Fahrt. Benzinstandsanzeiger sind meist ungenau.

Vor dem Tanken ist der Motor abzustellen!

Im Tank ist genügend Raum für das OI zu lassen!

#### **SCHMIERUNG**

Motor

Man benütze bloß erstklassiges, speziell für Zweitaktmotoren erzeugtes Ol. Die Fabrik Aero benützt Vacuum D-Ole.

Erstklassiges OI kann nicht einma! durch die doppelte Menge eines schlechten Oles ersetzt werden. Gerade bei der Schmierung gilt der Grundsatz: Das Beste ist gerade gut genug.

Wir benützen das ganze Jahr hindurch, im Sommer und im Winter, das gleiche dickflüssige OI.

Das Schmierungsverhältnis wurde von der Fabrik unter der Voraussetzung festgelegt, daß nur beste Olsorten benützt werden. Es kommt übrigens auf dasselbe heraus, ob wir 1/2 Liter teueres, oder 1/2 Liter billigeres Of kaufen.

Das Ol wird Im Verhältnis von 1:30 direkt ins Benzin gegossen. 1/8 Liter OI auf je 10 Liter Benzin.

Beim Tanken vergessen Sie nie:

Die Zündung des Motors abstellen,

den kantigen Schieber des Benzinhahnes absperren!

Womöglich soll man stets einen kleinen Vorrat garantiert gutes Ol mitführen, damit man nicht auf unplombierte Ware angewiesen ist. Wir empfehlen, die Vorteile des großen Brennstofftanks auszunützen und denselben stets mit Benzin und OI vollzufüllen. Man hat dann für einige 100 km Ruhe.

Die Olmenge können wir unbesorgt erhöhen, insbesondere wenn wir einen neuen oder reparierten Motor einfahren. Manchmal raucht dann der Motor, sodaß wir mit der Polizei in Konflikt kommen. Bis zu 1/2 Liter auf je 10 Liter Benzin verfärben sich jedoch die Auspuffgase nicht.

Während der Einfahrperiode benütze man eine graphitierte kolloidale Emulsion.

Am Motor (siehe Abbildung 11 [6]) ist eine Flansche für die Druckschmierpumpe. Nach 500 km muß diese Stelle mit speziellem Lagerfett geschmiert werden. Dann erfolgen weitere Schmierungen immer nach je 1000 km.

#### Bolzen, Gelenke

An Ihrem Wagen gibt es eine Menge Stellen, die mit der Fettschmierpresse von Hand aus oder mit Hochdruck geschmiert werden müssen. Ihr richtiges Funktionieren hängt von der Reinheit des Schmiermittels, der Nippel und der Presse ab.

Vernachlässigte Schmierstellen verstopfen sich. Man muß dann die Schmiernippel herausschrauben und reinigen. Wenn wir unseren Wagen regelmäßig einmal wöchentlich in eine mit dem Schmierplan des Aero 30 vertraute Werkstatt geben, sind wir alle diese Sorgen los.

Der Wagen hat insgesamt folgende Schmierstellen:

- 4 Nippel an den Königsbolzen der Räder.
- 4 Nippel an den Gelenken der Steuerung.
- 4 Nippel an den Bremsschlüsseln.
- 4 Nippel an den Bolzen der Hinterachse, die von oben zugänglich sind, bei früheren Serien 2 von unten zugängliche Nippel.
- 2 Nippel mit Schutzblechen an den Naben der Vorderräder.
- 2 Nippel mit Schutzblechen an den Naben der Hinterräder.
- 1 Nippel am Ende der Lenkstange.
- 1 Nippel am Ende des Handbremshebels. Gegebenenfalls Nippel an den Bowdenzügen der Bremsen.

Diese Stellen schmieren wir mit konsistentem Fett wie man es zur Schmierung von Automobilen benützt, wobei wir uns bezüglich der verwendeten Menge und des Zeitpunktes nach dem Schmierplan richten, 1 Nippel am Metorgehäuse wird mit speziellem Lagerfett. einmal nach 1000 km geschmiert.

Beim Schmieren der Nippel überzeugen Sie sich, ob das Fett wirklich in die Bolzen gelangt. Es kommt vor, daß es unter einem nicht festgezogenen Nippel entweicht. Die Schmierstelle ist erst dann durchgeschmiert, wenn das neue Fett das alte herausgedrückt hat.

Federn

Die Federn werden dadurch geschmiert, daß man ihre Enden mit einem graphitierten Gemisch aus Benzin und OI durchspritzt.

#### Radgelenke

Die Gelenke des Frontantriebs schmieren wir durch ein Nippel, das in der Mitte des Rades eingeschraubt ist. Da man hier größere Mengen Fett benötigt, lohnt es sich, diese Arbeit dem Service zu überlassen. Als Reservoir für das Fett dienen Ledermanschetten. Diese müssen dicht sein, sonst gelangt das Fett auf die Pneumatiks. Wenn sie beschädigt sind, müssen sie sofort ausgetauscht werden, Dies kommt allerdings bei normaler Fahrt und normaler Bedienung kaum vor. Wenn die inneren Seiten der vorderen Pneumatiks stark von OI verunreinigt sind oder wenn OI sichtlich entwelcht, dann ist Gefahr vorhanden.

## Differentialgelenke

Achtung! Speziell dickflüssiges Ol.

Die Gelenke des Differentials werden vom Differentialgehäuse aus geschmiert, wo das Tellerrad automatisch das notwendige OI erhält. Von dort gelangt es durch Schmiernuten zu den Gelenken. Wenn man statt des vorgeschriebenen Getriebeöls CC Vaseline oder Autofett benützt, verstopfen sich die Nuten. Siehe Abbildung  $17(6)$ .

#### Differential und Getriebe

Beide schmieren wir gemeinsam durch eine Füllöffnung auf der rechten Seite des Gehäuses, Abbildung 10 (23).

Den Olstand kontrollieren wir durch die Öffnung 22 nach Abbildung 10.

Das alte Ol können wir durch den Ablaß am Boden des Gehäuses (24) auslassen. Man gelangt zum Olabiaß durch eine unter dem Wagen angebrachte kleine Offnung.

- Das Differential füllen wir mit dickem Getriebeöl CC, das im Winter ein wenig verdünnt wird.
- Benützen Sie bloß Qualitätswarel

Man darf nie mit Vaseline, Fett oder einem Gemisch aus Motoröl und Fett schmieren. Die Schmierung müsste versagen. Die Fabrik erkennt solche Mißgriffe und lehnt die Garantle ab.

## Elektrische Ausrüstung

Vertrauen Sie Dynamo und Starter einmal im Jahr dem Service an. Ersuchen Sie dabei um eine Durchsicht der ganzen Garnitur.

## Schmierplan

Am Ende des Buches finden Sie einen Schmierplan, der über den Zeitpunkt der Schmierung, deren Art und über sämtliche Schmiernippel Aufklärung gibt.

Lassen Sie die Schmierung Ihres Wagens nur von einem Service, der über dieses Buch mit Schmierplan verfügt, durchführen. Falls Sie das nicht tun, werden Sie schlecht bedient sein.

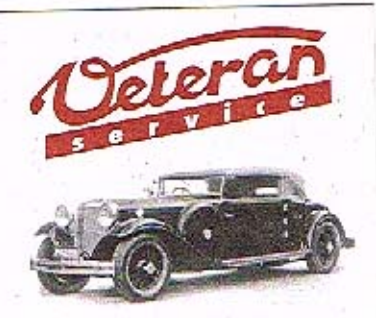

Výroba dílů na vozy Aero a Tatra profilová těsnění dobové příslušenství na historická vozidla

Aktuální nabídka www.veteranservice.cz

## DIE PFLEGE DES WAGENS AERO 30 PS

Abbildungen der Teile des Wagens finden Sie auf Seite 19 bis 72.

#### **STORUNGSURSACHEN**

Ein Urteil über die Möglichkeiten von Defekten bei Zweitaktmotoren bilden wir uns am besten, wenn wir uns die absolute Einfachheit dieser Motoren vor Augen führen.

Es handelt sich um den einfachsten Typ des Explosionsmotors, dem im Vergleichte mit dem Viertaktmotor Ventile, Ventilstössel, Ventilfedern, Ventilhebel, Nockenwellen fehlen, kurz alle Teile, die der äußeren Verteilung des Gemisches dienen. Zweitaktmotoren haben eine innere Verteilung des Gemisches, die sich nie ändert, durch nichts gestört werden kann und die auf der Bewegung von Kolben über die Offnungen von drei Kanälen beruht.

Auf diese Weise fallen aile möglichen Störungen und Reparaturen weg: Einstellung des Ventilspiels, Auswechseln verbrannter oder schlecht sitzender Ventile, Auswechseln von Ventilfedern, Einschleifen von Ventiltellern und alle sonstigen mit dem Ventilmechanismus verbundenen Arbeiten. Der Zweizylindermotor Aero hat keine Olpumpe, keinen Olreiniger, keine Olleitung mit Kontrolle, kein selbständiges Ölreservoir.

Am Motor gibt es daher nicht allzuviele Teile, die eine Einstellung benötigen. Die Hauptfunktionen seines Arbeitsganges sind durch die Form der Kanäle und Kolben und durch deren Lebensdauer fixiert

#### ZUSTAND DER TEILE

In dieser Hinsicht erfreuen sich die Motoren Aero eines aussergewöhnlich guten Rufes. Die Kolben, Kolbenringe, Lager, Bolzen und Zylinder sind aus besten Rohstoffen hergestellt, genau bearbeitet und dienen ohne Störung oft 100.000 km.

Die Einzelteile dieses kleinen Motors sind billig. Nach dem Ausschleifen ist er wieder wie neu. Das Fabriksservice führt das Auswechseln alter Motoren in einem halben Tage durch.

## QUALITAT DES BRENNSTOFFES UND DER SCHMIERUNG

Die Qualität des Brennstoffes und des Oles hat auf die Leistung großen Einfluß. Näheres darüber auf Seite 133.

#### VERGASER

Das Einregulieren des Vergasers ist für die Leistung und den Verbrauch ausschlaggebend. Der Vergaser muß genau kontrolliert, sämtliche Dichtungen müssen zugezogen werden, der Zustand der Schwimmernadel, des Schwimmers, der Düsen, der Regulierungsschrauben muß einwandfrei sein. Vergaserreparaturen können verlässlich bloß autorisierte Servicestationen der Fabrik durchführen. Die Reinigung beschreiben wir auf Seite 144 bls 156.

#### **70NDUNG**

Eine weitere Voraussetzung guter Leistung ist die Qualität des Zündfunkens und der Augenblick der Vorzündung. Näheres auf Seite 156 bis Seite 160.

Der Augenblick der Zündung wird vom Lenker mittels eines Hebels beeinflusst, den er in Reichweite hat. Beim Modell 1934 wird die Vorzündung vergrößert, indem man den Hebel nach links schlebt. Bei späteren Modellen geschieht dies durch Verschiebung nach techts

Beim Starten und bei Bergfahrten wird die Vorzündung verkleinert, insbesondere dann, wonn der Motor klopft.

Die Zündkerzen Champion 16 wechseln wir nach 15.000 bis 20.000 km aus.

### KOHLUNG

Die Kühlung des Motors ist eine Umlauf-Thermosyphon-Kühlung. Falls da eine Störung eintritt, herrscht Gefahr für den Motor. Im Winter füllen wir in den Kühler ein Frostschutzmittel, das im Frühjahr durch Wasser ersetzt wird. Bel Frösten wird ein Viertel bis die Hällte der Kühlerfläche bedeckt.

## AUFBAU DES MOTORS

Motor, Kupplung, Getriebekasten, Gehäuse der Vorderachse und Dynamo bilden einen Block. Soweit dies möglich ist, sind die einzeinen Teile durch einen gemeinsamen Karter verbunden.

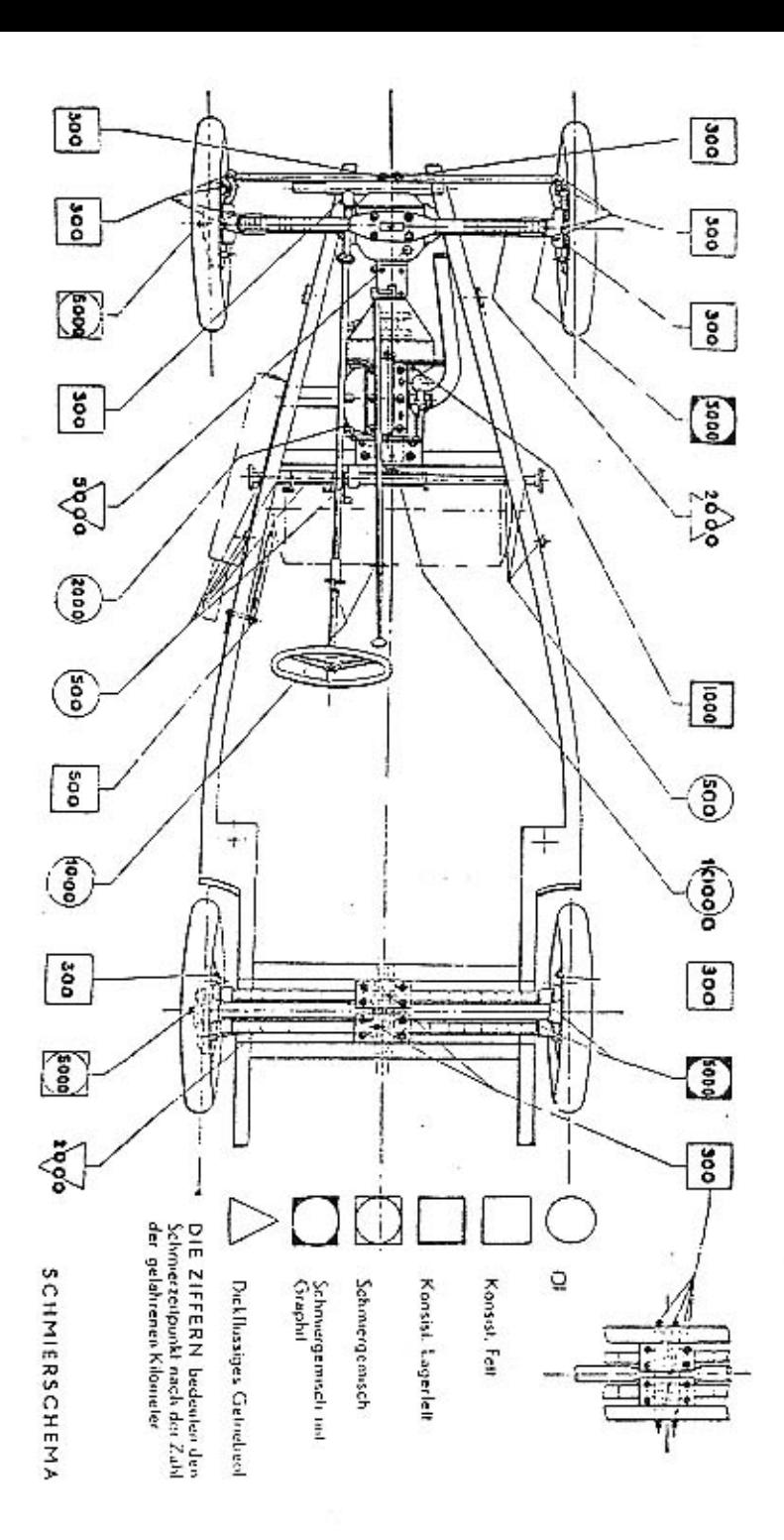

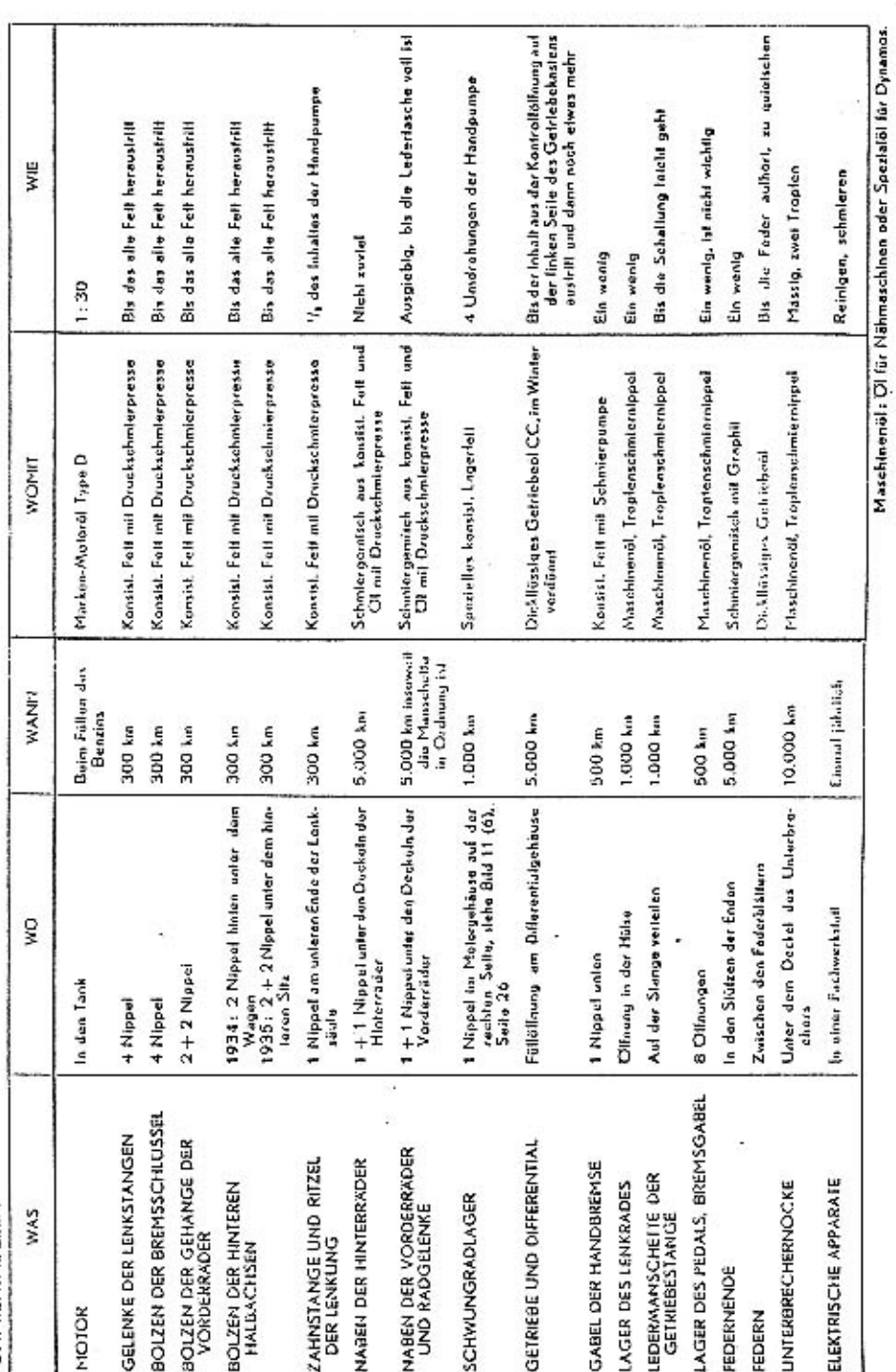

Mach dem Entwirte der Varsuchsabteltung der Aero-Fabrik.

SCHMIERTABELLE.

ï

**7YLINDERKOPE** 

6 Muttern halten den Zylinderkopf am Gehäuse fest. Zwischen den geschliffenen Flächen befindet sich eine Dichtung. Wenn der Zylinderkopf nicht genügend festgezogen ist, wird der Verbrennungsraum während der Kompression undicht und ausserdem wird Wasser beim Ansaugen aus dem Wassermantel angesaugt.

Die Dichtung wird dabei beschädigt, verbrennt und wird manchmal herausgeblasen: dann muß sie erneuert werden. Wenn ein Teil der Dichtung in den Zylinderraum hineinragt, wird er glühend und verursacht Detonationen

Der Austausch der Dichtung ist billig. Man muß eine Originaldichtung von der Fabrik verlangen. Es zahlt sich nicht aus, beschädigte Dichtungen zu reparieren.

#### BEFESTIGUNG DES MOTORS

Alle Muttern, die den Triebblock tragen, sind gesichert. Trotzdem müssen sie zeitweise kontrolliert werden. Ein im Rahmen gelockerter Motor macht Lärm und vibriert.

#### **MOTORZUBEHOR**

Am Motorgehäuse sitzt der Vergaser Amal. An der gegenüberliegenden Wand ist die Auspuffheizung mit der Auspuffleitung und dem Auspufftopf. Unter den Flanschen dieser Teile sind ebenfalls Dichtungen. Wenn diese beschädigt werden, gelangen Auspuffdämpfe in den Wagen. Der Kühler ist mit dem Motor durch Gummischläuche verbunden, die mittels Spezialfassungen festgezogen sind. Das Zuziehen der Fassungen beschreiben wir auf Seite 175. Im Kühler befindet sich Wasser, im Winter ein Frostschutzmittel.

Die Hochspannungskabel führen dem Motor aus der Spule in die Kerzen Zündstrom zu. Championkerzen 16 bewähren sich gut.

Der Motor wird durch den elektrischen Starter in Gang gesetzt, dessen Ritzel in den Zahnkranz des Schwungrades eingreift. Der Eingriff soll geräuschlos erfolgen.

Hinter dem Motor, zu Füßen des Lenkers, befindet sich die Dynamo mit dem Unterbrecher, vor dem Motor sind Schwungrad, Kupplung, Getriebe, Differential, Achsen und Gelenke.

Alle diese Teile funktionieren nur dann richtig, wenn sie untereinander gut verbunden, entsprechend abgedichtet und geschmlert sind. Haben sie einmal ihre Lebensdauer überschritten, müssen sie unbedingt ausgewechselt werden.
### UBERSCHWEMMUNG UND ENTLUFTUNG DES MOTORS

Manchmal wird der Motor durch Gemisch überschwemmt, wenn zuviel Brennstoff, zum Beispiel durch Einspritzen, in sein Inneres gelangt oder aber, wenn man lange Strecken talwärts mit ausgeschafteter Zündung fährt. Dann muß er durchlüftet werden: Wir schrauben die Verschlüsse am Boden des Motorgehäuses und die Kerzen aus, sperren das Benzin ab und drehen den Motor durch. Dabei fließt aus dem Motor ein wenig OI und das überschüssige Gemisch ab. Hierauf reinigen wir den Boden, verschließen den Motor, warten bis er auskühlt und starten von neuem.

## REINIGEN DES MOTORS

Von Zeit zu reinigen wir den Motor von aussen, indem wir die Schichte aus OI und Staub mit einem in Petroleum oder Benzin getauchten Pinsel beseitigen. Dann wird mit einem trockenen Lappen nachgerieben. Eine dünne Schichte OI am Motor muß kein Zeichen eines Defektes sein

Das Innere des Motors wird durch Beseitigung des Carbons nach ca 1 Jahr gereinigt. Zweitaktmotoren verlangen ein Decarbonisieren in viel größeren Zeitabständen als ein Viertaktmotor.

Meist genügt es, den Zylinderkopf abzunehmen und den Kolbenboden zu reinigen, was wieder am besten vom Service durchgeführt wird. Dabei werden Kopfdichtung und Kerzen ausgewechselt.

Die Olgualität hat einen entscheidenden Einfluß auf die Bildung von Rückständen.

### EINFLUSS DER FAHRT

Die Lebensdauer des Motors hängt auch von der Art des Fahrens ab. Zu langsames Fahren mit niedrigen Tourenzahlen, bei denen der Motor ruckweise arbeitet, schädigt ihn ebenso wie rasche Fahrt auf Vollgas.

Eine andere Ursache vorzeitiger Abnützung ist rücksichtslose Überlastung, schlechtes OI, unrichtige Vorzündung, ungenügende Füllung des Kühlers, unsachgemäßes. Benützen des zweiten und erstes Ganges, unrichtige Zündkerzen, vernachläßigte Zündkerzen.

### **SCHMIERUNG**

Großen Schaden verursacht ein ungenügendes Verhältnis zwischen Ol und Brennstoff oder aber die Schmierung mit einem zwar richtigen Quantum OI, dessen Eigenschaften, insbesondere dessen Flammpunkt, jedoch nicht entsprechen.

### **ERSATZTEILE**

Bei allen Reparaturen müssen wir uns Original-Ersatzteile Aero verschaffen, da sonst weder die Dimensionen noch die Qualitäten entsprechen.

Da die Motoren Aero einen außergewöhnlich guten Ruf haben und in der Regel 50.000 bis 100.000 km ohne Reparatur zurücklegen, wollen wir uns mit der Beschreibung von Defekten nicht aufhalten.

# GENERALREPARATUR DES MOTORS

Wenn der Motor eines alten Wagens ganz ausgelaufen ist, was gewöhnlich erst nach mehreren Jahren der Fall zu sein pflegt, wechselt ihn das Service Aero innerhalb eines halben Tages aus, wobei entweder ein neuer oder ein generalreparierter Motor eingebaut werden kann.

Im folgenden geben wir detaillierte Winke:

# **I. MOTORSTORUNGEN**

# 1. Mängel in der Bedienung

### **WASSERMANGEL**

Durch natürliche Verdunstung geht nur wenig Wasser verloren. Es genügt, den Wasserstand einmal wöchentlich, mindestens jedoch nach je 500 km, zu kontrollieren, damit die Zirkulation nicht gestört wird. Falls der Kühler eines älteren Wagens tropfen sollte, erkennen Sie diesen Defekt an den Wasserlachen in der Garage und am Standplatz. Im Winter bilden sich Eiszapfen. Im Winter kommt es vor, daß ein Lenker über Nacht das Wasser auslässt und früh ohne Wasser davonfährt. Eine Weile arbeitet der Motor, dann beginnt man den typischen Geruch verbrannten Gummis zu verspüren, der Motor reibt sich ein. Daher füllt man im Winter meist Frostschutzmittel in den Kühler.

Nicht ganz so rasch erfolgt die Überhitzung, wenn wir die Kühlerdecke, die die ganze Fläche des Kühlers bedeckt, zu öffnen vergessen. Man hört rechtzeitig das Zischen des kochenden Wassers und des Dampfes.

Sobald Sie eine Überhitzung bemerken, stellen Sie die Zündung ab, kuppeln aus und bremsen. Dann öffnen Sie die Motorhaube und warten ruhig ab, bis der Motor auskühlt. Gewaltsames Abkühlen mit kaltem Wasser ist zu vermeiden. Wenn der Kühler nur zum Teile gefüllt ist und kocht, dürfen wir die Kühlerverschraubung nur vorsichtig öffnen, da uns sonst herausspritzendes kochendes Wasser und Wasserdampf verbrühen könnten.

Sollten sich die Kolben eingerieben haben, genügt es, stehen zu bleiben und den Motor durchzudrehen, wodurch die Kolben von den Zylinderwandungen gewissermassen abgerissen werden. Dann warten wir bis sich der Motor abkühlt.

Man kann zwar die Fahrt fortsetzen, gut tut es dem Motor jedoch nicht. Er verliert an Kompression, an Leistung und ausserdem steigt der Verbrauch.

Wenn wir Frostschutzmittel benützen, deren Grundelement Spiritus ist, müssen wir den Kühler öfter nachsehen, da Spiritus leicht verdampft.

### **ULMANGEL**

Benützen Sie keine billigen Ole! Ungenügende Schmierung hat die gleichen Symptome zur Folge wie Wassermangel.

### MANGEL AN GEFUHL

Wenn Sie einen kalten Motor angelassen haben, bringen Sie für eine Minute Geduld auf. Dann erst geben Sie Gas zu und beginnen zu fahren. Geschieht dies zu rasch, schädigen Sie den Motor, dessen Kolben Im fest gewordenen Offlim festsitzen. Dieser zerreist im ersten Augenblick und die Schmierung ist halbtrocken.

Beginnen Sie langsam zu fahren. Accelerieren Sie nicht zuviel, solange der Motor nicht warm geworden ist.

### UNGENUGENDE PFLEGE

Nach 15.000 km wechseln Sie die Kerzen, zumindest aber stellen Sie deren Elektroden auf 0'6 mm ein. Wenn der Funkenweg der Kerze zu lang ist, leidet die Zündung und Störungen an Spule und Dynamo (siehe Seite 156) sind die Folge, der Motor springt schlecht an und hat einen unregelmäßigen Leerlauf, Ahnliche Unzulänglichkeiten verursachen auch verbrannte Kontakte des Unterbrechers oder ein verstellter Unterbrecher, wie er bei älteren Wagen vorkommt.

Eine äusserlich intakt scheinende Kerze kann im Innern der Isolation defekt sein. Eine alte Kerze kann sich so stark abnützen, daß sie glüht und Selbstzündungen verursacht, auch wenn sie auf den ersten Blick in Ordnung zu sein scheint.

Auch alle Störungen des Vergasers (siehe Seite 143 bis 155) beeinflussen das Arbeiten des Motors. Der Motor verliert an Leistung, wenn der Lenker nicht ab und zu der Reinigung des Vergasers, der Siebe und der Schwimmerkammer Beachtung schenkt und die Kontaktflächen nachzieht.

Ein ungenügend festgezogener Zylinderkopf und eine beschädigte Zvlinderkopfdichtung verursachen Kompressionsverluste, wobei der Motor ev. Wasser ansaugt. Wenn ein Teil der beschädigten Dichtung ins Innere des Zylinders ragt, beginnt er zu glühen und verursacht Detonationen.

Eine beschädigte Dichtung kann vom Motor ausgeblasen werden.

# 2. Mängel am Vergaser

Die Funktion und Zusammensetzung des Vergasers beschreiben wir auf Seite 48 ff. Bei den Motoren Aero 30 benützt man die englische Marke Amal, die nur wenige dem Verschleiß unterliegende Teile aufweist.

Durch einen Zweiweghahn fließt der Brennstoff aus dem Tank. Der Hahn hat bei manchen Wagen zwei Schieber, bei anderen bloß einen mit zwei Verstellmöglichkeiten.

Falls die Dichtungen des Hahnes beschädigt werden, tropft er. Dann muß der Tank entleert und der Hahn auseinandergenommen werden. Die Schieber sind durch seitliche Schräubchen gesichert.

Am Hahn ist ein flexibles Röhrchen von hoher Lebensdauer angebracht, das den Brennstoff zur Schwimmerkammer führt.

Da der Triebstoff häufig durch Staub, Fasern und andere Fremdkörper verunreinigt ist, die die Düsen verstopfen könnten, werden Filter verwendet.

Manche Wagen haben siebförmige Filter, die am Boden der Schwimmerkammer angebracht sind. Die Verunrelnigungen bleiben im zylindrisch geformten Sieb hängen. Dieses System wurde bei den früheren Modellen Aero angewendet, wo allerdings die Kammer von oben gefüllt wurde.

Andere Wagen haben Glasfilter In Gefäßform, die in die Brennstoffzuleitung eingeschaltet sind. Das haben wir bereits früher beschrieben. Die Filter nehmen wir von Zeit zu Zeit auseinander und kontrollieren sie.

In der Schwimmerkammer ist ein Regulierschwimmer, der die Nadel und ein Nadelventil trägt. Der Schwimmer kann leck werden, dann füllt er sich mit Benzin und sinkt. Das verstärkte, kegelförmige Ende der Nadel liegt im Nadelsitz auf und muß in ihn eingeschliffen werden. Falls der Schwimmer leck ist oder wenn die Nadel nicht dichtet, überfließt der Vergaser und das Gemisch erhält eine falsche Zusammensetzung.

Der Deckel der Schwimmerkammer ist im Gewinde durch das Schräubchen 4 (auf Seite 48) fixiert.

Wenn das Schräubchen nachläßt, lockert sich der Deckel,

Die Schwimmerkammer ist mit der Mischkammer, die man auch Schieberkammer nennt, in Verbindung,

Beide können wir voneinander trennen; sie werden von einer Überfangmutter zusammengehalten, die mit Dichtungsringen abgedichtet hiw

In der Mischkammer befindet sich der innere Mechanismus: Die eigentliche, genau kalibrierte Mischkammer, in die von unten die Hauptdüse eingeschraubt ist.

Im inneren Körper, der herausnehmbar ist, wenn wir die Überfangmutter der Kammer abschrauben, befindet sich die Leerlaufleitung. (Achtung auf den Dichtungsring!) Eigentlich ist das ein Vergaser im Vergaser und die Luftmenge wird von außen durch die Schraube in Abb. 86 reguliert.

Die Kappe der Schieberkammer, die auf letztere aufgeschraubt ist, trägt einen Drosselschieber mit Kompensationsnadel. Vom Zustande dieser Teile hängt viel ab. Der Schieber öffnet und schließt den Zugang zu den Zylindern, reguliert die Gasmenge und die Zahl der Umdrehungen des Motors. Dabei schiebt er die Nadel mehr oder weniger in die Mischkammer und erzielt so bei allen Touren die gleiche Qualität der Explosionsemulsion.

Die Hauptluftzufuhr kann man mittels einer Klappe schließen, Falls diese hängen bleibt, ersäuft der Motor.

Der Vergaser wird durch zwei Muttern an der Motorflansche befestigt, wobei eine Dichtung eingelegt ist. Wenn diese beschädigt wird, verschlechtert sich das Gemisch durch sogenannte falsche Luft.

Mit dem Acceleratorpedal ist der Schieber durch ein System von Stangen und durch eine Feder, die das Pedal in die Leerlaufstellung zurückzieht, verbunden. Wenn diese Feder bricht, beginnt der Motor mit hohen Touren zu laufen.

Am Diffuseur des Vergasers sind ein Ansaugdämpfer und ein Luftreiniger in gemeinsamer Trommel aufgesetzt. Ein Defekt ist ausgeschlossen.

Wir sehen, daß der Vergaser mit dem Tank, dem Motor, der atmosphärischen Luft und mit Ihrem rechten Fuß verbunden ist.

Diese Verbindung ist ebenso wie schlechte Einregulierung, schlechter Zustand der Dichtungen oder der beweglichen Teilchen manchmal die Ursache von Defekten, die die Arbeit des Wagens ernstlich bedrohen. Widmen Sie ihr Ihre Aufmerksamkeit, doch seien Sie dabei vorsichtig, denn gerade diese Teile werden in der Einfahrabteilung der Fabrik sorgfältig einreguliert, sie verlangen Ruhe und Sauberkeit.

**VERGASERDEFEKTE** 

#### DER VERGASER IST VERSTOPFT

Der Brennstoff fließt nur ungenügend oder überhaupt nicht.

Stellen, die sich verstopfen können:

Die Entlüftungsöffnung in der Tankverschraubung,

Absperrhahn,

Flexibles Röhrchen.

Filter

Zuleitung zur Schwimmerkammer. Verbindungskanal beider Kammern. Hauptdüse.

### Der Benzinhahn ist verstopft

Wir schrauben das Röhrchen ab und probieren, ob genügend Brennstoff fließt. Wenn der Hahn verstopft ist, entleeren wir den Tank und säubern ihn. Wenn er ganz verstooft ist, stoßen wir ihn mit einem dünnen Draht durch.

Das Zuleitungsrohr ist verstopft

Das kommt seiten vor. Wir schrauben es von der Schwimmerkammer ab und probieren, ob Brennstoff fließt.

Falls nötig, blasen wir das Röhrchen nach außen durch. (Nie nach innen saugen!) Oder wir stoßen es mit einem Draht durch.

Wenn Sie beim Tanken vergessen sollten, die Reserve zuzusperren, vertooft sich das Röhrchen mit OI.

### Kontrolle des Fillers

Siebförmiger Filter (ein Schnitt durch den Filter siehe Abblidung 33). Demontieren Sie das flexible Röhrchen und den Filter. Achtung auf Dichtungsringe! Das Sieb ist in Benzin zu reinigen und mit einem Bleistift oder sonst einem zylinderförmigen Gegenstand zu formen. Falls es unbeschädigt ist, setzt man es wieder ein,

Dann sind die Dichtungsringe an Ort und Stelle einzusetzen und der Filter kräftig, jedoch ohne Gewaltanwendung zu befestigen.

### Geläßförmiger Filter

Das Gefäß wird abmontiert, gereinigt und wieder eingebaut. Achtung auf das Glas! Siehe Abbildung 81.

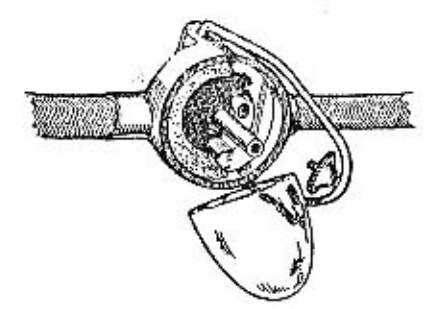

Abb 81

## WIE REINIGT MAN DIE SCHWIMMERKAMMER?

Lösen Sie die Benzinzuleitung und den Filter wie oben erwähnt. Lösen Sie die ganze Schwimmerkammer.

Achtung auf beide Dichtungsringe!

Lockern Sie das Fixierschräubchen 4 (Abb. 33) des Deckels der Schwimmerkammer um einige wenige Windung. Dann schrauben Sie mit der Hand den Deckel ab.

An die Lockerung des Schräubchens ist nicht zu vergessen, sonst rührt sich der Deckel nicht.

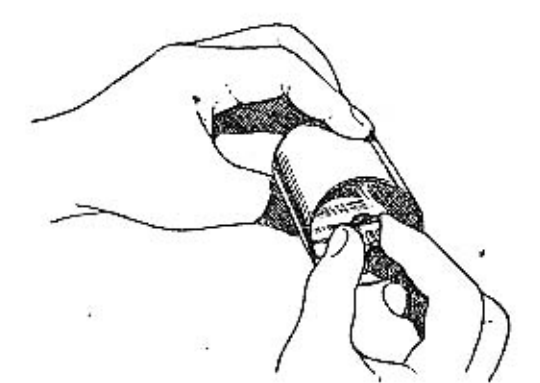

Abb. 82

Mit zwei Fingern drücken Sie die Sicherung der Schwimmernadel herunter und nehmen den Schwimmer heraus.

Dann fällt die Nadel unten heraus. Achtung, daß sie sich nicht verblegt oder beschädigt wird Siehe Abbildung 82.

Wir schütteln den Schwimmer, um uns zu überzeugen, ob er kein Leck hat, dann reinigen wir den Boden der Kammer und setzen die Teile zusammen. Abbildung 85.

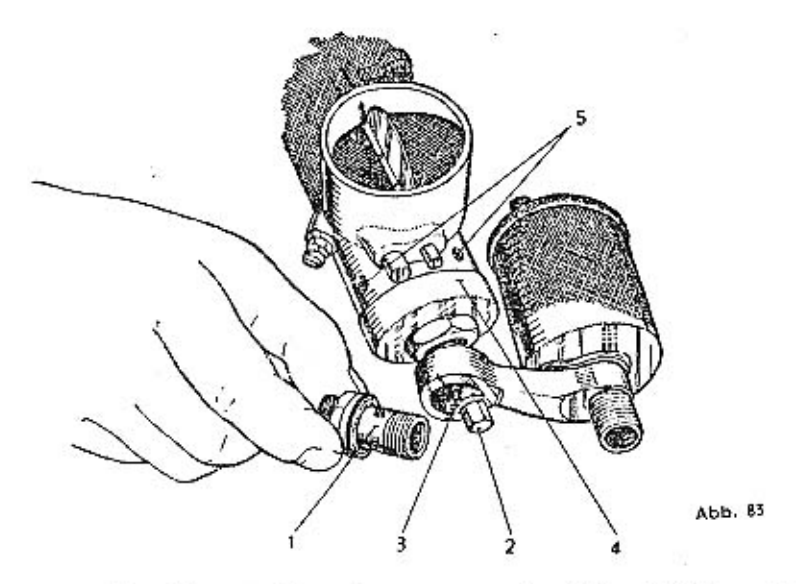

Die Hauptdüse ist verstopft. Siehe Abbildung 83.

Die Hauptdüse befindet sich unter der Mutter (1), die die Schwimmerkammer an der Schleberkammer festhält und die wir mit einem Schlüßel Nr. 17 oder Nr. 18 lockern. Vom Boden der Mutter wischen wir Verunreinigungen ab. Achtung auf die zwei Dichtungsringel

Die eigentliche Düse (2), die von unten in den hohlen Mischsechskant (3) eingeschraubt ist, schrauben wir mit dem Schlüssel Nr. 6 aus. Wir reinigen sie mit einem Roßhaar und blasen sie durch.

Dann wird sie aufs neue fest, aber mit Gefühl, eingeschraubt. Eine Veränderung der Düsenöffnung hat entscheidenden Einfluß auf Leistung und Verbrauch. Es kommt selten vor, daß sich die Hauptdüse lockert und schlecht sitzt oder gar herausfällt. Eine solche Störung erkennen wir sofort an der Leistung, denn der Motor ersäuft.

Es ist unwahrscheinlich, daß sich andere Teile verstopfen. Den ganzen Mischsechskant können wir mit Schlüssel Nr. 8 aufschrauben. Auf dem folgenden Bild sieht man die Hauptdüse (5) und den Sechskant (6), Abbildung 86.

Wie reinigt man die Schieberkammer? Siehe Abbildung 84.

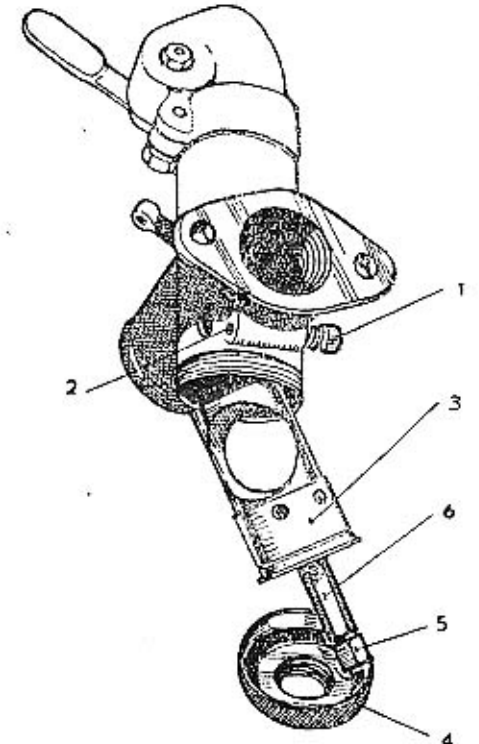

#### **Abb. 84**

Der innere Körper der Kammer wird von der Mutter (4) gehalten. (Schlüssel Nr. 24.) Achtung auf die Dichtung! Es ist nicht anzunehmen, daß ein Lenker jemals den Vergaser so gründlich auseinandernehmen wird, daß er bis zum inneren Körper (3, Abbildung 84) gelangen könnte. Wir machen bloß aufmerksam, daß die Öffnungen (5, Abbildung 83) im Innern des Körpers ebenso genau gebohrt sind wie die Düse und sich von aussen verstopfen können, wenn der Fahrer nicht von Zeit zu Zeit die Oberfläche des ganzen Apparates abwischt.

Reinlichkeit bedeutet Lebensdauer.

# Verstopfter Leerlauf

Falls der Motor auf das wagrechte Schräubchen (1, Abbildung 84) mit dem der Leerlauf eingestellt wird, nicht reagiert, ist die Offnung (2) gegenüber dem Schräubchen oder die innere Offnung verstopft. Dann wäre es nötig, die Mutter (4) auszuschrauben, den inneren Teil (3) zu lockern und ihn in Benzin zu waschen. Auf Abbildung 85 ist ein Schnitt durch diesen Teil des Karburators zu sehen.

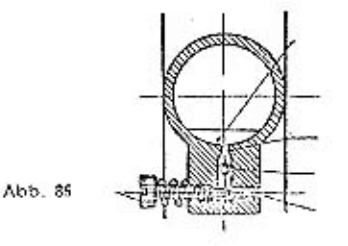

#### Gesamtreiniqung

Wenn der Wagen längere Zeit in Ruhe ist, trocknen im Vergaser Brennstoff- und Olreste ein. Der schräge Kanal, Kammer und Düse verstopfen sich. Vollkommene Demontage tut not. Wir gehen vorsichtig zu Werke und geben besonders auf die Dichtungsringe acht. Nie dürfen wir die Schwimmer- oder Schieberkammer in den Schraubstock einspannen, sie würden sich verbiegen. Beide wären für weiteren Betrieb unbrauchbar.

Wenn wir den Vergaser zusammenstellen und den Schieber einsetzen, müssen wir ihn, mit der geschlitzten Seite hinaus, gegen den Luftfilter einführen.

Wenn wir Ol füllen, ist der Reserveschieber des Benzinhahnes stets zu verschließen. Sonst wird der Vergaser mit OI überschwemmt.

> Der Karburator fließt über, die Brennstoffleitung tropft

Die Ursache dieses Defektes, der sich durch Abtropfen des Brennstoffes, Geruch und zu reiches Gemisch bemerkbar macht, ist manchmal eine Undichtheit der Zuleitung, manchmal ein innerer Defekt des Vergasers.

# Die Nadel bleibt hängen

Drücken Sie einigemal den Druckknopf am Deckel der Schwimmerkammer herunter, dann sperren Sie das Benzin ab, starten und warten bis das Benzin verbrennt. Dann öffnen Sie den Benzinhahn und starten nochmals. Wenn dann der Karburator nicht tropft, ist alles in bester Ordnung.

## Der Benzinhahn ist undicht

Sperren Sie den Schieber ab, lockern Sie die Überwurfmutter des flexiblen Röhrchens und ziehen Sie den Hahn fest. Dann ziehen Sie mit Gefühl das Verbindungsstück des Röhrchens an.

Wenn das nicht hilft, entleeren Sie den Tank, lösen das flexible Röhrehen und schrauben den Hahn ab. Vielleicht ist die Dichtung des Hahnes beschädigt. Vielleicht fehlt es auch an der Dichtung des Schiebers. Die Schieber des Hahnes sind durch seltliche Schräubchen gesichert.

### Die Mutter am Rohrende ist gesprungen.

Dieser Defekt wurde durch zu kräftiges Anziehen verursacht. Das Material verlangt Gefühl, allzulange Schlüssel sind gefährlich. Die gesprungene Mutter zieht man mit einigen Windungen Draht ab Die undichte Verbindung ist mit Isolierband zu umwickeln oder mit Seife zu verschmieren und mit einer Schnur zu umwickeln. Dann ist die Mutter auszuwechseln.

### Undichte Rohrverbindungen und Reiniger.

Welche der Muttern locker ist, erkennt man daran, daß sie feucht geworden ist. Die Muttern sind mit Gefühl nachzuziehen.

# Undichte Vergaseranschlüsse

Ist die Mutter, welche die Schwimmerkammer auf der Schieberkammer befestigt, festgezogen? (Schlüssel Nr. 18.) Ist die Dichtung in Ordnung? Ist die Mutter, die den Inneren Körper der Schieberkammer festhält, aut zugezogen? (Schlüssel Nr. 23.) ist die Dichtung in Ordnung?

Sind der Benzinfilter und die Zuleitung zugezogen? Sind die Dichtungen in Ordnung?

Ist der Kegel der Schwimmernadel sauber?

Ist der Kegel der Schwimmernadel eingeschliffen? Hält er dicht? Ist die Nadel nicht verbogen? Hat sich die Hauptdüse nicht gelockert? Ist der Schwimmer nicht leck? Gluckst er, wenn wir ihn schütteln? Tauchen Sie ihn in heisses Wasser, aufsteigende Bläschen verraten das Löchlein. Vielleicht ist er im Innern des Tunnels, wo die Nadel durchgeht, durchgewetzt.

Erweitern Sie das Löchlein mit einer dicken Nadel, schütteln Sie das Benzin heraus und dann verlöten Sie die Öffnung. Achten Sie darauf, daß die Benzindämpfe, die im Schwimmer waren, nicht explodieren. Vertrauen Sie diese Arbeit lieber dem Service an!

Wie schleift man die Nadel des Schwimmers ein?

Es ist möglich, daß sich bei einem älteren Vergaser der Verschlußkegel der Schwimmernadel und deren Kegelsitz abnützen. Beide lassen sich gegenseitig einschleifen, wenn wir zwischen sie eine kleine Menge OI bringen, das mit einem Schleifmittel versetzt wurde und so lange die Nadel mit der Hand drehen, bis die Flächen glatt sind und dichten.

Dies ist jedoch eine Arbeit für die Servicestation. Allzu alte Nadeln und Sitze lassen sich leicht auswechseln. Der Sitz wird aus dem Boden der Kammer mit dem Schlüssel Nr. 15 ausgeschraubt. Ein neuer Sitz muß eingelötet werden, damit er vollkommen dichtet. Dies hat fachgemäß zu geschehen, damit die Zuleitungsöffnungen nicht verleat werden.

## SCHLECHTE ACCELERATION

# Das Accelerator (gas-) pedal geht nicht zurück

Die Feder ist gesprungen. Man hilft sich mit einem Gummiband, das man aus einem alten Schlauch herausschneidet; zuhause ersetzt man die Feder durch eine neue. Bleibt das Pedal nicht am Gummifußboden hängen?

## Das Gas läßt sich nicht abstellen

Siehe oben. Vielleicht ist der ganze Schieber herausgekrochen und kann nicht zurückgehen. Die Ursache liegt darin, daß die Stellschraube oben an der Kappe nicht zugezogen ist. (Abb. 33.)

Der Schieber öffnet sich nicht

Die Mutter (24, Abbildung 86) am Schieberhebel, auf der Kappe der Schieberkammer, hat sich gelockert. Dadurch hat sich die Zahnverbindung im Innern des Deckels gelöst und der Schieber ist heruntergefallen. Vielleicht ist der ganze Schieber "abgerissen". Er ist wieder einzuschrauben.

I

Der Schieber bleibt hängen

Der Deckel der Kammer hat sich gelockert, verdreht, der Schieber verklemmt sich.

Demontage des Deckels der Schieberkammer

(Vergleichen Sie den Schnitt Abb. 33.) Der Schieber hängt im Deckel (18), den wir "Kappe" genannt haben. Er wird durch die Schraube (20) gehalten, die den Deckel im Gewinde befestigt. Wenn Sie den Deckel abnehmen und den Schieber reparieren wollen, gehen Sie folgendermaßen vor:

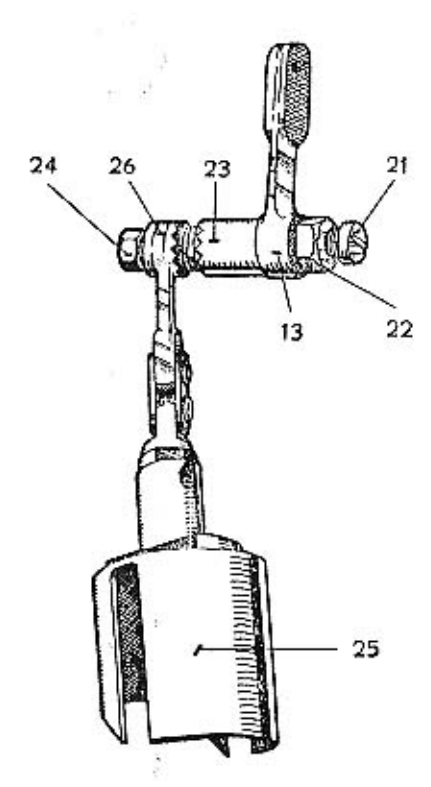

Der Splint (17) im Gehänge der Zugstange des Akzelerators ist zu entfernen und der Hebel (13) des Schiebers zu lockern. Siehe Seite 48. Dann lockern Sie die Schraube, die den Deckel im Gewinde festhält und schrauben die Kappe ab.

Ziehen Sie den Schieber (12) mit der Nadel heraus.

Der Schleber hängt an einer Welle, die aus der Schraube (21) besteht, welche als Achse durch den ganzen Körper des Deckels geht und am anderen Ende durch die Mutter (24) gesichert wird. (Slehe Abbildung 86.)

Auf dieser Schraube sitzt eine hohle Schraube (22), die in das obere Auge (26) des Schiebergehänges eingeschraubt ist.

Das Auge des Gehänges ist auf einer Seite verzahnt.

ċ.

Abb. 86

Uber die Schraube (22) ist die Hülse des Hebels (13), die ebenfalls verzahnt ist, geführt.

Zuerst sind also die Mutter (24), dann mittels Schraubenziehers die Achse (21) und mit Schlüssel Nr. 13 die hohle Schraube (22) zu lösen und dann der Schieber mit der Nadel herauszuziehen.

Bei der Montage darf die Nadel nicht verbogen werden. Der Schieber ist mit der geschlitzten Seite nach außen gegen den Luftfilter einzuführen.

Zum besseren Verständnis des Vorganges fügen wir zu Abbildung 86 die Verbindung des Gehänges hinzu, so wie es ohne Kappe aussehen würde:

- (21) achsiale Schraube mit Mutter (24),
- (22) hohle Schraube,
- (23) Hebel mit Zahnkupplung,
- (25) Schieber mit Gehänge (26).

# Schlechte Leistung des Motors

Das Explosionsgemisch ist Störungen unterworfen. Manchmal ist es zu reich, manchmal zu mager. Welches sind die Ursachen?

# DEFEKT IN DER LUFTKLAPPE

1. Der Knopf am Armaturenbrett bleibt hängen, die Luft wird gedrosselt. Der Motor ersäuft. Der Knopf und die Zugvorrichtung sind mit ein wenig Ol zu schmieren.

2. Die Saite ist irgendwo hängen geblieben, die Luft ist gedrosselt, der Motor ersäuft, der Verbrauch steigt.

3. Die Saite hat sich verbogen.

4. Die Schwimmerkammer ist schief eingesetzt, drückt auf die Welle der Klappe, diese verklemmt sich.

### REICHES GEMISCH

Wir verstehen darunter Überschuß an Benzin und zu wenig Luft, Der Motor ersäuft, schwarzer Rauch strömt aus dem Auspuff, der Verbrauch steigt, die Leistung sinkt.

Dieser Defekt wird durch falsche Einstellung des Gemisches, durch Verklemmungen oder schlechte Abdichtung der Schwimmernadel, schlechte Montage des Vergasers, ungenügend befestigte Düse oder durch einen lecken Schwimmer verursacht.

# MAGERES GEMISCH

Darunter verstehen wir zuviel Luft und zu wenig Benzin. Der Motor schießt, klopft, hat keine Leistung. Die Ursache ist eine verstopfte Brennstoffzuleitung oder schlechte Einregulierung, zu kleine Düse, zu tief sitzende Kompensationsnadel, schlecht eingestellte Leerlaufschraube oder aber falsche Luft, die durch eine Undichtheit der Flansche oder um den abgenützten Schieber eindringt.

Vergessen Sie nicht, daß der Motor auch bei zuviel Nachzündung theirls?

### **GEMISCHREGULIERUNG**

Durch folgende Regulierungen werden Luft- und Benzinmenge im richtigen Verhältnisse gemischt.

- 1. Düse mit richtigem Kaliber, Größe des Mischsechskants.
- 2. Kompensationsnadel, Größe und Tauchtiefe.
- 3. Einstellung der wagrechten Leerlaufschraube.
- 4. Schwimmergewicht.

Die Größe der Düsenöffnung bestimmt die Menge des angesaugten Brennstoffes. Eine größere Düse fördert nicht nur mehr Benzin, sie bereichert auch das Gemisch, wenn man die Luftzufuhr nicht entsprechend korrigieren würde. Durch bloßes Auswechseln der Düse erzielen Sie zwar merkbare Leistungsänderungen, doch wird die Gemischregulierung durch unsachgemäße Einstellung verändert.

Senken Sie die Nadel, gelangt weniger Brennstoff in die Mischkammer und es wird weniger Brennstoff angesaugt. Heben Sie die Nadel, erfolgt Bereicherung des Gemisches.

Die Nadel ist im Schieber durch eine flache Feder aufgehängt und hat 5 Nuten.

In der Regel hängt sie an der dritten oder zweiten Nute von oben. Die Leerlaufschraube (1), siehe Abbildung Seite 148, regelt beim Leerlauf die Gemischzusammensetzung. Je mehr wir sie hinausschrauben, umso magerer ist das Gemisch, es hat wenig Brennstoff und viel Luft. Je tiefer wir sie einchrauben, umso reicher ist das Gemisch. (Viel Benzin, wenig Luft.)

Die Menge der Gaszufuhr bei Leerlauf wird durch die schräge Schraube verstellt. Siehe Schnitt Abbildung 87.

Beim Einregulieren gehen wir folgendermaßen vor: Zuerst stellen wir mittels der schrägen Schraube die Lage der Schieberöffnung bei Leerlauf ein. Wir begnügen uns mit gerade soviel Gaszufuhr damit der Motor nicht von selbst stehen bleibt.

Dann schrauben wir ein wenig die wagrechte Schraube zurück und versuchen, Gas zuzugeben, Wir beobachten, wie der Motor auf Touren kommt.

Bleibt er bei plötzlichem Gaszugeben stehen, schrauben wir die wagrechte Schraube tiefer ein und bereichern so das Gemisch.

Ersäuft der Motor, schrauben wir die wagrechte Schraube ein wenig zurück.

Alle diese Requlierungen verlangen Fachkenntnisse und praktische Erfahrungen, Vertrauen Sie Ihren Vergaser dem Service anl

Sonst müssen Sie sich um ihn nicht weiter kümmern, von Zeit zu Zeit reinigen Sie ihn außen und innen, im übrigen begnügen Sie sich mit der Leistunoseinstellung durch die Fabrik.

Der Vergaser ist aus weichem Material und muß mit Gefühl behandelt werden.

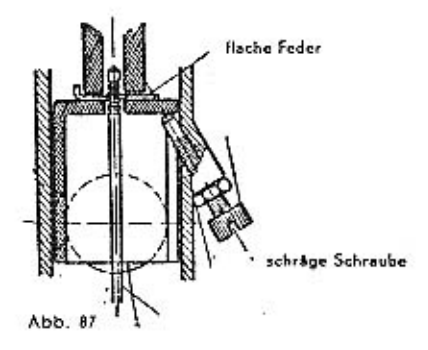

### TOURENREGULIERUNG BEI LEERLAUF

Durch die schräge Schraube können Sie die Grundstellung des Schiebers bei Leerlauf senken oder erhöhen. Das ist besonders dann notwendig, wenn der Motor selbst bei warmem Wetter bei Leerlauf krepiert.

### REGULIERUNG DES VERBRAUCHES

Der Vergaser ist nicht die einzige Ursache größeren oder kleineren Verbrauches

Der Verbrauch steigt, wenn die Bremsen hängen bleiben, wenn man verschwenderisch mit zuviel Gas fährt, welters auf schlechten Straßen, im Gebirge, im dichten Straßenverkehr.

Auch die Art des Brennstoffes, die richtige Aichung der Pumpen, die Größe der Vorzündung, die Zahl der beförderten Personen beeinflussen den Verbrauch.

Der Verbrauch wird am besten dadurch festgestellt, daß man den Tank vollfüllt und dann 200 bis 300 km in verschiedenartigem Terrain zurücklegt. Dann stellt man fest, wieviel Liter zur Wiederauffüllung des Tanks benötigt werden und wieviel Kilometer zurückgelegt wurden.

Beiläufige Messungen haben oft unrichtige Beurteilung des Verbrauches zur Folge.

Die Vergaser der Aero-Wagen 30 haben den günstigsten Verbrauch bei einer Geschwindigkeit von cca 70 km pro Stunde.

# 3. Zündung

Der Vorzündungshebel befindet sich dann in der richtigen Lage, wenn der Motor gerade noch nicht zu klopfen beginnt.

### ZUNDSPULEN

(Siehe Abbildung auf Seite 61 und 63.)

Die Spulen Scintilla lassen sich nicht auseinandernehmen und arbeiten verlässlich, solange die Zuleitungskabel nicht defekt und gut mit der Masse des Wagens verbunden sind.

Die Lebensdauer der Spulen hängt vom Zustande der Kerzen, von der Qualität der Elektroden und von ihrer Entfernung ab.

Im metallenen Gehäuse der Spule befindet sich die primäre und die sekundäre Wicklung. Am Gehäuse ist eine Widerstandsspirale auf einem Porzellanisolator und ein zylinderförmiger Kondensator. Das Kerzenkabel führt aus dem Boden der Spule heraus und wird durch bloßes Aufdrücken des gepreßten Endes angeschlossen. Jeder Zylinder hat seine eigene Spule, auch der Unterbrecher ist doppelt, für jede Spule ist ein Arm im gemeinsamen Gehäuse vorgesehen.

## DER UNTERBRECHER

Der Unterbrecher verlangt keine Bedienung, ist äußerst verlässlich und die im folgenden beschriebene Manipulation führen wir bloß der Vollständigkeit halber an.

Die Dynamo und der Unterbrecher sind vom Inneren des Wagens zugänglich. Wir beseitigen den Gummifußboden, weiters zwei Sicherungen und nehmen den Blechdeckel ab.

Abbildung Seite 65 (27).

Die Unterbrecherarme befinden sich im Gehäuse (1) Abbildung 88). Durch deren Verdrehung verstellen wir die Vorzündung. Der Bowdenanschluß ist nicht eingezeichnet.

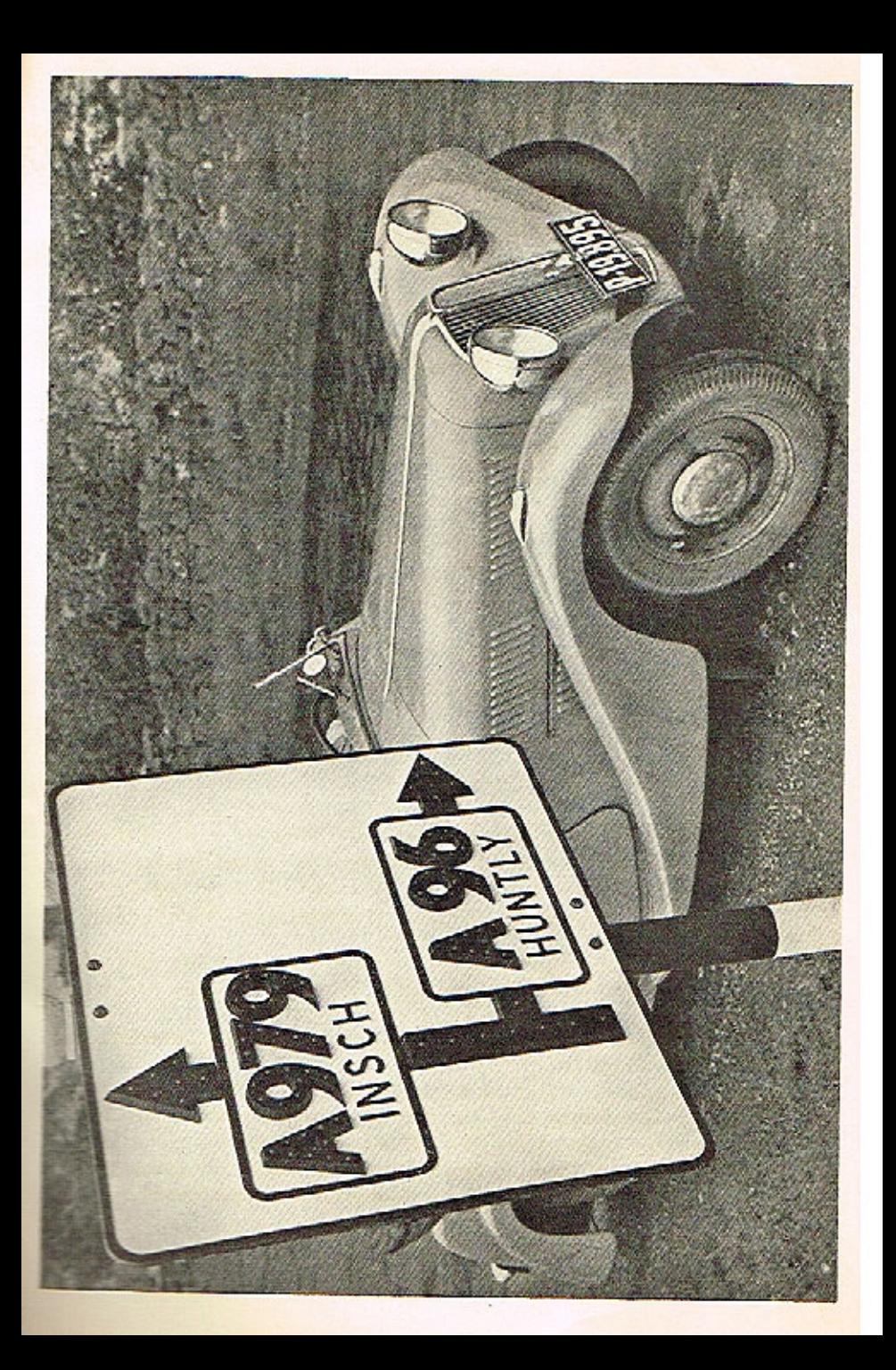

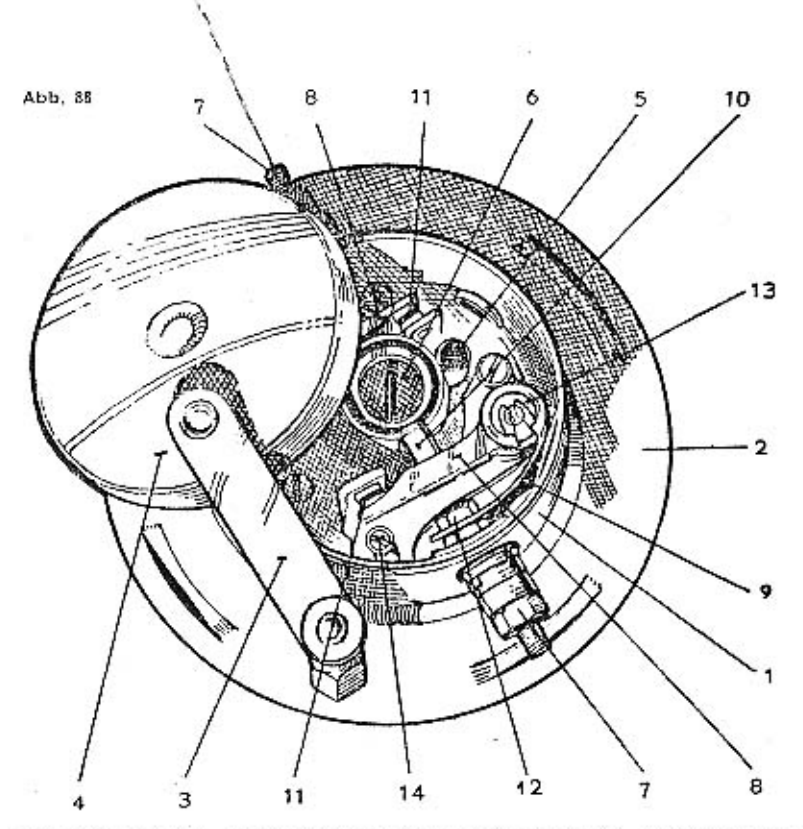

Das Gehäuse ist auf der Welle (6) der Dynamo (2) aufgesetzt und durch eine flache Feder (3) gehalten.

Bei der Demontage lockert sich vor allem der Gehäusedeckel (4). Man kann die Bewegung der Arme und die Stellung der Kontakte kontrollieren oder einen Tropfen Maschinenöl auf den Schmlerdocht (5) der Nocke auftragen.

Das ganze Gehäuse ist durch eine einzige Handbewegung von der Nocke (6) abzuheben; man kann dann bequem die Lage der Unterbrecher kontrollieren.

### VORGANG BEIM ABNEHMEN DES UNTERBRECHERS

- 1. Lösen Sie die Kabel (7) und den Seilzug der verstellbaren Vorzündung, (Abbildung 88.)
- 2. Nehmen Sie die Haltefeder (3) ab, ebenso das ganze Gehäuse mit der Dynamo (6). Die Schrauben werden nicht angerührt. Beachten Sie Abbildung 89.

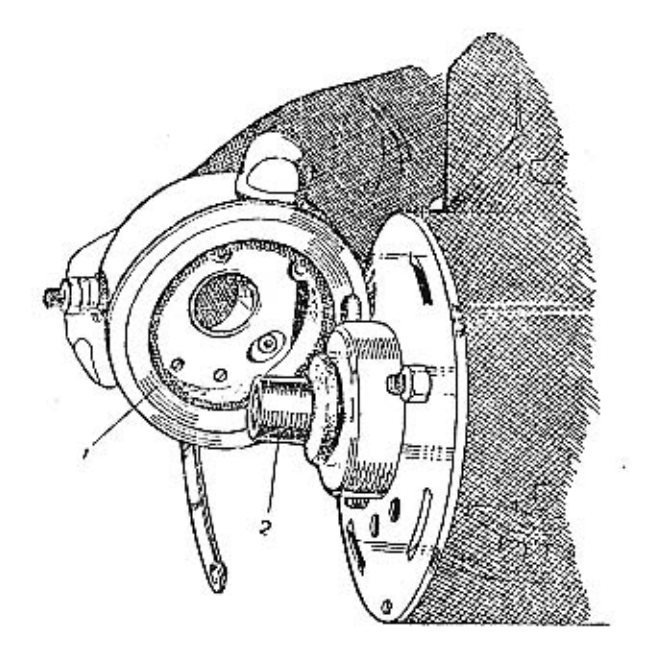

- 3. Nehmen Sie den Gehäusedeckel (4), Abbildung 88, ab.
- 4. Untersuchen Sie den Zustand der Kontaktarme (8), ihrer Federn (9), der geräuschdämpfenden Anschläge (10) und der Kontakte (11).

# VORGANG BEI DER DEMONTAGE DES UNTERBRECHERS

- 1. Mit dem Schlüssel Nr. 6 lockern wir ein wenig die Mutter (12), die das Ende der Feder im Kabelschuh hält.
- 2. Von der Welle, die den beweglichen Hebel trägt, nehmen wir zuerst die federnde Sicherung (13) ab, dann zwei kleine Unterlagsscheiben, dann drücken wir mit dem Finger die Feder gegen den Hebel (Abbildung 90) und ziehen den ganzen Hebel von der Welle. (Die Feder wird nicht in der Offnung sondern durch einen Einschnitt gehalten. Es ist darauf zu achten, daß die Stützfeder, die auch auf der Klemme sitzt, nicht verloren geht.)
- 3. Dann schrauben Sie die Stellschraube (14) ganz aus, worauf der feste Kontakt leicht herausgeht. Achtung auf die kleine Unterlagsscheibel

Ein Arm ist leicht abnehmbar, der andere wird durch seinen Fiberanschlag unter dem Blech des Schmierdochtes (5) festgehalten.

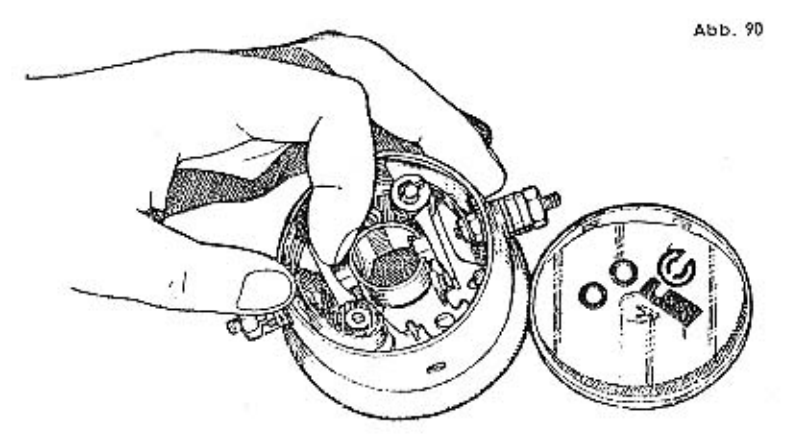

### EVENTUELLE DEFEKTE DER KONTAKTE

- 1. Verbrannte oder abgenützte Kontakte nehmen wir heraus und feilen sie mit einer feinen Raspel ab. Die Kontakte müssen auf der ganzen Fläche aufsitzen, sonst verbrennen sie und nützen sich rasch ab.
- 2. Abgenützte Kontakte sind durch Original-Wolfram-Scintilla-Kontakte zu ersetzen.

### VORGANG BEIM EINMONTIEREN DES UNTERBRECHERS

- 1. Der feste Kontakt ist aufzusetzen. Die Stellschraube (14) ist einzuschrauben.
- 2. Der mit einer Feder versehene Arm ist durch Fingerdruck zusammenzupressen und so einzusetzen, daß der Einschnitt der Feder unter die Mutter der Klemme (12) kommt, damit die Büchse des Hebels auf die Welle passt.
- 3. Montieren Sie die Unterlagsscheiben und die Sicherung (13) auf die Welle. Die Form der Unterlagen, der Sicherungen und der Hilfsfeder sehen Sie in Abbildung 90.
- 4. Legen Sie auch die Hilfsfeder unter die Mutter der Klemme und ziehen sie an.
- 5. Stellen Sie die Vorzündung ein.

### VORGANG BEIM EINSTELLEN DER VORZUNDUNG

Die Kontakte des Unterbrechers müssen im Augenblicke der größten Offnung 0'4 mm voneinander entfernt sein. Die Einstellung der Vorzündung beim Wagen Aero 1000 verlangt ein Erfassen des Zeitpunktes, wenn der Funken überspringt und die Unterbrechung erfolgt. Der Motor 30 PS hat eine verstellbare Vorzündung, sodaß die richtige Einstellung mit Hilfe eines Hebels während der Fahrt erfolat.

Falls es nötig sein sollte, nach der Gesamt-Demontage den Bowdenzug der Vorzündung und die Kontakte einzustellen, öffnen wir den Deckel des Unterbrechers und drehen den Motor so, daß wir die Unterbrecherarme, einen nach dem anderen, im Augenblicke ihrer größten Entfernung beobachten können.

Die Entfernung der Kontakte ist mit D'4 mm vorgeschrieben.

Wir lockern daher die Stellschraube (14), stellen diese Entfernung ein und sichern sie durch die Schraube. Der Hebel am Armaturenbrett ist dabei in der Mittelstellung.

# DER HEBEL DER VERSTELLBAREN VORZUNDUNG IST LOCKER

Wenn sich die Mutter des Hebels lockert, die Vorzündung daher nicht fest gesichert ist, muß der Bowdenzug selbsttätig seine lage verändern. Wir prüfen von Zeit zu Zeit, ob der Hebel gut zugezogen ist.

## SCHMIERUNG DES UNTERBRECHERS

Nach 10.000 km nehmen wir den Deckel (4) ab und tragen zwei Tropfen reinen Maschinenöls auf den Schmierdocht der Nocke (5) auf. Die Schmierung ist erst dann notwendig, wenn die Nocke quiescht. (Siehe Abbildung 88), Nach 10.000 km nehmen wir das ganze Gehäuse von der Nocke (2) ab (Abbildung 89) und schmieren den Filzring des Gehäuses (1) ein wenig mit Vaseline ein, wobei wir darauf achten, daß wir nicht auch den Filzring auf der Welle schmieren.

Diese Schmierung ist nicht dringend.

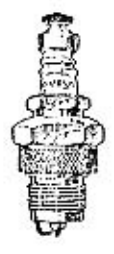

### REINIGUNG DER KERZEN

Fette oder durch Carbon verunreinigte Kerzen sind auseinanderzunehmen, mit einer Drahtbürste zu reinigen und vorsichtig zusammenzusetzen, Nicht demontierbare Kerzen werden ebenfalls mittels Drahtbürste gereinigt.

Abb. 91

IL DYNAMO

Die Dynamo des Wagens Aero 30 hat 6 Volt, Bauart Scintilla, Sie ist direkt auf der Motorwelle aufgesetzt und unter der Mitte des Benzintanks zugänglich, wo sie mit einem Deckel geschützt ist. (Abbildung 27.)

Es hat keinen Sinn, die Funktion der Dynamo detailliert zu beschreiben. Der Hersteller gibt dem Kunden Garantie, untersucht sie während der Einfahrperiode und es steht fest, daß eine gut gebaute Dynamo länger ohne Defekt funktioniert. Der Lenker weiß von ihrer Bedienung meist so gut wie nichts; das Amperemeter und die Kontrollampe zeigen ohnedies an, wann die Dynamo in Gefahr ist.

Nach 5.000 km soll der Docht auf der Nockenwelle im Unterbrecher mit ca drei Tropfen Maschinenöl oder Spezialöl geschmiert werden. Lassen Sie einmal im Jehre die Dynamo von einer Fachwerkstatt untersuchen und schmieren.

DEMONTAGE DER DYNAMO

Die Dynamo ist mittels zweier Schrauben am Motor befestigt, sodaß die Demontage in einigen Minuten erfolgen kann.

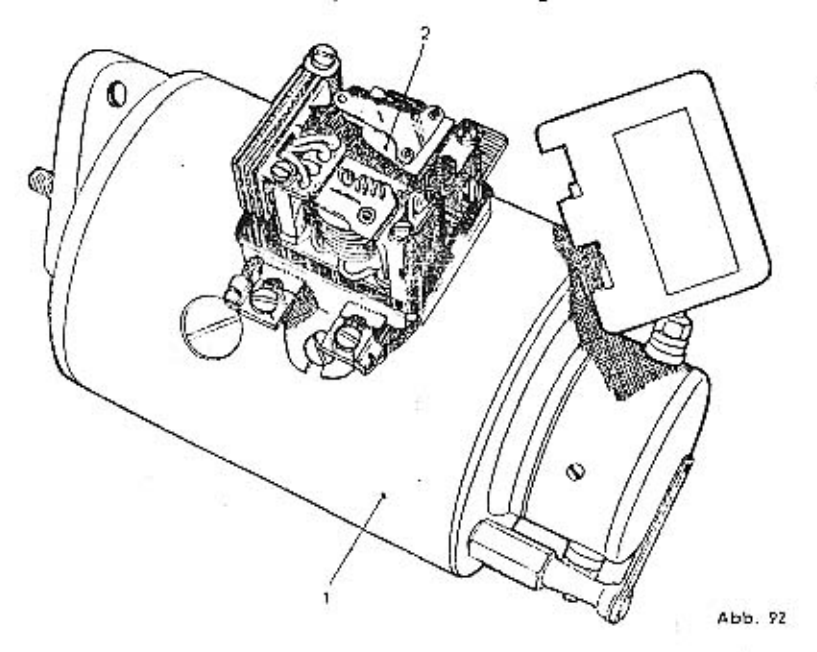

Vor jeder Montage ist die Erdung der Batterie zu lösen.

Dann sind die Kabel Nr. 3, 4 und 17 zu lösen, weiters die Kabel des Primärkreises der Zündung am Unterbrecher und der Seilzug der Vorzündung.

# ZUGANG ZUM KOLLEKTOR UND ZU DEN BURSTEN

Dort, wo an der Dynamo der Unterbrechet ist, befinden sich drei Öllnungen unter einem Blechdeckel (1). Auf unserer Abbildung 94 ist der Deckel nicht eingezeichnet.

Durch die mittlere Offnung haben wir guten Zugang zum Kollektor, sodaß wir ihn, falls nötig, reinigen können.

Die Kohlenbürsten können wir durch die seitlichen Ausschnitte entfernen. Sie sind sehr dauerhaft, Defekte kommen fast nie vor.

# REGULIERUNG DER DYNAMO

Zündungsregel und automatischer Schalter (2) befinden sich im Dynamogehäuse. Ein Nichtfachmann kann ihre Arbeitsweise nicht beeinflussen.

Der Deckel des Gehäuses ist plombiert.

Das Schema auf Seite 61 und Abb. 99 zeigt den Anschluß der Dynamo Scintilla.

# DEFEKTE DER DYNAMO

Defekte der Dynamo können durch Mängel im Anschluße verursacht werden: Lockere Kabel in der Dynamo oder im Gehäuse, Lockerung der Erdung der Batterie, beschädigte Kabel.

Die Dynamo lädt nicht auf, wenn die Kohlenbürsten verölt oder verunreinigt sind, wenn sie nicht aufsitzen oder wenn sie abgenützt sind.

Bei neuen Wagen sind diese Fälle ausgeschlossen, bei alten werden sie bei der jährlichen Revision rechtzeitig beseitigt.

# UBERLASTUNG DER DYNAMO

Die Batterie ist bloß ein Stromspeicher, den Stromverbrauch während der Fahrt deckt die Dynamo. Die Dynamo ist für normalen Verbrauch berechnet. Wenn man daher eine weitere Hupe, einen Scheinwerter, Zigarrenanzünder oder Radioempfänger anschließt, muß man mit einer Oberlastung der Dynamo rechnen.

Die Batterie ist daher des öfteren mitbeansprucht, lädt sich nicht genügend auf; Störungen im System sind die Folge: Die Scheinwerfer leuchten schlecht, Klaxon und Starter versagen den Dienst. Alle diese Unannehmlichkeiten hat der Fahrer sich selbst zuzuschreiben. Die Batterie wird vor allem zum Starten gebraucht. Besonders im Winter entnimmt der Starter der Batterie bis 100 Amp., wodurch sich diese stark entlädt.

#### **AMPEREMETER**

Das Ampèremeter ist ständig angeschlossen, sodaß es einen Kurzschluß durch Maximalausschlag anzeigt. In diesem Falle muß man sofort die Erdung der Batterie ausschalten. Die Beleuchtung des Ampèremeters wird mittels Schalter angeschlossen.

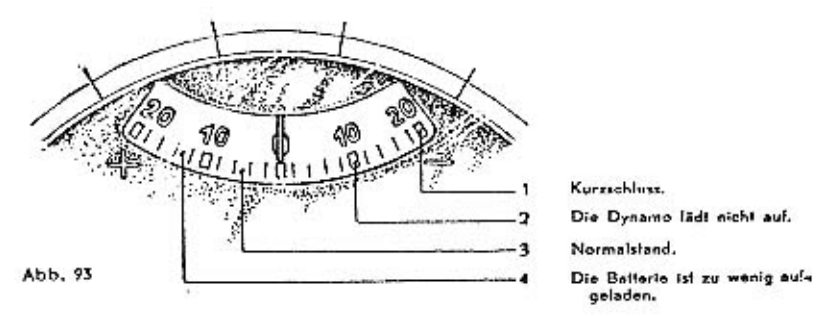

Das Ampèremeter kontrolliert den Stromverbrauch und das Laden der Batterie.

Dreht man den Schlüssel in die Lage 4 und schaltet dabei den Schelbenwischer und die Blinklichter ein, zeigt das Ampèremeter eine Entladung von ca 16 bis 20 Amp. Wenn man vorher den Motor anläßt, dann die angeführten Verbraucher einschaltet und Gas gibt, soll der Zeiger langsam in die Nullstellung gelangen und dann 1/2 Amp. anzeigen.

Das Ampèremeter ist zwischen Batterie und Regulatorklemme (4) eingeschaltet. Es zeigt daher den Lade- und Entladestrom der Batterie, jedoch nicht die Leistung der Dynamo.

Solange der Starter gut arbeitet und die Lichter brennen, ist es nicht notwendig, die Aufladung zu kontrollieren.

## DAS KABELNETZ UND DESSEN SCHUTZ

Kabel

Das Schema Abb. 99 zeigt die Verteilung des elektrischen Stromes, die durch verschiedene Arten von Kabel erfolgt.

In die Glühlampen und schwachen Verbrauchstellen wird der Strom

durch Kabel mit 1'5 mm<sup>2</sup>, sonst mit 2'5 mm<sup>2</sup> geführt. Die Batterieanschlüsse und das Starterkabel verlangen 35 mm<sup>2</sup>, zu den Kerzen führen spezielle Hochspannungskabel.

Bis auf wenige Ausnahmen sind die Anschlüsse durch ein einziges Kabel und eine Erdung durchgeführt.

Die Erdung der Batterie, der Dynamo und der Stromverbraucher ist eine Vorbedingung für die Stromzuleitung.

Beim Auswechseln der Kabel sind die alten durch solche mit genügender Dimensionierung zu ersetzen, sonst entstehen Störungen. Die Berührung der Kabel mit der Masse des Wagens verursacht stets Kurzschluß und Defekte.

Die Kabel werden möglichst weich geführt, ohne scharfe Biegungen und so, daß sie sich nicht durchwetzen. In den Anschlußklemmen der Stromverbraucher sind die Kabel durch Schrauben festgehalten. Es kommt vor, daß sich diese mit der Zeit lockern. Die Enden der Kabel rutschen manchmal aus der Klemme und der Lenker muß den ganzen Stromkreis systematisch durchgehen, um den Defekt festzustellen. Es empfiehlt sich daher eine zeitweise Untersuchung des ganzen Kabelnetzes. Dabei werden die Klemmen festgezogen und durchgewetzte oder defekte Kabel ausgewechselt.

Insbesondere die Kerzenkabel altern und dann springen Nebenfunken zu den nächstgelegenen Metallteilen des Wagens über und verursachen Zündungsstörungen.

Am häufigsten lockern sich die Kabel Im Schaltkasten bei den Spulen und auf der Sicherungsbrücke.

# Sicherungen

Das Sicherungskästchen befindet sich unter dem rechten Teil der Motorhaube unter einem Deckel. Auf Abbildung 48 sehen wir die Relhenfolge der Sicherungen. Auch hier sind die Dimensionen von Wichtigkeit; vier Sicherungen sind für 15 Amp., zwei für 45 Amp. bestimmt.

Die Sicherungen schützen, von links nach rechts gesehen, folgende Stramkreise:

**Since** 

- 1. abgeblendetes Licht.
- 2. Femlicht.
- 3. Stadtlicht.
- 4. Nummernlicht,
- 5. Spulen,
- 6. Hupe, Richtungsanzelger, Stoplicht, Scheibenwischer, Deckenlicht.

Die Sicherungen müssen gut sitzen.

Stellen wir eine verbrannte Sicherung fest, so ist vor allem der ganze Stromkreis zu untersuchen und die Ursache des Kurzschlusses zu beseitigen. Wenn dies nicht geschieht, brennt die Sicherung entweder sofort oder nach kurzer Zeit aufs neue durch. Sicherungen soll man nie durch Drahteinlagen ersetzen.

SCHALTKASTEN

Das Kästchen ist ein komplizierter Schalter und Defekte kommen fast nie vor.

Das ganze Kästchen kann abgenommen werden, wenn man die Mutter, die auf der Schlüsselklemme aufgeschraubt ist, und den Deckel der Kontrollampe lockert.

Man soll das Kästchen nie öffnen.

Eine defekte Glühlampe kann von aussen ausgewechselt werden. Das Schema Abb. 99 zeigt die Anschlüsse der Kabel,

Seite 67 erklärt die Stromkreise in den verschiedenen Stellungen des Schlüssels.

# III. DIE AKKUMULATOREN-BATTERIE

Die Akkumulatoren-Batterie ist einer der empfindlichsten Teile des Wagens, man muß sich ihre kurze Lebensdauer stets vor Augen halten. Kolben, Bolzen, Räder, Pneumatiks, das alles sind tote Materialien, die einige Monate ruhen können und dann wieder tadellos ihre Diensto versehen.

Die Akkumulatoren-Batterle ist jedoch ein chemisch-lebendiger Organismus. Sie ist ein Reservoir für elektrischen Strom, der den Starter speist und auch Strom liefert, wenn der Wagen steht.

Die erste Aufladung erhält sie in der Fabrik, dann wird sie in den neuen Wagen einmontiert und funktioniert tadellos, solange sie von der Dynamo genügend nachgeladen wird.

Nach einigen Jahren jedoch wird sie alt und muß durch eine neue sechsvoltige Batterie von entsprechender Kapazität ersetzt werden.

Die Batterle altert vorzeitig...

wenn der Lenker im Winter den Starter mißbraucht, indem er unnötig lange und häufig startet.

wenn der Lenker Stromverbraucher, mit denen die Fabrik nicht gerechnet hat, wie: weltere Lichter, Hupen, Radio und ähnl. einschaltet, ohne sich mit dem Service zu beraten,

wenn der Lenker nicht von Zeit zu Zelt die Isolation der Kabelleitungen kontrolliert, sodaß die Batterle unter Kurzschluß leidet, wenn der Lenker die Lichter über Nacht brennen läßt oder beim Parken die Zündung nicht ausschaltet,

wenn der Lenker das Ampèremeter nicht beobachtet und die Dynamo zu wenig Strom gibt,

wenn der Lenker die Dynamo nicht wenigstens einmal jährlich fachmönnisch untersuchen 1861, der Regulator hängen bleibt, die Kerzen sich abnützen und der Kollektor verunreinigt ist,

wenn die Dynamo einen Defekt hat, überhaupt nicht arbeitet, durchgeschmolzen ist und die Batterie sich über die Dynamo entladet,

wenn der Lenker nicht genügend destilliertes Wasser in die Batterie nachgießt und vergisst, die Kabel zu reinigen und die Kabelisolierungen nachzusehen.

Pflege der Batterie

Täglich:

Schalten Sie alle Stromverbraucher aus, wenn Sie parken oder garagierenl

Löschen Sie die großen Lichter aus, wenn Sie starten. Schalten Sie den Scheibenwischer ausl

Beseitigen Sie sofort einen festgestellten Kurzschluß!

Wöchentlich:

Reinigen Sie die Oberfläche der Batterie! Verspritzte Säure überschütten Sie mit pulverisierter Soda und wischen nach. Reinigen Sie die Klemmen, fetten Sie sie ein!

Monatlich:

Gießen Sie in alle drei Elemente so viel destilliertes Wasser nach, daß die Oberkante der Platten ca 11/2 cm unter Wasser steht. Das destillierte Wasser kann man durch filtriertes Regenwasser, jedoch nie durch Sodawasser ersetzen.

Dann ist die Dichte mit einem Säuremesser festzustellen. Die Säure soll 28-30" Bé haben. Vor dem Messen rühren Sie gut um. Ev. zuviel angefüllte Säure ist mit dem Säuremesser abzusaugen.

Wenn Sie im Winter eine größere Menge Wasser nachgießen, rühren Sie aut um.

Machen Sie die Batterie fest, damit sie nicht beschädigt wird. Im Herbst vertrauen Sie sie einem Service an und lassen sie entleeren, reinigen. Sorgen Sie dafür, daß die Platten und Isolationen nachgesehen werden. Hierauf ist die Batterie aufs neue zu laden.

# Ausserdienststellung der Ballerie

Das führt das Service durch. Die Batterie wird entladen, gefüllt und aufgehoben. Wenn Sie bloß einige Zeit nicht fahren wollen, genügt es, einmal in drei Wochen ca zwei Studen tagsüber zu fahren, um die Batterie aufzuladen.

### Batteriedefekte

Zu schwache Aufladung. Der Säuremesser zeigt weniger als 28<sup>°</sup> Bé, Die Dichte soll durch Aufladen, nicht aber durch Nachfüllen von Säure erhöht werden.

Diese Art von Aufladung ist ein ziemlich komplizierter Vorgang und keinesfalls in einer beliebigen Werkstätte durchzuführen. Wenn auch bei fachgemäßer Behandlung eine Dichte von 28° Bé nicht erreicht wird, ist die ganze Füllung auszugießen und eine neue von 28-30° Bé einzufüllen.

Gewaltsam aufgeladene Batterien funktionieren zwar, aber ihre Lebensdauer wird herabgesetzt.

Wenn Sie den Zustand der elektrischen Einrichtung Ihres Wagens untersuchen, dann lösen Sie die Erdung der Batterie, um rechtzeitig Kurzschluß und Entladung zu vermeiden.

Beim Anschließen der Batterie sind die Pole nicht zu verwechseln.

# Herausnehmen der Batterie aus dem Wagen

Bei alten Wagen befindet sich die Batterie rechts, bei neueren seitlich vom linken Kotflügel. Man kann sie herausnehmen, indem man das Rad und den Blechdeckel abnimmt.

# IV. STROMVERBRAUCHER

### PFLEGE DES STARTERS

 $\sim$ 

Für die Batterie ist es gut, wenn man den Starter energisch und rasch niederdrückt, denn der Stromstoß ist erheblich und in den Kontakten des Schalters entstehen unnötigerweise Lichtbogen.

Der Starter ist ein solider Elektromotor mit einer Leistung von 0.6 PS, der im großen und genzen nur wenige Umdrehungen macht und daher lange ohne Defekt arbeitet.

Damit der Starter geräuschlos arbeitet, muß sein Ritzel richtig in die Zähne des Schwungradkranzes eingreifen.

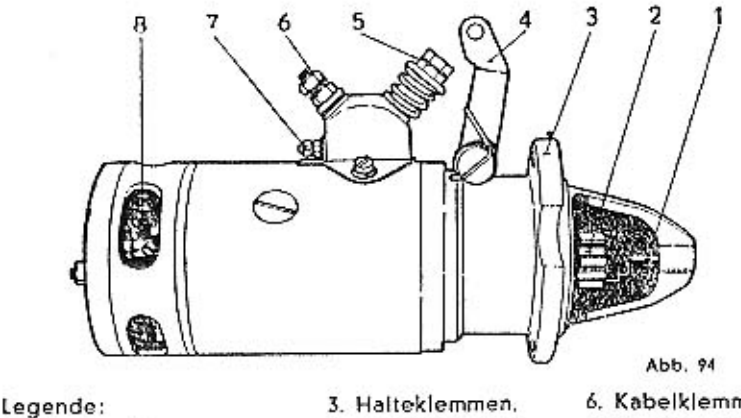

- 1. Ritzelwelle.
- 2. Verschiebbares Ritzel
- 4. Anschlußhebel
- 5. Drücker.
- 6. Kabelklemme.
- 7. Zweite Klemme
- 8. Bürsten

Eventuelle Störungen: Abgenützte Bürsten, Verklemmte Bürsten. Gelockerte Bürstenklemmen. Verunreinigter, verbrannter oder verbrauchter Kollektor. Die Lager des Ankers sind abgenützt. Die Achse des Ankers ist verbogen. Der Anker bleibt hängen. Das Ritzel bleibt an der verrosteten oder verunreinigten Ankerwelle hängen. Das Ritzel greift schlecht ein, da der Starter zu nahe ist oder zu weit vorsteht. Der Starter ist schief gelagert. Das Ritzel ist abgenützt. Die Ritzelfeder ist defekt. Der Starter dreht durch, aber greift nicht ein. Die Lager des Schwungrades werden mit Fett geschmiert, das vom Service einmal im Jahr erneuert wird.

# **SCHEINWERFER**

Die großen Scheinwerfer des Wagens werden nach Wunsch des Kunden geliefert und deshalb gibt es Unterschiede bei der inneren Kontaktanordnung.

Wir beschreiben die Standardausführung,

Der Scheinwerfer hat einen verchromten Mantel mit Spezialglas. Er ist am Kotflügel des Wagens, der die Regulatormuffe trägt, anmontiert. Die Kabel werden durch die Muffe geführt. (Siehe Abbilduna 95.1

Im Mantel ist ein Metallhohlspiegel, der Reflektor.

Die großen Glühbirnen sitzen in der Reflektorschüssel, wo meist auch die kleinen Birnen für die Stadtlichter befestigt sind. Bei anderen Scheinwerfertypen befindet sich bloß die Hauptglühbirne in der

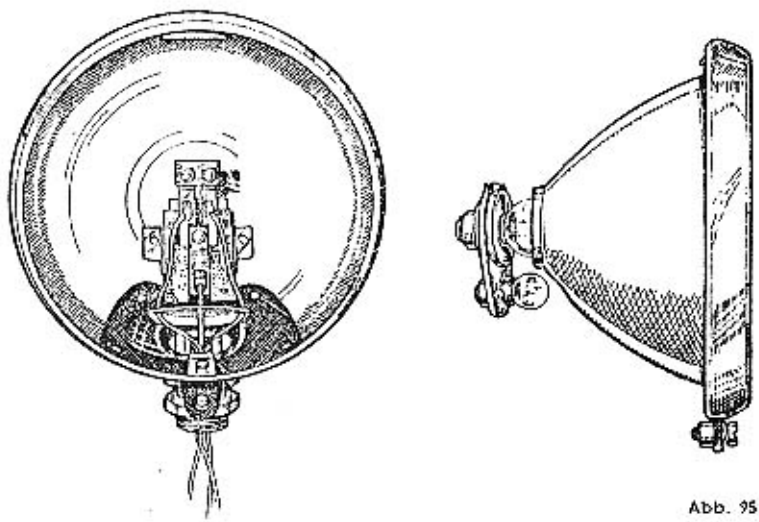

Schüssel, die Birnen für die Stadtlichter sind direkt im Reflektor montiert

Auch die Kabelzuführungen ergeben zwei Möglichkeiten, Bei manchen Scheinwerfern werden die Kabel an die Kontaktbrücke angeschlossen, bei anderen sind sie direkt zu den Fassungen der Birnen geführt.

Vorgang bei der Demontage der Scheinwerfer.

Zündungsschlüßel ausschalten, alles auslöschen. Die Schraube unter dem Scheinwerferring lockern. Hierauf den Reflektorring abnehmen,

Nun haben Sie Zutritt zu den Glühbirnen, den Kabeln oder der Kabelbrücke, zu den Kontaktfedern, dem Reflektor und zum Glas.

Auswechseln der Glühbirne.

Die Glühbirne ist vorsichtig aus dem Reflektor zu entfernen, damit sie nicht springt. Man drückt sie ein wenig nach innen, dreht sie nach links und zieht sie heraus.

(Achtung! Bei manchen Reflektoren ist die Birne mit Schräubchen gesichert.)

Eine neue Glühbirne ist so einzusetzen, deß die Aufschrift TOP oder das gezeichnete Kreuzchen oben ist und dann durch eine Drehung nach rechts in den Brennpunkt zu schrauben.

Die Birne ist gut einzusetzen. Wenn sie herausfällt, springt die zweite Sicherung von links.

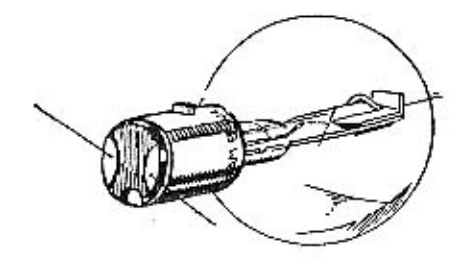

Abb 96

Auswechseln des zerbrochenen Scheinwerferglases.

Das Scheinwerferglas wird im Reifen durch einige Federn gehalten, die man mit dem Schraubenschlüßel lockern kann. Achtung auf die Augen, die Federn springen manchmal heraus.

Das Glas ist mit Gummi oder Kitt abgedichtet,

Dann sind die Splitter zu beseitigen und das neue Glas kann eingesetzt werden.

Die Federn setzen wir ein, indem wir ein Ende in den vertieften Reifen einführen und das andere mit dem Finger oder einem Stückchen Holz andrücken bis es einschnappt.

Unterwegs reparieren wir einen Reflektor so gut es eben geht und umwickeln ihn mit einem Tuch, damit der Spiegel nicht verstaubt.

WIE WIR BELEUCHTUNGSSTÖRUNGEN BESEITIGEN.

Wenn wir eine Glühbirne auf der Straße austauschen, führen wir sie so ein, daß der Hauptfaden oben ist. (Siehe Abbildung 96.) Wenn Sie die Type von Glühbirnen verwenden, die ursprünglich von der Fabrik eingeseizt war, genügt es, sie einzuschieben, nach rechts zu drehen und wieder ein wenig herauszuziehen. Dann befindet sich die Glühbirne im Brennpunkte.

Reflektoren, die richtig eingestellt wurden, haben eine große Lelstung, schlecht einregulierte Reflektoren funktionieren schlecht. Eine vollkommene Einregulierung führt gegen geringes Entgelt das Service durch, wo man zu einer Prüfwand vorfährt und die Scheinwerfer einstellt und neigt. Übrigens soll in jeder Garage eine weiße Prüfwand für die Reflektoren zu finden sein. Es genügt dazu ein wenig weißer Kalk, Fahren Sie bis auf etwa 2 Meter zur Wand vor. Bel Scheinwerfern, bei denen die Kabel direkt zur Glühbirne geführt sind, muß man den Brennpunkt einstellen. Die Birne ist so lange vorwärts oder rückwärts zu verschrauben, bis der Schatten, ein dunkler Fleck inmitten der beleuchteten Fläche, aus dem Lichtkegel verschwindet.

Die Neigung der Scheinwerfer soll ungefähr 5" zu der gegenüber der Straße senkrechten Ebene und ihre Konvergenz zur Straßenachse ebenfalls ca 5° betragen. Auf die Richtung der Lichtkegel hat allerdings das Aufpumpen der Pneumatiks und die Belastung der hinteren Sitze Einfluß.

# WIE REGULIEREN WIR DIE LEISTUNG DER SCHEINWERFER?

a) Die Scheinwerfer sind ungenügend:

Schwarz gewordene Birnen, unsaubere Reflektoren, schwache Batterie, defekte Dynamo. Die Reflektoren dürfen wir bloß mit reinen, pulverisierten Putzmitteln, die mit einem angefeuchteten Hirschleder aufgetragen werden, behandeln, dabei ist nicht zu sehr aufzudrücken, Die Gläser werden mit einem in Spiritus getauchten Lappen gereinigt.

b) Das Licht beleuchtet bloßeine Hälfte der Straße: Die seitliche Neigung der Scheinwerfer und ihre Konvergenz zur Achse der Straße ist gestört. Die Gläser der Reflektoren sollen nicht in einer Ebene liegen, sondern ein wenig, ca um 5°, nach einwärts gedreht. Damit wird erreicht, daß sich beide Lichtstrahlen in einer bestimmten Entfernung vor dem Wagen vereinen und gleichmäßig die ganze Breite der Straße beleuchten. Fahren Sie nie mit nicht einregulierten Scheinwerfern!

c) Das Lichtfälttnahe vordem Wagen auf die Straße und leuchtet nicht in die Ferne:

Einer oder beide Reflektoren sind zu heben, Die Gläser der Reflektoren sollen nicht genau senkrecht, sondern um ca 5° geneigt sein. Hiebei ist der Druck in den Pneumatiks, die Belastung und Federung des Wagens zu berücksichtigen.

d) Die Lichter beleuchten den Graben, die Straßenmitte bleibt dunkel:

Die Reflektoren sind verkehrt eingesetzt, die Lichtkegel divergieren.

e) Das Licht zielt in den Himmel die Straße bleibt dunkel:

Die Baumkronen sind beleuchtet, das Licht gelangt nicht auf die Straße und bildet eine Lichtwand vor dem Wagen. Selbst wenn man abgeblendet fährt, blendet man die Entgegenkommenden. Ursache: Die Reflektoren sind gehoben, senken Sie sie.

f) Die Lichter kreuzen sich: -

Die Flächen der Gläser sind zu weit einwärts gedreht und konvergieren zu stark.

g) Im Lichtkegel befindet sich ein Schatten:

Die Spitze des Kegelschattens ist dem Wagen zugewendet. Die Glühbirnen befinden sich nicht im Brennpunkte. Einregulferen! Dies geschieht nur bei Scheinwerfern, bei denen der Brennpunkt fix ist.

h) Das Licht ist nicht in Ordnung, eine Lampe brennt  $n$ icht:

Wollen Sie feststellen, welcher Scheinwerfer schlecht eingestellt ist, dann bedecken Sie die Scheinwerfer abwechselnd. Wenn Sie gelbe Glühlampen Super-Duplo-Selektiva mit filtrierendem Glas (Goldlicht) verwenden, werden Sie zuerst überrascht sein, denn das Bild der nächtlichen Straße ist weniger intensiv. Der Unterschied ist der gleiche, wie wenn man durch ein freies fotografisches Objektiv oder durch einen Gelbfilter schaut.

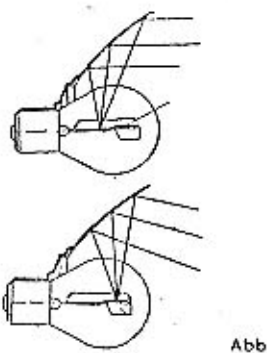

Fernlicht

Abgeblendetes Licht

Abb. 97

Die selektive Glühbirne vermittelt ein das Auge nicht ermüdendes, angenehmes Bild der Straße, alle entscheidenden Kontraste treten scharf hervor. Weißes Licht ermüdet und überstrahlt Kontraste, die vielleicht gerade wichtig sind.

### EINRICHTUNG DER GLUHFÄDEN

Die Glühbirnen der vorderen Reflektoren sind für zwei Arten von Licht eingerichtet: Für das Fernlicht und für das abgeblendete Licht. Ihre Anordnung zeigt Abbildung 97.

Der Hauptfaden in der Mitte der Birne wirft seine Strahlen direkt nach vorne, der Hilfsfaden, der oberhalb des Spiegels angebracht ist, wirft seine Strahlen schräg vor den Wagen.

NUMMERNLICHT

Abbildung 98 zeigt das Innere der am häufigsten vorkommenden Form eines hinteren Lichtes und der Stoplampe.

Des Auswechseln der Birne führen wir nach dem Bilde durch.

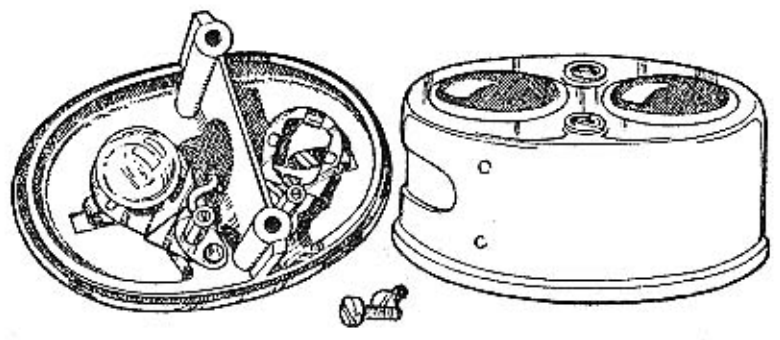

Abb. 98

### RICHTUNGSANZEIGER

Sie benötigen keine Bedienung, solange nicht die Glühbirne zerschlagen oder der Glasdeckel beschädigt ist. Der Unterbrecher befindet sich unter dem Armatutenbrett, dort wo sich der Schalter befindet.

### **STOPLICHT**

Der Schalter des Stoplichtes ist mit den Bremsen verbunden und gegen. Wasser und Verunreinigungen gut geschützt. Es kommt nur selten vor, daß die Feder seines Hebels springt; in diesem Falle muß man eine neue einsetzen.

### **SCHEIBENWISCHER**

Der Scheibenwischer arbeitet ohne Störungen, solange er gut an beide Kabel, die in Klemmen festgezogen sind, angeschlossen ist. Wenn Sie die Windschutzscheibe neigen wollen, müssen Sie die

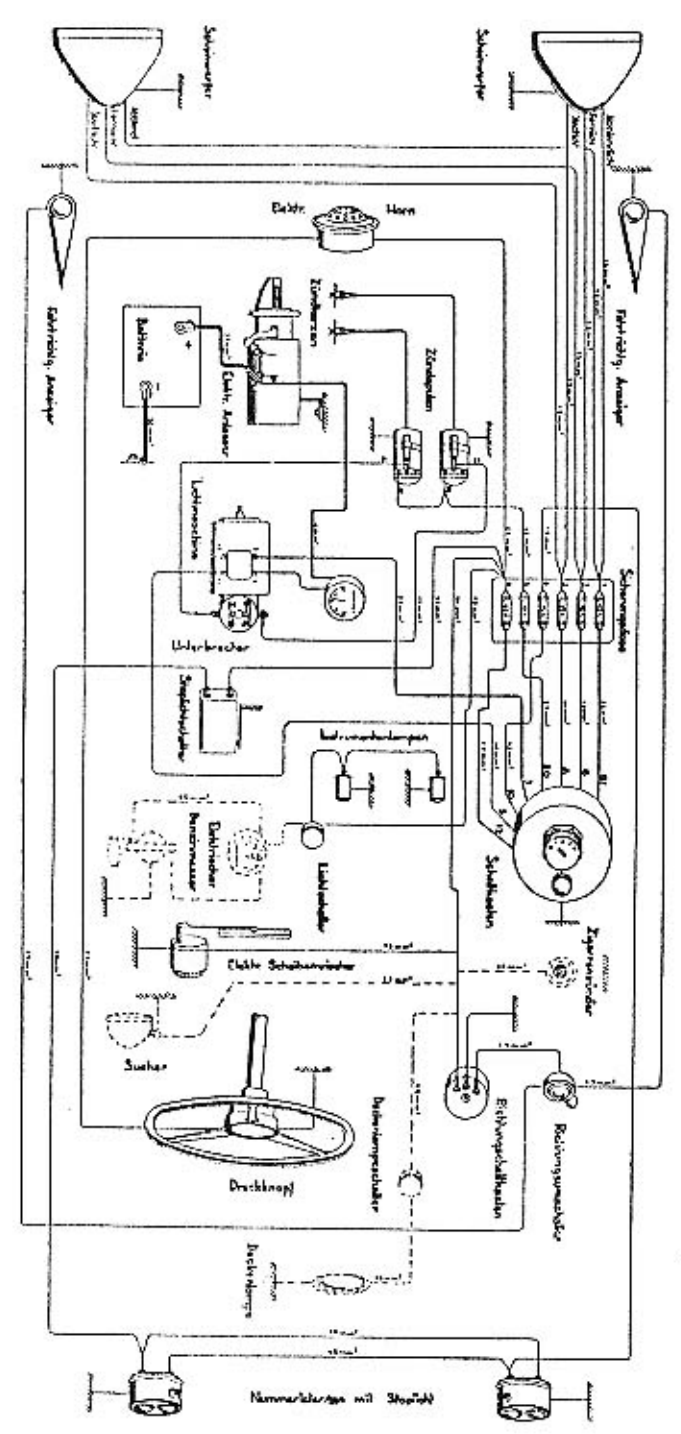

Abb. 99
Kabel des Scheibenwischers lockern, damit sie nicht aus den Klemmen herausgerissen werden. Einmal im Jahre lassen Sie den Scheibenwischer vom Service untersuchen. Wichtig ist der Zustand des Gummis und der Feder. Von Zeit zu Zeit ziehen Sie die Schraube im Gelenk der Führungsstange zu.

# ELEKTRISCHE HUPE SCINTILLA

Die Hupe arbeitet verläßlich, ihr Ton ist eingestellt und ändert sich erst nach langer Benützung. Die Regulierung führen wir mit der Schraube (2) It. Abbildung 64 durch.

# V KITHI FRPFLEGE

Unser Wagen hat Thermosyphon-Wasserkühlung. Der Kühler ist kompakt konstruiert, verhältnismäßig niedrig, dafür aber ziemlich tief. Auf der linken Seite ist er durch eine Verschraubung verschliessbar, die eine Dichtungseinlage hat. Wir können sie lockern und zuziehen, indem wir den Kopf des Hammers in die kreuzförmige Vertiefung einsetzen.

Der Lamellenblock ist durch ein Gitter und eine Maske geschützt. Der Kühler ist mit dem Motor durch Gummischläuche verbunden, die mit besonderen Klammern in Muffen befestigt sind.

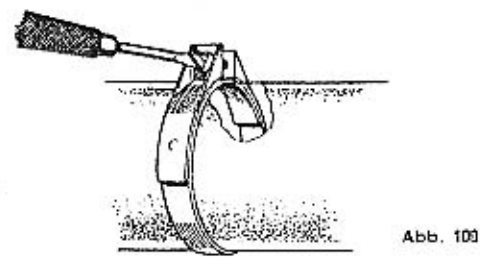

Die Klammern werden dadurch gelöst, daß wir die Klemmutter lockern und dann mit einem Schraubenzieher öffnen. Wenn wir die Schläuche zuziehen wollen, setzen wir die Klammern an und ziehen mit dem Schraubenzieher je nach Bedarf fest. Dann wird die Mutter nachgezogen. (Abbildung 100.)

Die Demontage des Kühlers erfolgt, indem wir das Wasser ablassen, die Kühlermaske abnehmen, die Gummischläuche und die Verankerung des Kühlers lösen.

#### AUSLASSEN DES WASSERS

Zum Auslassen des Wassers dient ein Hahn am unteren Rohr. (Siehe Abbildung 56, Nr. 5.)

Im Kühlerblock ist ein Überlaufröhrchen, das mit einem Rückschlagventil versehen ist.

Durch das Röhrchen fließt überschüssiges Wasser unter den Wagen ab.

#### **FULLUNG**

Der Kühler ist bis zum oberen Rand der Waben mit Wasser zu füllen. Sonst wird der Umlauf gestört.

Einmal wöchentlich füllen wir regelmäßig, auf längeren Touren nach je 500 km nach, womöglich mit Regenwasser.

#### **THERMOMETER**

Der Motor braucht verhältnismäßig hohe Temperaturen, Es ist schade um jede Kalorie. Durch bloßes Handauflegen können wir die Temperatur nicht schätzen und beurteilen, ob der Motor überhitzt ist. Auch Überkühlung schadet.

Ein ungenügend angefüllter Kühler kocht. Aus dem Uberlaufröhrchen zischt Dampf heraus und wenn wir stehen bleiben, hören wir das Sieden des Wassers.

Der Motor überhitzt sich, wenn wir die Kühlerdecke zu öffnen vergessen.

Wenn das Wasser einmal kocht, warte man mit dem Öffnen der Kühlerverschraubung bis es zu kochen aufhört.

Das Zugießen von kaltem Wasser hat erst zu erfolgen, wenn der Motor ganz ausgekühlt ist. Im oberen Teile des Kühlers ist das Wasser stets bedeutend wärmer als im unteren.

#### IM WINTER

verdecken wir einen Teil der Lamellen mit einer Decke. Wenn wir parken, schließen wir die Decke ganz; vor dem Losfahren müssen wir sie allerdings öffnen, sonst leidet der Motor Schaden,

Bis zu -10° C genügt es, wenn man 1/2 der Fläche bedeckt.

Bei stärkeren Frösten verwendet man gerne warmes Wasser zur Erwärmung des Motors. Man nehme bloß mäßig heißes Wasser, denn eine zu rasche Erhitzung schadet, außerdem beschlagen sich die Kerzen mit Wasserdampf.

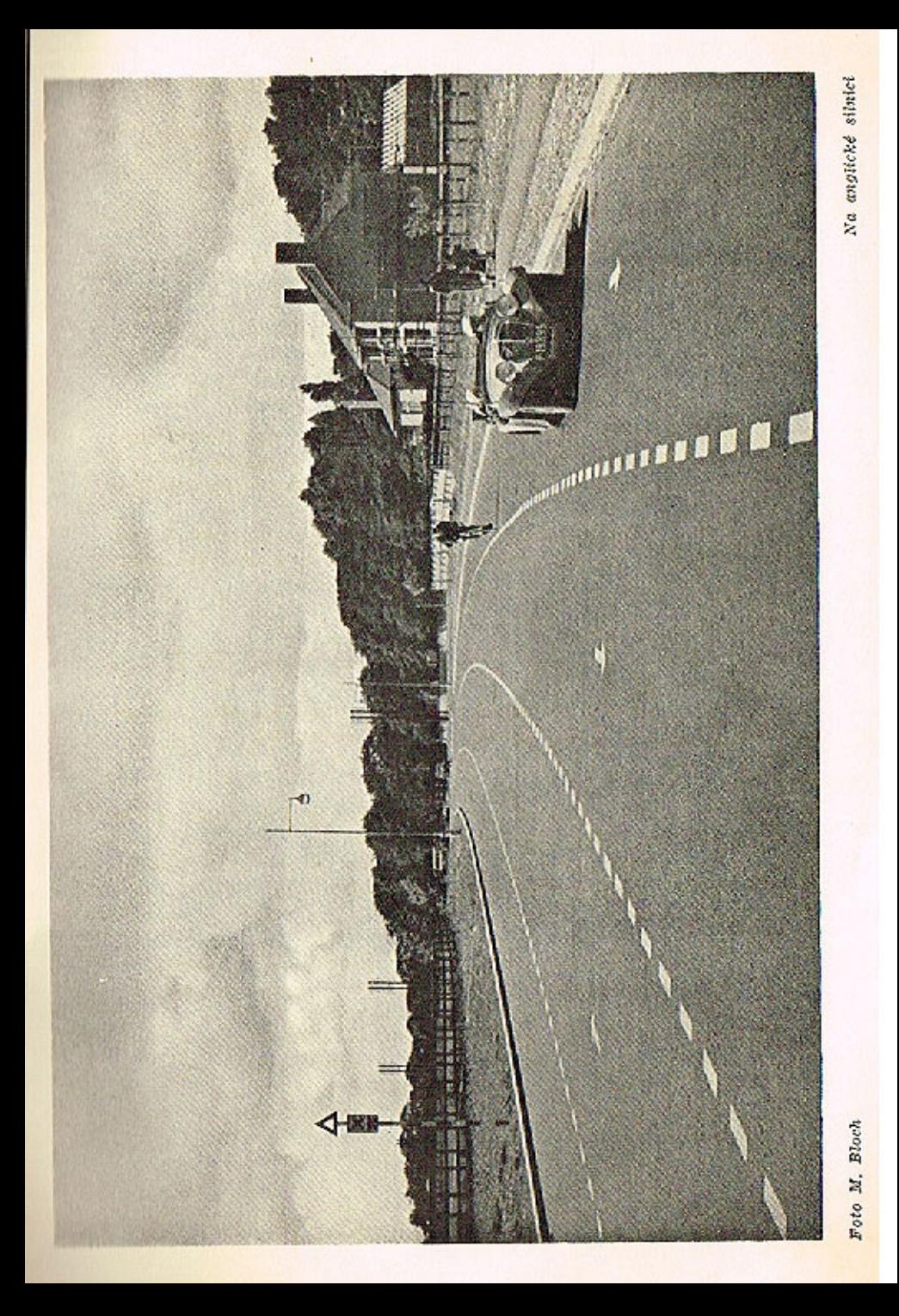

Sobald die Nachttemperaturen unter Null sinken, lassen wir das Wasser nachts immer aus dem Kühler aus, indem wir den Hahn der unteren Schlauchverbindung öffnen.

Diese Arbeit bleibt uns erspart, wenn wir den Kühler mit einem Frostschutzmittel füllen.

Ein Gemisch aus denaturiertem Spiritus mit Wasser im Verhältnisse 70 Wasser: 30 Spiritus gefriett bei -15° (21/2 bis 3 Liter Spiritus und 5 Liter Wasser). Ein Gemisch 50:50 gefriert bei ca -28°. Das Gemisch schadet zwar dem Kühler nicht, der Spiritus jedoch greift die Lackierung an. Außerdem verdampft er und es ist notwendig, von Zeit zu Zeit nachzufüllen und womöglich das Mischungsverhältnis mit einem Dichtemesser zu kontrollieren. Bei einem höheren Spirituszusatz besteht Explosionsgefahr. Je nach dem Zustande der Mischung gießen wir entweder Wasser (gute Mischung) oder Spiritus nach.

Wer das Mischungsverhältnis nach der Dichte kontrolliert, beachte folgende Ziffern:

70% Wasser und 30% Spiritus (-15° C) . . . Dichte 0'964 60% Wasser und 40% Spiritus (-22" C) . . . Dichte 0'954 50% Wasser und 50% Spiritus (-28° C) . . . Dichte 0'936

Ein Glyzeringemisch wird im Verhältnisse 60% Wasser: 40% Glyzerin hergestellt und gefriert bis -20° C nicht.

Nach einem anderen Rezept wird empfohlen: 6 Teile Wasser, 3 Teile Spiritus, 1 Teil reines Glyzerin (-20°C).

Eine solche Füllung spart viel Arbeit und Sorge, weshalb wir sie dringend empfehlen.

Man darf nicht vergessen, daß sie einen niedrigeren Siedepunkt als Wasser hat und daß man sie daher im Frühighr rechtzeitig auswechseln muß.

Die Spiritusfüllung dehnt sich in der Hitze stark aus, daher soll man den Kühler nicht ganz anfüllen.

**ACHTUNG!** 

Wenn Sie eine Kühlerdecke benützen, vergessen Sie nie, sie vor der Fahrt zu öffnen.

Sonst wird die Kühlung unterbrochen und das Wasser beginnt zu kochen.

Wenn wir im Winter das Wasser auslassen, sammeln wir es in einem flachen Gefäß und füllen es wieder ein, selbst wenn es trüb ist.

Wenn möglich füllen wir Regenwasser nach.

### **REINIGUNG**

Der verunreinigte Kühler eines alten Wagens wird folgendermaßen gesäubert: Wir füllen ihn mit in warmem Wasser aufgelöster Soda, drehen den Motor an und warten, bis das Wasser recht warm geworden ist. Dann lassen wir es aus, lassen den Motor auskühlen. füllen reines Wasser ein und spülen durch. Im Service werden Kühler und Motor mit einem Wasserstrahl gereinigt, den man von der Wasserleitung ableitet.

Ein vollkommen verstopfter Kühler kann mit einer 2%igen Salzsäurelösung gereinigt werden. Diese Füllung läßt man ca 20 Stunden im Kühler. Dann spült man den Kühler mit in Wasser aufgelöster Soda gründlich durch und spült mit sauberem Wasser nach.

# VI. KUPPLUNGSPFLEGE

Die Kupplung verlangt eigentlich keine Bedienung. Nur wenn sie schlecht funktioniert und sich beim Schalten Schwierigkeiten ergeben sollten oder wenn sie anfängt zu rutschen, muß der Pedalweg reguliert werden. Abbildung 101 zeigt die Einstellung, die man am Kupplungshebel unter der Motorhaube vornehmen kann.

Die Ursache von Schaltschwierigkeiten kann allerdings auch darin liegen, daß das Leder, durch welches der Schalthebel geführt ist, hart oder aber der Leerlauf schlecht eingestellt wurde. Schließlich aber kann es am Fahrer liegen.

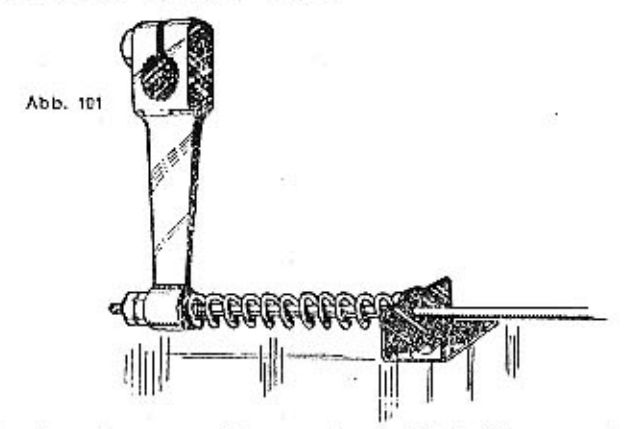

Den Kupplungsweg können wir durch Verkürzung oder Verlängerung der Zugstange einstellen, indem wir die beiden Muttern an ihren Enden verdrehen. Von der Regulierung der sechs Umfangfedern sprechen wir auf Seite 28.

# **VII BREMSEN**

Der Wagen Aero 30 hat vier innere Expansionsbackenbremsen, die mechanisch durch ein Fußpedal oder durch den Handbremshebel beeinflusst werden. Auf Seite 42 finden Sie das Schema der Bremsgamitur.

Die mit Bremsbelag versehenen Backen pressen sich gegen die Bremstrommeln. Die Bremsbacken werden vom Bremsschlüssel, auf dem ein mit einem Stahlseilzug verbundener Hebel sitzt, auseinander gedrückt. Die Länge des Seiles regulieren wir an den Enden. Wir lockern die obere Mutter, stellen die untere Mutter auf die gewünschte Länge ein und ziehen dann die obere zu. Die neuesten Modelle haben Bremseinstellung mittels Flügelmutter. (Abbildung 31.)

### **FVENTUELLE STORUNGEN**

Die Bremsen müssen regelmäßig untersucht werden. Die Lager der Schlüssel schmieren wir nach dem Schmierplan, sonst genügt die Zugkraft der Backenfedern nicht und die Bremsen lösen sie nicht. Die Bremsen, insbesondere die Bremstrommeln, erhitzen sich sehr, die Anlage verliert an Leistung, der Verbrauch steigt.

Eine hängengebliebene Bremse kann man dadurch in Ordnung bringen, daß man zubremst und rückwärts fährt. Die Backen lösen sich dabei von der Trommel. Dies ist jedoch nur ein Notbehelf.

In der Regel ist es notwendig, das Rad und die Bremstrommeln abzunehmen.

Wann immer Sie die Bremsen einer Werkstatt anvertrauen, tun Sie es beim Service Aero, wo man Ihnen nur besten Bremsbelag aufmontiert, der sich nicht schält, keine Feuchtigkeit annimmt, nicht quietscht und eine lange Lebensdauer besitzt.

Wenn die Bremsen nicht ziehen, sind sie meist schlecht eingestellt. Es wird notwendig sein, die Bremsseile zu verkürzen. Gelangt OI zwischen die Backen und die Trommeln, dann versagen die Bremsen. In einem solchen Falle sollen Sie mässig bremsen und noch einige 100 Meter fahren; das OI verbrennt.

Der alte Bremsbelag wird mit der Zeit aufgebraucht und die Kupferoder Aluminiumnieten wetzen sich an den Trommeln. Auswechseln des Bremsbelages.

Nach einigen Saisonen nützen sich auch die Bremsschlüssel ab Dieser Defekt kann dann nur von einem Service behoben werden.

DIE BREMSEN ZIEHEN UNREGELMÄSSIG.

Sie sind nicht richtig eingestellt.

Das ungleichmäßige Ziehen der Bremsen wird manchmal durch ungenügendes Aufpumpen der Pneus oder ungleichmäßig abgefahrene Profile verursacht.

Bremsen sind ungleichmäßig abgenützt oder eine von ihnen Die ist verölt.

Eine der Bremsen blockiert.

# VIII LENKUNG

DIE LENKUNG SCHLÄGT.

Die Pneus haben ungenügenden Druck. Die Pneus sind ungleichmäßig aufgepumpt. Ein Rad ist locker, da die Radschrauben zu wenig angezogen wurden. Pneumatikdefekt.

Verbogenes Scheibenrad. Defekte am Stoßdämpfer oder in der Feder. Stoßdämpfer schlecht einreguliert. Blockierende Bremsen.

## STOSSE IM VOLANT.

Zu stark aufgepumpte Pneus, Pneudefekt vorne.

# IX. PFLEGE DER BEREIFUNG

Bis zum Jahre 1924 führen die Autos auf Hochdruckpneus, die aus einem mächtig dimensionierten, unnachglebigen Mantel und einem kleinen, mit nur wenig hochkomprimierter Luft gefüllten Schlauch hestanden

Die Fahrt auf diesen harten Pneus war nicht angenehm. Heute Raben wir Superballon-Pneumatiks mit besonders niedrigem Druck. Die Mäntel sind breit, die Schläuche haben einen großen Luftraum und werden auf 1.4 bis 1.7 Atm. Druck aufgepumpt. Ein so dimensionierter Pneu schluckt die meisten Stösse, ergänzt die Federung des Wagens und greift beim Starten und Bremsen besser in die Fahrbahn ein.

Er verleiht der Fahrt Bequemlichkeit und schützt den Wagen auf schlechter Straße gegen Stöße.

Ein Luftpolster trägt das ganze Gewicht des Wagens.

Die Fabrik liefert uns einen verlässlichen Mantel und einen ebensolchen Schlauch. Um die Luft müssen wir uns jeweils selbst kümmern. Und gerade der Luftpolster ist für die Fahrt von größter Bedeutung.

Mantel und Schlauch montieren wir auf das Scheibenrad, das mittels Schrauben an den Radnaben befestigt ist.

Die Fabrik Aero benützt Pneumatiks Bafa, Superballons moderner Konstruktion SS mit Stahldrahteinlagen, die sich im Wulst befinden. Der Mantel sitzt auf der Felge nicht deshalb, weil sein Rand umgebogen ist, sondern weil der Mantel einen fast unveränderlichen Umfang hat, dessen Ausdehnung das eingelegte Stahlseil bestimmt und der sich selbsttätigt nicht über den Umfang der Felge hinausschieben kann.

Moderne Pneumatiks springen während der Fahrt nicht aus der Felge, wie es früher der Fall war. Die Felge für Mäntel SS (mit Drahteinlage) presst die Ränder des Mantels nicht zusammen, sondern diese werden von den mäßig nach außen gebogenen Rändern gehalten.

Die Elastizität der Mäntel wird dabei gewahrt. Die Montage der Pneus mit unveränderlichem Umfange verlangt ein bestimmtes Vorgehen, welches wir im folgenden beschreiben:

Für den Wagen Aero 30 ist die Dimension 130:40 vorgeschrieben. Pneudefekte registriert die Fabrik statistisch und es ist erwiesen, daß die häufigsten Ursachen von Defekten auf unfachgemäße Behandlung zurückzuführen sind.

Die normale Abnützung eines Mantels zeigt sich ungefähr in folgender Weise:

Nach 8.000 bis 10.000 km ist das Profil der Lauffläche zum Teile abgefahren, bei 15.000 km greift die Abnützung auf die Mitte des Profils über, bei 20.000 km sind die Pneus glatt. Dann tritt langsam die graue Grundsubstanz hervor und die Fahrt beginnt gefährlich zu werden. Ein scharfer Gegenstand kann den Mantel und die Leinwand durchstoßen, der Lenker verliert die Herrschaft über den Wagen.

Wir verlangen einerseits lange Lebensdauer der Pneus, andererseits Griffigkeit und Bremsfähigkeit und dabei Bequemlichkeit der Fahrt. Es handelt sich nicht nur darum, für eine Krone möglichst viele Kilometer zu fahren, sondern die Strecke auch bequem zurückzulegen.

Ein- oder zweimal wöchentlich ist mit einem verlässlichen Druckmesser der Druck aller vier Räder zu kontrollieren. Wir machen

darauf aufmerksam, daß viele Druckmesser schlecht funktionieren. Vorgeschriebener Druck: 1.4 Atm. vorne und hinten. Bei einer Besatzung von vier Personen: hinten 1.75 Atm.

Zu geringer Druck schädigt in erster Linie den inneren Teil des Mantels, die Leinwand.

Im Inneren des Mantels zeigen sich zwei dunkle Streifen. Sie weisen darauf hin, daß die Wände ungleichmäßig beansprucht sind. Beachten Sie die Abbildungen 102 und 103!

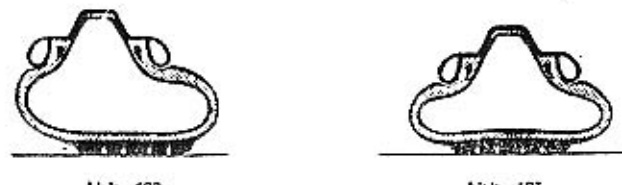

Abb. 102

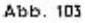

Sie können sich darauf verlassen, daß die Pneus Ihres Wagens so vollkommen wie möglich hergestellt wurden, daß sie Standardqualität besitzen und daß sie nicht lange auf Lager waren.

Die Fabrik montiert nur frische Ware. Mit Pneumatiks Bafa wurden die besten Erfahrungen gemacht.

Es liegt an Ihnen, die Lebensdauer Ihrer Pneumatikgarnitur zu verlängern.

Sie können sie aber auch mit 2000 km Fahrt vollkommen vernichten. Ein sicheres Rezept dafür ist:

1. Kümmern Sie sich nie um den Luftdruck. Pumpen Sie lieber weniger, denn dann fahren Sie ganz weich, was scheinbar beguem ist. Die Beanspruchung liegt dann weniger auf den Gummiwänden des Mantels, sondern auf der Leinwand. Die Leinwand macht Walkbewegungen, erhitzt sich, ihr Gewebe zerfällt, zerreisst.

Nach einigen Wochen kann man die Fäden der Leinwand mit einem Kamm durchkämmen.

2. Schneiden Sie Kurven mit zu wenig aufgepumpten Superballons. 3. Wenn Sie einen Nagel erwischen, erschrecken Sie nicht, sondern fahren Sie ruhig mit der leeren Pneumatik bis zur nächsten Garage. Dort können Sie dann den vollkommen unbrauchbaren alten Mantel wegwerfen und einen neuen kaufen. Eine solche kurze Fahrt auf dem leeren Reifen entspricht, bezogen auf die Reifenbeanspruchung, einer Strecke von mindestens 20.000 km.

4. Bleiben Sie knapp am Gehsteig stehen, sooft Sie nur Gelegenheit dazu haben. Wetzen Sie die Seitenwand des Mantels am Rande des Gehsteiges und wenn Sie Glück haben, platzt die zu wenig aufgepumpte Pneumatik beim nächsten Anprall.

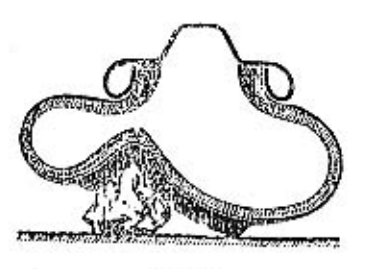

Abb 104

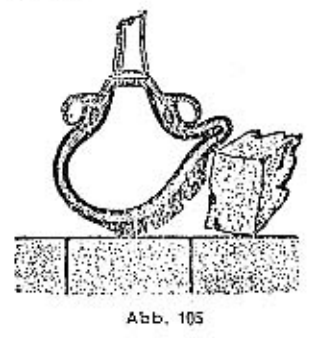

5. Wenn in der Garage der Fussboden mit OI verunreinigt ist, trachten Sie, den Wagen so zu postieren, daß die Pneus im Ol stehen. 6. Bremsen Sie plötzlich und fahren Sie ruckweise an, die Strasse hält es aus.

Mit dem so zuschanden gefahrenen Pneu begeben Sie sich in die Fabrik und verlangen eine Auswechslung im Rahmen der Garantie. Man wird Ihnen wahrscheinlich keinen neuen Mantel umsonst geben, dagegen kostenlos folgende Ratschläge:

1. RICHTIGER LUFTDRUCK:

Genau so wie der Brennstoff 3% Ol und die Batterie 28" Bé braucht. benötigt ein Pneu der Dimension 130:40 einen Druck von 1,4 Atm. und bei einer Belastung durch vier Personen 1.75 Atm. (bloß hinten). Der Luftdruck ist einmal wöchentlich zu kontrollieren.

Im Reserverad soll der Druck etwas niedriger sein, nach dem Aufsetzen ist nachzupumpen.

Der richtige Luftdruck in den Pneus vermindert die Möglichkeit von Defekten durch Nägel. Ein richtig aufgepumptes Rad zermalmt Glasscherben und schiebt scharfe Steinchen zur Seite.

Ein zu weicher Pneu hat eine unnötig große Auflagefläche und weniger Elastizität.

Zu geringer Druck schädigt die Leinwand im Innern des Mantels, ohne daß man es sofort bemerkt. (Abbildungen 102 und 103.)

Ein zu wenig aufgepunpter Pneu vermindert die Bremswirkung.

Beim Überfahren von Eisenbahnübergängen, Löchern, Steinen, schlägt der Reifen auf die Hindernisse auf, die Seitenwand der Pneus wird unerhört beansprucht und versagt schließlich, (Abbildungen 104 und 105.)

Dabei wird die Felge beschädigt, die Mantelwülste sitzen schlecht auf und nützen sich ab.

#### 2. RICHTIGE RADSPUR.

Verbogene Räder sind ebenso wie schlecht ausgewuchtete die Ursache unruhlger Steuerung und raschen Pneuverschleisses. Kontrollieren Sie von Zelt zu Zeit die Ebene, in der sich die Räder drehen und ziehen Sie die Radschrauben zu.

Falsche Radspur und falscher Radsturz haben vorzeitige Abnützung der Pneus zur Folge. Nach dem Auswechseln der Federn oder nach der Demontage der Federn oder der Hinterachse muß man die Lage der Räder nachmeßen.

Eine fehlerhafte Steuerung bedroht Ihr Leben und das der Pneumatiks

Wenn eine Bremse blockiert, schädigt das die Pneus.

Merken Sie sich, daß Sie bei einer einzigen stoßweisen Acceleration in drei Sekunden mehr vernichten können als Sie in zwei Stunden vernünftiger Fahrt an Pneus verbrauchen.

Wenn Sie unvernüntig anfahren, sodaß die Pneus sich am Orte drehen, wenn Sie Kurven schneiden, daß die Pneus aufschreien und scharf bremsen, dann müßen Sie daraufzahlen.

Durchstochene und beschädigte Pneus lassen Sie sofort fachgemäß reparieren. Nie soll Feuchtigkelt und Schmutz eindringen.

Die Reserveräder nehmen Sie öfters in Gebrauch, dem Gummi tut Arbeit nur gut.

Sonne hingegen schadet ihm. Die Reserveräder sollen daher mit Schutzhüllen umgeben sein.

Schneekelten sind nur dann zu verwenden, wenn es ohne sie nicht acht.

#### IM WINTER

Auf die Vorderräder montieren wir eigens für den Aero 30 konstruierte Schneeketten. Es gibt auch Pneus mit speziellem Winterprofil.

## WIE WECHSELN WIR EIN RAD AUS?

Der Raddeckel ist mit dem Schraubenzieher zu lockern. Dann lösen wir die Radschrauben, die bei den linken Rädern linksgängig, bei den rechten rechtsgängig sind.

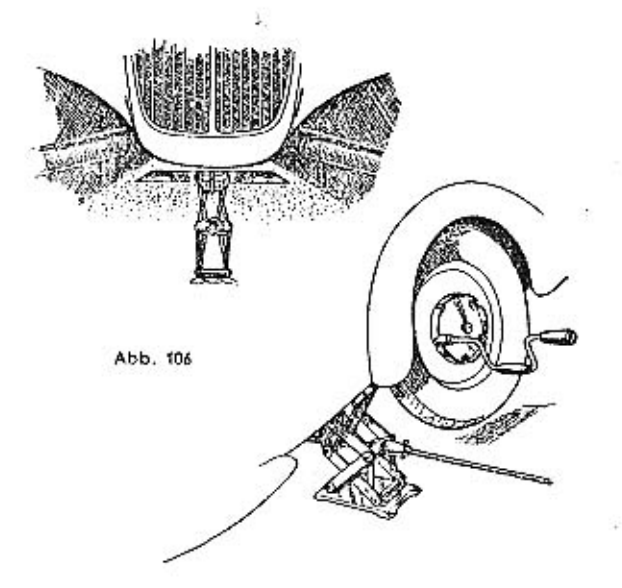

- An der in Abbildung 106 angegebenen Stelle ist der Wagenheber anzusetzen und mit der Kurbel solange zu betätigen, bis sich das Rad vom Boden hebt. Dann lösen Sie die Schrauben und nehmen das Rad ab.
- Setzen Sie das Reserverad auf.
- Ziehen Sie die Radschrauben fest zu und legen Sie die federnden Unterlagsscheiben unter.
- Schrauben Sie den Wagenheber zurück, bis das Rad die Erde berührt.
- Ziehen Sie alle Schraubenmuttern fest nach.
- Ziehen Sie den Wagenheber heraus.
- Setzen Sie die Nabenverkleidung auf.

# WIE KLEBT MAN EINEN DEFEKTEN SCHLAUCH?

Wir benötigen: Pflaster, Klebstoff, eine Drahlbürste oder ein Stück Glaspapier, Talk zum Einstreuen. Wenn die Pflaster eine Klebeschichte haben, genügt es, die Schutzleinwand abzuziehen, das Pfaster mit benzin zu benetzen, worauf es, falls es frisch ist, direkt aufgetragen werden kann. Das ist jedoch ein bloßer Notbehlf. Sonst reinigen wir die defekte Stelle mit der Bürste, rauhen sie auf, dann tragen wir eine Schichte Klebstoff auf und warten bis er eintrocknet, d. h. bis er nicht mehr glänzt. Auf das Pflaster tragen wir Klebstoff auf und warten bis er eintrocknet. Die übrigens nur scheinbar trockenen Flächen kleben wir zusammen; nach einigen Sekunden haften sie aneinander. Einige Minuten später können wir montieren. Das Einstauben des ganzen Schlauches, insbesondere der reparierten Stelle, schadet nie.

Das ist eine Art "Schmierung" des Schlauches. Man setzt damit die Reibung an der Leinwand des Mantels herab.

Wenn das Loch im Schlauch nicht auffindbar ist, benützt man das bekannte Hilfsmittel, den Schlauch in Wasser zu tauchen.

Die ausströmende Luft verrät die Öffnung übrigens auch, wenn wir den Schlauch Stück für Stück ans Ohr halten.

Die gefundene Stelle zeichnen wir sofort mit Tintenstift an.

Große Riße und Schnitte im Schlauch verlangen fachmännische Reparatur und Vulkanisation.

Alte Schläuche haben Poren, gegen die es keine Abhilfe gibt. In einem defekten Mantel ist der Nagel zu belassen, damit man das Loch im Schlauch leichter findet.

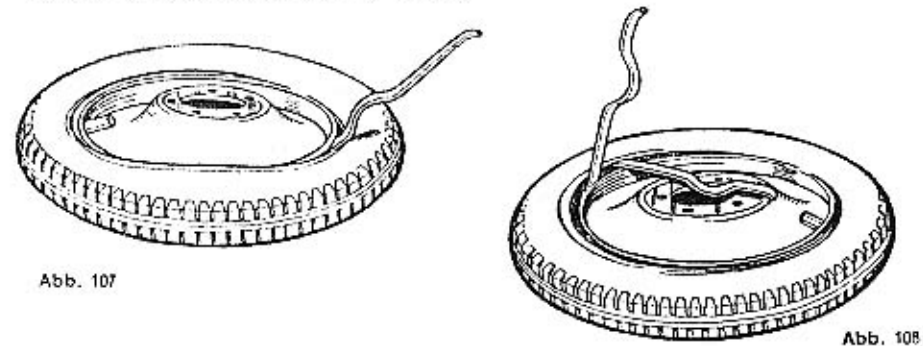

Moderne Pneumatiks haben selten Defekte, sodass heutzutage der Lenker nicht oft in die Lage kommt, Schlauchreparaturen selbst durchzuführen.

## WIE DEMONTIEREN WIR REIFEN?

Achtung! Der Umfang des Rades ist größer als der innere Umfang des Mantels. Im Umfange des Mantels befindet sich ein Stahlseil. Wenn Sie sich nicht an die folgenden Montagevorschriften halten und Gewalt anwenden, zerreissen Sie das Stahlseil und vernichten den Mantel.

Wenn Sie unsere Ratschläge befolgen, ist die Demontage und Montage des Mantels ein Kinderspiel. Anleitung:

- 1. Nehmen Sie das Ventilkäppchen ab.
- 2. Drehen Sie das Käppchen um und schrauben Sie mit dem gekerbten Ende des Käppchens vollständig die Ventileinlage heraus. Am Ende springt die Einlage von selbst heraus. Geben Sie acht, dass sie nicht verloren geht! Heben Sie sie gut auf, warten Sie, bis die ganze Luft draußen ist!
- 3. Lockern Sie vollkommen die Mutter an der Ventilmuffe und drücken Sie das Ventil In den Mantel.
- 4. Dort, wo sich das Ventil befindet, drücken Sie den inneren Rand des Mantels in die Vertiefung des Rades.
- 5. Knien oder treten Sie auf diese zusammengedrückte Stelle des Mantels
- 6. An der gegenüberliegenden Stelle des Mantels schieben Sie vorsichtig einen Hebel unter den Rand und ziehen den Rand des Mantels heraus. Wenn das nicht geht, benützen Sie zwei Hebel, die voneinander ca 15 cm entfernt sind.

Diese Demontage kann nicht gelingen, wenn der Rand des Mantels beim Ventil zu wenig in die Vertiefung des Rades eingeschoben wurde, oder aber wenn er dort nur auf einem kleinen Stück seines Umfanges aufliegt.

7. Entfernen Sie den Schlauch und setzen Sie die Einlage Ins Ventil ein.

Abbildung 107 zeigt das Einsetzen eines Hebels gegenüber dem Ventil, Abbildung 108 das Einsetzen von zwei Hebeln. (Montiereisen.)

### WIE MONTIEREN WIR DEN MANTEL?

Beim Auswechseln des Mantels müssen wir! zuerst einen und dann den zweiten Wulst aufsetzen. Beim Austauschen des Schlauches genüat es, bloß einen Wulst aufzustülpen.

Achtung! In der Felge ist eine Gummischutzeinlage eingebettet. Nie darf ein Schlauch direkt mit dem Eisen des Rades in Berührung kommen, denn er würde durchgescheuert werden.

Die Montage eines neuen Mantels führen wir so durch, daß wir das Scheibenrad auf die Erde legen und den Wulst des Mantels an der Stelle der größten Vertiefung der Felge aufbringen. Damit wird eine leichte Montage aller übrigen Stellen des Mantelumfanges erzielt.

Den zweiten Wulst montieren wir erst, wenn der Schlauch eingelegt worden ist.

Anleitung:

- 1. Legen Sie das Rad auf die Erde, wobei die Seite nach unten zu kommen hat, an der bereits der Wulst des Mantels aufgesetzt ist.
- 2. Einen Teil des leeren Schlauches schieben wir dort, wo sich das Ventil befindet, in den Mantel, das Ventil selbst schieben wir durch die vorgesehene Offnung der Felge. Den Fuß des Ventils befestigen wir nur mit einigen Windungen der Mutter, damit es nicht herausrutscht.
	- 3. Nun legen wir den Schlauch längs des ganzen Umfanges ein.
	- 4. Mittels ungefähr 15 Pumpenhüben bringen wir den Schlauch unter mäßigen Druck. Zu starkes Aufpumpen hat zur Folge, daß die Mantelränder nicht über die Felge gebracht werden können.
	- 5. Wir drehen das Rad so, daß das Ventil zu unseren Füßen zu liegen kommt
	- 6. Wir schieben den freien Umfang des Mantels so über die Felge, daß er beim Ventil in die größte Vertiefung kommt.
	- 7. Mit dem linken Fuß halten wir den Mantel an dieser Stelle fest.
	- 8. Mit dem rechten Fuß treten wir nun längs des Mantelumfanges weiter und bringen ihn soweit als möglich über die Felge. Dann machen wir es umgekehrt, indem wir mit dem rechten Fuß auf den bereits eingeschobenen Teil des Mantels treten und mit dem linken die Arbeit fortsetzen. Auf diese Welse montieren wir zuerst ca ein Viertel, dann die Hälfte des ganzen Umfanges.
	- 9. Nun stehen wir mit gegrätschten Beinen am Mantel. (Nicht jedoch auf der Felge.) Die Beine schließen wir soweit als möglich, ohne jedoch den Metallreifen zu berühren. Abwechselnd versuchen wir mit dem rechten und mit dem linken Fuß, den Mantel In die größte Vertiefung zu schieben und wenn es nicht geht, beginnen wir nochmals an der Stelle, wo das Ventil sitzt.
- 10. Das letzte Stück des Umfanges geht gewöhnlich leicht, sodaß Montiereisen überflüssig sind. Durch gewaltsame Anwendung der Montiereisen kann das Stahlseil zerrissen und der Schlauch beschädigt werden.
- 11. Dann pumpen wir ca auf die Hälfte des vergeschriebenen Drukkes auf und lassen das Rad einigemal längs des ganzen Umfanges auf die Erde fallen, damit sich der Schlauch überall ausdehnt und nicht im Reifen klemmt.
- 12. Wir pumpen auf 1'4 Atm., bei voller Besetzung hinten auf 1'75 Atm. auf.

# PROGRAMM FUR DIE REGELMÄSSIGE PFLEGE DES AERO 30 HP

## SO OFT SIE DEN WAGEN VERLASSEN-

Schalten Sie alle Lichter und die Zündung aus, sperren Sie das Benzin ab, sporren Sie das Lenkrad und die Türe ab. ziehen Sie die Bremse an.

#### Täglich:

Kontrollieren Sie den Brennstoffvorrat, wischen Sie die Windschutzscheibe ab. reinigen Sie die Nummerntafeln, im Winter füllen Sie den Kühler. im Winter decken Sie einen Teil des Kühlers ab. im Winter lassen Sie das Kühlwasser aus, sofern es nicht ein Frostschutzmittel enthält. nach einem Regen legen Sie das Dach erst zusammen, bis es trocken ist.

### Wöchentlich<sup>.</sup>

Füllen Sie Kühlwasser nach. ziehen Sie die Uhr auf, kontrollieren Sie den Druck der Bereifung, gießen Sie in die Batterie destilliertes Wasser nach, reinigen Sie die Oberfläche der Batterie und schmieren Sie die Klemmen mit Fett ein, reinigen Sie die Oberfläche des Vergasers und das Schutzblech unter dem Motor. kontrollieren Sie den Fettvorrat im Getriebekasten. kontrollieren Sie die Ledermanschetten an der Vorderachse

### SCHMIEREN SIE LAUT ANWEISUNG:

Die Zeitabstände, die Mengen und die Schmiermittel finden Sie auf der Einlage hinter Seite 1261

Monatlich:

Stellen Sie sorgfältig die Bremsen ein, sehen Sie die Kabelleitungen durch, ziehen Sie gelockerte Kabelenden an. stellen Sie die Entfernung der Elektroden bei den Zündkerzen nach. säubern Sie den Benzinfilter und den Vergaser, kontrollieren Sie den toten Gang der Kupplung, wechseln Sie den Reservereifen gegen einen anderen aus, stellen Sie die Stoßdämpfer nach, reinigen Sie die Schmlerstellen, die Federn, die Innenseiten der Kotflügel von Schmutz und Fett. ziehen Sie die Muttern an den Rädern an,

ordnen Sie das Werkzeug.

# SCHMIEREN SIE LAUT ANWEISUNG:

Die zwei Nippel an den Naben der Hinterräder. Differential und Getriebe, Gelenke des Frontantriebs.

Einmal in der Saison:

Lassen Sie die elektrische Ausrüstung in einer Fachwerkstätte nachsehen. kontrollieren Sie den Unterbrecher.

spülen Sie den Kühler durch,

kontrollieren Sie die Dichte der Batteriefüllung,

kontrollieren Sie die Leistung der Beleuchtung,

kontrollieren Sie die Befestigung der einzelnen Wagenteile.

kontrollieren Sie die Nadel und den Schwimmer im Vergaser,

wechseln Sie die Zündkerzen,

wechseln Sie brüchige Kabel aus,

kontrollieren Sie die Bremsseile und Übertragungsorgane,

lassen Sie eine Dekarbonisierung durchführen, falls nötia.

reinigen Sie des Innere der Karosserie, die Polsterung und lassen Sie die Lackierung ausbessern, drehen Sie die Pneumatiks um, sie sind an den äußeren Seiten abgefahren, ziehen Sie die Hilfsapparate an, damit sie nicht

klappern.

### SCHMIEREN SIE GEMÄSS PLAN-

Die Schmierung der elektrischen Apparate besorgt eine Fachwerkstätte.

Von Zeit zu Zeit schmieren Sie das obere Lager der Lenkradstange mit einem Tropfen Maschinenöl, die Schmierlöcher der Lager, der Pedale, die Schmierstellen der Umhüllungen der Bremsseile, die Lager ihrer Rollen

#### ZEIT UND ENTFERNUNG

sind zwei verschiedene Maßstäbe für die Arbeit. Eine Woche entspricht 500-1.000 km, ein Monat 2.000 bis 4.000 km, die Winteroder Sommersaison 10.000 bis 20.000 km. Ein verläßlicher Maßstab für die Pflege ist nur die Zahl der gefahrenen Kilometer auf Grund deren der Schmierungsplan anschliessend an Seite 126 zusammengestellt ist.

# Wie reinigt man die Karosserie?

Einen aroßen Einfluß auf das Aussehen des Wagens hat die Pflege, die man dem Waschen und Polieren der lackierten Flächen angedeihen läßt. Dabei entscheidet überdies die Art der Farbe, die Garagierung, das Wetter und das Alter des Wagens.

Einige Farben sind schön, aber empfindlich: schwarz, dunkelbraun, dunkelrot, dunkelblau, dunkelgrün.

Alle hellen Farben, elfenbein, grau, hellblau, blaugrau und alle metallisierten (brünierten) Farben haben geringere "kosmetische" Ansprüche. Bei ihnen verliert sich eher ein Kratzer oder ein Monogramm, das Straßenjungen in die Staubschichte auf dem Lack gezeichnet haben.

In Wirklichkeit leiden alle Farben gleich, aber auf den dunklen Farbtönungen kommen Unreinigkeiten eher zur Geltung.

Eine schmutzige Karosserie reinigt man durch einen nicht allzu kräftigen Wasserstrahl, der so gelenkt wird, daß die Fläche suk-

¥.

zessive abgewaschen wird. Das Spritzen kann durch Abwaschen mit einem vollgesaugten Schwamm ersetzt werden. Mit dem Schwamm muß man vorsichtig umgehen, damit man den Lack nicht zerkratzt. Trockenen Schmutz erweicht man zuerst durch sehr viel Wasser und schwemmt ihn dann ab.

Fettflecken werden mit einem um den Finger gewickelten Stück Flanell leicht abgewischt.

Die gewaschene Karosserie wird mit einem weichen Rehleder getrocknet. Sodann wird mit einem guten Poliermittel die ganze Lackierung poliert. Dadurch beseitigt man angeschwemmte Staubkörnchen und entfernt kleine Unreinigkeiten vom spiegelnden Lack. Anschliessend wird die Lackierung mit einem Spezialpräparat gewachst.

Nach einer gewissen Zeit genügt das Pollermittel nicht mehr, die Flächen werden matt und bekommen Flecken. Der ursprüngliche Glanz ist nicht mehr vorhanden. Wir verwenden sodann eine Schleifpasta, verleihen dem Wagen neuen Glanz, entfernen die Flecken und polieren sodann wieder wie vorher.

Außer dieser Standardmethode gibt es auch Pollermittel zum Spritzen, bei denen die Arbeit rascher von statten geht, allerdings auf Kosten der Qualität des Glanzes.

Feuchter Straßenschmutz läßt sich bequemer abwaschen als trockener. Spiritus-Benzin-Gemisch, das auf die Lacklerung gelangt ist, wischen Sie sofort mit einem feuchten Tuch ab. Wenn Sie Gemischtropfen erst nach einer Weile entdecken sollten, wenn der Lack schon gelöst ist, wischen Sie sie nicht ab, sondern warten Sie, bis sie von selbst trocknen. Das Benzinreservolr kann man vor Spiritus durch einen besonderen durchsichtigen Lack schützen. Flecken von Teer und Emulsionen, mit denen die Straßen präpariert sind, muß man durch ein besonderes Mittel entfemen. Beraten Sie sich in einem Fachgeschäft!

Das Dach legen Sie erst dann zusammen, bis es trocken ist und überziehen sie es mit einer Schutzhülle. Das Aussehen des Dachbezuges leidet am meisten durch Ruß und Fette, schmutzige Flecken, die es in den Werkstätten erhält. Bevor Sie den Wagen schmieren oder reparieren lassen, schützen Sie das Dach.

Es kann nicht schaden, wenn Sie einmal im Jahr das Dach mit einem Spezialpräparat, das Sie in Fachgeschäften zu kaufen bekommen, **behandeln** 

Die Seltenteile waschen Sie ebenso vorsichtig ab, wie die Lackierung. Gealtertes Cellon wird mit einer kleinen Menge eines Metallputzmittels gereinigt. Den verchromten Rahmen der Seitenteile bestreichen Sie im Winter mit einer dünnen Schichte weißer Vaseline. Ein Fahrer, der im Sommer die Seitenteile in den Gepäcksraum im Heck ablegt und sich nicht darum kümmert, ob auf ihm der Wagenheber oder der Koffer Tänze aufführen, hat im Herbst unnötige Auscaben.

Das Glas wäscht man mit Wasser und trocknet es mit einem reinen Tuch, das keine Haare läßt. Sodann kann es mit einem Spezialpoliermittel für Glas gereinigt werden. Auch Spiritus bewährt sich. Sehr beliebt ist die Reinigung mit Zeitungspapier, aber hiebei kann es leicht vorkommen, daß die Oberfläche zerkratzt wird.

Die verchromten Flächen werden trocken mit einem Wischtuch geteinigt und sodann mit einer Pasta poliert.

Für den Winter wird eine dünne Schichte weißer Vaseline oder ein durchsichtiger Metall-Lack aufgetragen.

Die Kunst-Leder-Tapezierung wird von Zeit zu Zeit mit einem Lederwachs poliert. Abgewetzte Stellen können mit einer Spezialfarbe nachgefärbt und dann mit einem durchsichtigen Lack angestrichen werden.

Wie man sieht, wird hier eine ganze Apotheke von Pasten und Poliermittel vorgeschrieben. Der erfahrene Kraftfahrer wird sich vielleicht wundern. Aber blicken Sie den Toilettetisch Ihrer Teuren an und Sie werden begreifen, warum sie schön ist.

#### AERO 30 IN SCHNEE UND FROST

Der Winter bringt eine gründliche Änderung der Arbeitsbedingungen für Sie und Ihren Wagen.

Sie ziehen wärmere Kleider an, manchmal haben Sie keine rechte Lust früh in Kälte und Wind hinauszufahren, manchmal rutschen Sie auf dem Gehsteig aus oder entgehen nur um einen Schritt einem Fall bei Glatteis. Bei Nebel begnügen Sie sich mit einer Stundengeschwindigkeit von zwei Kilometern, auch wenn Sie zu Fuß gehen. Auch ihr Wagen leidet durch die Kälte. Er atmet eisige Luft und braucht gleichfalls eine Winterkleidung, nämlich eine Kühlerdecke. Auch er will manchmal in der Früh nicht aus der Garage, das Starten geht etwas schwieriger vor sich, auf glattem Schnee und Glatteis rutscht es manchmal, man braucht Schneeketten, Spezialmodell Aero 30 oder Bereifung mit Winterprofilen.

Im Nebel kapitulieren Sie, Sie werden im Schrittempo fahren, endlich werden Sie stehen bleiben, so wie jeder Verkehr auf der Erde, in der Luft und zu Wasser bei Nebel aufhört. Nebel ist weiße Dunkelheit.

#### KUHLERFULLUNG

#### 1. Kühlung

Füllen Sie den Kühler mit der Wintermischung gemäß Seite 177. Wenn Sie ein Frostschutzmittel einfüllen, machen Sie dem Garagenmeister Mitteilung, damit nicht in der Nacht aus Angst vor dem Einfrieren das Kühlwasser abgelassen wird.

# 2. Schmierung im Winter

Im Winter wie in Sommer wird der Aero-Motor mit demselben erstklassigen OI geschmiert. Für den Getrlebekasten wird eine etwas flüssigere Sorte eines Spezialöls empfohlen.

#### 3. Start im Winter

Falls möglich garagieren Sie im Warmen oder in einem gut verschlossenen Raum. Bei starken Frösten verdickt sich der Ölfilm in den Zylindern und Lagern ebenso wie die Füllung im Getriebe und Differential, Der Elektromotor des Starters kann daher den Motor nicht so rasch durchdrehen als notwendig ist, damit er In Gang komme. Vor dem eigentlichen Anlassen ist es daher notwendig, den Motor einigemale - am besten mit der Hand - durchzudrehen, damit die durch das verdickte OI hervorgerufenen Widerstände beseitigt werden, gegebenenfalls überschwemmt man den Vergaser.

Wie kann der Start Im Winter erleichtert werden? Durch eine warme Garage.

Durch mäßiges Überschwemmen des Vergasers vor dem Start.

Während Sie den Starter betätigen, kuppeln Sie aus.

Drehen Sie den "erfrorenen" Motor zuerst mit der Handkurbel, dann erst mit dem elektrischen Starter durch.

Schrauben Sie die Zündkerzen aus, reinigen Sie sie, erwärmen Sie sie gegebenenfalls.

Füllen Sie den Kühler mit warmem (nicht kochendem) Wasser.

Beseitigen Sie mechanische Fehler beim Starten.

Lassen Sie die Batterie laden, falls sie entladen ist, wechseln Sie fehlerhafte Zündkerzen aus.

Entlüften Sie den Motor, in welchem sich zu viel Gemisch angesammelt hat (siehe Seite 140).

reinigen Sie den Vergaser,

stellen Sie den Unterbrecher ein,

reparieren Sie alte Kabel.

überzeugen Sie sich ob Funken überspringen,

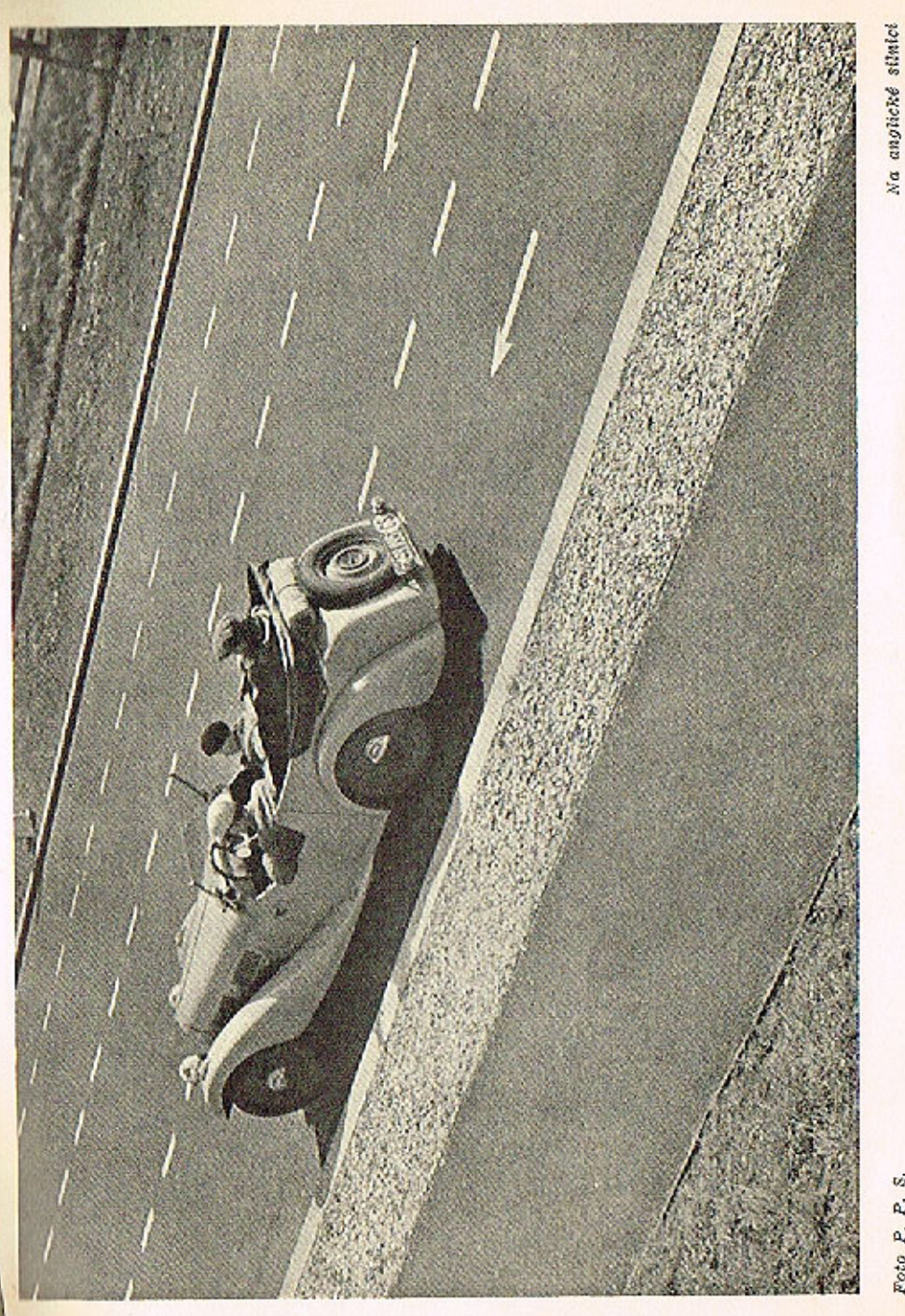

Foto P. P. S.

überzeugen Sie sich ob Benzin zufließt. Der so durchgesehene Motor muß anspringen. Falls die Batterie vernachlässigt wurde, kann der Motor mit dier Hand angedreht werden.

Hiebei wird wie folgt vorgegangen:

1. Decken Sie einen Teil der Kühlerverkleidung ab und setzen Sie die Kurbel an, Siehe Seite 711

2. Drücken Sie die Kurbel hinein.

3. Drehen Sie die Kurbel bis zum Kompressionswiderstand und reißen Sie sie dann scharf über ihn hinweg. Halten Sie die Kurbel so in der Hand, daß Ihnen nichts geschehen kann, wenn der Motor zurückschlagen sollte.

Wenn Sie durch Anschieben des Wagens starten wollen, setzen Sie sich zum Lenkrad, schalten die Zündung ein, ziehen die Luftabsperrung an, schalten den zweiten Gang ein, kuppeln aus und ersuchen zwei Personen, den Wagen zu stoßen.

Sobald eine entsprechende Geschwindigkeit erreicht ist, kuppeln Sie ein.

Die Aero-Motoren zeichnen sich durch leichten Start im Winter aus und werden ihnen bei normalen Frösten keine Schwierigkeiten machen.

Nach dem Start fahren Sie noch ungefähr 2-3 km vorsichtig. Geben Sie nicht allzuviel Gas, solange sich der Motor noch nicht erwärmt hat. Falls er zu "krepieren" droht, ziehen Sie die Luftklappe wieder an und geben Sie Gas zu.

## 4. Licht

Vor dem Herbst vertrauen Sie die elektrische Ausrüstung einer Fachwerkstätte an. Verlangen Sie insbesondere die Durchführung nachfolgender Arbeiten: Durchsicht der Batterie und der Kabel, Einstellung des Unterbrechers, Schmierung der Dynamo, des Starters und Scheibenwischers, Auswechslung der Zündkerzen, Prüfung der Leistung und Stellung der Lichter, Prüfung des Signalhorns.

Wenn Sie bei Frost die Batterie nachfüllen, rühren Sie die Füllung um. Eine stark entladene Batterie friert ein.

# 5. Glatteis und Schnee

Widmen Sie die größte Aufmerksamkeit der Sicherheit. Gefährliches Glatteis, das nach Tauwetter oft die ganze Fahrbahn bedeckt, zwingt Sie, die Geschwindigkeit herabzusetzen und damit zu rechnen, daß Sie einen doppelt so langen Bremsweg als normal benötigen. Rechnen Sie mit dem Schleudern von Wagen, die Sie begegnen, mit dem Ausrutschen von Fußgängern, mit dem Fallen von Pferden. Glatteis stellt eine Gefahr dar, der alle Lenker gemeinsam entgegentreten müssen, auch wenn Ihnen die zweckmäßige Konstruktion des Wagens oder Ihre Tüchtigkeit im Lenken höhere Geschwindigkeiten ermöglichen.

Sobald eine Schneedecke das Eingreifen der Räder erschwert, befestigen Sie Schneeketten an den Vorderrädern. Sehr gut bewährt haben sich Reifen mit Schneeprofilen.

Schleuderbewegungen begegnet man dadurch, daß man zweckmäßig Gas gibt und die Räder in jene Richtung dreht, in die man mit dem Wagen gelangen will. Der erfahrene Lenker merkt es, wenn er die Berührung mit der Fahrbahn verliert. Bremsen erschwert nur die Situation. Der erfahrene Lenker gibt weniger Gas und manövriert mit dem Lenkrad wie wenn er sich auf einer schiefen Fläche, von der er zu fallen droht, festhalten wollte. Sobald Sie spüren, daß die Räder Widerstand finden, drehen Sie das Lenkrad und damit den Wagen in die entsprechende Richtung. Bei starken Glatteis unterbrechen Sie die Fahrt. Es ist unnütz, Menschenleben und den Wagen in Gefahr zu bringen. Vorsicht bei Kurven und beim Bergabfahren!

 $\eta$  , and in the  $\eta$ 

Der Aero 30 fährt sicher auf glatter Straße.

Fürchten Sie sich nicht vor Störungen.

Dieses Buch wäre unvollständig, wenn darin nicht auch alle möglichen Störungen erwähnt wären. Das bedeutet nicht, daß sie wahrscheinlich sind.

Wer sich vor Störungen fürchtet, wird zum Hypochonder. Er schleicht um den Wagen wie um ein krankes Kind herum, mißt die Temperatur, fühlt den Puls, sucht, wo etwas klopft, klappert, quietscht. Wenn er den Patienten auf die Straße treiben würde, könnte er glatt Hundert erreichen und zufrieden die ganze Saison hindurch fahren,

Von ernsten Störungen wollen wir nur dann sprechen, wenn der Wagen stehenbleibt und auf der Straße nicht gerichtet werden kann, wenn der Zusammenhang von Bestandteilen gestört wird, sodaß durch Weiterfahren ein großer Schaden entstehen oder wenn die Sicherheit der Fahrt beelnträchtigt werden könnte.

Maßgebend für den Gesundheitszustand des Wagens ist der Geschwindigkeitsmesser. Solange der Wagen gut fährt, solange er richtig geschmiert und durchgesehen ist, denken Sie nicht an Bolzen und Lager!

Um Störungen zu erkennen, ist die Kenntnis der Konstruktion Vorbedingung. Es ist daher notwendig, daß Sie dieses Buch daheim und in Ruhe lesen.

Jede Störung kündigt sich durch gewisse Symptome an: Der Motor "schleßt" in den Auspuff, läuft noch ein wenig weiter und bleibt denn stehen: oder: die Glühbirnen leuchten intensiv auf und verlöschen sodenn.

Uberlegen Sie, was der Grund sein kann.

Jener Bestandteil, an dem sich die Störung gezeigt hat, ist oft an dem Versagen nicht schuld: Der Motor kann nicht dafür, daß der Vergaser verstopft ist, die Glühbirnen tragen keine Schuld an der Dynamo.

Es kommt selten vor, meist nur bei alten Wagen, daß der Grund des Versagens direkt in dem abgenützten Bestandteil liegt: Die Bremsen wirken nicht, weil der Bremsbelag abgefahren ist. Die Glühbirne ist durchgebrannt.

Gewöhnlich erfordert der Fall eine systematische Fragestellung: Warum arbeitet der Motor nicht, wenn der Vergaser In Ordnung ist, die Kerzen zünden, Benzin im Reservoir ist? Ein Konzilium, dem einige Automobilisten beigezogen werden, ist erforderlich, unter Umständen wird der Wagen in die Werkstätte abgeschleppt, wo dann festgestellt wird - daß das Luftloch im Reservoirverschluß verstopft ist.

Die Mehrzahl der Störungen hat ihren Grund im Arbeitsgebiet jenes Teiles, auf den wir aufmerksam geworden sind. Man sagt daher, daß jede Störung ihren Kire is hat. Sie müssen in Ruhe und logisch diesen Kreis durchgehen, bis Sie zu der "verstopften" Stelle kommen.

Beispiel:

Der Lenker betätigt den Starter, der Motor dreht sich, aber zündet nicht. Der Lenker reinigt den Vergaser, prüft den Zufluß, blickt in den Benzinbehälter, alies ist in Ordnung.

Er startet von neuem, vergeblich!

Der Lenker schraubt die Zündkerzen aus und reinigt sie. Er legt sie auf den Zylinderblock und startet neuerdings: sie geben keine Funken! Aha, da liegt der Hund begraben: Die Kerzen zünden nicht! Der Fahrer prüft den Funken der Kabel: kein Stroml

Den Primärstrom und den Stand des Unterbrechers zu kontrollieren, das sind unangenehme Sorgen. Ob die Sicherung in Ordnung ist? Es ist die fünfte Sicherung. Sie ist in Ordnung.

Der Fahrer resigniert. Er zieht den Zündungsschlüssel heraus. Er schaut neiderfüllt Automobilen anderer Marken nach, die lustig vorbeiflitzen. Er raucht eine Zigarette. Dann geschieht vielleicht ein Wunder. Der Lenker versucht neuerlich sein Glück: Er setzt sich zum Lenkrad, schaltet die Zündung ein, betätigt den Starter.

Der Motor springt sofort an, acceleriert, zieht, braustl

Erklären Sie technisch diesen Vorfall! Ist das möglich? Es ist möglich und loaisch.

Während der Fahrt ist der nicht genügend tief eingesteckte Zündungsschlüssel herausgesprungen, die Zündung wurde unterbrochen. Der Fahrer hat alles mögliche problert, aber nicht an den Zündungsschlüssel gedacht.

Die Kontrollampe hat geleuchtet, aber wenn der Fahrer auf den Ampéremeter geblickt hätte, hätte er sofort erkannt, daß er nicht die zur Zündung notwendige Spannung zeigt.

Der äraste Defekt eines Automobiles ist ein aufgeregter Fahrer.

# I. STORUNGEN DER ERZEUGUNG UND LEITUNG **DES STROMES**

Ein Schaltplan befindet sich auf Abb. 99. Während der Zeit des Einfahrens ist der Wageneigentümer durch die Garantie und die Garantieuntersuchungen der Scintilla-Werke geschützt. Dieses Schweizer Unternehmen hat seine offiziellen Servicestationen in der ganzen Welt. Der Fahrer kann seine Ansprüche überall geltend machen. Ein Verzeichnis der Stationen befindet sich im Garantlebüchlein.

Die elektrische Ausrüstung, die während der Einfahrzeit einwandfrel gearbeitet hat, wird auch in den folgenden Monaten ohne Störung arbeiten. Nach einem Jahre empfiehlt sich eine fachmännische Durchsicht, Reinigung und Schmierung.

Im großen und ganzen beschränken sich die Reparaturen des Amaleurs auf die Auswechslung der Glühblrnen, Kabel, Zündkerzen, Sicherungen und auf die Pflege der Batterle. Die Pflege der Dynamo und des Starters wird einer Werkstätte anvertraut.

Die Scintilla-Dynamo wird hinsichtlich des Stroms und der Spannung reguliert. Die Ladeintensität sinkt mit dem Steigen der Batteriespannung. 过

### KREISE UND ARTEN DER SICHERUNGEN:

- 1. Großes Licht 45 Amp.
- 2. Abgeblendetes Licht 15 Amp.
- 3. Stadtlicht 15 Amp.
- 4. Schlußlicht 15 Amp.
- 5. Zündspulen 15 Amp.
- 6. Signalhorn, Richtungsanzeiger, Stoplichter, Scheibenwischer, Dekkenlampe, 45 Amp.

### ZUSTAND DER BATTERIE

gemäß der Spannung der Elemente und der Dichte der Säure; 28<sup>0</sup> Bé - Spez. Gewicht 1.24 - die Batterie ist geladen, 23º Bé - Spez. Gewicht 1.19 - die Batterie ist halb geladen, 18<sup>°</sup> Bé - Spez. Gewicht 1.14 - die Batterie ist entladen: Spannung der Elemente 2.4 V - geladen. Spannung der Elemente 1.8 V - entladen.

## DIE KABELLEITUNGEN

sind auf der schematischen Zeichnung auf Seite 174 dargestellt. Wenn Sie die elektrische Anlage reparieren, ziehen Sie stets den Schaltschlüssel herausl

Wenn Sie die Dynamo oder den Starter abmontieren wollen, schalten Sie die Erdung der Batterie aus.

Die Nippel 17 und 18 zwischen Dynamo und Regulator dürfen nicht verwechselt werden und müssen genügend Kontakt haben. Andernfalls werden Regulator und Dynamo ruiniert. Die Stromverbraucher werden an die Klemme Nr. 3, die Batterie an die Klemme Nr. 4 angeschlossen.

# Das Konfrollicht leuchtet während der Fahrt:

1. Sehen Sie die Kohlenbürsten nach, ob sie nicht in der Führung klemmen. Wenn sie verunreinigt sind, reinigen Sie sie mit einem Lappen, den Sie in Benzin getaucht haben. Bürsten, die bis zum Bürstenhalter abgenützt sind, ersetzen Sie durch neue.

2. Untersuchen Sie den Kollektor, ob dessen Rillen nicht verunreinigt sind, reinigen Sie ihn mit einem in Benzin getauchten Lappen. Einen abgenützten Kollektor kann bloß der Scintilla-Service reparleren.

3. Reinigen Sie die Vibrationskontakte des Regulators, Nehmen Sie den Deckel des Regulators ab und streichen Sie drei- bis viermal sanft mit einer Sußerst feinen, schwachen Feile durch. Die vorgeschriebene Entfernung der Kontakte beträgt 1.5 mm. Einen defekten Vibrator kann man leicht austauschen, wenn die Zentralschraube gelockert wird.

4. Untersuchen Sie die Kabelanschlüsse. Ungenügendes Aufladen der Batterie kann auch dann eintreten, wenn der Massenanschluß des Regulators nicht sauber ist.

# Das Kontrollicht leuchtet nicht oder flackert:

Ist die Glühbirne in Ordnung?

Wenn die Lampe auch bei langsamem Lauf des Motors nicht aufleuchtet, öffnet sich der Schalter des Regulators nicht. Die Batterie entlädt sich in die Dynamo.

Wenn das Licht auch bei gleichmäßigen Umdrehungen des Motors flackert, ist die Batterie verkehrt angeschlossen, Siehe Anschluß auf Abb. 99.

Das Symptom der Störung kann auch durch einen inneren Defekt in der Dynamo verursacht sein, durch einen abgenützten Kollektor oder Bürste, durch eine Störung im Regulator, Lockerung der Sicherung Nr. 5. gelockertes Kabel.

Weil Amateuren nur selten ein erfolgreicher Eingriff in die Funktionen der Dynamo und des Regulators gelingt, verzeichnen wir bloß, wann die Anlage in Ordnung und wann eine fachmännische Durchsicht notwendig ist.

Achtung! Die Ausschläge des Ampéremeters werden oft durch Vibrationen des Wagens verursacht!

# Was sagt das Ampéremeter:

Siehe Bild auf Seite 163.

a) MOTOR IN RUHE:

Solange sich der Schlüssel in der Stellung 0 befindet, kein Verbrauch. Wenn der Zeiger ausschlägt, bedeutet das, daß die Isolierung eines Kabels schlecht ist oder ein nach der Reparatur entstandener unrichtiger Anschluß.

Bei verschiedenen Stellungen des Schlüssels zeigt der Zeiger den entsprechenden Verbrauch, den größten bei Einschaltung der Zündung.

### b) DER MOTOR LÄUFT LANGSAM:

Der Zeiger zeigt den Verbrauch jener Lichter oder Geräte, die eingeschaltet sind.

Wenn der Zeiger einen ungewöhnlich großen Verbrauch anzeigen sollte, besteht die Gefahr, daß sich die Batterie in die Dynamo entlädt, daß die Schaltung im Regulator gestört ist.

Wenn der größte Ausschlag nach unten erfolgt, bedeutet das Kurzschluß. Die Stelle an der er sich befindet, stellt man durch sukzessive Einschaltung der verschiedenen Stromverbraucher und Durchsicht der Kabel fest.

c) DER MOTOR KOMMT AUF TOUREN:

Der Zeiger avisiert eine Weile stärkeres Laden, das sich dann normalisiert.

#### d) MOTOR AUF TOUREN:

Soferne die Lichter oder andere Geräte nicht eingeschaltet sind, zeigt der Zeiger mäßiges Laden.

Zeigt sich Entladung, müssen Dynamo und Regulator kontrolliert werden.

Möglicherweise sind die Klammern der Batterle zerfressen, die Kabel, die Erdung, oder es ist wenig Säure vorhanden.

Falls der Zeiger sich hin und her bewegt, so bedeutet dies abwechseinden Kurzschluß oder eine Lockerung der Leitung. Es kann auch durch die Dynamobürsten verursacht sein, Reparleren lassenl

Allzu starkes Aufladen ist ein Zeichen für eine Störung der Dynamo. Der Requiator bleibt hängen. Die Batterie ist schlecht angeschlossen, fehlerhafte Kabel, schlechte Erdung, fehlerhafte Platten der Batterie.

e) DER MOTOR WIRD ABGESTELLT:

Wenn der Zeiger bei langsamer Senkung der Umdrehungszahl durch einige Sekunden starke Entladung zeigt, dann hapert es mit der Regulierung der Dynamo und eine Durchsicht ist notwendig.

Störungen der elektrischen Beleuchtung und App arate

a) EINZELNE LICHTER LEUCHTEN SCHLECHT:

Siehe Seite 172

Alte, schwarzgewordene Glühbirnen,

Gelockerte Leuchtkörper (zu reparleren gemäß Seite 172).

Verkehrt eingesetzte Glühbirnen (Selte 169).

Falsch gewählte Glühbirne.

Kabelleitung unterbrochen, Kabelisolierung durchgescheuert, Lampenkontakte oxydiert, Kontaktbrücke in der Lampe verbogen, Fassung mit Lampe herausgefallen, Sicherung durchgebrannt. Ehe Sie eine neue Sicherung einsetzen, beseltigen Sie die Ursache des Kurzschlusses!

Falscher Anschluß des Kabels an den Apparat oder ungenügende Erdung des Apparats.

b) ALLE LICHTER LEUCHTEN SCHLECHT; DIE APPARATE ARBEITEN UNGENUGEND, DER STARTER GREIFT NICHT FIN

Beistehendem Wagen:

ö

Schwache Batterie, verschmutzte Kontakte, die fehlerhafte Dynamo lädt schlecht, durch einen Kurzschluß wurde die Batterie entladen, der Lenker vergaß, die Lichter abzudrehen, ehe er die Garage verließ.

Die Batterie wurde am vorhergehenden Abend entladen, als zahlreiche Stromverbraucher eingeschaltet waren und der Lenker oft startete. Alte Batterie, ungepflegte Batterie.

#### Während der Fahrt:

Hoher Stromverbrauch, die Dynamo kommt nicht nach. Der Fahrer mißbraucht den Starter, hat einen zweiten Scheibenwischer, weitere Lichter angeschlossen, mit denen nicht gerechnet wurde.

Fehlerhafte Isolierung der Kabelleitung, Sicherung gelockert. Die Kabel haben keinen Kontakt mit den Klemmen.

Langsame Fahrt im direkten Gang, bei Nebel, bergauf, in der Stadt. In diesen Fällen ist es besser, wenn der Fahrer den zweiten Gang benützt, damit die Dynamo eine genügend große Umdrehungszahl hat.

Abgenützte Kohlenbürsten der Dynamo, Kollektor verschmutzt u. ä. Störungen.

Defekt der Dynamo-Regulierung. Es ist möglich, daß sich die Batterie in die Dynamo entlädt. Das Ampéremeter zeigt Entladung an, auch wenn alle Stromverbraucher ausgeschaltet sind.

Defekte der Batterie, der Klemmen, Kabel. Die Platten haben sich geworfen, die Säure ist verdunstet. Das Licht wird heller, wenn man schneller fährt und schwächer, sobald die Batterie den Strom liefert

c) DIE LICHTER BRENNEN UNGEWÖHNLICH HELL.

Defekt der Batterie, fehlerhafte Leitung, Erdung, wenig Säure, Platten geworfen. Bei dieser Störung des Zusammenspiels von Batterie und Dynamo, repariert man einen sofort sichtbaren Defekt. Soweit dies nicht möglich ist, fährt man womöglich mit dem direkten Gang, mit ca 30 St/km. Beim Geschwindigkeitswechsel gibt man nur die unbedingt nötige Tourenzahl. Eine unvorsichtig starke Erhöhung der Tourenzahl der Dynamo würde eine Verstärkung des Stroms mit sich bringen und damit die Gefahr, daß die Glühbirnen verbrannt werden.

# **II. STORUNGEN BEIM STARTEN** 1. Der Anlasser greift nicht ein

#### A. STORUNG IN DER STROMZLILEITUNG.

Kein Strom, Kontrollieren Sie die Kabelklemmen beim Anlasser und bei der Batterie. Ist die Batterie geerdet? Ist der Wagenwächter ausgeschaltet? Sind die Kabel innerhalb der Isolierung nicht gebrochen? Sind die Klemmen der Batterie nicht zu stark oxydiert?

B. DEFEKT DES ANLASSER-PEDALS:

Der Pedalschalter ist verunreinigt, seine Kontakte abgenützt oder verbrannt. Ehe Sie ihn auseinandernehmen, hängen Sie die Batterie abl

- 1

C. DEFEKT DER BATTERIE:

Die Batterie ist nicht geladen. Alte Batterle ohne Strom. Gründe für Störungen der Batterie sind auf Seite 165 angeführt.

D. DEFEKT DES ANLASSERS-

Die Bürsten sitzen nicht richtig oder sind abgenützt. Die Klemmen sind gelockert. Der Kollektor ist verunreinigt oder abgenützt. Die Lager des Ankers sind in Unordnung, der Anker hängt, seine Achse ist verbogen. Das Ritzel hängt, die Achse ist verunreinigt.

Der Anlasser sitzt schief, zu weit oder zu nah vom Schwungrad. Das Ritzel kann in die Verzahnung nicht eingreifen oder klemmt sich in ihr fest.

Das Ritzel ist abgenützt (bei alten Wagen). Wenn der Anlasser sich dreht, das Ritzel aber nicht eingreift, ist seine Feder in Unordnung.

E. FEHLER IM MOTOR:

Ein Gang ist eingeschaltet, die Bremse angezogen.

Der Motor ist bei starkem Frost gestanden, die OI-Füllung des Getriebes und Differentials ist erstarrt und die Batterle ist nicht geladen. Drehen Sie den Motor zuerst mit der Hand durch! Kuppeln Sie beim Anlassen ausl

Die Kolben sind festgetieben, zu wenig UI.

# 2. DER ANLASSER GREIFT EIN, ABER LANGSAM

A. SCHLECHTER STROMANSCHLUSS, ZU WENIG STROM:

Schwache Batterie, Siehe Seite 165.

Batterie schlecht angeschlossen, defekte Kabelenden, Klemmen, Erdung, fehlerhafte Kabel.

Batterie mit Säure oder Wasser übergossen.

Unsauberer Kontakt beim Fußpedal. Der Kollektor sprüht stark Funken. Er ist verölt oder abgenützt oder die Bürsten sind nicht in Ordnung.

Der Fahrer drückt das Fußpedal nicht kräftig genug und tief nieder. Die großen Lichter und der Scheibenwischer sind eingeschaltet und die schwache Batterie hat nicht mehr genug Kraft.

B. DEFEKTE IM ANLASSER:

Der Anlasser ist nicht geschmiert, der Anker eingerieben. Das Ritzel greift in die Verzahnung des Schwungrades hart und mit großem Widerstand ein, weil der Anlasser schief sitzt.

C. DER GRUND LIEGT IM MOTOR:

Frost! Mit der Hand durchdrehen! Beim Anlassen auskuppeln! Siehe Seite 194

3. Der Anlasser dreht den Motor, aber der Motor zündet nicht

A. DEFEKT IN DER ZUNDSTROM-ZULEITUNG:

Stecken Sie den Kontaktschlüssel in die Zündstellung! Schalten Sie den Wagenwächter aus, falls ein solcher montiert ist.

Setzen Sie die Sicherung Nr. 5 ein, durch deren Beseitigung Sie vielleicht den Wagen vor Diebstahl sichern wollten.

Sicherung Nr. 5 durchgebrannt. Beseitigen Sie zuerst den Kurzschluß, sonst schmilzt sie wieder durch!

Ein Kabel ist defekt oder schlecht an den Klemmen der Zündspulen, am Unterbrecher, an den Kerzen, am Schaltkästchen befestiat.

Ein Zündkerzenkabel ist aus der Spule gefallen oder hat sich gelockert. Der Spulenwiderstand ist verbrannt, der Kondensator defekt, die Wicklung beschädigt. Die Spule hat keine Erdung. Siehe Seite 156.

# **B. STORUNGEN IM UNTERBRECHER**

Die Kontakte sind fett. Der Docht der Nocke ist überschmlert. Reiniqung siehe Seite 158. Die Kontakte sind verbrannt. Sie müssen mit einer Feile geglättet werden. Ein Kontakt ist herausgefallen, er war schiecht vernietet. Siehe Seite 159.

Falsche Vorzündung! Wie sie richtig einzustellen ist, finden Sie auf Seite 159.

Die Feder des Unterbrecherhebels ist gebrochen. Der Hebel hat sich verschoben. Siehe Seite 159. Die Zündmomentverstellung ist gestört, der Bowdenzug zum Hebel defekt.

#### C. DEFEKTE DER ZUNDKERZEN:

Die Kabelenden sind gelockert. Das Kabel hat Irgendwo Kurzschluß (man hört ein Knistern, im Dunkeln sieht man einen Schein). Alte Zündkerzen. Die Isollerung der Zündkerze ist defekt. Die Kerze ist feucht oder fett. Die Elektroden der Kerzen sind zu weit oder zu nah voneinander entfernt.

Zwischen den Elektroden ist ein Wassertropfen, Siehe Seite 160.

#### D. STORUNGEN IN DER BRENNSTOFFZUFUHR:

#### a) Wenig Brennstoff:

Offnen Sie den Benzinzuflußl

Benzinbehälter leerl

Offnen Sie die Reservel

Der Zufluß vom Behälter ist verstopft oder aber der Hahn, die Luftöffnung im Tank-Verschluß, die Zuleitung, der Filter, der Boden der Schwimmerkammer, die Hauptdlise. Der Vergaser ist im allgemeinen verunreinigt. Siehe Seite 145 und folgende.

Der Fahrer hat beim Füllen übersehen, den Reserveschieber zu schliessen und hat OI gefüllt, das den Vergaser verstopft hat. Seite 149.

Im Benzin war Wasser, das in der Leitung oder im Vergaser gefroren ist.

Der Vergaser ist falsch montiert, er saugt "falsche" Luft, das Gemisch ist arm. Siehe Seite 154

In der Benzinleitung befindet sich ein Luftbläschen, Wasser oder ein Rest schlechten Uls, das sich nicht vollkommen mit dem Brennstoff vermischt hat.

#### b) Viel Brennstoff:

Der Vergaser ist überschwemmt. Vielleicht ist der Schwimmer defekt. Der Motor wird mit Brennstoff überschwemmt und "ersäuft". Siehe Seite 149

Defekt in der Einspritzvorrichtung, der Motor "ersäuft". Siehe Seite 153

Die Nadel in der Schwimmerkammer dichtet nicht oder hängt. Siehe Seite 151.

Der Vergaser wurde nach der Demontage falsch zusammengesetzt. Eine Dichtung ist verloren gegangen. Muttern zu wenig angezogen. Die Hauptdüse hat sich ausgeschraubt und ist herausgeffallen. Siehe Seite 150.

#### E. ANDERE GRUNDE:

Die Zündkerzen sind nicht angezogen, der Motor ohne Kompression. Defekt im Acceleratorpedal, Feder gebrochen, das Pedal hängt. Gelockerte Achse des Schieberhebels im Vergaser. Siehe Seite 151.

Der Schieber ist abgerissen, hat sich aus dem Gewinde geschraubt. Siehe Seite 151. Der Motor Ist übesättigt: bei warmem Wetter haben Sie zuviel eingespritzt. Die Nadel ist hängen geblieben. Betätigen Sie den Knopf.

Sie haben den Vergaser unnötig überschwemmt.

Die Einspritzvorrichtung ist hängen geblieben, die Klappe öffnet sich nicht, der Motor wird mit Brennstoff überschwemmt, die Zündkerzen werden nass, das Gemisch ist übersättigt, von den Zylinderwänden wird das OI abgeschwemmt. Alle diese Mängel lassen sich nur durch gründliche Lüftung des Motors (siehe Seite 140) beseitigen.

# 4. Der Anlasser hat den Motor angedreht, der Motor ist wieder stehen geblieben

#### A. FEHLER IM VERGASER:

Sie haben übersehen, die Hauptluftzufuhr zu öffnen, also den Zughebel der Einspritzvorrichtung loszulassen. Der Motor ist dadurch übersättigt worden und ersäuft.

Es ist Winter, der Motor hat viel Arbeit mit dem verdickten Ol. Lassen Sie nochmals an.

Etwas weniger Luft!

Der Leerlauf ist auf eine zu geringe Tourenzahl eingestellt. Slehe Seite 154.

Benzinzufuhr gesperrt. Der Motor hat sämtliches Gemisch verbraucht. Die Luftzufuhr im Tankverschluß ist verstopft. Der Brennstoff fließt nicht zu.

Der Benzinfilter oder das Sieb sind stark verunreinigt, das Benzin fließt zu langsam zu. Siehe Seite 145.

Die Benzinleitung ist nicht dicht, der Motor saugt "falsche" Luft. Siehe Seite 149.

Wasser im Brennstoff. Unter der Hauptdüse oder in der Schwimmerkammer oder im Filter befindet sich Schmutz, der zeitweilig aufgewirbelt wird und dann die Offnung verstopft.

Die Brennstoffieitung ist verstopft, (Siehe Seite 145.)

# B. STORUNGEN DER ZUNDUNG:

Kurzschluß eines Kabels. Solange das Kabel ruhig liegt, arbeitet der Motor, sobald es sich verschiebt, bekommt es mit der Wagenmasse Kontakt und es entsteht Kurzschluß. Brüchige Isolation der Zündkerzenkabel. Es springen irreguläre Funken über, die den Strom schwächen. Dabei hött man oft ein Knistern, in der Nacht sieht man einen Schein unter der Motorhaube.

Die Kerze ist verunreinigt, fett geworden. (Siehe Seite 160.) Die Kerze ist defekt, bei höheren Touren versagt sie.

# 5. Der Anlasser hat den Motor angedreht, aber er läuft nur bei niedrigen Touren

Er ist noch kalt.

Unter der Düse befinden sich Schmutzteilchen, die bei höheren Touren angesaugt werden und den Zufluß verstopfen.

Zufluß des Brennstaffs oder Filter verstopft. (Siehe Seite 145 und folgende.)

# III. STORUNGEN DES MOTORS WÄHREND DER FAHRT

A. DER MOTOR ZIEHT SCHLECHT.

Er ist noch nicht warm geworden.

Die Handbremse ist angezogen.

Eine Bremse Ist hängen geblieben und blockiert. (Siehe Seite 179.) Sie fahren mit einem luftleeren Reifen.

Sie fahren in Kot, auf Schnee oder Glatteis.

Sie fahren eine steile Steigung hinan. Schalten Siel

Unrichtige Vorzündung: Zu wenig, der Motor schießt; zuviel, der Motor klopft.

Wenig Wasser im Kühler, Kühler zugedeckt, Wasser kocht.

Schlechter Brennstoff.

Wenig OI. Halt! Gefahr des Einreibens,

Auspuff verstopft.

Die Zündkerzen sind nicht angezogen, der Zylinderkopft dichtet nicht, es wird Wasser angesaugt. Zerlegbare Zündkerzen durchblasen. Der Motorblock dichtet nicht ab, es wird "falsche" Luft angesaugt. Die Kupplung rutscht. Sie ist nicht eingestellt.

Siehe Seite 178. Der Getrlebekasten ist mit Öl überschwemmt, die Kupplung ist fett geworden.

Im Winter: Die Füllung des Getriebes und Differentials ist erstarrt.
Kolbenringe festgebacken, alter, nicht durchgesehener Motor, Ungenügend gefülltes Getriebe und Differential. Ungenügend gefüllte Gelenke des Frontantriebs. Die Ol-Ledermanschetten an der Vorderachse sind zerrissen, das Schmiermittel ausgeflossen.

Der Draht der Ledermanschette hat sich gelockert.

# B. DER MOTOR "SCHIESST" IN DEN VERGASER:

Der Motor ist kalt. Lassen Sie ihn warm werden, ehe Sie hinaus fahren. Im Winter decken Sie den Kühler ab. Wenig Benzin, armes Gemisch. In der Spiritus-Benzinmischung ist Wasser. Die Schwimmernadel im Vergaser ist zu tief gesenkt. Aus dem Vergaser ist ein Schräubchen herausgefallen. Die Luftschraube des Vergasers ist zu welt herausgeschraubt. Zu wenig Vorzündung.

# C. DER MOTOR "SCHIESST" IN DEN AUSPUFF:

Fehlerhafte Zündkerze, durchgeschlagen, nicht richtig eingestellt, ausgebrannt. Nicht die richtige Zündkerzen-Type. Es hat sich Carbon angesetzt, das sich nun erhitzt. Zuviel Vorzünduna. Defektes Kabel. Nach längerer Talfahrt haben sich die Kerzen verölt. Der Motor "schießt", wenn man den Kontaktschlüssel herauszieht: Schlechte ungeeignete Zündkerzen.

D. DER MOTOR KLOPFT.

Ungeeigneter Brennstoff.

Zuviel Vorzündung.

Armes Gemisch.

Der Motor ist überhitzt.

Ausgebrannte Kerzen zünden vorzeitig. Ungeeignete Kerzen glühen. Es glüht Carbon ,ein Teil der in den Zylinder ragenden Dichtung, carbonisierte Kerzen.

Der Zylinderkopf ist nicht angezogen.

Der Motor hat sich noch nicht erwärmt, die Kolben sind kalt.

Ein Lager ist defekt (bei einem sehr alten Wagen).

Ein abgebrauchter Kolbenbolzen, defekte Kolbenringe (bei sehr alten Wagen).

Ein sehr alter Motor, der eine Reparatur braucht.

#### E. DER MOTOR QUIETSCHT:

Nach dem Abstellen? Es quietschen die Bürsten des Dynamos. Das macht nichts. Ist die Nocke des Unterbrechers geschmiert?

# F. DER MOTOR RAUSCHT:

Achtung, der Kühler ist nicht in Ordnung, das Wasser kocht. Unter dem Wagen entweicht Dampf. Warten Sie mit dem Offnen des Kühlers, bis das Wasser auskühlt.

# G. DER KUHLER GLUCKST, OBWOHL DAS WASSER NICHT KOCHT:

Der Zylinderkopf ist nicht gut abgedichtet. Gas gelangt ins Kühlwasser, Beim Saugtakt gelangt umgekehrt Wasser in die Zylinder.

### H. DER MOTOR REIBT SICH EIN:

Halt! Wenig geschmiert! Fahren Sie langsam in direktem Eingriff.

### I. DER MOTOR PFEIFT LEISE, ZISCHT:

Das ist das Sauggeräusch des Vergasers. Wenn es allzu stark werden sollte, kontrollieren Sie die Dichtung des Vergasers. Die Kerzen sind nicht genügend angezogen.

# J. DER MOTOR LÄRMT BEIM AUSKUPPELN:

Der Motor ist nicht der Grund. Entweder quietscht das Pedal oder die Kupplungsweile ist nicht geschmiert. Diese Mängel äußern sich durch Pfeifen.

Wenn der Motor beim Einkuppeln Lärm macht, muß die Kupplung gerichtet werden.

Der Motor reißt (zuckt), wenn man allzu langsam mit einem nicht entsprechenden Gang fährt.

# K. WASSER SPRITZT AUS DEM AUSPUFF:

Macht nichts bei geringer Menge. Sonst: Defekt der Zylinderdichtung.

# L. DER MOTOR RAUCHT:

 $Schwarz:$ 

Allzu reiches Gemisch; vergleiche die Gründe auf Seite 207.

#### Blau:

Zuviel Of Im Brennstoff| Gießen Sie etwas Benzin zu. Alter abgenützter Motor. In den Verbrennungsraum gelangt überschüssiges OI.

# Graubland

Zuviel Wasserdampt im Auspuff, der Zylinderkopf dichtet nicht ab, der Motor saugt Wasser, Kommt selten vor, nicht überschätzen.

# M. DER LENKER SPLIRT GERLICH-

Es riecht nach verbranntem Gummil Kabelisolierung verbrannt. Kurzschluß. Blicken Sie auf das Ampéremeter. Es zeigt volle Spannung, Irgendwo glüht ein Kabel; schalten Sie die Zündung aus. eventuell schalten Sie die Batterie ab. Brandgefahrl Störung des Dynamo-Regulators, die Batterle entlädt sich in das Dynamo, Kabel abschalten, elle sie glühend werden.

Der Geruch kommt von der Kupplung! Der Kupplungsbelag riecht in der Regel nach Karbol, was typisch ist. Es bedeutet, daß die Kupplung rutscht, daß sie kontrollbedürftig ist, daß der Lenker sie mißbraucht

Geruch, von den Bremsen kommend. Der Geruch ist schärfer, anders als von der Kupplung. Er zeigt an, daß sich die Bremsen reiben. Prüfen Sie, ob sie heiß sind und welche von ihnen blockiert. Bremsen pflegen allerdings immer etwas warm zu sein. Wenn die Bremsbacken hängen bleiben, fahren Sie mit dem Wagen mit angezogenen Bremsen rückwärts.

Es riecht vom Auspuff her. Achtung! Die Auspuffgase sind sehr giftig, sobald 3% von ihnen in der Luft enthalten sind. Das Auspuffrohr ist an einer Stelle undicht.

Benzingeruch: Nach der Füllung wurde der Benzinbehälter nicht verschlossen. Der Benzinhahn ist nicht dicht, das Benzin tropft. Die Brennstoffleitung ist nicht dicht. Der Vergaser fließt über.

# N. DER MOTOR IST UBERHITZT:

Wenig Wasser im Kühler. Die Winterdecke befindet sich noch auf dem Kühler. Der Kühler ist verstopft. Im Kühler befindet sich noch ein Frostschutzmittel, Wenig Vorzündung. Angezogene oder blockierte Bremse. Schlechte Zündkerzen.

Ungenügend geschmiertes Getriebe und Vorderachse. Ausputt verstopft. Wenig Oll Haltl Viel Karbon in einem alten Motor. Der Motor ist überlastet.

Der Motor ist schlecht eingefahren.

# O. DER MOTOR GEHT WÄHREND DER FAHRT RUCKWEISE:

Das Kabel ist bei der Zündkerze heruntergefallen.

Zündkerze verölt oder defekt.

Wenig Ol! Achtung!

Sicherung Nr. 5 ist gelockert.

Das Zündkabel ist gebrochen. Falls es innen gebrochen ist, sehen Sie von aussen nichts.

Das Mischungsverhältnis entspricht nicht. (Siehe Seite 154.) Der Zündungsschlüssel sitzt nicht fest.

Die Batterie ist schlecht geerdet, Klemmen oder Kabel defekt. Unterbrecherkontakte verbrannt, Seite 156.

Unreinigkeiten zwischen den Unterbrecherkontakten. Seite 156. Unclastische Unterbrecherfeder, Hilfsfeder verloren, Seite 156.

Unterbrecher gelockert, Stellschraube gelockert, Hebel oder Feder gelockert. Seite 156.

Der Unterbrecherkontakt hat sich gelöst und wackelt. Seite 156.

Ein Kabel hat sich in der Klammer gelockert.

Die Spule ist schlecht befestigt.

Defekt des Kondensators, des Widerstandes oder der Spulenwicklung.

Nasse Zündkerze.

Schmutzteilchen unter der Vergaserdüse. Seite 145.

Der Motor läuft nur bei hohen Touren ruckweise: Die Elektroden der Zündkerzen sind zu weit voneinander entfernt. Zündmoment falsch eingestellt.

# P. ES GEHT NUR EIN ZYLINDER:

Nur bei niedrigen Umdrehungszahlen? Richten Sie den Leerlauf gemäß Seite 148 und 153.

Dauernd? Vielleicht ist ein Kabel von der Zündkerze gefallen oder eine Zündkerze defekt, ein defektes Kabel, defekte Spule, defekte Zuleitung zur Spule, defekter Unterbrecher.

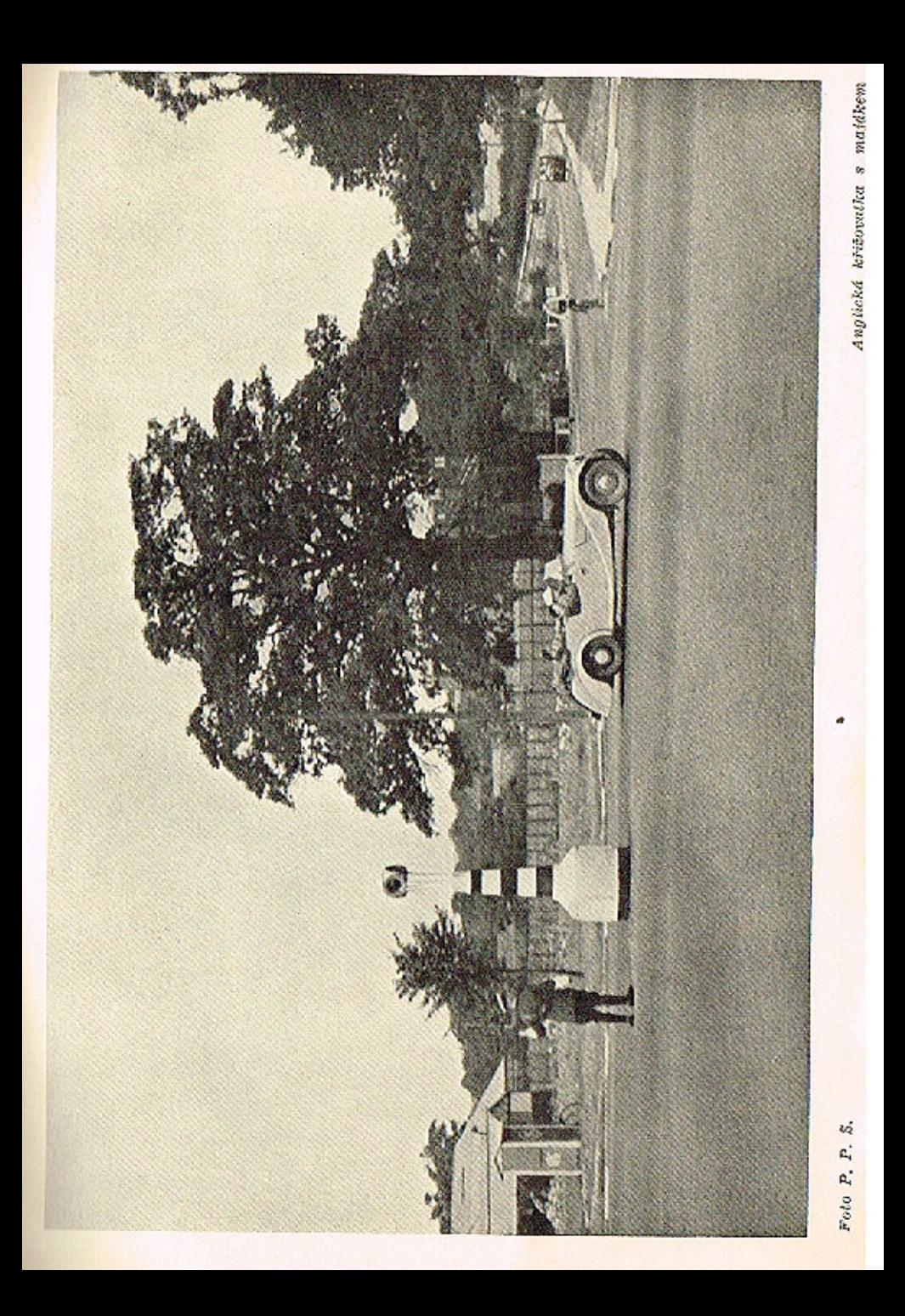

# IV. DER MOTOR BLEIBT PLOTZLICH STEHEN

# FR LÄUFT OHNE EXPLOSIONEN AUS

Die Störung liegt wahrscheinlich in der Zündung. Suchen Sie den Grund gemäß Absatz 3, A, B, C, auf Seite 204 u. f. Die häufigsten Gründe:

Der Zündungsschlüssel ist herausgesprungen.

Die Sicherung Nr. 5 ist verbrannt.

Das Kabel hat sich von der Spule, von der Klemme des Unterbrechers, vom Schaltkästchen, von der Zündkerze gelöst. Die Spule ist nicht geerdet, ist defekt.

Funktioniert die Beleuchtung? Ist die Batterie nicht ausgeschältet, ist sie geerdet?

Verunreinigung des Unterbrechers, (Siehe Seite 156 u. f.)

### DER MOTOR LAUFT MIT EXPLOSIONEN AUS

Die Störung liegt wahrscheinlich im Vergaser. Suchen Sie den Grund gemäß Absatz III, D, gegebenenfalls gemäß E auf Seite 207.

Die häufigsten Gründe:

Kein Benzin, Offnen Sie die Reservel

# A. DER VERGASER IST LEER:

Vergaserzufluß verstopft. Luftzufuhr im Tankverschluß verstopft. Brennstoff-Filter verstopft. (Siehe Seite 145.) Benzinhahn verstopft.

#### **B. DER VERGASER L'AUFT UBER:**

Löchriger Schwimmer. Seite 146.

Ausgeschraubte Hauptdüse, Seite 147.

Die Schwimmernadel dichtet nicht, ist verunreinigt oder abgenützt. Seite 151

Die Schwimmerkammer ist durch OI verunreinigt. Seite 146. Die Nadel ist hängen geblieben. Seite 149.

#### C. DER VERGASER FULLT SICH NUR ALLMÄHLICH:

Teilweise verstopfter Brennstoffzufluß, Seite 145. Hahn zu wenig geöffnet. Ul ist in die Rohre gedrungen.

# D. VERGASER NORMAL GEFULLT:

Hauptdüse verstopft, Selte 147. Schmutz in der Schwimmerkammer, Seite 146. Der Motor ist übersättigt. Lüften. Seite 140. Der Motor ist nicht geschmiert. Haben Sie OI gefüllt? Der Schieber im Vergaser herunter gefallen. Seite 151. Schieber im Vergaser hängen geblieben. Seite 151. Verbindung zum Motor undicht, Dichtung verbrannt.

DER MOTOR BRENNT:

Bleiben Sie ruhig stehen, sperren Sie das Benzin ab! Bei Limousinen öffnen Sie die Türen!

Drücken Sie das Gaspedal nieder, damit der Inhalt des Vergasers verbraucht wird!

Offnen Sie die Motorhaube und verwenden Sie einen Löschapparati Wenn ein Kabel infolge eines Kurzschlusses glüht, schalten Sie die Batterie ab, oder reißen Sie die Kabel aus den Klemmen. Wenn Sie keinen Löschapparat haben, ersticken Sie die Flammen mit einet Decke, einem Sack oder Sandl Löschen Sie nie mit Wasserl

sing

# **BEUGEN SIE FEUERSGEFAHR VOR:**

Wechseln Sie rechtzeitig brüchige Kabel ausl Reinigen Sie das Motorschutzblech! Verstellen Sie den Zündhebel nicht beim Startenl Fahren Sie nicht mit allzuviel Nachzündung! Rauchen Sie nicht in der Garage und beim Tanken!

**V. STORUNGEN DES GETRIEBES** 

A. DER ERSTE GANG IST SCHWER ZU SCHALTEN:

Die Kupplung ist nicht in Ordnung. Zuviel Umdrehungen im Leerlauf. Nicht genug Ol im Getriebekasten. Der Schalthebel bleibt hängen, Schmieren!

# B. DER GANGWECHSEL ERFOLGT NICHT GERÄUSCHLOS:

Die Kupplung kuppelt zu wenig aus, sie muß eingestellt werden. Sie bleibt belm Auskuppeln nicht stehen.

Unkorrekter Schaltvorgang.

Bei alten Wagen: Die Federn der Kupplung sind nicht in Ordnung. Die Kupplungscheibe wird nicht gleichmäßig angedrückt.

Defekt im Kupplungslager.

Durch langes Schleifen der Kupplung hat sich die Scheibe zu stark erhitzt und verbogen.

Eine Anleitung zum geräuschlosen Gangwechsel finden Sie in einem früheren Kapitel.

C. DIE KUPPLUNG RUTSCHT:

a) Zu kleiner Weg des Pedals:

Die Kupplung rutscht beim Eingriff des Motors, der Wagen zeigt keine Leistung. Man spürt den Geruch des Belags. Die Kupplung erhitzt sich in gefährlicher Weise. Das Lager wird ruiniert. Das Rutschen der Kupplung wird durch falsche Einstellung verursacht. Siehe Seite 178. Das Kupplungspedal muß wenigstens 1-2 cm toten Gang haben, ehe es eingreift. Diese äußere Einstellung besorgt man am besten regelmäßig monatlich.

Die innere Einstellung der Kupplung, das Nachziehen der Umfangsschrauben der Scheibe, muß eine Fachwerkstätte jeweils nach längeren Zeitabschnitten besorgen. Siehe Bild auf Seite 28.

b) Verölt:

Ziehen Sie die Bremsen an, starter Sie, schalten Sie den ersten Gang ein und kuppeln Sie vorsichtig, kurz ein. Das OI wird dadurch verbrannt. Durch allzu heftige Erwärmung könnte die Scheibe deformiert werden und die Kupplung würde nicht funktionieren.

c) Im Falle einer außergewöhnlichen Störung des Kupplugseingriffes ziehen Sie die Umfangs-Schrauben an, damit Sie wenigstens bis in eine Werkstätte kommen. Siehe Bild auf Seite 28.

D. GERÄUSCHE IM GETRIEBE UND DIFFERENTIAL:

Wenig Ol. Zu dünnes Ol oder zu dickflüssiges Fett. Die Ledermanschetten des Olbades sind defekt. Sie haben ein schlechtes Schmlermittel verwendet!

E. MOTOR ARBEITET, WAGEN FAHRT NICHT:

Antriebshalbachse gebrochen.

# VI. DEFEKTE DER BREMSEN

# A. DIE BREMSE GEHT NICHT ZURDCK:

Die Schmierung der Bremsschlüssel oder der Seilhüllen wurde übersehen. Der Schlüssel hat sich festgerieben. Demontieren, lockern, reinigen.

Provisorische Hilfe: Ziehen Sie die Bremse an, fahren Sie ein Stück zurück, vielleicht lockern sie sich.

Innere Defekte der Bremsbacken sind sehr selten. Wenn Sie die Erneuerung des Bremsbelages einem Stümper anvertraut haben, hat er vielleicht schlechte Bremsbänder montiert, die sich schälen oder bei Feuchtigkeit deformieren. Die Bremse blocklert dann.

# B. DIE BREMSE WIRD PLOTZLICH HEISS:

Falls sie blockiert, siehe oben. Wenn nur eine Bremse sich stark erwärmt, dann ist sie zu stark angezogen. Bei langdauernden Fahrten, bei stellem Gefälle erwärmen sich alle Bremsen stark. Das hat nichts zu bedeuten. Am Fuße steiler Alpenpässe rauchen oft die Bremsen.

#### C. DIE BREMSEN ZIEHEN NICHT:

Sie sind nicht eingestellt, zuviel toter Gang des Pedals. In die Bremsen ist OI oder Wasser eingedrungen. Ersten Gang einschalten, bremsen, einige Meter fahren. Der Bremsbelag ist abgenützt. Die Bolzen der Bremsbacken sind abgenützt. Ein altes Bremsseil wurde nicht ausgewechselt, gerissen, Das Bremsseilende hat sich gelockert.

#### D. DIE BREMSEN QUIETSCHEN:

Bremsbelag falsch montiert. In den Bremsen befindet sich Wasser vom Waschen oder Regen Belag abgenützt. Nicht passender Belag.

### E. DIE BREMSEN I WRMEN-

Radbefestigung gelockert. Bremstrommeln deformiert. Defekt in der Bremse.

F. DER HEBEL DER HANDBREMSE **BLEIBT HANGEN:** 

Schmiernippel durchschmieren.

#### STANDARDWERKZEUG DES AERO 30:

Stahlschraubenzieher, Hammer, norm, Schraubenmutter-Schlüssel 8-9 mm, 11-14 mm, 15-17 mm, 19-22 mm, 18-24 mm, 26-27 mm, Kombinationszange, Dorn, Meißel, Wagenheber, Schmierpumpe, Luftpumpe, Radschlüssel, Scintilla-Schlüssel, zwei Montierhebel, Schlüssel zum Lenkradschloß, Schlüssel zur linken Türe, Andrehkurbel.

# **WICHTIGE ADRESSEN:**

FLUGZEUGFABRIK AERO, Prag-Vysočany, Třebízského ul. 305, TEL. 265-46 Serie, SERVICE AERO, Prag-Karlín, Poděbradova ul. 23, Tel. 387-92, AERO-VERKAUFSTELLE in Prag II., Poříč 28, Tel. 278-60, 361-40.

DER AERO CAR CLUB ist der Club der Eigentümer von Aero-Automobilen. A. C. C. PRAG II., POŘÍČ 28. Tel. 278-60, 361-40.

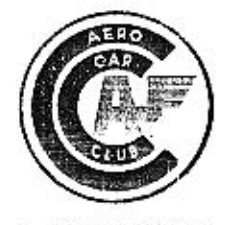

A. C. C. PRAG II. NA POŘÍČÍ 28 n. Telelon 278-60, 361-40

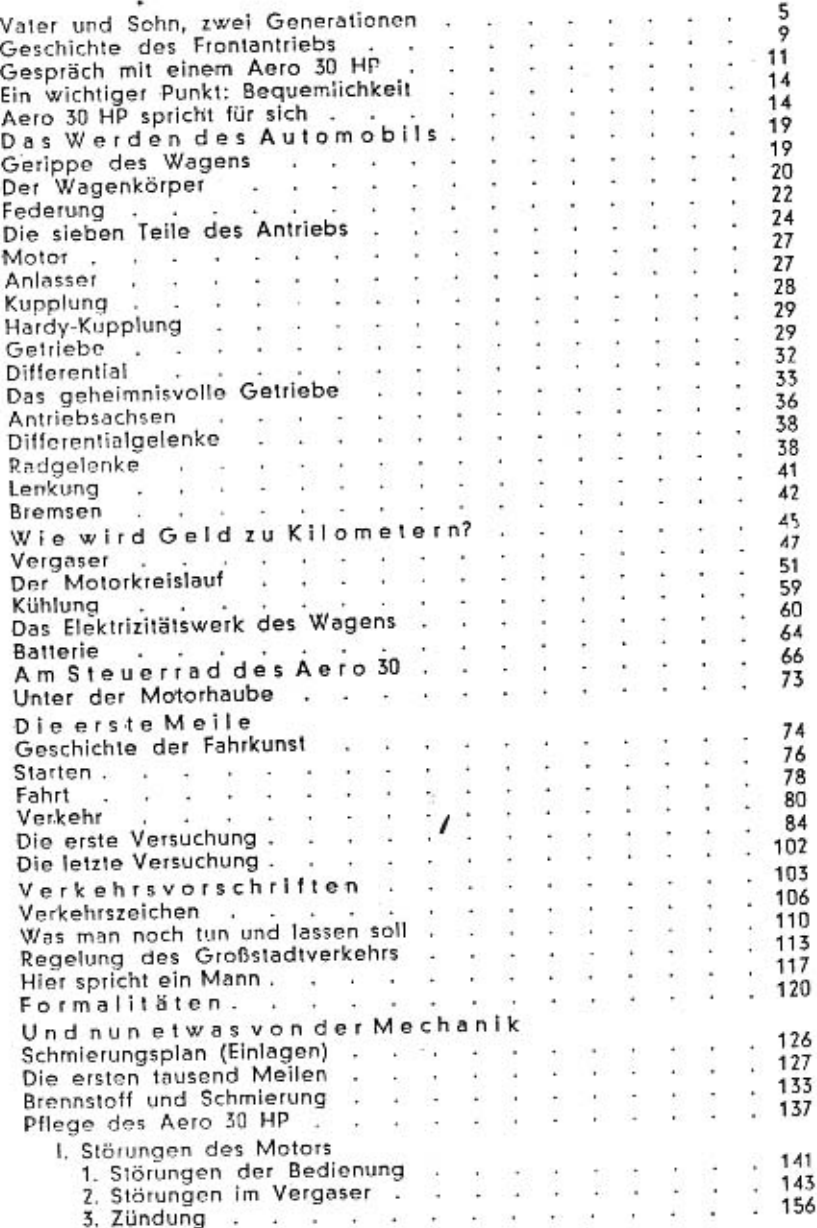

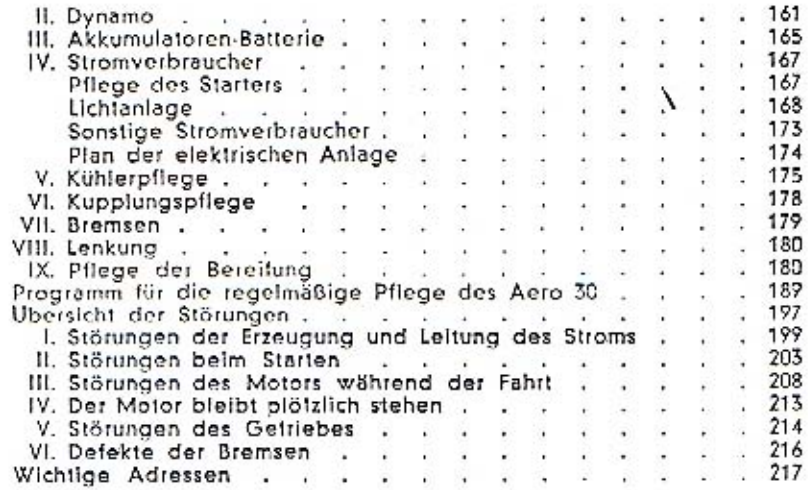

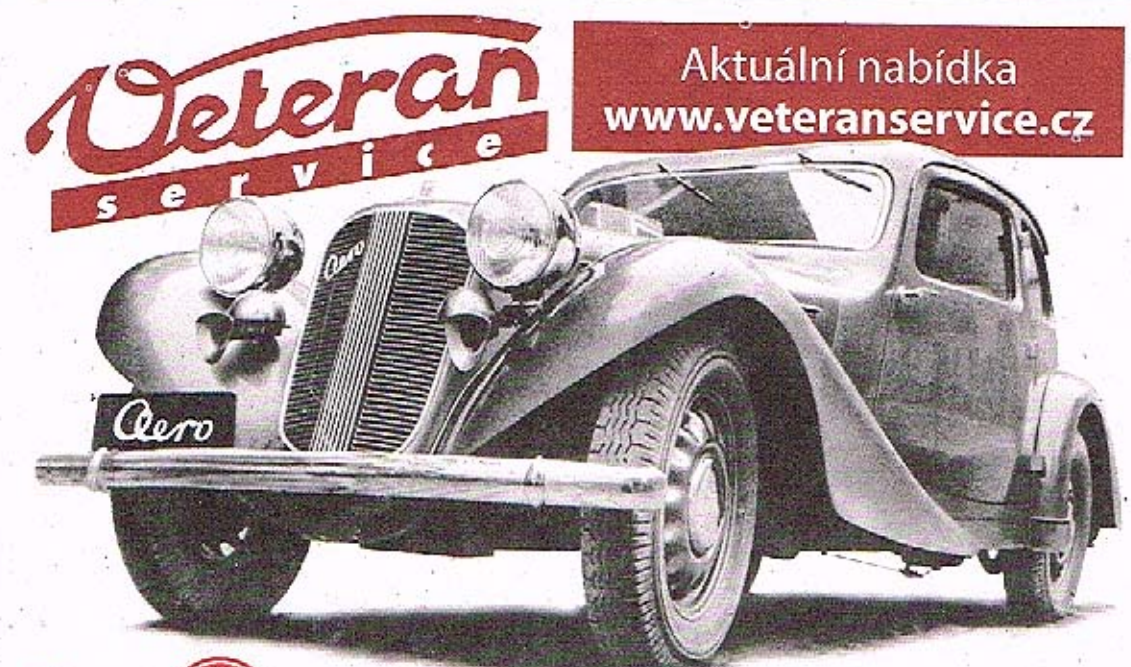

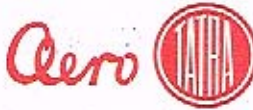

Výroba dobového příslušenství, profilových těsnění na historická vozidla a náhradních dílů na vozy Aero a Tatra

F. A. Elstner AERO 30 Technische Zeichnungen Georg Bouzek, Graphische Aussiationg F. Muzika. Druck Prezská akciová tlakérna. Schrift Berthold Grotesk. Prag. im Juli 1935

w.

22

 $+$ 

and the state

 $\pm 1$ 

低

et community

 $\mathcal{A}$